# *From Fortran to C*

## **by James F. Kerrigan**

#### **An OmniMedia Electronic Book**

**Revision 1.0 10 April 1995**

**© This Electronic Book Copyrighted 1995 by James F. Kerrigan Read the section "Copyright Notice and Terms" for important copyright information**

**{ewc oshtools.dll, OlsonSoftEWJumpButton, " Table of Contents ":toc:MAIN} {ewc oshtools.dll, OlsonSoftEWJumpButton, " Copyright Notice ":copyright:MAIN} {ewc oshtools.dll, OlsonSoftEWPopupButton, " Quick Instructions ":instruct} {ewc oshtools.dll, OlsonSoftEWPopupButton, " If You Encounter Errors ":error}**

**{ewc oshtools.dll, OlsonSoftEWPopupButton, " About the Author ":authpop} {ewc oshtools.dll, OlsonSoftEWPopupButton, " About OmniMedia ":omnimedia}**

**Using this electronic book is intuitive and very easy! If you are unfamiliar with the WinHelp format, read "How to Use Help" from the "Help" menu item above. Of course, you may learn much of what you need to know by simply experimenting with the toolbar buttons and menu commands.**

**Some useful features of this electronic book include placing a Bookmark (so you can return to the same place at a later time), Annotate (adding notes and comments), and Full Text Search (click on the button "FTSrch" above). Refer to "How to Use Help" for further information.**

**One powerful capability of this electronic book is hypertext. Hypertext is simply text (or a button) which has been linked to some other part of the electronic book. Clicking on hypertext will move you to the text it is linked to, either as a pop-up, like this window, or as a topic jump. To verify if text is hypertext, the mouse pointer will switch from an arrow to a small hand with a pointing finger when placed on top of hypertext.**

**To leave this and any other pop-up window and return to where you were before, simply click on your mouse.**

**Much effort has been expended into making this electronic book error-free. But despite this effort, various types of error conditions might still occur.**

**If any type of error/warning message occurs while reading this electronic book, first check to see if you have all the required files, either in the same directory as this WinHelp file, or in the Windows' directory path. The critical files you need to properly read and unlock this electronic book include softlock.dll, vbrun300.dll, oshtools.dll, slpw-win.exe, for2c.ind, ftengine.dll, ftui.dll, and mvapi.dll (the file slpwinfo.seq should also be there, but it is less critical than the others.) If any of these files are corrupted or missing, you can retrieve a fresh and up-to-date copy of this electronic book, which includes these files (as well as other valuable information) from OmniMedia's archive or from various other Internet and BBS archives throughout the world.**

**OmniMedia would like your feedback if you see any typographical errors in this electronic book.**

**To leave this pop-up window and return to where you were, simply click on your mouse.**

**Jim Kerrigan works as a computer consultant. He has been involved with Fortran in both research and commercial environments for twenty-five years and with C for over five years. He has used both languages to create programs ranging from socioeconomic forecasting to data parallel algorithms and from a project management package through operating system monitors to C language extensions to aging Fortran packages. Before working for computer companies (first Prime, then Sequent, now Hewlett-Packard), Jim received a BA in Archaeology from Temple University and an MA in Regional Science from the University of Pennsylvania. He is the author of another book,** *Migrating to Fortran 90,* **published by O'Reilly & Associates.**

**OmniMedia is devoted to producing only the highest quality electronic books. For more information or advice about this electronic book and other offerings from OmniMedia, contact**

**OmniMedia 1312 Carlton Place Livermore, CA 94550**

**(510) 294-8153; fax (510) 447-1771 (not always online)**

**Internet: omnimdia@netcom.com**

**OmniMedia's anonymous ftp archive is located at**

**ftp.netcom.com /pub/Om/OmniMedia/books**

# **Table of Contents**

**Click on the dark blue text to move to the indicated section:**

**Title Page Copyright Notice and Terms Book Abstract About the Author About This Book and Revision History Index of Tables Index of Figures**

## **From Fortran to C**

**[Note, Chapters 5 to 7, and Appendices A to C are SoftLocked]**

**Dedication Acknowledgements Introduction 1. Why C? 2. Program Structure Character Set Source Code Syntax Program and Procedures The Main Program Block Data and Entry Functions and Subroutines Statement Functions Intrinsic Functions 3. Data Types**

> **Data Type Declarations Character Data Type Complex Data Type Double Precision Data Type Integer Data Type Logical Data Type Real Data Type Numerical Range**

#### **Storage Allocation**

**4. Operators**

**Arithmetic Operators Character Operators Relational Operators Logical Operators Bitwise Operators**

#### **5. Concordance**

**Assign Backspace Block Call Character Close Common Complex Continue Data Dimension Do Double Precision Else Else If End End If Endfile Entry Equivalence External Format Function Go To (Assigned) Go To (Computed) Go To (Unconditional) If (Arithmetic) If (Logical) If ... Then Implicit Inquire Integer Intrinsic Logical Open Parameter Pause Print Print Program Read Real Return Rewind Save Stop Subroutine Write**

#### **6. Arrays**

**Array Data Storage Array Index Range Pointers and Arrays Dynamic Array Dimensions Character Arrays Structures 7. Interprogram Communication Source Code Markers Included Files Command Execution Signal Handling Program Completion Control** **8. Input / Output**

**Internal Files**

**Files**

**Terminal Input/Output Sequential Access Method Files Direct Access Method Files**

**Formats**

**9. C Functions New to Fortran**

**Compiler Preprocessing Enumerated Constants Sorting and Searching Random Numbers Time and Date Recursive Functions**

**10. Summary**

**Appendix A: C Compilers**

**Appendix B: Fortran Compilers**

**Appendix C: Fortran–to–C Translation Tools**

**Appendix D: Standard References**

{ewc oshtools.dll, OlsonSoftEWButton, " Next Topic ":next()}

# **Index of Tables**

**Click on the dark blue text to move to the indicated table:**

- **1-1 Survey of Fortran and C book titles.**
- **2-1 Correspondence between Fortran and C intrinsic functions.**
- **3-1 Correspondence of Fortran and C data types.**
- **3-2 Range of values for C data types.**
- **4-1 Fortran and C operators.**
- **8-1 Fortran format edit descriptors.**
- **8-2 C format conversion specifiers.**
- **10-1 Fortran 90 selected intrinsic functions.**

**{ewc oshtools.dll, OlsonSoftEWButton, " Return to Table of Contents ":back()}**

**{ewc oshtools.dll, OlsonSoftEWPopupButton, " Important Notes on Reading This Book ":important}**

**Table 1-1. Survey of Fortran and C book titles. Data from 1988-1989**  *Books in Print* **and subsequent** *Forthcoming Books* **published by R. R. Bowker, New York, NY.**

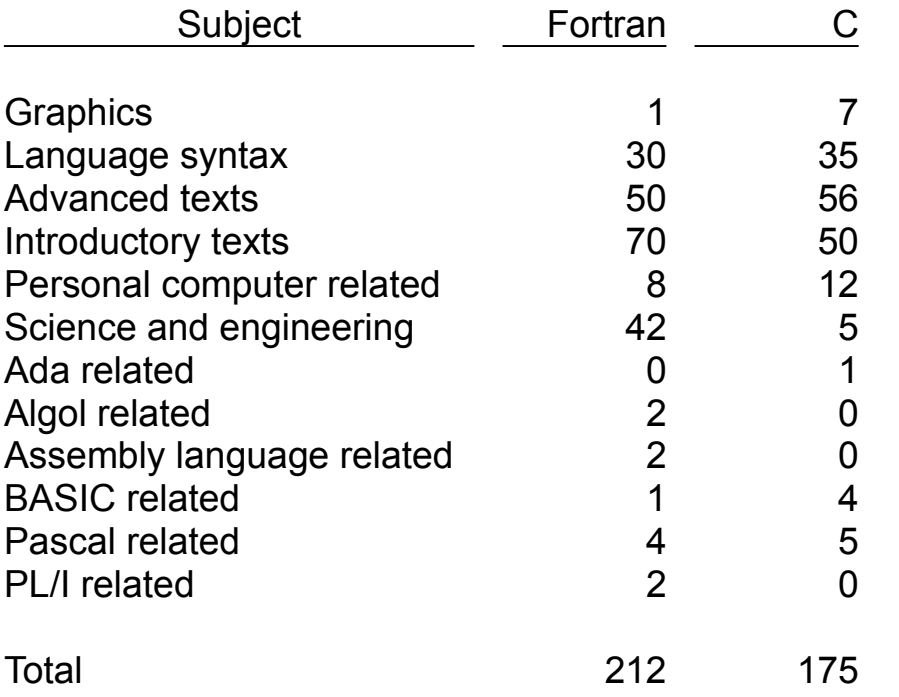

**{ewc oshtools.dll, OlsonSoftEWButton, " Return ":back()}**

### **Table 2-1. Correspondence between Fortran and C intrinsic functions.**

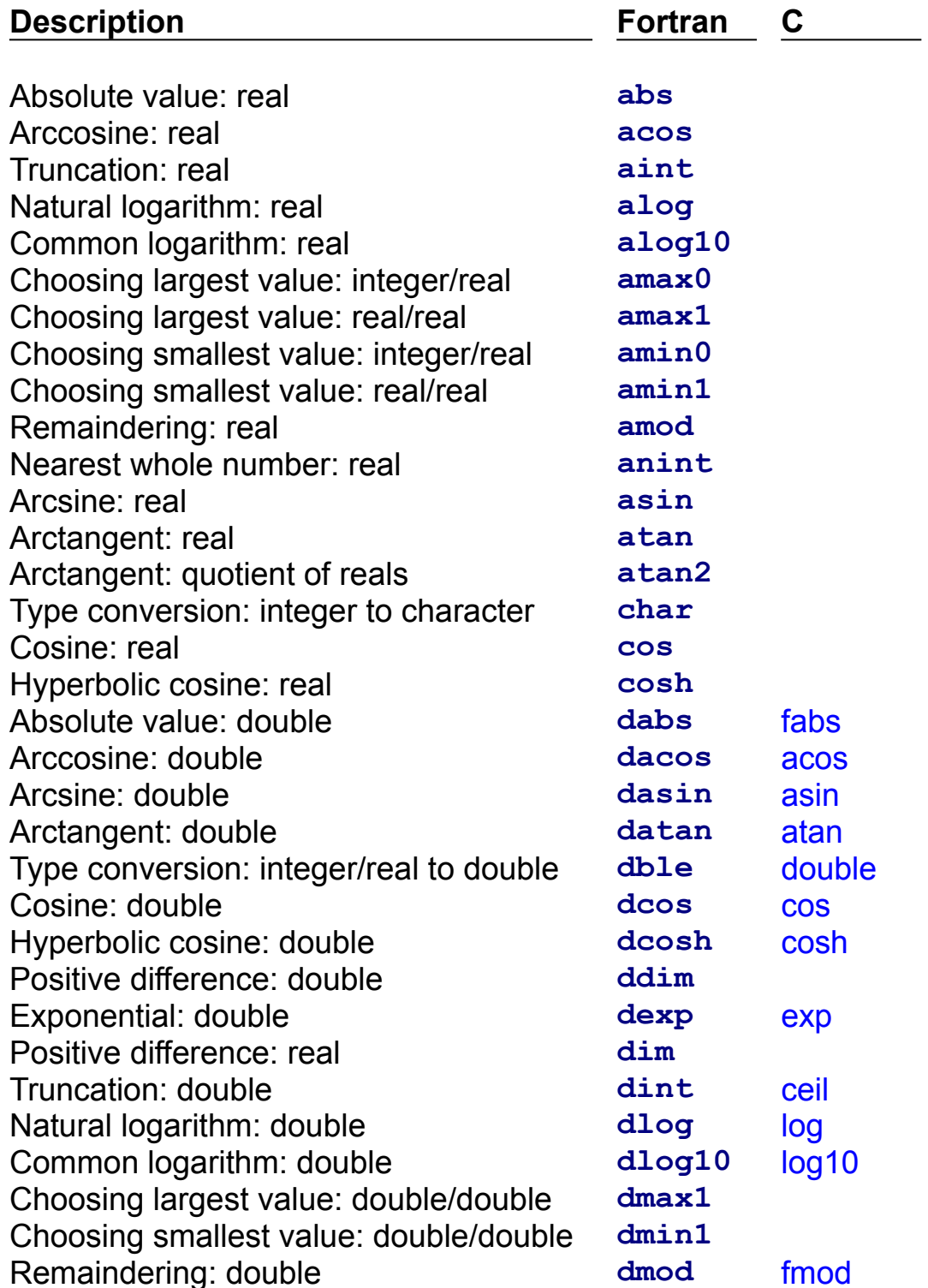

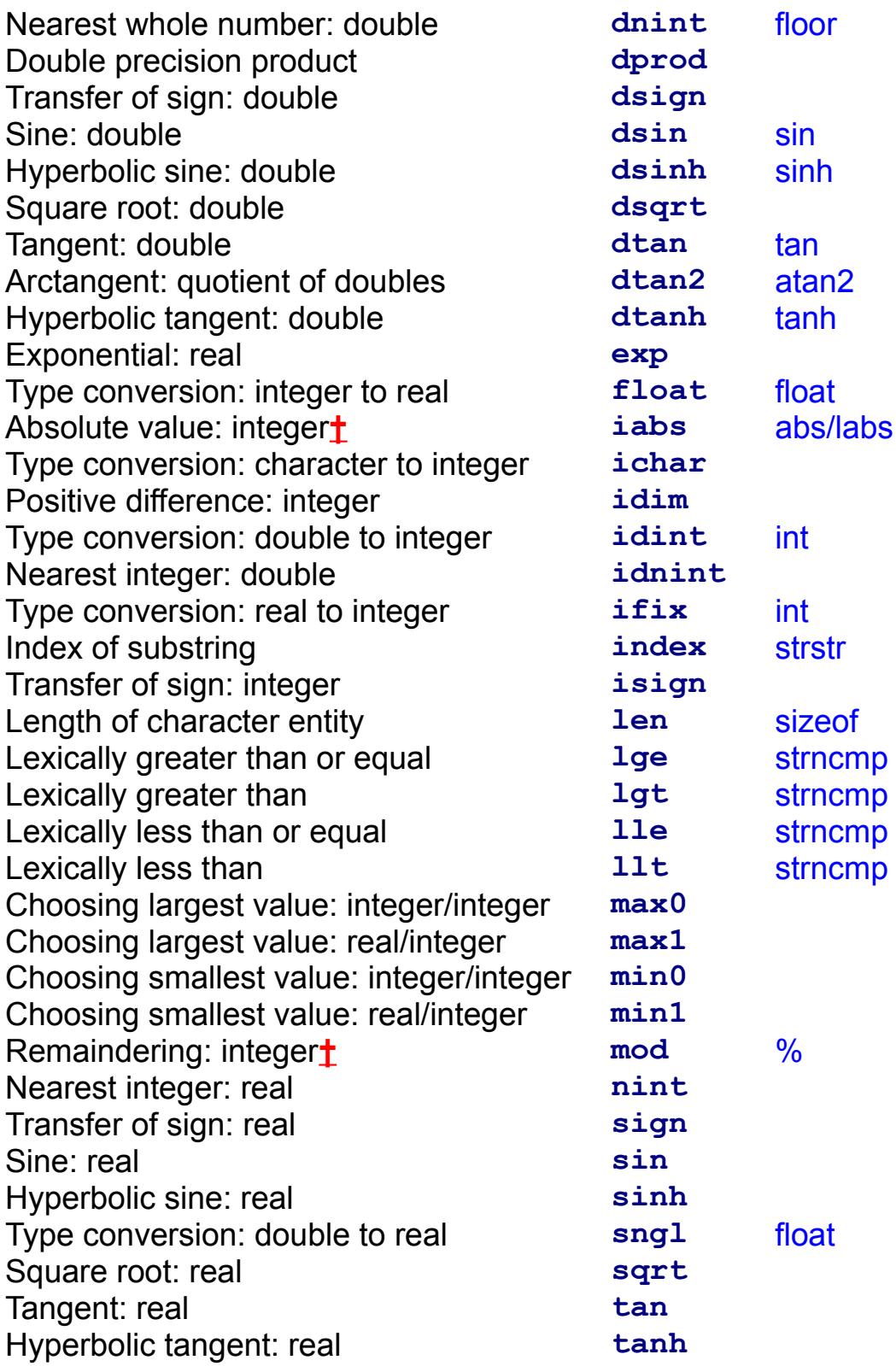

C counterparts to the Fortran **iabs** function differ in terms of their arguments: abs takes a "short" integer argument and labs takes a "long" integer argument (see Chapter 3). The C counterpart to the Fortran **mod**  function, the percent sign, is the remaindering mathematical operator rather than an intrinsic function.

# **Table 3-1. Correspondence of Fortran and C data types.**

**{ewc oshtools.dll, OlsonSoftEWButton, " Return ":back()}**

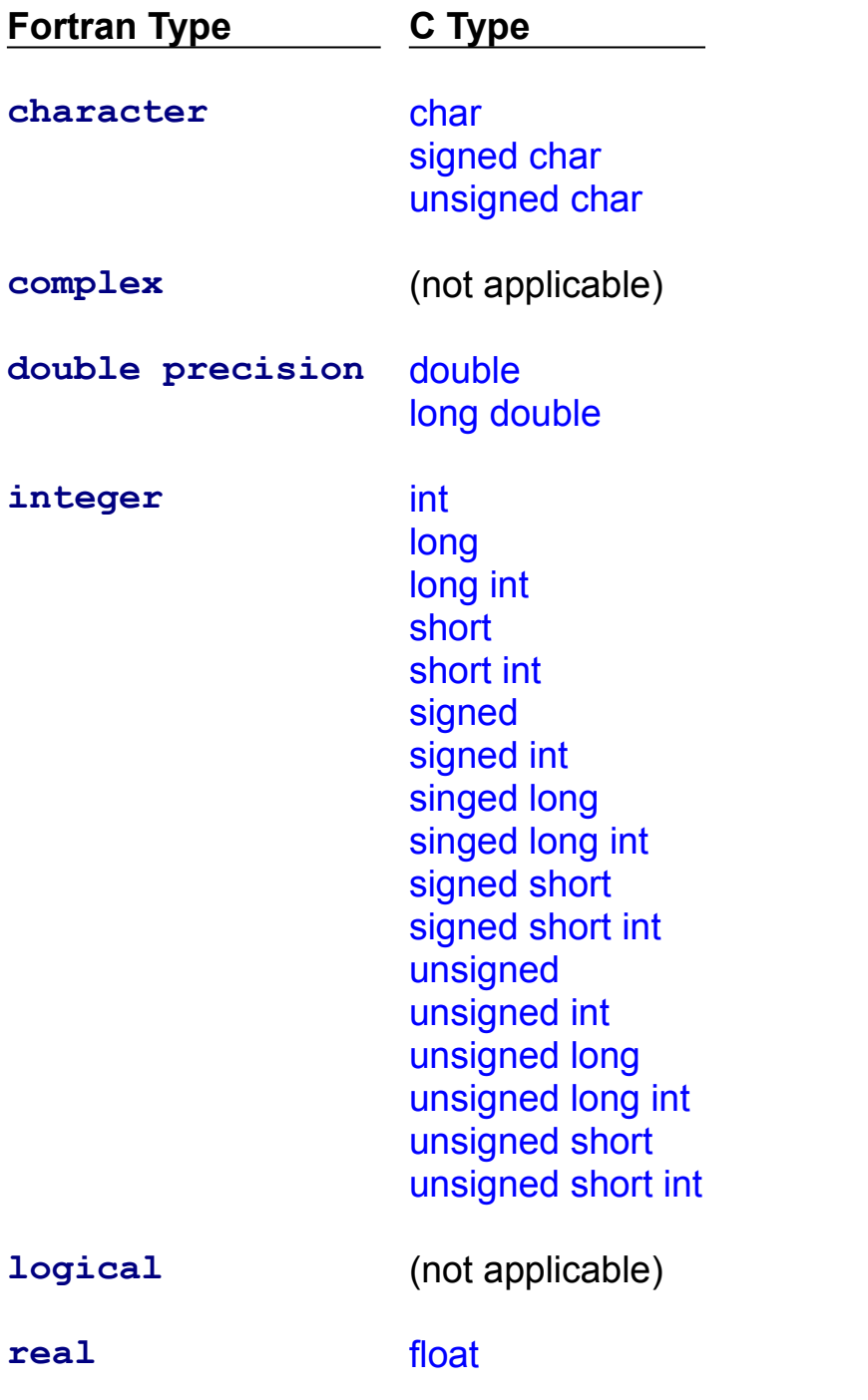

# **Table 3-2. Range of values for C data types.**

**{ewc oshtools.dll, OlsonSoftEWButton, " Return ":back()}**

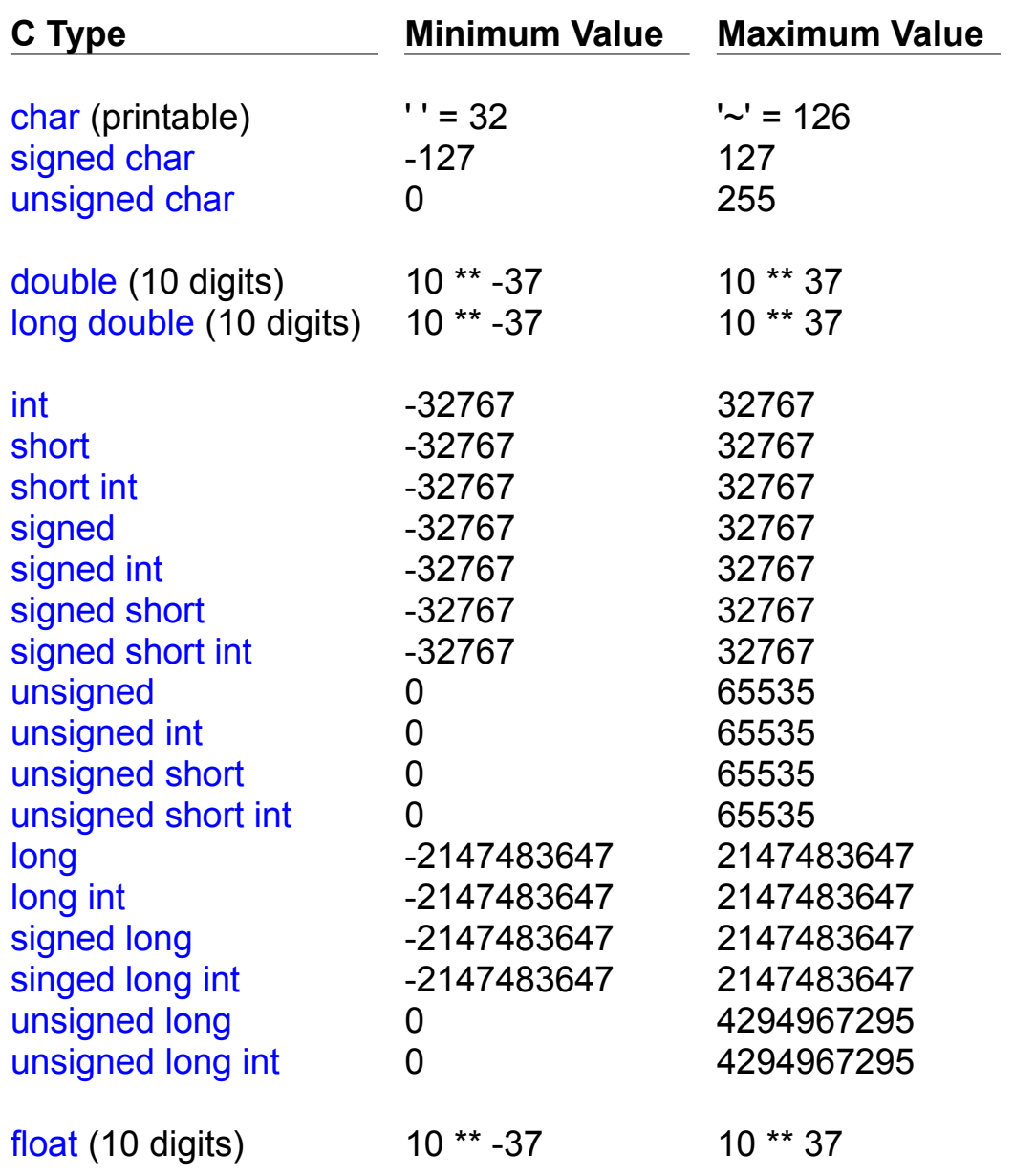

# **Table 4-1. Fortran and C operators.**

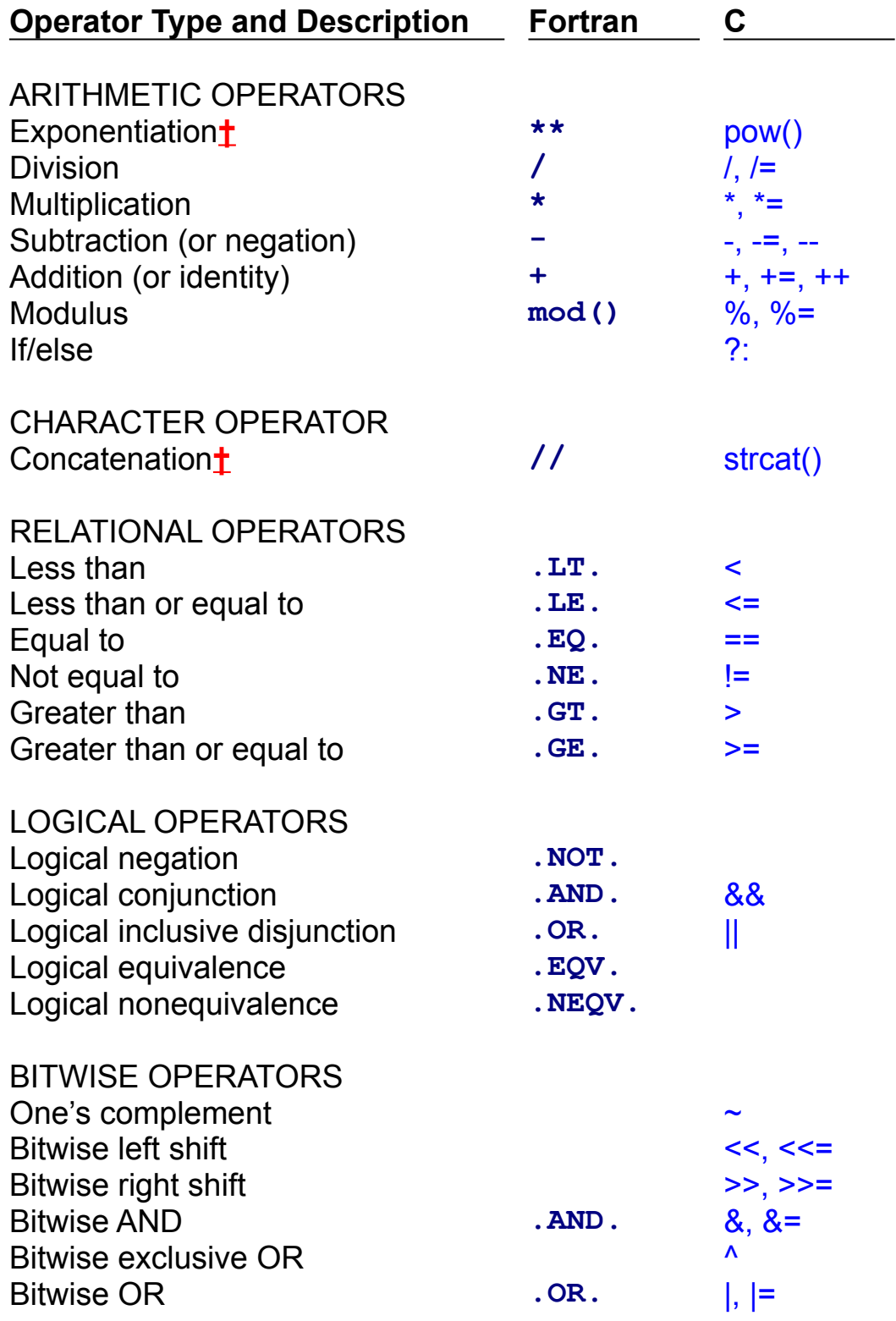

C has no operator for exponentiation: a library function, pow, is in the C standard mathematical library to raise a number to a power.

C has no operator for string concatenation: a library function, strcat, is in the C standard string library to perform string concatenation.

#### **Table 8-1. Fortran format edit descriptors.**

# **{ewc oshtools.dll, OlsonSoftEWButton, " Return ":back()}**

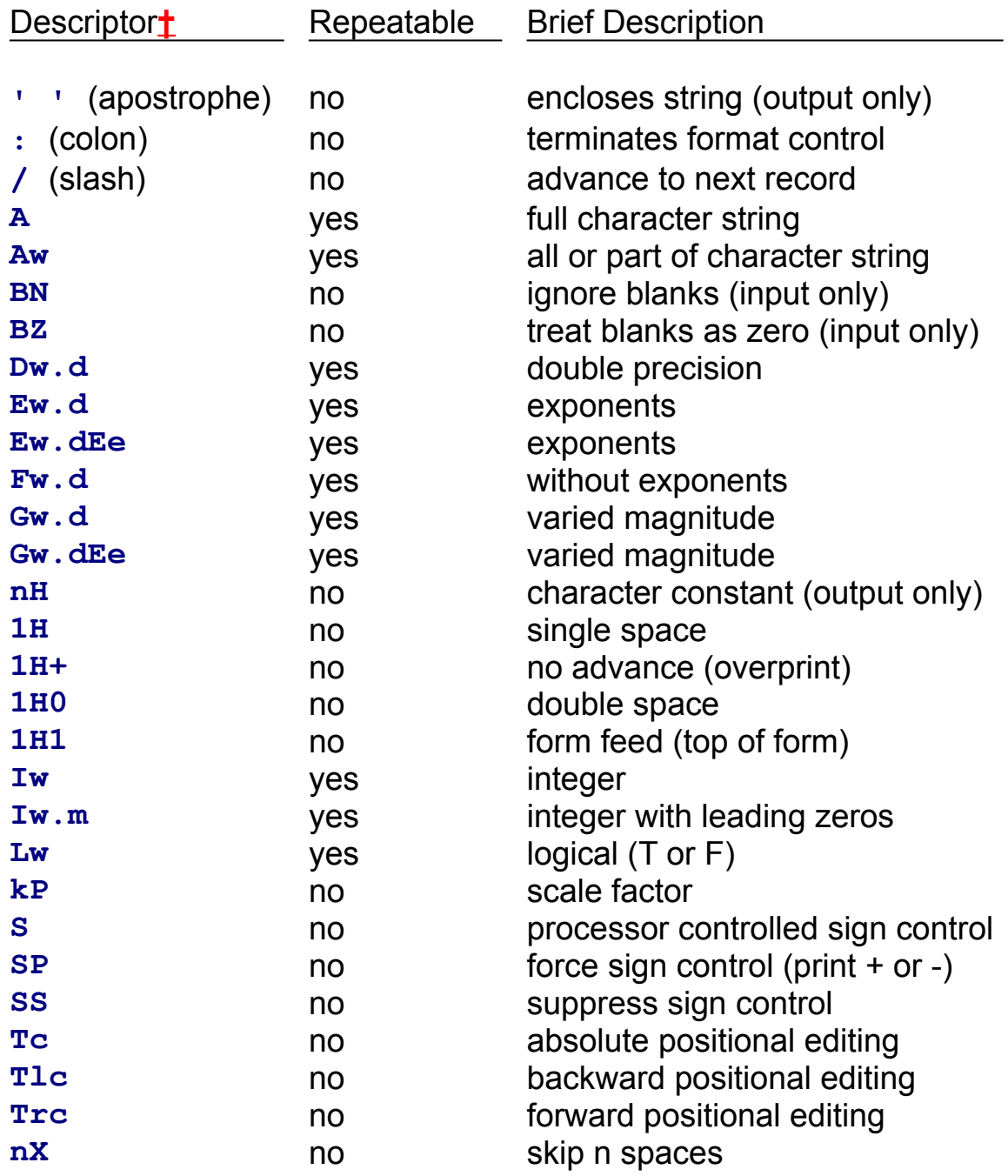

Lowercase letters in the first column are defined as:

- **c** character position (nonzero positive integer)
- **d** digits after decimal point (positive integer)
- **e** digits in exponent (nonzero positive integer)
- **k** scale factor (any integer)
- **m** mandatory digits printed (positive integer)
- **n** character count (nonzero positive integer)
- **w** field width (nonzero positive integer)

#### **Table 8-2. C format conversion specifiers.**

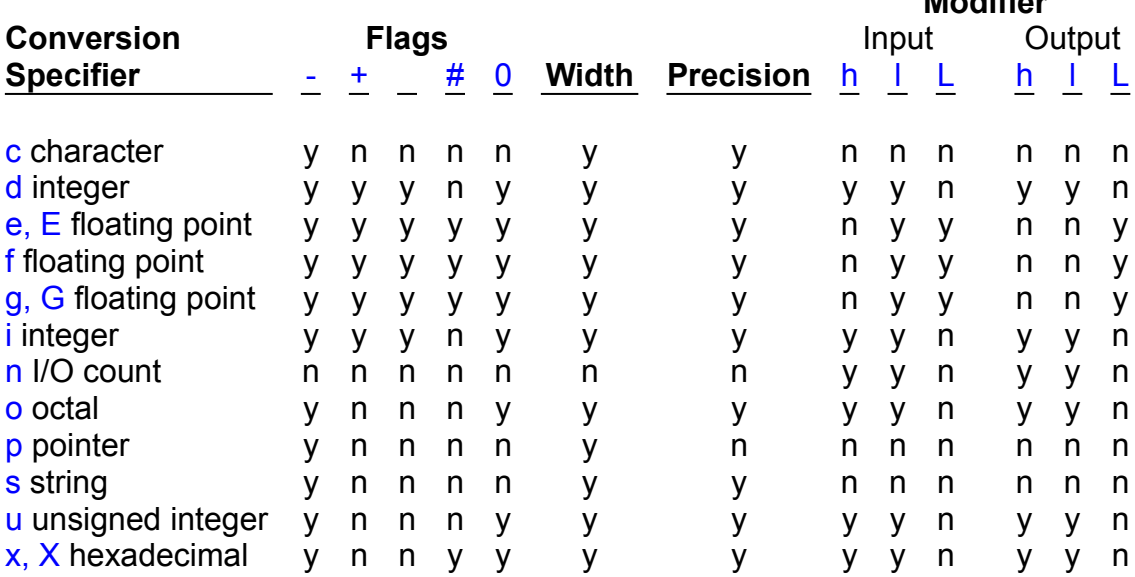

#### **{ewc oshtools.dll, OlsonSoftEWButton, " Return ":back()}**

**Modifier**

Column headings under the word "Flags" produce the following formats: (-) data is left-justified in field,  $(+)$  sign always printed, () if first character is NOT a sign then print a space,  $(0)$  print with leading zeroes, and (#) use an alternate form of output for certain conversion specifiers in which a decimal point is ALWAYS printed for e and f specifiers, a decimal point is ALWAYS printed as well as trailing zeros for g specifier, and prefix with zero or  $0x$  for non-zero values printed with the  $0$  and x specifiers.

The "precision" of a conversion specifier affects printing as follows: (dioux) the minimum number of digits, (ef) the number of digits after the decimal point,  $(g)$  the number of significant digits, and  $(s)$  the maximum number of characters. Default precision for integer numbers (i.e., dioux) is one and default precision for floating point numbers (i.e., efg) is six.

Column headings under the input and output modifier columns refer to short or long integers (i.e., the h and l modifiers) or long double (i.e., the L modifier).

Note that the three floating point conversion specifiers, (i.e., efg) convert their corresponding argument to a double on output. However, the default conversion on input is to the float data type. To convert on input to the double data type, use the l modifier.

### **Table 10-1. Fortran 90 selected intrinsic functions.**

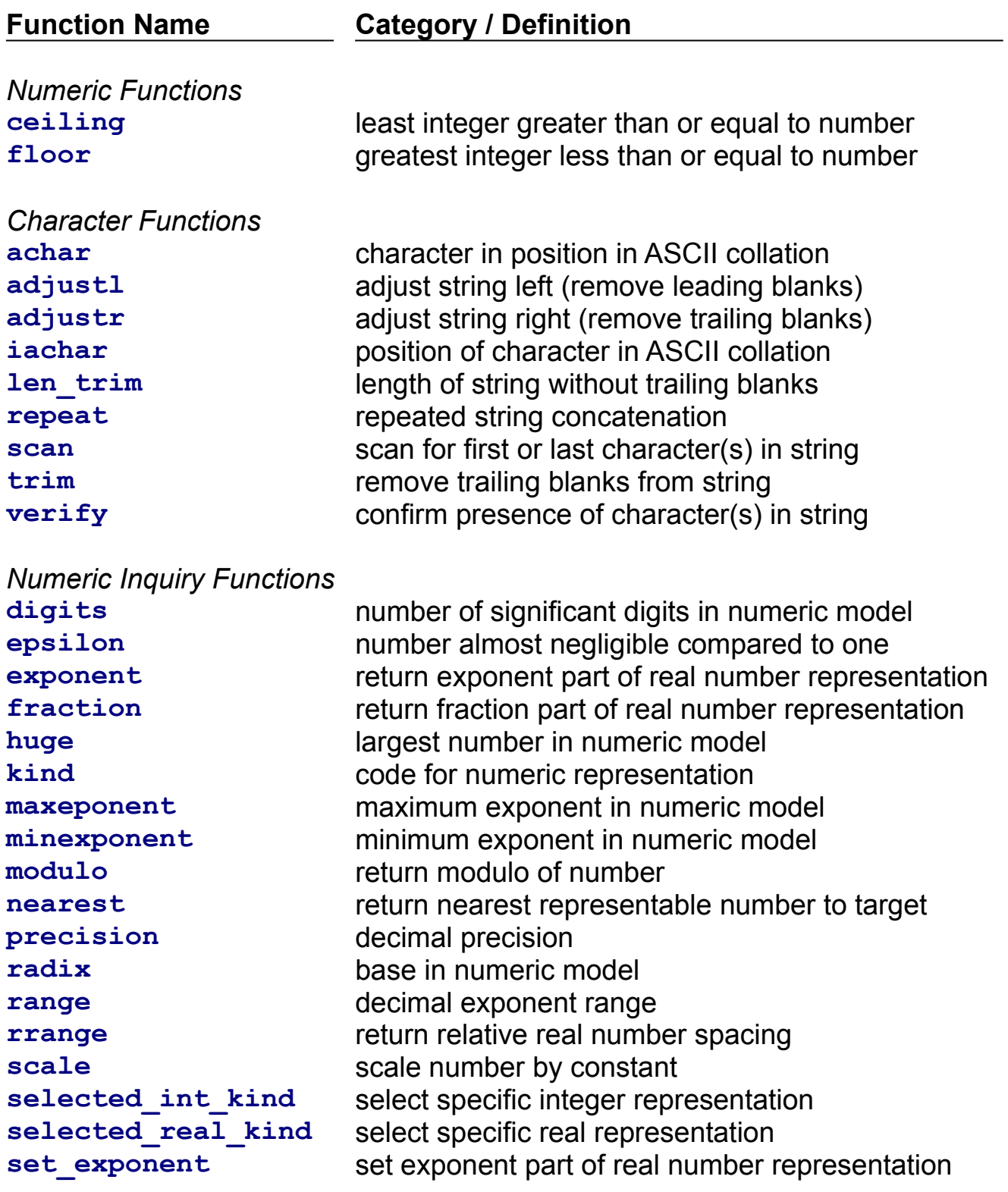

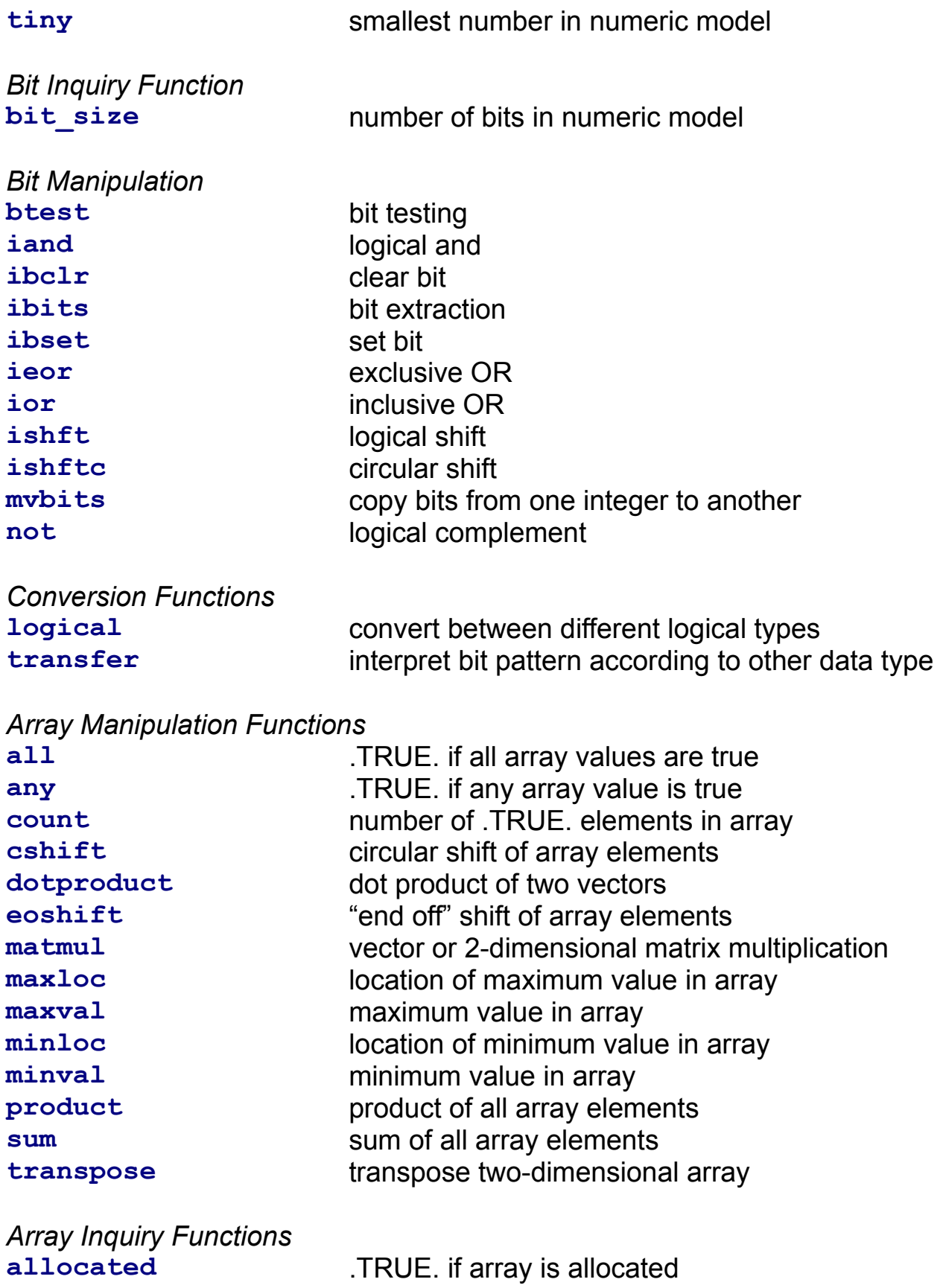

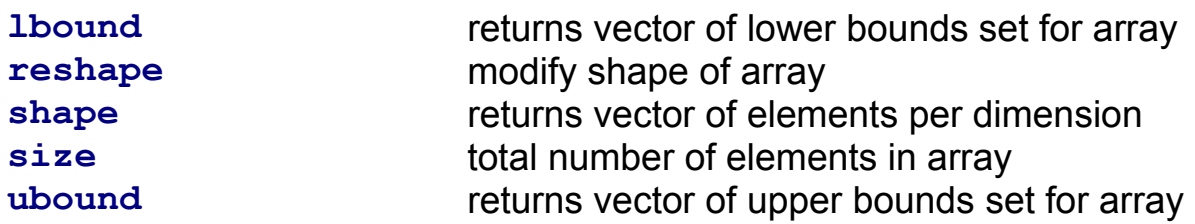

*Array Construction Functions*

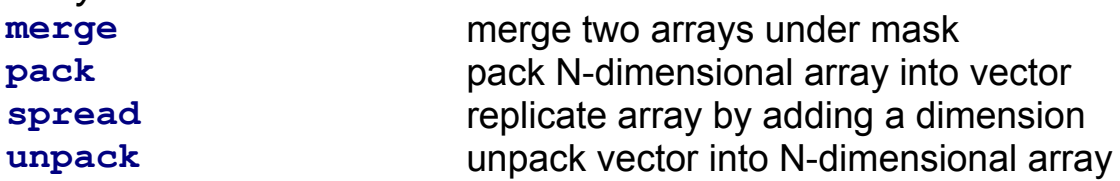

*System Level Intrinsics*

**associated** determine if pointer is associated date\_and\_time retrieve date and time from host system **present** test if optional argument is present **random\_number** return pseudo random number **random\_seed** initialize pseudo random number generator **system\_clock** obtain ticks, ticks/second, maximum ticks

Tables, figures, and text references marked by **†** (click on this symbol to "hypertext" jump to them.)

Fortran text as Courier dark blue, e.g., **array(25,25).**

C text as Arial light blue, e.g., printf.

Program output text as Courier black, e.g., **2.3456789E+05.**

An entire topic can be copied to the Windows clipboard using "ctrl-ins" (refer to "How to Use Help" from the "Help" menu item above). From the clipboard it can be easily copied into a Windows-based word or text processor. This is especially useful for copying the example Fortran and C programs found throughout the text.

# **Index of Figures**

**Click on the dark blue text to move to the indicated figure: [Note, the Figures in Chapters 6 and 7 are SoftLocked]**

**{ewc oshtools.dll, OlsonSoftEWButton, " Return to Table of Contents ":back()}**

**{ewc oshtools.dll, OlsonSoftEWPopupButton, " Important Notes on Reading This Book ":important}**

- **2-1 Fortran program demonstrating various function types.**
- **2-2 C program demonstrating various function types.**
- **2-3 Output of programs in Figures 2-1 and 2-2.**
- **3-1 C program to calibrate Table 3-2 for your compiler.**
- **4-1 Additional C arithmetic operators.**
- **4-2 Output of additional C operators program.**
- **4-3 Additional C operators program in Fortran.**
- **4-4 C bitwise operators.**
- **4-5 Results of C bitwise operator demonstration program.**
- **6-1 Fortran array example program.**
- **6-2 C array example program.**
- **6-3 C array in C initialization order.**
- **6-4 Fortran array index example program.**
- **6-5 C array index example program.**
- **6-6 C arrays treated as pointers.**
- **6-7 C array memory allocation example program.**
- **6-8 C character array example program.**
- **6-9 C structures.**
- **7-1 C source code file attributes.**
- **7-2 C include file demonstration.**
- **7-3 C include file nesting.**
- **7-4 C program structure example program.**
- **7-5 C program structure include file example program.**
- **7-6 C system function.**
- **7-7 C signal processing.**
- **7-8 C signal processing: CTRL-C entered from keyboard.**
- **7-9 C signal processing: CTRL-C entered and ignored.**
- **7-10 C atexit function example program.**
- **8-1 C read-and-write internal record example program.**
- **8-2 C program for single character terminal I/O.**
- **8-3 C program for string terminal I/O.**
- **8-4 C program for integer numeric terminal I/O.**
- **8-5 C program for floating point numeric terminal I/O.**
- **8-6 C program for string terminal I/O.**
- **8-7 C program for string token terminal I/O.**
- **8-8 C isX function example program.**
- **8-9 C program to convert character to numeric values.**
- **8-10 C sequential file access program.**
- **8-11 C direct access file program.**
- **8-12 C format conversion specifier example program.**
- **8-13 Fortran G format example.**
- **8-14 C G format example.**
- **8-15 Fortran line control program.**
- **8-16 C line control program.**
- **8-17 C emulation of Fortran format statement.**
- **9-1 C preprocessor statements.**
- **9-2 C enum data type example program.**
- **9-3 C qsort (quick sort) example program.**
- **9-4 C bsearch (binary search) example.**
- **9-5 C random number functions.**
- **9-6 C time functions.**

### **9-7 C recursive program.**

**{ewc oshtools.dll, OlsonSoftEWButton, " Return to Table of Contents ":back()}**

**{ewc oshtools.dll, OlsonSoftEWPopupButton, " Important Notes on Reading This Book ":important}**

**Figure 2-1. Fortran program demonstrating various function types.**

```
{ewc oshtools.dll, OlsonSoftEWButton, " Return ":back()}
```

```
c Fig. 2-1. Fortran program demonstrating various 
function
c types.
c
      program main
       integer ffinv
       integer ffoutv
       integer frinv
       integer froutv
       integer fsinv
       integer fsinc
       integer fsoutv
       integer sfun
       external func
       external rout
       sfun ( fsinv, fsinc ) = fsinv + fsinc
      ffinv = 1\textbf{ffour} = 0frinv = 1frontv = 0f\sin v = 1f \sin c = 0fsoutv = 0 write ( 6,100 )
  100 format ( / 1H , 'MAIN: beginning of program' )
c
c Invoke a Fortran subroutine.
      write ( 6,200 ) frinv, froutv
  200 format ( / 1H , 'MAIN: ', i1, ' 2 ', i1 )
       call rout ( frinv, 2, froutv )
       write ( 6,300 ) frinv, froutv
  300 format ( 1H , 'MAIN: ', i1, ' + 2 = ', i1 )
c
c Invoke a Fortran function.
      write ( 6,400 ) ffinv, ffoutv
  400 format ( / 1H , 'MAIN: ', i1, ' 2 ', i1 )
       ffoutv = func ( ffinv, 2 )
```

```
 write ( 6,500 ) ffinv, ffoutv
   500 format ( 1H , 'MAIN: ', i1, ' + 2 = ', i1 )
c
c Invoke a Fortran statement function.
       write ( 6,600 ) fsinv, fsoutv
   600 format ( / 1H , 'MAIN: ', i1, ' 2 ', i1 )
       fsoutv = sfun ( fsinv, 2 )
      write ( 6,700 ) fsinv, fsoutv
   700 format ( 1H , 'MAIN: ', i1, ' + 2 = ', i1 )
       write ( 6,800 )
   800 format ( / 1H , 'MAIN: end of program' / )
       stop
       end
c
       subroutine rout ( frinv, frinc, froutv )
       integer frinv
       integer frinc
       integer froutv
       write ( 6,100 )
   100 format ( 1H , 'ROUT: beginning of routine' )
      froutv = 0 write ( 6,200 ) frinv, frinc, froutv
   200 format ( 1H , 'ROOT: ', i1, ' ', i1, ' ', 
i1 )
       froutv = frinv + frinc
       write ( 6,300 ) frinv, frinc, froutv
   300 format ( 1H , 'ROOT: ', i1, ' + ', i1, ' = ', 
i1 )
      write ( 6,400 )
   400 format ( 1H , 'ROUT: end of routine' )
       return
       end
c
       function func ( ffinv, ffinc )
       integer ffinv
       integer ffinc
       integer ffoutv
       write ( 6,100 )
   100 format ( 1H , 'FUNC: beginning of function' )
       write ( 6,200 ) ffinv, ffinc, ffoutv
```

```
 200 format ( 1H , 'FUNC: ', i1, ' ', i1, ' ', 
i1 )
       ffoutv = ffinv + ffinc
      write ( 6,300 ) ffinv, ffinc, ffoutv
  300 format ( 1H , 'FUNC: ', i1, ' + ', i1, ' = ', 
i1 )
      write ( 6,400 )
  400 format ( 1H , 'FUNC: end of function' )
       func = ffoutv
       return
      end
```
### **Figure 2-2. C program demonstrating various function types.**

```
/* Fig. 2-2. C program demonstrating various function types.
*/
    #define sfun( csinv, csinc) csinv + csinc
    main ( void )
```

```
{
   int cfiny = 1:
   int c fout v = 0;
   int criny = 1:
   int crouty = 0;
   int csinv = 1;
   int csinc
   int cosoutv = 0;
    int func ();
    void rout ();
   printf ( "\nMAIN: beginning of program\n\n" );
/*
    Invoke a "Fortran subroutine-like" function. */
   printf ( "MAIN: %d 2 %d\n", crinv, croutv);
    rout ( crinv, 2, &croutv );
   printf ( "MAIN: %d + 2 = %d\n\n", crinv, croutv);
/*
    Invoke a "Fortran function-like" function. */
    printf ( "MAIN: %d 2 %d\n", cfinv, cfoutv );
   \text{cfoutv} = \text{func} ( \text{cfinv}, 2 );
   printf ( "MAIN: %d + 2 = %d \n\ln^n, cfinv, cfoutv );
/*
    Invoke a "Fortran statement function-like" macro. */
    printf ( "MAIN: %d 2 %d\n", csinv, csoutv );
   csouty = sfun (csinv, 2);
   printf ( "MAIN: %d + 2 = %d\n\n", csinv, csoutv );
    printf ( "MAIN: end of program\n" );
    return;
}
```

```
 void rout ( int crinv, int crinc, int *croutv )
{
   printf ( "ROUT: beginning of routine\n" );
   *croutv = 0;
   printf ( "ROUT: %d %d %d\n", crinv,crinc,*croutv);
   *croutv = crinv + crinc;
   printf ( "ROUT: %d + %d = %d\n", crinv,crinc,*croutv );
   printf ( "ROUT: end of routine\n" );
    return;
}
    int func ( int cfinv, int cfinc )
{
    int cfoutv=0;
   printf ( "FUNC: beginning of function\n" );
   printf ( "FUNC: %d %d %d\n", cfinv,cfinc,cfoutv);
   cfoutv = cfinv + cfinc;
   printf ( "FUNC: %d + %d = %d\n", cfinv,cfinc,cfoutv );
   printf ( "FUNC: end of function\n" );
    return ( cfoutv );
}
```
**Figure 2-3. Output of programs in Figures 2-1 and 2-2.**

**{ewc oshtools.dll, OlsonSoftEWButton, " Return ":back()}**

```
{ewc oshtools.dll, OlsonSoftEWJumpButton, " Go to Figure 2-1 
":fig0201:MAIN} {ewc oshtools.dll, OlsonSoftEWJumpButton, " Go to 
Figure 2-2 ":fig0202:MAIN}
```

```
MAIN: beginning of program
MAIN: 1 2 0
ROUT: beginning of routine
ROUT: 1 2 0
ROUT: 1 + 2 = 3
ROUT: end of routine
MAIN: 1 + 2 = 3
MAIN: 1 2 0
FUNC: beginning of function
FUNC: 1 2 0
FUNC: 1 + 2 = 3
FUNC: end of function
MAIN: 1 + 2 = 3
MAIN: 1 2 0
MAIN: 1 + 2 = 3
MAIN: end of program
```
**{ewc oshtools.dll, OlsonSoftEWButton, " Return ":back()}**

**{ewc oshtools.dll, OlsonSoftEWJumpButton, " Go to Figure 2-1 ":fig0201:MAIN} {ewc oshtools.dll, OlsonSoftEWJumpButton, " Go to Figure 2-2 ":fig0202:MAIN}**

**Figure 3-1. C program to calibrate Table 3-2 for your compiler.**

**{ewc oshtools.dll, OlsonSoftEWButton, " Return ":back()}**

```
{ewc oshtools.dll, OlsonSoftEWJumpButton, " Go to Table 3-2 
":tab0302:MAIN}
```
**Note: For maximum readability, tabs are used in the C code below. If you copy this program using "ctrl-ins", be sure to convert the tabs to spaces before compiling.**

```
/* Fig. 3-1. C program to calibrate Table 3-2 for your compiler.
*/
#include <float.h>
#include <limits.h>
main ( void )
{
char space = \cdot \cdotchar tilde ='~';
unsigned uchar min = 0u;
unsigned uint min = 0u;
unsigned long int ulong min = 0ul;
printf ( "Tab. 3-2. Range of values for C data types.\n\n" );
printf ("C Type Minimum Value Maximum Value\
n\n" );
printf ( "char (printable) \frac{1}{\sqrt{6}} '%c' = %d\t'%c' = %d\n",\
                                  space, space, tilde, tilde );
printf ("signed char %d\t\t%d\n", SCHAR_MIN,
SCHAR_MAX );
printf ( "unsigned char \frac{1}{2} %u\t\t%u\n\n", uchar min,
UCHAR_MAX );
printf ( "double (%d digits) 10** %d\t10 ** %d\n", DBL DIG,\
                                  DBL_MIN_10_EXP,
DBL_MAX_10_EXP );
printf ( "long double (\%d \text{ digits}) 10 ** \%d\text{10} ** \%d\text{10}",
DBL_DIG,\
                                  DBL_MIN_10_EXP,
DBL_MAX_10_EXP );
printf ( "int \%d\text{dt}%d\t\t%d\n", INT_MIN,
INT_MAX );
printf ("short %hd\t\t%hd\n", SHRT_MIN,
SHRT_MAX );
```
printf ("short int  $\%$ hd\t\t%hd\n", SHRT\_MIN, SHRT\_MAX ); printf ( "signed  $\%$ d\t\t%d\n", INT\_MIN, INT\_MAX ); printf ( "signed int  $\%$ d\t\t%d\n", INT\_MIN, INT\_MAX ); printf ( "signed short  $\%$ d\t\t%d\n", SHRT\_MIN, SHRT\_MAX ); printf ( "signed short int  $\%$  d\t\t%d\n", SHRT\_MIN, SHRT\_MAX ); printf ( "unsigned  $\frac{1}{2}$  %u\t\t%u\n", uint min, UINT\_MAX ); printf ( "unsigned int  $\frac{1}{2}$  %u\t\t%u\n", uint min, UINT\_MAX ); printf ( "unsigned short  $\frac{1}{2}$  %u\t\t%u\n", uint min, UINT\_MAX ); printf ( "unsigned short int  $\frac{1}{2}$  %u\t\t%u\n", uint min, UINT\_MAX ); printf ( "long  $\%$ ld\t%ld\n", LONG MIN, LONG MAX ); printf ( "long int  $\%$  ld\t%ld\n", LONG MIN, LONG MAX ); printf ( "signed long  $\frac{1}{2}$  %ld\t%ld\n", LONG MIN, LONG\_MAX ); printf ( "signed long int  $\frac{1}{2}$  %ld\t%ld\n", LONG MIN, LONG MAX ); printf ( "unsigned long minessay bluttless with the miness of the set of the miness of the minessant minessant ULONG MAX ); printf ( "unsigned long int %lu\t\t%lu\n\n", ulong\_min, ULONG\_MAX ); printf ("float  $%d$  digits) 10 \*\* %d\t10 \*\* %d\n", FLT\_DIG,\

FLT MIN 10 EXP,

FLT\_MAX\_10\_EXP ); }

**{ewc oshtools.dll, OlsonSoftEWButton, " Return ":back()} {ewc oshtools.dll, OlsonSoftEWJumpButton, " Go to Table 3-2 ":tab0302:MAIN}**

# **Figure 4-1. Additional C arithmetic operators.**

```
{ewc oshtools.dll, OlsonSoftEWButton, " Return ":back()}
```

```
/* Fig. 4-1. Additional C arithmetic operators. */
      int ci, cj, ck;
       main ()
    {
       void reset ();
       reset ();
      ci = ck;ck /= ci;
      printf ( "%d division/assign %d = %d\n", cj, ci, ck );
       reset ();
      ci = ck;ck^* = cj;printf ( "%d mutiply/assign %d = %d\n", ci, cj, ck );
       reset ();
      ci = ck;
      ck = cj;printf ( "%d subtraction/assign %d = %d\n", ci, cj, ck );
       reset ();
      ci = ci;
      ck = -ci;
      printf ( "%d decremented = %d\n", ci, ck );
       reset ();
      ci = ck;ck += ci;printf ( "%d addition/assign %d = %d\n", ci, cj, ck );
       reset ();
      ci = ci;
      ck = ++ci;
      printf ( "%d incremented = %d\n", ci, ck );
```

```
 reset ();
   printf ( "%d modulus %d = %d\n", ck, cj, ck%cj);
    reset ();
   ci = ck;ck \% = ci;printf ( "%d modulus/assign %d = %d\n", ci, cj, ck );
    reset ();
   ck = ( ci != ci) ? 4 : 5;printf (" if/else operator result = %d\ln", ck);
    reset ();
    return;
 }
    void reset ()
 {
   ci = 1;
   cj = 2;ck = 3;
    return;
 }
```
**Figure 4-2. Output of additional C operators program.**

**{ewc oshtools.dll, OlsonSoftEWButton, " Return ":back()}**

```
3 division/assign 1 = 3
3 mutiply/assign 2 = 6
3 subtraction/assign 2 = 1
2 decremented = 1
3 addition/assign 2 = 5
2 incremented = 3
3 modulus 2 = 1
3 modulus/assign 2 = 1
   if/else operator result = 4
```
**Figure 4-3. Additional C operators program in Fortran.**

```
c Fig. 4-3. Additional C operators program in Fortran.
       program main
       integer fi, fj, fk
       common / area / fi, fj, fk
       call reset
      f_j = f_kfk = fk / fi write ( 6,1 ) fj, fi, fk
     1 format ( 1H , i1, ' division/assign ', i1, ' = ',
i1 )
       call reset
      fi = fkfk = fk * fj write ( 6,2 ) fi, fj, fk
     2 format ( 1H , i1, ' mutiply/assign ', i1, ' = ', 
i1 )
       call reset
      f_i = f_kfk = fk - fj write ( 6,3 ) fi, fj, fk
     3 format ( 1H , i1, ' subtraction/assign ', i1, ' =
', i1 )
       call reset
      f_i = f_jfk = f_1 - 1 write ( 6,4 ) fi, fk
     4 format ( 1H , i1, ' decremented = ', i1 )
       call reset
      f_i = f_kfk = fk + fj
```

```
 write ( 6,5 ) fi, fj, fk
     5 format ( 1H , i1, ' addition/assign ', i1, ' = ',
i1 )
       call reset
      f_i = f_jfk = f_1 + 1 write ( 6,6 ) fi, fk
     6 format ( 1H , i1, ' incremented = ', i1 )
       call reset
       write ( 6,7 ) fk, fj, mod(fk,fj)
     7 format ( 1H , i1, ' modulus ', i1, ' = ', i1 )
       call reset
      fi = fkfk = mod(fk, fj) write ( 6,8 ) fi, fj, fk
     8 format ( 1H , i1, ' modulus/assign ', i1, ' = ', 
i1 )
       call reset
       if ( fi .ne. fj ) then
           fk = 4 else
            fk = 5
       end if
       write ( 6,9 ) fk
     9 format ( 1H , ' if/else operator result = ', 
i1 )
       call reset
       stop
       end
       subroutine reset
       integer fi, fj, fk
       common / area / fi, fj, fk
      f_i = 1f_j = 2
```
 **fk = 3 return end**

#### **Figure 4-4. C bitwise operators.**

```
{ewc oshtools.dll, OlsonSoftEWButton, " Return ":back()}
```

```
/* Fig. 4-4. C bitwise operators. */
        #include <stdio.h>
       int ci, cj, ck;
        char *co;
        main ()
    {
        void showresult ();
       ci = 29452;
       printf ( "\nOne's complement\n" );
       ck = \sim ci;
       ci = 0;
       \overline{co} = "~ ";
        showresult();
       printf ( "\nBitwise left shift\n" );
       ci = 5;ck = ci \lt\lt ci;\cos = "<<";
        showresult();
       printf ( "\nBitwise right shift\n" );
       cj = 7;ck = ci \gg ci;\text{co} = \text{``}>>\text{''}; showresult();
       printf ( "\nBitwise AND\n" );
       ci = 9913;ck = ci & ci;\cos = "8";
        showresult();
       printf ( "\nBitwise exclusive OR\n" );
       ck = ci \wedge ci;
```

```
\text{co} = \text{''}^{\text{''}} ";
    showresult();
   printf ( "\nBitwise OR\n" );
   ck = ci | ci;\cos = "|| ";
    showresult();
    printf ( "\n" );
    return;
 }
    void showresult ()
 {
    void showbits ();
    printf ( "Decimal %16d %2s %16d = %16d\n", ci, co, cj, ck );
   printf ("Binary ");
    showbits ( ci );
    printf ( "%2s ", co );
   showbits ( cj );
    printf ( "= " );
    showbits ( ck );
   printf (''\n'');
    return;
 }
    void showbits ( int number )
 {
    int i;
    unsigned int window = 32768;
   for ( i = 1; i \le 16; i++ ) {
         putchar ( ( number & window ) ? '1' : '0' );
        window \gg = 1;
   }
   putchar ('');
    return;
 }
```
**Figure 4-5. Results of C bitwise operator demonstration program.**

**{ewc oshtools.dll, OlsonSoftEWButton, " Return ":back()}**

**One's complement Decimal** 29452 ~ 0 = **-29453 Binary 0111001100001100 ~ 0000000000000000 = 1000110011110011 Bitwise left shift Decimal 29452 << 5 = 24960 Binary 0111001100001100 << 0000000000000101 = 0110000110000000 Bitwise right shift Decimal 29452 >> 7 = 230 Binary 0111001100001100 >> 0000000000000111 = 0000000011100110 Bitwise AND Decimal 29452 & 9913 = 8712 Binary 0111001100001100 & 0010011010111001 = 0010001000001000 Bitwise exclusive OR Decimal 29452 ^ 9913 = 21941 Binary 0111001100001100 ^ 0010011010111001 = 0101010110110101 Bitwise OR Decimal 29452 | 9913 = 30653 Binary 0111001100001100 | 0010011010111001 = 0111011110111101**

**Figure 6-1. Fortran array example program.**

```
c Fig. 6-1. Fortran array example program.
      program main
      integer one, two, three, four, five, six, seven
      integer n1, n2, n3, n4, n5, n6, n7, n
      integer i1, i2, i3, i4, i5, i6, i7, k
     dimension one (2), two(2,2),
               three (2, 2, 2), four (2, 2, 2, 2),
                - five(2,2,2,2,2), six(2,2,2,2,2,2),
                - seven(2,2,2,2,2,2,2)
     n = 2 n1 = n
     n2 = n1 * nn3 = n2 * nn4 = n3 * nn5 = n4 * nn6 = n5 * nn7 = n6 * nk = 0 do 1 i7 = 1, n, 1
      do 1 i6 = 1, n, 1
      do 1 i5 = 1, n, 1
      do 1 i4 = 1, n, 1
      do 1 i3 = 1, n, 1
      do 1 i2 = 1, n, 1
      do 1 i1 = 1, n, 1
     k = k + 1 if ( k .le. n1 ) one(i1) = k
      if ( k .le. n2 ) two(i1,i2) = k
       if ( k .le. n3 ) three(i1,i2,i3) = k
       if ( k .le. n4 ) four(i1,i2,i3,i4) = k
       if ( k .le. n5 ) five(i1,i2,i3,i4,i5) = k
       if ( k .le. n6 ) six(i1,i2,i3,i4,i5,i6) = k
             seven(i1,i2,i3,i4,i5,i6,i7) = k
     1 continue
      call display ( n, 1, one, n1 )
      call display ( n, 2, two, n2 )
      call display ( n, 3, three, n3 )
```

```
 call display ( n, 4, four, n4 )
      call display ( n, 5, five, n5 )
      call display ( n, 6, six, n6 )
      call display ( n, 7, seven, n7 )
      stop
      end
      subroutine display ( elements, dimensions, array,
size )
      integer elements, dimensions, array, size
      dimension array(size)
      write ( 6,1 ) dimensions, elements
    1 format ( / 1H , 'Display of ', i1, '-dimensional 
array ',
                     'with ', i1, ' elements per
dimension ...' )
      write ( 6,2 ) array
    2 format ( 16 ( 1x, i3 ) )
      return
      end
Display of 1-dimensional array with 2 elements per 
dimension ...
   1 2
Display of 2-dimensional array with 2 elements per 
dimension ...
 1 2 3 4
Display of 3-dimensional array with 2 elements per 
dimension ...
 1 2 3 4 5 6 7 8
Display of 4-dimensional array with 2 elements per 
dimension ...
  1 2 3 4 5 6 7 8 9 10 11 12 13 14
15 16
Display of 5-dimensional array with 2 elements per 
dimension ...
 1 2 3 4 5 6 7 8 9 10 11 12 13 14
15 16
 17 18 19 20 21 22 23 24 25 26 27 28 29 30
31 32
```
**Display of 6-dimensional array with 2 elements per dimension ... 1 2 3 4 5 6 7 8 9 10 11 12 13 14 15 16 17 18 19 20 21 22 23 24 25 26 27 28 29 30 31 32 33 34 35 36 37 38 39 40 41 42 43 44 45 46 47 48 49 50 51 52 53 54 55 56 57 58 59 60 61 62 63 64 Display of 7-dimensional array with 2 elements per dimension ... 1 2 3 4 5 6 7 8 9 10 11 12 13 14 15 16 17 18 19 20 21 22 23 24 25 26 27 28 29 30 31 32 33 34 35 36 37 38 39 40 41 42 43 44 45 46 47 48 49 50 51 52 53 54 55 56 57 58 59 60 61 62 63 64 65 66 67 68 69 70 71 72 73 74 75 76 77 78 79 80 81 82 83 84 85 86 87 88 89 90 91 92 93 94 95 96 97 98 99 100 101 102 103 104 105 106 107 108 109 110 111 112 113 114 115 116 117 118 119 120 121 122 123 124 125 126 127 128**

#### **Figure 6-2. C array example program.**

```
{ewc oshtools.dll, OlsonSoftEWButton, " Return ":back()}
```

```
/* Fig. 6-2. C array example program. */
        #define n 2
        main ()
      {
        int one[n];
        int two[n][n];
        int three[n][n][n];
        int four[n][n][n][n];
        int five[n][n][n][n][n];
       int \, \text{s}\text{s}\text{sn}\text{sn}\text{sn}\text{sn}\text{sn}\text{sn}\text{sn}\text{sn}\text{sn}\text{sn}\text{sn}\text{sn} int seven[n][n][n][n][n][n][n];
        int n1, n2, n3, n4, n5, n6, n7;
        int i1, i2, i3, i4, i5, i6, i7, k;
        void display ( int elements, int dimensions,
                           int *array, int size );
       n1 = n;
       n2 = n1 * n;
       n3 = n2 * n;
       n4 = n3 * n;
       n5 = n4 * n;
       n6 = n5 * n;
       n7 = n6 * n;k = 0:
        for ( i7=0; i7<n; i7++ ) {
        for (i6=0; i6\le n; i6++) {
         for (i5=0; i5\le n; i5++) {
           for (i4=0; i4\le n; i4++) {
            for (i3=0; i3\le n; i3++) {
             for (i2=0; i2\le n; i2++) {
               for (i1=0; i1\le n; i1++) {
                k = k + 1:
                if ( k \le n1 ) one [i1] = k;
                if ( k \le n2 ) two[i2][i1] = k;
                if ( k \leq n3 ) three[i3][i2][i1] = k;
                if ( k \leq n4 ) four[i4][i3][i2][i1] = k;
                if ( k \leq n5 ) five[i5][i4][i3][i2][i1] = k;
```

```
if ( k \leq n6 ) six[i6][i5][i4][i3][i2][i1] = k;
                             seven[i7][i6][i5][i4][i3][i2][i1] = k;
          }
        }
       }
      }
     }
    }
  }
   display ( n, 1, &one[0], n1 );
   display ( n, 2, &two[0][0], n2 );
   display ( n, 3, &three[0][0][0], n3 );
   display ( n, 4, &four[0][0][0][0], n4 );
   display ( n, 5, &five[0][0][0][0][0], n5 );
   display ( n, 6, &six[0][0][0][0][0][0], n6 );
   display ( n, 7, &seven[0][0][0][0][0][0][0], n7 );
   return;
 }
   void display ( int elements, int dimensions,
                     int *array, int size )
 {
  int i, j, k;
   printf ( "Display of %i-dimensional array "
              "with %i elements per dimension ...\n",
              dimensions, elements );
  j = -1;
  for (i=0; i<size; i++) {
         for (k=1; k=16; k++) {
                j + = 1;
                if (i \ge size)
                       break;
                 else
                       printf ( " %3i", *(array+j) );
          }
         if ( i < size-1 )
               printf (''\n'');
   }
  printf ("\n\ln\" );
   return;
 }
```
 **65 66 67 68 69 70 71 72 73 74 75 76 77 78 79 80 81 82 83 84 85 86 87 88 89 90 91 92 93 94 95 96 97 98 99 100 101 102 103 104 105 106 107 108 109 110 111 112 113 114 115 116 117 118 119 120 121 122 123 124 125 126 127 128**

### **Figure 6-3. C array in C initialization order.**

**{ewc oshtools.dll, OlsonSoftEWButton, " Return ":back()}**

```
/* Fig. 6-3. C array in C initialization order. */
       .
       .
       .
      for (i7=0; i7\le n; i7++) {
       for (i6=0; i6\le n; i6++) {
        for (i5=0; i5<n; i5++) {
         for (i4=0; i4\le n; i4++) {
           for (i3=0; i3<n; i3++) {
            for (i2=0; i2\le n; i2++) {
             for (i1=0; i1\le n; i1++) {
              k = k + 1;
              if ( k \le n1 ) one [i1] = k;
              if ( k \le n2 ) two[i1][i2] = k;
              if ( k \leq n3 ) three[i1][i2][i3] = k;
              if ( k \leq n4 ) four[i1][i2][i3][i4] = k;
              if ( k \leq n5 ) five[i1][i2][i3][i4][i5] = k;
               if ( k <= n6 ) six[i1][i2][i3][i4][i5][i6] = k;
                                seven[i1][i2][i3][i4][i5][i6][i7] = k;
            }
           }
          }
         }
        }
       }
      }
       .
       .
       .
Display of 1-dimensional array with 2 elements per 
dimension ...
     1 2
Display of 2-dimensional array with 2 elements per 
dimension ...
```
 **1 3 2 4**

 **8 72 40 104 24 88 56 120 16 80 48 112 32 96 64 128**

**Figure 6-4. Fortran array index example program.**

```
c Fig. 6-4. Fortran array index example program.
      program main
     integer minus, split, normal,
plus, i
      dimension minus(-9:-3), split(-3:3), normal(7), 
plus(3:9)
      do 1 i=1, 7, 1
      minus(i-10) = i
      split(i-4) = i
      normal(i) = i
     plus(i+2) = i 1 continue
      write ( 6,2 )
     2 format ( 1H )
      write ( 6,3 )
     3 format ( 1H , ' First Element 
Last Element'
     - / 1H , 'Array Index Value 
Index Value'
             - / 1H , '------- ----- ----- 
----- -----' )
      write ( 6,4 ) minus(-9), minus(-3), split(-3), 
split(3),
                 - normal(1), normal(7), plus(3), 
plus(9)
     4 format ( 1H , 'minus -9', i8, ' 
-3', i7
             - / 1H , 'split -3', i8, ' 
3', i7
             - / 1H , 'normal 1', i8, ' 
7', i7
             - / 1H , 'plus 3', i8, ' 
9', i7 )
      write ( 6,5 ) ( split(i), i=-3, 3 )
     5 format ( / 1H , 'split array:', 7i2 )
      write ( 6,6 ) ( normal(i), i=1, 7 )
    6 format ( / 1H , 'normal array:', 7i2 )
```
 **write ( 6,2 ) stop end**

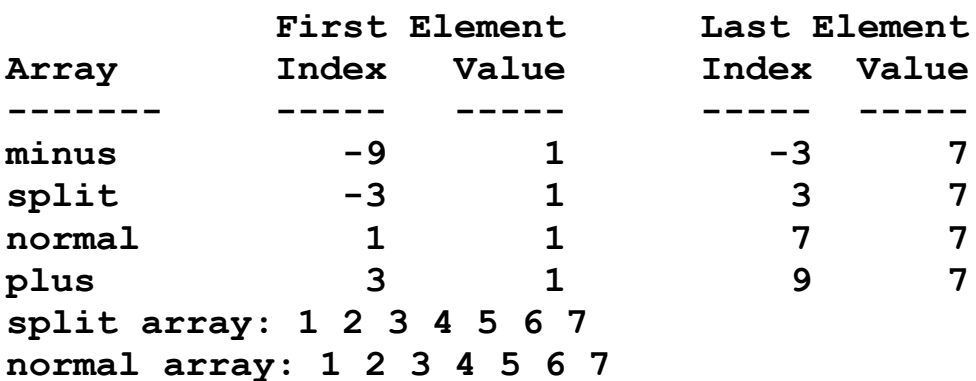

## **Figure 6-5. C array index example program.**

```
{ewc oshtools.dll, OlsonSoftEWButton, " Return ":back()}
```

```
/* Fig. 6-5. C array index example program. */
      main ()
    {
      int minus[7], split[7], normal[7], plus[7], i;
     int m=0, s=0, n=0, p=0;
      int *SPLIT;
      int *NORMAL;
     m = -9;
     s = -3;
     n = 1;
     p = 3;for (i=1; i<=7; i++) {
          minus[i+m-10] = i;split[i+s-4] = i;normal[i+n] = i;plus[i+<i>p</i>+2] = i; }
      printf ( "\n" );
     printf (" First Element Last Element\n"
             "Array Index Value Index Value\n"
                                          ---\n\| \n );
     printf ("minus %i %i %i %i\n"
            "split %i %i %j %j %j %j "normal %i %i %i %i\n"
            \frac{1}{2}"plus \frac{1}{2}%i %i %i\n",
              m-9, minus[m-9], m-3, minus[m-3],
              s-3, split[s-3], s+3, split[s+3],
             n+1, normal[n+1], n+7, normal[n+7],
              p+3, plus[p+3], p+9, plus[p+9] );
      SPLIT = &split[3];
      printf ( "\nsplit array:" );
     for (i=-3; i=-3; i++) {
           printf ( "%2i", SPLIT[i] );
      }
      printf ( "\n" );
      NORMAL = normal - 1;
```

```
printf ( "\nnormal array:" );
  for (i=1; i=7; i++) {
         printf ( "%2i", NORMAL[i] );
   }
   printf ( "\n" );
   return;
 }
```
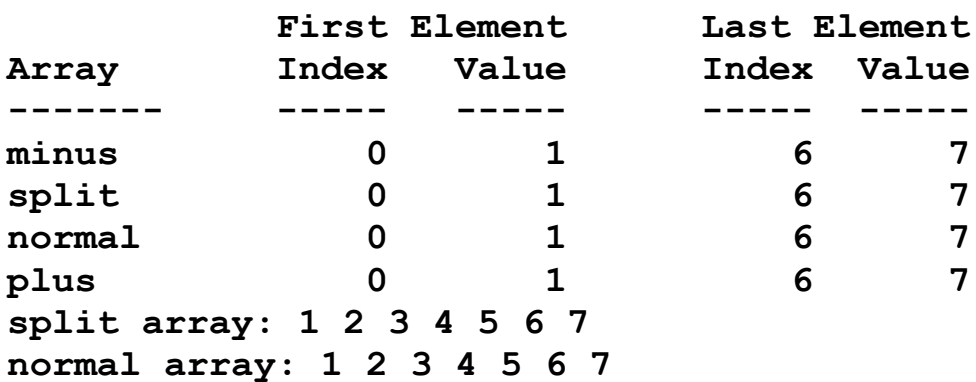

## **Figure 6-6. C arrays treated as pointers.**

```
{ewc oshtools.dll, OlsonSoftEWButton, " Return ":back()}
```

```
/* Fig. 6-6. C arrays treated as pointers. */
       main ()
    {
      int i, j, k;
      int square[3][3] = \{1, 2, 3, 4, 5, 6, 7, 8, 9\};
       int *SQUARE;
       int *Square[3];
      int even[3][3] = { \{10\}, \{40, 50\}, \{70, 80, 90\}};
       int *uneven[3];
      int unrow0[1] = \{ 10 \};
      int unrow1[2] = \{40, 50\};
      int unrow2[3] = \{ 70, 80, 90 \};
       printf ( "\nsquare array ...\n" );
      for (i=0; i<3; i++) {
             for (i=0; i<3; i++) {
                    printf ( " %i", square[i][j] );
             }
              printf ( "\n" );
      }
       SQUARE = &square[0][0];
      printf ( "\nSQUARE (1 pointer to "
                  "square array) ...\n" );
      k = -1;
      for (i=0; i<3; i++) {
             for (j=0; j<3; j++) {
                    k == 1;
                     printf ( " %i", *(SQUARE+k) );
             }
             printf ("\n'\n;
      }
       Square[0] = &square[0][0];
       Square[1] = &square[1][0];
       Square[2] = &square[2][0];
       printf ( "\nSquare (array of 3 pointers: "
                  "1 per row of square array) ...\n" );
      for (i=0; i<3; i++) {
```

```
for (j=0; j<3; j++) {
                  printf ( " %i", Square[i][j] );
            }
             printf ( "\n" );
      }
      printf ( "\neven array (%i bytes) ...\n",
               sizeof ( even ) / sizeof ( int ) );
      for (i=0; i<3; i++) {
            for ( j=0; j<3; j++ ) {
                  printf ( " %2i", even[i][j] );
            }
             printf ( "\n" );
      }
      uneven[0] = 8unrow0[0];
      uneven[1] = 8unrow1[0];uneven[2] = 8unrow2[0];k = sizeof ( unrow0 ) + sizeof ( unrow1 ) + sizeof ( unrow2 );
      k /= sizeof ( int );
      printf ( "\nuneven array (%i bytes) ...\n", k );
      for (i=0; i<3; i++) {
            for ( j=0; j <= i; j + + ) {
                  printf ( " %2i", uneven[i][j] );
            }
            printf ('"\n'n");
      }
       return;
    }
square array ...
  1 2 3
  4 5 6
  7 8 9
SQUARE (1 pointer to square array) ...
  1 2 3
  4 5 6
  7 8 9
Square (array of 3 pointers: 1 per row of square array)
...
  1 2 3
```

```
 4 5 6
  7 8 9
even array (9 bytes) ...
  10 0 0
  40 50 0
  70 80 90
uneven array (6 bytes) ...
  10
  40 50
  70 80 90
```
### **Figure 6-7. C array memory allocation example program.**

```
/* Fig. 6-7. C array memory allocation example program. */
       #include <stdio.h>
       #include <stdlib.h>
      main ( int argc, char *argv[] )
    {
      int i, j, k;
      int fixed[3][3] = \{ 1, 2, 3, 4, 5, 6, 7, 8, 9 \};int rows = 0;
      int columns = 0;
       int **adjust;
      void adisplay ( int **array, int I, int J );
       void fdisplay ( int array[3][3] );
       printf ( "\n%s program invoked with %i arguments ...\n",
                 argv[0], argc-1 );
      if ( \arg c != 3 ) {
           printf ( "ERROR! Usage is %s rows columns!\n",
                     argv[0] );
           exit ( EXIT_FAILURE );
      }
      rows = (int) strtol ( argy[1], NULL, 10 );
      columns = (int) strtol (argv[2], NULL, 10);
      printf ( "\nallocating space for %i x %i array ...\n",
                  rows, columns );
      adjust = (int ** ) calloc ((size _t) rows,
                                     (size t) size of ( int );
      if ( adjust == NULL ) {
            printf ( "ERROR! Can not allocate "
                      "per-row pointers!\n" );
            exit ( EXIT_FAILURE );
      }
      for (i=0; i < rows; i++) {
            adjust[i] = (int * ) calloc (size t) columns,
                                              (size t) sizeof ( int ) );
            if ( adjust[i] == NULL ) {
                   printf ( "ERROR! Can not allocate column"
                             "pointers for row %i!\n" );
```

```
 exit ( EXIT_FAILURE );
          }
   }
   k = 0;
   for (i=0; i < rows; i++) {
          for (j=0; j < columns; j++) {
                  k == 1;
                  adjust[i][j] = k; }
   }
    printf ( "\nadjustable dimension %i x %i array is ...\n",
                rows, columns );
    adisplay ( adjust, rows, columns );
    printf ( "\nfree allocated memory for adjust array ...\n" );
   for (i=0; i < rows; i++) {
           free ( adjust[i] );
   }
    free ( adjust );
   printf ( "\nfixed dimension 3 \times 3 array is ...\n" );
    fdisplay ( fixed );
    return;
 }
    void adisplay ( int **array, int I, int J )
 {
    int i, j;
   for ( i=0; i<1; i++ ) {
          for (j=0; j< J; j++) {
                  printf ( " %3i", array[i][j] );
          }
           printf ( "\n" );
   }
    return;
 }
    void fdisplay ( int array[3][3] )
 {
    int i, j;
   for (i=0; i<3; i++) {
          for (j=0; j<3; j++) {
                  printf ( " % 3i", array[i][i] );
            }
```

```
printf ( "\n" );
    }
     return;
   }
FIG67.RUN program invoked with 2 arguments ...
allocating space for 3 x 9 array ...
adjustable dimension 3 x 9 array is ...
   1 2 3 4 5 6 7 8 9
  10 11 12 13 14 15 16 17 18
   19 20 21 22 23 24 25 26 27
free allocated memory for adjust array ...
fixed dimension 3 x 3 array is ...
   1 2 3
    4 5 6
   7 8 9
```
#### **Figure 6-8. C character array example program.**

```
/* Fig. 6-8. C character array example program. */
       #include <stdio.h>
       main()
    {
      int i, I=3, j, J=3, k;
      int \ \text{cintsOd} \ = \ \text{a};
      int cints1d[3] = { 'b', 'c', 'd' };
      int cints2d[3][3] = { { 'e', 'f', 'g' },
                                 {^{\circ}} ('h', 'i', 'j' },
                                 \{ 'k', 'l', 'm' \} };
      char chars0d = 'A';
      char chars1d[3] = { 'B', 'C', 'D' };
      char chars2d[3][3] = { { 'E', 'F', 'G' },
                                  { 'H', 'I', 'J' },
                                  { 'K', 'L', 'M' } };
      char fixed[2][9] = \{\{\text{"nl"}\}, \{\text{"opqrstuv"}\}\};char *adjust[] = { "NL", "OPQRSTUV" };
      char *string0d = "An isolated string.";
      char *string1d\Box = { "A collection of strings",
                                   "stored",
                                   "in a one-dimensional char *",
                                  "\n
                                   "array with, intially,",
                                   "an unspecified number of rows." };
      char *string2d[][3] = \{ \{ \} "A table", "of strings" \},\\{ "with a variable" \},{ "number of rows" \{,
                                 \{\mathsf{''}\backslash\mathsf{n}\} "and a fixed number (3)",
                                    "of columns per row." \};
      int string2d cols = 3;
      printf ( "\n\Single characters (int) ...\n" );
       printf ( " %c", cints0d );
       printf ( " %c %c %c", cints1d[0], cints1d[1], cints1d[2] );
      for ( i=0; i<1; i++ ) {
             for (j=0; j < J; j++) {
```

```
printf ( " %c", cints2d[i][j] );
             }
      }
      printf ( "\n\nSingle characters (char) ...\n" );
       printf ( " %c", chars0d );
       printf ( " %c %c %c", chars1d[0], chars1d[1], chars1d[2] );
      for (i=0; i<|; i++) {
             for (j=0; j< J; j++) {
                    printf ( " %c", chars2d[i][j] );
            }
      }
       printf ( "\n\nFixed and adjustable arrays ...\n" );
       printf ( " fixed array ( [%s] [%s] )\n",
                   fixed[0], fixed[1] );
      printf (" adjust array ( [%s] [%s] )\n",
                    adjust[0], adjust[1] );
       printf ( "\nStrings ...\n" );
      printf ( " %s\n", string0d );
      k = sizeof ( string1d ) / sizeof ( char * );
      for (i=0; i< k; i++) {
             printf ( " %s", string1d[i] );
      }
      printf ('"\n'n" );
      k = ( sizeof ( string 2d ) / sizeof ( char * ) );
      k /= string2d cols;
      for ( i=0; i< k; i++ ) {
              for ( j=0; j<string2d_cols; j++ ) {
                    if (string2d[i][j] != NULL) printf ( " %s", string2d[i][j] );
             }
      }
       printf ( "\n" );
       return;
    }
Single characters (int) ...
  a b c d e f g h i j k l m
Single characters (char) ...
  A B C D E F G H I J K L M
```
**Fixed and adjustable arrays ... fixed array ( [nl] [opqrstuv] ) adjust array ( [NL] [OPQRSTUV] ) Strings ... An isolated string. A collection of strings stored in a one-dimensional char \* array with, intially, an unspecified number of rows. A table of strings with a variable number of rows and a fixed number (3) of columns per row.**

**Figure 6-9. C structures.**

```
{ewc oshtools.dll, OlsonSoftEWButton, " Return ":back()}
/* Fig. 6-9. C structures. */
       #include <stdio.h>
       main()
    {
       struct part { char title[10];
                      char first[25];
                      char middle[25];
                      char last[30];
                     char suffix[10]; };
       struct whole { struct part nameparts;
                      char fullname[100];
                     long telno;  } person[2];
      struct whole *individual;
       int newline;
      int i, I=2, j;
      for (i=0; i<1; i++) {
             printf ( "\nEnter a name and "
                      "telephone number ...\n" );
            printf ("title (without punctuation) : " );
             gets ( person[i].nameparts.title );
            printf ("first name :");
             gets ( person[i].nameparts.first );
             printf ( "middle initial (with .) or name: " );
             gets ( person[i].nameparts.middle );
            printf ("last name :");
             gets ( person[i].nameparts.last );
            printf ("I, Jr., Esq. or other suffix :");
             gets ( person[i].nameparts.suffix );
             person[i].fullname[0] = '\0';
            strncat ( person[i].fullname,
                      person[i].nameparts.title, 10 );
            if ( strlen ( person[i].nameparts.title ) > 0 )
                 strncat ( person[i].fullname, ". ", 2 );
            strncat ( person[i].fullname,
                       person[i].nameparts.first, 25 );
            if ( strlen ( person[i].namesits.first ) > 0 )
```

```
 strncat ( person[i].fullname, " ", 1 );
             strncat ( person[i].fullname,
                        person[i].nameparts.middle, 25 );
            if ( strlen ( person[i].nameserts.middle ) > 0 )
                  strncat ( person[i].fullname, " ", 1 );
              strncat ( person[i].fullname,
                        person[i].nameparts.last, 30 );
             if ( strlen ( person[i].nameparts.last ) > 0 )
                  strncat ( person[i].fullname, " ", 1 );
             if ( strlen ( person[i].namesats.suffix ) > 0 ) {
                  j = strlen ( person[i].fullname ) - 1;
                  if ( person[i].fullname[i] == '') person[i].fullname[j] = '\0';
                  strncat ( person[i].fullname, ", ", 2 );
                  strncat ( person[i].fullname,
                              person[i].nameparts.suffix, 10 );
            }
            j = strlen ( person[i].fullname ) - 1;
            if ( person[i].fullname[i] == '') person[i].fullname[j] = '\0';
             printf ("telephone number : ");
            scanf ("%ld", &person[i].telno );
             newline = getchar();
       }
       printf ('"\n'n");
       for ( i=0; i<1; i++ ) {
              individual = &person[i];
              printf ( "%s can be reached at %ld.\n",
                        person[i].fullname, individual->telno );
       }
        return;
    }
Enter a name and telephone number ...
title (without punctuation) : Mr
```

```
first name : John
middle initial (with .) or name: K.
last name : Smith
I, Jr., Esq. or other suffix : Jr.
```
**telephone number : 6671234 Enter a name and telephone number ... title (without punctuation) : Ms first name : Mary middle initial (with .) or name: Elizabeth last name : Jones I, Jr., Esq. or other suffix : telephone number : 5568000 Mr. John K. Smith, Jr. can be reached at 6671234. Ms. Mary Elizabeth Jones can be reached at 5568000.**

### **Figure 7-1. C source code file attributes.**

```
/* Fig. 7-1. C source code file attributes. */
   main ( )
{
  printf ( "\nAttributes for [%s] source code file ...\n", FILE );
   printf ( "\n" );
  printf ( "last compiled on: %s\n", __DATE__ );
  printf ( "last compiled at: %s\n", __TIME__ );
   printf ( "\n" );
  printf ("actual line number %d corresponds", LINE + 2 );
   #line 1000
  printf ("to formal line number %d.\n", LINE );
  printf ("n");
   return;
}
Attributes for [fig71.c] source code file ...
last compiled on: Nov 26 1990
last compiled at: 09:52:09
actual line number 12 corresponds to formal line number
1000.
```

```
{ewc oshtools.dll, OlsonSoftEWButton, " Return ":back()}
```
## **Figure 7-2. C include file demonstration.**

```
{ewc oshtools.dll, OlsonSoftEWButton, " Return ":back()}
```

```
/* Fig. 7-2. C include file demonstration. */
       main ()
     {
       void func ();
      printf ( "MAIN " );
       #include "inc.one"
      func ();
       return;
     }
       void func ()
     {
       printf ( "FUNC " );
       #include "inc.one"
    }
       /* inc.one */
      printf ("... printed from the inc.one file.\n");
MAIN ... printed from the inc.one file.
FUNC ... printed from the inc.one file.
```
#### **Figure 7-3. C include file nesting.**

```
{ewc oshtools.dll, OlsonSoftEWButton, " Return ":back()}
```

```
/* Fig. 7-3. C include file nesting. */
       main()
     {
      printf ( "\nInclude files nested 8 deep.\n\n" );
      #include "inc.d01"
      printf ( "\nReturned to MAIN program.\n" );
     }
       /* inc.d01 */
     printf ( " inc.d01 ... level 1\n" );
       #include "inc.d02"
       /* inc.do2 */
     printf ( " inc.d02 ... level 2\n" );
       #include "inc.d03"
       /* inc.d03 */
     printf ( " inc.d03 ... level 3\n" );
      #include "inc.d04"
       /* inc.d04 */
      printf ( " \qquad \qquad inc.d04 \qquad \qquad ... level 4\n" );
       #include "inc.d05"
       /* inc.d05 */
      printf ( " inc.d05 ... level 5\n" );
      #include "inc.d06"
       /* inc.d06 */
       printf ( " inc.d06 ... level 6\n" );
       #include "inc.d07"
      /* inc.d07 */
      printf ( " inc.d07 ... level 7\n" );
      #include "inc.d08"
       /* inc.d08 */
      printf ( " inc.d08 ... level 8\n" );
```
#### **Include files nested 8 deep.**

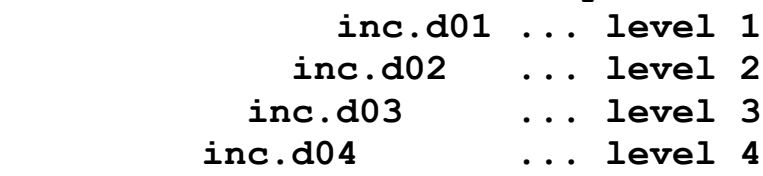

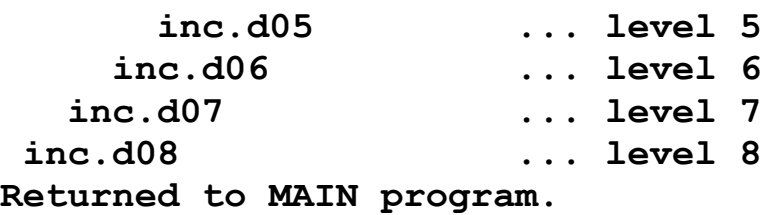

#### **Figure 7-4. C program structure example program.**

```
/* Fig. 7-4. C program structure example program. */
       #include <string.h>
       int globali;
       float globalf;
       char *globalc;
       main ()
     {
       int locali;
       float localf;
       char *localc;
       char *unit;
       void gdisplay ();
       void gmodify ();
      void Idisplay ( int, float, char * );
      void lmodify ( int *, float *, char * );
      void udisplay ( char * );
       unit = "MAIN";
      qlobali = 1;
      globalf = 2.0F;
       globalc = "a";
      locali = 3;localf = 4.0F;
      localc = "b"; udisplay ( unit );
      printf ( "initial values ..." );
       gdisplay ();
       ldisplay ( locali, localf, localc );
       udisplay ( unit );
       printf ( "modified in subprograms ..." );
       gmodify ();
       lmodify ( &locali, &localf, localc );
       udisplay ( unit );
       printf ( "returned from subprograms ..." );
       gdisplay ();
       ldisplay ( locali, localf, localc );
       udisplay ( unit );
```

```
 printf ( "modified in main program ..." );
  globali = 9;
  globalf = 10.0F;
   globalc = "e";
  locali = 11;
  localf = 12.0Flocalc = "f": gdisplay ();
   ldisplay ( locali, localf, localc );
   printf ( "\n" );
   return;
 }
   void udisplay ( char *unit )
 {
  if ( strcmp ( unit, "MAIN" ) == 0 )
       printf ( "\n" );
   printf ( "\n[ %-8s ] ", unit );
   return;
 }
   void gdisplay ()
 {
   char *unit = "GDISPLAY";
   udisplay ( unit );
   printf ( "%2i %4.1f %s", globali, globalf, globalc );
   return;
 }
   void ldisplay ( int locali, float localf, char *localc )
 {
   char *unit = "LDISPLAY";
   udisplay ( unit );
   printf ( "%2i %4.1f %s", locali, localf, localc );
   return;
 }
   void gmodify ()
 {
   char *unit = "GMODIFY";
   udisplay ( unit );
  qlobali = 5;
  globalf = 6.0F;
  globalc = "c";
```

```
 printf ( "%2i %4.1f %s", globali, globalf, globalc );
     return;
    }
     void lmodify ( int *locali, float *localf, char *localc )
    {
     char *unit = "LMODIFY";
     udisplay ( unit );
    *locali = 7:
    *localf = 8.0F;
    strcpy ( localc, "d" );
     printf ( "%2i %4.1f %s", *locali, *localf, localc );
     return;
    }
[ MAIN ] initial values ...
[ GDISPLAY ] 1 2.0 a
[ LDISPLAY ] 3 4.0 b
[ MAIN ] modified in subprograms ...
[ GMODIFY ] 5 6.0 c
[ LMODIFY ] 7 8.0 d
[ MAIN ] returned from subprograms ...
[ GDISPLAY ] 5 6.0 c
[ LDISPLAY ] 7 8.0 d
[ MAIN ] modified in main program ...
[ GDISPLAY ] 9 10.0 e
[ LDISPLAY ] 11 12.0 f
```
### **Figure 7-5. C program structure include file example program.**

```
/* Fig. 7-5. C program structure include file example program. */
       #include <string.h>
       #include "global"
       main ()
     {
       int locali;
       float localf;
       char *localc;
       #include "local"
       #include "proto"
      unit = "MAN":qlobali = 1;
      globalf = 2.0F;
       globalc = "a";
      locali = 3;
      localf = 4.0F;
      localc = "b": udisplay ( unit );
       printf ( "initial values ..." );
       gdisplay ();
       ldisplay ( locali, localf, localc );
       udisplay ( unit );
       printf ( "modified in subprograms ..." );
       gmodify ();
       lmodify ( &locali, &localf, localc );
       udisplay ( unit );
       printf ( "returned from subprograms ..." );
       gdisplay ();
       ldisplay ( locali, localf, localc );
       udisplay ( unit );
       printf ( "modified in main program ..." );
      globali = 9;
      qlobalf = 10.0F;
       globalc = "e";
      locali = 11;
      localf = 12.0F;
```

```
localc = "f"; gdisplay ();
   ldisplay ( locali, localf, localc );
   printf ( "\n" );
   return;
   /* global */
   int globali;
   float globalf;
   char *globalc;
   /* local */
   char *unit;
   /* proto */
   void gdisplay ();
   void gmodify ();
  void Idisplay ( int, float, char * );
  void lmodify ( int *, float *, char * );
  void udisplay ( char * );
   /* UDISPLAY */
   #include "global"
   void udisplay ( char *dummy )
 {
   #include "local"
   #include "proto"
  unit = dummy;if ( strcmp ( unit, "MAIN' ) == 0 )
        printf ( "\n" );
   printf ( "\n[ %-8s ] ", unit );
   return;
 }
   /* GDISPLAY */
   #include "global"
   void gdisplay ()
 {
   #include "local"
   #include "proto"
   unit = "GDISPLAY";
   udisplay ( unit );
   printf ( "%2i %4.1f %s", globali, globalf, globalc );
   return;
 }
```

```
 /* LDISPLAY */
   #include "global"
   void ldisplay ( int locali, float localf, char *localc )
 {
   #include "local"
   #include "proto"
   unit = "LDISPLAY";
   udisplay ( unit );
  printf ("%2i %4.1f %s", locali, localf, localc);
   return;
 }
   /* GMODIFY */
   #include "global"
   void gmodify ()
 {
   #include "local"
   #include "proto"
   unit = "GMODIFY";
   udisplay ( unit );
  qlobali = 5;
  qlobalf = 6.0F;
  globalc = "c";
   printf ( "%2i %4.1f %s", globali, globalf, globalc );
   return;
 }
   /* LMODIFY */
   #include "global"
   void lmodify ( int *locali, float *localf, char *localc )
 {
   #include "local"
   #include "proto"
   unit = "LMODIFY";
   udisplay ( unit );
  *locali = 7;
  *localf = 8.0F;
   strcpy ( localc, "d" );
   printf ( "%2i %4.1f %s", *locali, *localf, localc );
   return;
 }
```

```
[ MAIN ] initial values ...
[ GDISPLAY ] 1 2.0 a
[ LDISPLAY ] 3 4.0 b
[ MAIN ] modified in subprograms ...
[ GMODIFY ] 5 6.0 c
[ LMODIFY ] 7 8.0 d
[ MAIN ] returned from subprograms ...
[ GDISPLAY ] 5 6.0 c
[ LDISPLAY ] 7 8.0 d
[ MAIN ] modified in main program ...
[ GDISPLAY ] 9 10.0 e
[ LDISPLAY ] 11 12.0 f
```
#### **Figure 7-6. C system function.**

```
/* Fig. 7-6. C system function. */
       #include <stdlib.h>
       main ()
     {
       int error;
      int i, I=3;
       char *commands[3] = { "DATE", "DIRECTORY *.C", "VERSION" };
       error = system ( NULL );
      if ( error == 0 ) {
            printf ( "ERROR! Command processor does "
                    "not exist!\n" );
           exit ( EXIT_FAILURE );
       }
      for (i=0; i<1; i++) {
             error = system ( commands[i] );
             printf ( "\n>>> C system function returned %i "
                    "executing '%s' command.\n",
                    error, commands[i] );
       }
       printf ( "\n" );
       return;
     }
Sun 26 Feb 1995
>>> C system function returned 0 executing 'DATE' 
command.
FIG71.C
FIG72.C
FIG73.C
FIG74.C
FIG75.C
FIG76.C
>>> C system function returned 0 executing 'DIRECTORY 
*.C' command.
Operating System Version 1.23
```
**>>> C system function returned 0 executing 'VERSION' command.**

**Figure 7-7. C signal processing.**

```
{ewc oshtools.dll, OlsonSoftEWButton, " Return ":back()}
/* Fig. 7-7. C signal processing. */
       #include <stdio.h>
       #include <stdlib.h>
       #include <signal.h>
       main ()
     {
       int error;
       void bother();
      printf ("\nRegister SIGINT handler ...\n");
      if ( signal ( SIGINT, bother ) == SIG ERR ) {
            printf ( "ERROR! Can not register bother as "
                      "SIGINT handler!\n" );
            perror ( " " );
           exit ( EXIT_FAILURE );
       }
      printf ( "\nRaising SIGINT signal " );
      if ( raise ( SIGHT ) !=0 ) {
           printf ( "ERROR! Can not raise SIGINT signal!\n" );
            perror ( " " );
            exit ( EXIT_FAILURE );
       }
      printf (" SIGINT handler returned.\n" );
      printf ( "\nUn-register SIGINT handler ...\n" );
      if ( signal ( SIGINT, SIG DFL ) == SIG ERR ) {
            printf ( "ERROR! Can not un-register bother as "
                      "SIGINT handler!\n" );
            perror ( " " );
           exit ( EXIT_FAILURE );
       }
      printf ( "\nSIGINT handler un-registered.\n" );
       return;
     }
       void bother ( void )
     {
       printf ( "... HANDLER ..." );
       return;
```
}

**Register SIGINT handler ... Raising SIGINT signal ... HANDLER ... SIGINT handler returned. Un-register SIGINT handler ... SIGINT handler un-registered.**

#### **Figure 7-8. C signal processing: CTRL-C entered from keyboard.**

```
{ewc oshtools.dll, OlsonSoftEWButton, " Return ":back()}
```

```
/* Fig. 7-8. C signal processing: CTRL-C entered from keyboard. */
       #include <stdio.h>
       #include <stdlib.h>
       #include <signal.h>
       main ()
     {
       int error;
       int entry;
       void controlc();
       printf ("\nRegister CTRL-C handler ...\n" );
      if ( signal ( SIGINT, controlc ) == SIG_ERR ) {
            printf ( "ERROR! Can not register controlc as "
                      "CTRL-C handler!\n" );
            perror ( " " );
           exit ( EXIT_FAILURE );
       }
       printf ( "\nEnter a CTRL-C: " );
      entry = getchar();
      printf ( "\nUn-register CTRL-C handler ...\n" );
      if ( signal ( SIGINT, SIG_DFL ) == SIG_ERR ) {
            printf ( "ERROR! Can not un-register controlc as "
                      "CTRL-C handler!\n" );
            perror ( " " );
           exit ( EXIT_FAILURE );
       }
      printf ( "\nCTRL-C handler un-registered.\n" );
       return;
     }
       void controlc ( void )
     {
      printf ( "\n... CTRL-C ENTERED ..." );
       return;
     }
Register CTRL-C handler ...
Enter a CTRL-C: ^C
```
**... CTRL-C ENTERED ... Un-register CTRL-C handler ... CTRL-C handler un-registered.**

**------------------------------**

**Register CTRL-C handler ... Enter a CTRL-C: X Un-register CTRL-C handler ... CTRL-C handler un-registered.**

### **Figure 7-9. C signal processing: CTRL-C entered and ignored.**

```
{ewc oshtools.dll, OlsonSoftEWButton, " Return ":back()}
```

```
/* Fig. 7-9. C signal processing: CTRL-C entered and ignored. */
       #include <stdio.h>
       #include <stdlib.h>
       #include <signal.h>
       main ()
     {
       int error;
       int entry;
       void controlc();
       printf ("\nRegister CTRL-C handler ...\n" );
      if ( signal ( SIGINT, controlc ) == SIG_ERR ) {
            printf ( "ERROR! Can not register controlc as "
                      "CTRL-C handler!\n" );
            perror ( " " );
           exit ( EXIT_FAILURE );
       }
      printf ( "\nPrepare to ignore CTRL-Cs ...\n");
      if ( signal ( SIGINT, SIG IGN ) == SIG ERR ) {
            printf ( "ERROR! Can not ignore CTRL-C "
                      "signal!\n" );
            perror ( " " );
           exit ( EXIT_FAILURE );
       }
       printf ( "\nEnter a CTRL-C: " );
      entry = getchar();
       printf ( "\nUn-register CTRL-C handler ...\n" );
      if ( signal ( SIGINT, SIG DFL ) == SIG ERR ) {
            printf ( "ERROR! Can not un-register controlc as "
                      "CTRL-C handler!\n" );
            perror ( " " );
           exit ( EXIT_FAILURE );
       }
      printf ( "\nCTRL-C handler un-registered.\n" );
       return;
     }
       void controlc ( void )
```

```
 {
  printf ( "\n... CTRL-C ENTERED ..." );
  return;
 }
```

```
Register CTRL-C handler ...
Prepare to ignore CTRL-Cs ...
Enter a CTRL-C: ^C
Un-register CTRL-C handler ...
CTRL-C handler un-registered.
```
**------------------------------**

**Register CTRL-C handler ... Prepare to ignore CTRL-Cs ... Enter a CTRL-C: X Un-register CTRL-C handler ... CTRL-C handler un-registered.**

### **Figure 7-10. C atexit function example program.**

# **{ewc oshtools.dll, OlsonSoftEWButton, " Return ":back()}**

```
/* Fig. 7-10. C atexit function example program. */
       #include <stdlib.h>
       main ()
     {
       void finished ();
       void accounting ();
      if ( atexit ( accounting ) != 0 ) {
             printf ( "ERROR! Can not register accounting "
                      "routine!\n" );
            exit ( EXIT_FAILURE );
       }
      if ( atexit ( finished ) != 0 ) {
             printf ( "ERROR! Can not register finished "
                      "routine!\n" );
            exit ( EXIT_FAILURE );
       }
      printf ( "\nExecution begins.\n" );
      printf ( "\nExecution ends.\n\n" );
      exit ( EXIT_SUCCESS );
     }
       void finished ()
     {
      printf ( "END OF EXECUTION (finished)\n" );
     }
       void accounting ()
     {
      printf ( "JOB ACCOUNTING DATA UPDATED (accounting)\n" );
     }
```

```
Execution begins.
Execution ends.
END OF EXECUTION (finished)
JOB ACCOUNTING DATA UPDATED (accounting)
```
#### **Figure 8-1. C read-and-write internal record example program.**

```
/* Fig. 8-1. C read-and-write internal record example program. */
       #include <stdio.h>
       main ()
     {
       int j;
      int \quad J=2 int fields;
       int i;
       float f;
       char c[65];
       char b[3];
      int bytes read;
       int newline;
      int bytes converted;
       char string[81];
      for (j=1; j<=J; j++) {
             printf ( "\nEnter data (%i of %i): ", j, J );
              fields = scanf ( "%i %f %s %c%c%c%n",
                                &i, &f, c, &b[0], &b[1], &b[2],
                                &bytes_read );
             newline = getchar();
              printf ( "\n%i fields read from CRT ..."
                       "\n%i bytes read from CRT ... ",
                       fields, bytes_read );
             if ( fields != 6 ) {
                   printf ( "ERROR! Read error after %i-th "
                             "field!\n", fields );
                   break;
             }
             bytes converted = spring (string,
                                            "%i %f %s %.3s",
                                           i, f, c, &\text{b}[0] );
              printf ( "\n%i bytes converted into characters ..."
                       "\ncharacter string is [%.*s]\n",
                      bytes_converted, bytes_converted, string );
             i = 7:
```

```
f = 8.9F;
           c[0] = 'w';c[1] = '0';b[0] = 'X';b[1] = 'Y';b[2] = 'Z'; printf ( "\nvariables reset to %i %f %s %c%c%c\n",
                   i, f, c, b[0], b[1], b[2]);
            fields = sscanf ( string,
                             "%i %f %s %c%c%c%n",
                            &i, &f, c, &b[0], &b[1], &b[2],
                             &bytes_converted );
            printf ( "\n%i fields read from string ..."
                    "\n%i bytes converted from string ... ",
                    fields, bytes_converted );
           if ( fields != 6 ) {
                printf ( "ERROR! Conversion error after %i-th "
                         "field!\n", fields );
                break;
            }
            printf ( "\nvariables now equal to %i %f %s %c%c%c\n",
                    i, f, c, b[0], b[1], b[2] );
      }
      return;
   }
Enter data (1 of 2): 1 2.3 aaaaaaaaaa BBB
6 fields read from CRT ...
20 bytes read from CRT ... 
25 bytes converted into characters ...
character string is [1 2.300000 aaaaaaaaaa BBB]
variables reset to 7 8.900000 w XYZ
6 fields read from string ...
25 bytes converted from string ... 
variables now equal to 1 2.300000 aaaaaaaaaa BBB
Enter data (2 of 2): 4 5.6 ccc DDD
6 fields read from CRT ...
13 bytes read from CRT ... 
18 bytes converted into characters ...
```
**character string is [4 5.600000 ccc DDD] variables reset to 7 8.900000 w XYZ 6 fields read from string ... 18 bytes converted from string ... variables now equal to 4 5.600000 ccc DDD**

## **Figure 8-2. C program for single character terminal I/O.**

**{ewc oshtools.dll, OlsonSoftEWButton, " Return ":back()}**

```
/* Figure 8-2. C program for single character terminal I/O. */
       #include <stdio.h>
       main ()
     {
       int character;
      while ( ( character = getchar() ) != EOF )
               putchar ( character );
       return;
     }
a
a
A
A
letter
letter
```
### **Figure 8-3. C program for string terminal I/O.**

```
{ewc oshtools.dll, OlsonSoftEWButton, " Return ":back()}
```

```
/* Figure 8-3. C program for string terminal I/O. */
       #include <stdio.h>
       #include <stdlib.h>
       main ()
     {
       int i;
       int trials=2;
       char buffer[20];
       int error;
      for (i=1; i=trials; i++) {
              printf ( "\nEnter GETS/PUTS string %d of %d: ",
                        i, trials );
             if ( gets ( buffer ) == NULL ) {
                    printf ( "ERROR! gets failed!" );
                   exit ( EXIT_FAILURE );
              }
             error = puts (buffer);if ( error < 0 ) {
                    printf ( "ERROR! puts failed!" );
                    exit ( EXIT_FAILURE );
              }
       }
      for (i=1; i=trials; i++) {
              printf ( "\nEnter FGETS/FPUTS string %d of %d: ",
                        i, trials );
             if ( fgets ( buffer, sizeof(buffer), stdin ) == NULL ) {
                    printf ( "ERROR! fgets failed!" );
                   exit ( EXIT_FAILURE );
              }
              error = fputs ( buffer, stdout );
             if ( error < 0 ) {
                    printf ( "ERROR! fputs failed!" );
                   exit ( EXIT_FAILURE );
              }
       }
       return;
```
}

**Enter GETS/PUTS string 1 of 2: its a its a Enter GETS/PUTS string 2 of 2: grand old flag grand old flag Enter FGETS/FPUTS string 1 of 2: a high a high Enter FGETS/FPUTS string 2 of 2: flying flag flying flag**

### **Figure 8-4. C program for integer numeric terminal I/O.**

```
{ewc oshtools.dll, OlsonSoftEWButton, " Return ":back()}
```

```
/* Figure 8-4. C program for integer numeric terminal I/O. */
       #include <stdio.h>
       #include <stdlib.h>
       main ()
     {
       int i;
       int trials=2;
       int number;
       int bytes;
       int error;
       int newline;
      for (i=1; i=trials; i++) {
              printf ( "\nEnter number %d of %d: ",
                        i, trials );
              error = scanf ( "%i%n", &number, &bytes );
             if ( ( error == EOF ) ) {
                    printf ( "ERROR! scanf failed!" );
                   exit ( EXIT_FAILURE );
              }
              else
                    printf ( "%d items %d bytes "
                              "read ... [",
                              error, bytes );
              newline = getchar();
              error = printf ( "%i%n", number, &bytes );
             if ( error < 0 ) {
                    printf ( "ERROR! printf failed!" );
                   exit ( EXIT_FAILURE );
              }
              else
                    printf ( "] ... %d (that is %d) "
                              "bytes written.\n",
                              error, bytes );
              printf ( "\n" );
       }
       return;
```
}

**Enter number 1 of 2: 123 1 items 3 bytes read ... [123] ... 3 (that is 3) bytes written. Enter number 2 of 2: 4.99 1 items 1 bytes read ... [4] ... 1 (that is 1) bytes written.**

### **Figure 8-5. C program for floating point numeric terminal I/O.**

```
/* Figure 8-5. C program for floating point numeric terminal I/O. */
       #include <stdio.h>
       #include <stdlib.h>
       main ()
     {
       int i;
       int trials=2;
      float number;
       int bytes;
       int error;
       int newline;
      for (i=1; i=trials; i++) {
              printf ( "\nEnter number %d of %d: ",
                        i, trials );
              error = scanf ( "%f%n", &number, &bytes );
             if ( ( error == EOF ) ) {
                    printf ( "ERROR! scanf failed!" );
                   exit ( EXIT_FAILURE );
              }
              else
                    printf ( "%d items %d bytes "
                              "read ... [",
                              error, bytes );
              newline = getchar();
              error = printf ( "%f%n", number, &bytes );
             if ( error < 0 ) {
                    printf ( "ERROR! printf failed!" );
                   exit ( EXIT_FAILURE );
              }
              else
                    printf ( "] ... %d (that is %d) "
                              "bytes written.\n",
                              error, bytes );
              printf ( "\n" );
       }
       return;
```
}

**Enter number 1 of 2: 123 1 items 3 bytes read ... [123.000000] ... 10 (that is 10) bytes written. Enter number 2 of 2: 4.56 1 items 4 bytes read ... [4.560000] ... 8 (that is 8) bytes written.**

**Figure 8-6. C program for string terminal I/O.**

```
{ewc oshtools.dll, OlsonSoftEWButton, " Return ":back()}
```

```
/* Fig. 8-6. C program for string terminal I/O. */
       #include <stdio.h>
       #include <stdlib.h>
       main ()
     {
       int i;
       int trials=2;
       char *string;
       int bytes;
       int error;
       int newline;
      for (i=1; i=trials; i++) {
              printf ( "\nEnter string %d of %d: ",
                        i, trials );
              error = scanf ( "%s%n", string, &bytes );
             if ( ( error == EOF ) ) {
                    printf ( "ERROR! scanf failed!" );
                   exit ( EXIT_FAILURE );
              }
              else
                    printf ( "%d items %d bytes "
                              "read ... [",
                              error, bytes );
              newline = getchar();
              error = printf ( "%s%n", string, &bytes );
             if ( error < 0 ) {
                    printf ( "ERROR! printf failed!" );
                   exit ( EXIT_FAILURE );
              }
              else
                    printf ( "] ... %d (that is %d) "
                              "bytes written.\n",
                              error, bytes );
              printf ( "\n" );
       }
       return;
```
}

**Enter string 1 of 2: sometime 1 items 8 bytes read ... [sometime] ... 8 (that is 8) bytes written. Enter string 2 of 2: someplace 1 items 9 bytes read ... [someplace] ... 9 (that is 9) bytes written.**

# **Figure 8-7. C program for string token terminal I/O.**

```
{ewc oshtools.dll, OlsonSoftEWButton, " Return ":back()}
```

```
/* Figure 8-7. C program for string token terminal I/O. */
       #include <stdio.h>
       #include <stdlib.h>
       #include <string.h>
       main ()
     {
       int i;
       int trials=2;
       char buffer[60];
       int error;
       int bytes;
       int words;
       char *piece;
       struct tokens { char *word; } sentence[10];
      int j;
      for (i=1; i=trials; i++) {
             printf ( "\nEnter string %i of %i: ",
                       i, trials );
             if ( ( gets ( buffer ) == NULL ) ) {
                   printf ( "ERROR! gets failed!" );
                  exit ( EXIT_FAILURE );
              }
              error = printf ( "%s%n", buffer, &bytes );
             if ( error < 0 ) {
                   printf ( "ERROR! printf failed!" );
                  exit ( EXIT_FAILURE );
              }
              else
                  printf (" ... string is"
                             " %i (that is %i) "
                             "bytes long\n", error, bytes );
             piece = strtok (buffer, " " );
             words = 0:
             while ( piece != NULL ) {
                       words++;
                      sentence[words-1].word = piece;
```

```
 piece = strtok ( NULL, " " );
           }
          printf ("\nString %i contains these %i words:\n",
                  i, words );
          for (j=0; j<=words-1; j++) {
               printf ("word number %2.2i: %s\n",
                       j+1, sentence[j].word );
           }
      }
      return;
    }
Enter string 1 of 2: now is the time for
now is the time for ... string is 19 (that is 19) bytes
long
String 1 contains these 5 words:
word number 01: now
word number 02: is
word number 03: the
word number 04: time
word number 05: for
Enter string 2 of 2: all good men to rally
all good men to rally ... string is 21 (that is 21) 
bytes long
String 2 contains these 5 words:
word number 01: all
word number 02: good
word number 03: men
word number 04: to
word number 05: rally
```
### **Figure 8-8. C isX function example program.**

```
{ewc oshtools.dll, OlsonSoftEWButton, " Return ":back()}
```

```
/* Figure 8-8. C isX function example program. */
        #include <stdio.h>
        #include <ctype.h>
        main()
     {
        int c;
        int isa;
        int i;
       while ( (c = getchar() ) != \n' \n') {
               printf ( "[%c] is", c );
               if ( isalnum(c) )
                     printf ( " alphanumeric" );
               if ( isalpha(c) )
                     printf ( " letter" );
               if ( iscntrl(c) )
                     printf ( " control" );
               if ( isdigit(c) )
                    printf ( " numeral" );
               if ( isgraph(c) )
                     printf ( " printable" );
               if ( islower(c) )
                     printf ( " lower-case" );
               if ( isprint(c) )
                     printf ( " printable" );
               if ( ispunct(c) )
                     printf ( " punctuation" );
               if ( isspace(c) )
                    printf (" white space" );
               if ( isupper(c) )
                    printf ( " upper-case" );
               if ( isxdigit(c) )
                    printf (" hex_numeral" );
               printf ( "\n" );
        }
        return;
      }
```
**[W] is alphanumeric letter printable printable uppercase [h] is alphanumeric letter printable lower-case printable [e] is alphanumeric letter printable lower-case printable hex\_numeral [n] is alphanumeric letter printable lower-case printable [ ] is printable white space [i] is alphanumeric letter printable lower-case printable [n] is alphanumeric letter printable lower-case printable [ ] is printable white space [d] is alphanumeric letter printable lower-case printable hex\_numeral [o] is alphanumeric letter printable lower-case printable [u] is alphanumeric letter printable lower-case printable [b] is alphanumeric letter printable lower-case printable hex\_numeral [t] is alphanumeric letter printable lower-case printable [,] is printable printable punctuation [ ] is printable white space [d] is alphanumeric letter printable lower-case printable hex\_numeral [o] is alphanumeric letter printable lower-case printable [n] is alphanumeric letter printable lower-case printable ['] is printable printable punctuation [t] is alphanumeric letter printable lower-case printable [!] is printable printable punctuation**

#### **Figure 8-9. C program to convert character to numeric values.**

```
/* Figure 8-9. C program to convert character to numeric values. */
       #include <stdio.h>
       #include <stdlib.h>
       #include <limits.h>
       #include <float.h>
       #include <errno.h>
       main()
     {
       char source[10];
       int itarget;
      long Itarget;
      float ftarget;
       double dtarget;
       printf ( "\nEnter a number: " );
      while ( ( gets ( source ) ) != NULL ) {
               error = 0;
                dtarget = strtod ( source, NULL );
               if ( dtarget == 0.0 ) {
                     printf ( "ERROR! strtod failed to "
                              "convert '%s'!\n", source );
                    printf ( "errno = %in", errno );
                     perror ( "CONVERT.C" );
                     goto ERR;
               }
              if ( ( fabs(dataget) >= FLT MIN ) &8(fabs(dtarget) \leq FLT MAX ) )
                     ftarget = (float) dtarget;
                else
                    ftarget = 0.0F;
               if ( ( ftarget >= LONG MIN ) & &
                    ( ftarget \leq LONG MAX ) )
                     ltarget = (long) ftarget;
                else
                    Itarget = 0L;
               if ( ( ltarget >= INT_MIN ) &&
                    ( ltarget \le INT MAX ) )
```

```
 itarget = (int) ltarget;
            else
               itarget = 0;
           printf ( "\n[%-10s] => %d %ld %f %f\n",
                    source,
                    itarget, ltarget, ftarget, dtarget );
ERR:
            printf ( "\nEnter a number: " );
      }
     return;
    }
Enter a number: number
ERROR! strtod failed to convert 'number'!
errno = 0
Enter a number: -1
[-1 ] \Rightarrow -1 -1 -1.000000 -1.000000Enter a number: 2
[2 \quad 1 \Rightarrow 2 \quad 2 \quad 2.000000 \quad 2.000000Enter a number: 3.0
[3.0 ] => 3 3 3.000000 3.000000
Enter a number: 4.0e4
[4.0e4 ] => 0 40000 40000.000000 40000.000000
Enter a number: 5.0e9
[5.0e9 ] => 0 0 5000000000.000000 5000000000.000000
Enter a number: 6.0e37
[6.0e37 \t 1 \t = > 0 0
```
**60000002138196080000000000000000000000.000000**

**60000000000000000000000000000000000000.000000**

### **Figure 8-10. C sequential file access program.**

```
/* Figure 8-10. C sequential file access program. */
       #include <stdio.h>
       #include <limits.h>
       #include <stdlib.h>
       main ()
     {
       FILE *input;
       int line;
      int MAX LINES = INT_MAX;
       char record[81];
       int error;
      if ( ( input = fopen ( "sam.dat", "r" ) ) == NULL ) {
            printf ( "ERROR! Can not open [sams.dat] file!\n" );
            exit ( EXIT_FAILURE );
       }
      for ( line=1; line<=MAX LINES; line++ ) {
             if ( fgets ( record, sizeof(record), input ) == NULL ) {
                   if ( feof ( input ) )
                         break;
                   else
                         printf ( "ERROR! Read error line %i!\n", line );
                        exit ( EXIT_FAILURE );
              }
              printf ( "Line %5.5i: ", line );
              error = fputs ( record, stdout );
             if ( error < 0 ) {
                 printf ( "ERROR! Display error line %i!\n", line );
                 exit ( EXIT_FAILURE );
              }
       }
      if ( !feof ( input ) \} {
            printf ( "ERROR! Premature EOF at line %i!\n", line-1 );
            exit ( EXIT_FAILURE );
       }
      printf ( "\nA total of %i records were read.\n", line-1 );
       fclose ( input );
```

```
 exit ( EXIT_SUCCESS );
 }
```

```
Line 00001: #include <stdio.h>
Line 00002: #include <limits.h>
Line 00003: #include <stdlib.h>
Line 00004: main ()
Line 00005: {
Line 00006: FILE *input;
Line 00007: int line;
\texttt{Line } 00008: \quad \texttt{int} \quad \texttt{MAX} \texttt{ LINES} = \texttt{INT MAX};Line 00009: char record[81];
Line 00010: int error;
.
.
.
Line 00035: fclose ( input );
Line 00036: exit ( EXIT SUCCESS );
Line 00037: }
A total of 37 records were read.
```
**Figure 8-11. C direct access file program.**

```
{ewc oshtools.dll, OlsonSoftEWButton, " Return ":back()}
```

```
/* Figure 8-11. C direct access file program. */
       #include <stdio.h>
       #include <stdlib.h>
       main ()
     {
       FILE *unit;
      size t lrecl;
       char buffer[64];
       int error;
       int line;
       int MAX_LINES=3;
       struct binary { long number;
                        char message[60]; } record;
      size t length;
       int i;
       int newline;
       long position;
      printf ( "\nOpening [dam.dat] file ...\n" );
      if ( ( unit = fopen ( "dam.dat", "wb+" ) j = NULL ) {
           printf ( "ERROR! Can not open [dam.dat] file!\n" );
            exit ( EXIT_FAILURE );
       }
      \text{I} \text{recl} = \text{sizeof} ( buffer );
       printf ( "\nSetting logical record length "
                 "to %i bytes ...\n\n", lrecl );
      error = setvbuf ( unit, buffer, IOFBF, lrecl );
      if ( error != 0 ) {
            printf ( "ERROR! Can not set logical "
                      "record length!\n" );
           exit ( EXIT_FAILURE );
       }
      for (line=1; line =MAX LINES; line + + ) {
              printf ( "Enter message #%i: ", line );
              fgets ( record.message, lrecl, stdin );
              length = strlen ( record.message );
              record.message[length-1] = '\0';
```

```
 record.number = (long) line;
              error = fwrite ( &record, lrecl, 1, unit );
             if ( error != 1 ) {
                    printf ( "ERROR! Write error record "
                              "%i!\n", line );
                  exit ( EXIT_FAILURE );
              }
       }
       rewind ( unit );
      printf ( "\nFile contains these records ...\n\n" );
      for ( line=1; line<=MAX LINES; line++ ) {
              error = fread ( &record, lrecl, 1, unit );
             if ( error != 1 ) {
                    printf ( "ERROR! Read error "
                              "record %i!\n", line );
                   exit ( EXIT_FAILURE );
              }
              printf ( "%4.4ld%s\n",
                        record.number, record.message );
       }
       printf ( "\nRetrieve records randomly ...\n\n" );
      for (i=1; i=-3; i++) {
AGAIN:
              printf ( "Display what record? " );
              scanf ( "%i", &line );
              newline = getchar();
             if ( ( line < 1 ) ||(line > 3) ) {
                    printf ( "Record number out of range! " );
                    goto AGAIN;
              }
             position = ( line - 1 ) * lrecl;
              error = fseek ( unit, position, SEEK_SET );
             if ( error != 0 ) {
                    printf ( "ERROR! fseek can not "
                              "position file!\n" );
                   exit ( EXIT_FAILURE );
              }
              error = fread ( &record, lrecl, 1, unit );
             if ( error != 1 ) {
```

```
 printf ( "ERROR! Read error record "
                      "%i!\n", line );
               exit ( EXIT_FAILURE );
           }
           printf ( "%4.4ld%s\n",
                  record.number, record.message );
      }
     fclose ( unit );
    exit ( EXIT_SUCCESS );
    }
Opening [dam.dat] file ...
Setting logical record length to 64 bytes ...
Enter message #1: "Gone Fishin" said the
Enter message #2: sign in
Enter message #3: the drug store window.
File contains these records ...
0001"Gone Fishin" said the
0002sign in 
0003the drug store window.
Retrieve records randomly ...
Display what record? 3
0003the drug store window.
Display what record? 1
0001"Gone Fishin" said the
Display what record? 2
0002sign in
```
# **Figure 8-12. C format conversion specifier example program.**

```
/* Fig. 8-12. C format conversion specifier example program. */
      main ()
    {
     int ix = 123:
     long lx = 456;
     unsigned ux = 789;
     float ex = 0.12F;
     float fx = 0.12F:
     float qx = 0.12F;
     double dx = 4.5;
     int cx = 'A';char *sx = "abcde": int bytes[10];
     printf ( "\nEach format displayed without flags ...\n\n" );
      printf ( "%c%n %d%n %e%n %f%n %g%n %i%n %o%n %s%n %u
%n %x%n\n",
                cx,&bytes[0], ix,&bytes[1], ex,&bytes[2],
                fx,&bytes[3], gx,&bytes[4], ix,&bytes[5],
                ix,&bytes[6], sx,&bytes[7], ux,&bytes[8],
               ix, 8 by tes [9] \hspace{1.6cm} );
      printf ( "\nTen fields ended at character positions ...\n\n" );
      printf ( "%i %i %i %i %i %i %i %i %i %i\n",
                    bytes[0], bytes[1], bytes[2],
                    bytes[3], bytes[4], bytes[5],
                    bytes[6], bytes[7], bytes[8],
                   bytes[9] );
     printf ( "\nEach format displayed with flags ...\n\n" );
      printf ( "c: [%-15c]\n", cx );
      printf ( "d: [%-15d] sign %+d space [% d] zeros %0.5d\n",
                  ix, ix, ix, x ix );
      printf ( "e: [%-15e] sign %+.2e space [% .2e] alt %#.2e\n"
                                       zeros %0.2e\n",
                   ex, ex, ex, ex, ex );
      printf ( "f: [%-15f] sign %+.2f space [% .2f] alt %#.2f "
                   "zeros %0.2f\n",
                  fx, fx, fx, fx, fx );
```

```
 printf ( "g: [%-15g] sign %+.2g space [% .2g] alt %#.2g "
               "zeros %0.2g\n",
               gx, gx, gx, gx, gx );
     printf ( "i: [%-15i] sign %+i space [% i] zeros %0.5i\n",
              ix, ix, ix, ix, ix); printf ( "o: [%-15o] zeros %0.5o\n",
              ix, ix );
     printf ( "s: [%-15s]\n",
                sx );
     printf ( "u: [%-15u] zeros %0.5u\n",
                ux, ux );
     printf ( "x: [%-15o] alt %#x zeros %0.5x\n",
              ix, ix, ix);printf ( "\n" );
     return;
    }
Each format displayed without flags ...
A 123 1.200000e-001 0.120000 0.12 123 173 abcde 789 7b
Ten fields ended at character positions ...
1 5 19 28 33 37 41 47 51 54
Each format displayed with flags ...
c: [A ]
d: [123 ] sign +123 space [ 123] zeros 00123
e: [1.200000e-001 ] sign +1.20e-001 space [ 1.20e-001]
alt 1.20e-001
                       zeros 1.20e-001
f: [0.120000 ] sign +0.12 space [ 0.12] alt 0.12 
zeros 0.12
g: [0.12 ] sign +0.12 space [ 0.12] alt 0.12 
zeros 0.12
i: [123 ] sign +123 space [ 123] zeros 00123
o: [173 ] zeros 00173
s: [abcde ]
u: [789 ] zeros 00789
x: [173 ] alt 0x7b zeros 0007b
```
**Figure 8-13. Fortran G format example.**

```
c Fig. 8-13. Fortran G format example.
      program main
      real x(6)
      integer d
      character char_zero
      integer ichar_zero
      integer i
      integer j
      character*34 format200
      data char_zero / 1H0 /
      data format200 / '(1H ,1H[,g20.d,3H] 
[,g20.de4,1h])' /
      ichar_zero = ichar ( char_zero )
      do 400 i = 1, 3, 1
      write ( 6,100 )
  100 format ( \ 1H , 'Enter fractional part: ' )
      read ( 5,* ) d
     x(1) = 0.01x(2) = 0.5 x(3) = 5.0
     x(4) = 1.0 * (10.0 * * (d-2))\mathbf{x}(5) = 1.0 * (10.0 * * (d-1))\mathbf{x}(6) = 1.0 * (10.0 * * (d))format200(14:14) = char (ichar zero + d) format200(26:26) = format200(14:14)
      do 300 j = 1, 6, 1
      write ( 6,format200 ) x(j), x(j)
  300 continue
  400 continue
      stop
      end
Enter fractional part: 1
[ .1E-04] [ .1E-0004]
[ .5 ] [ .5 ]
[ 5. ] [ 5. ]
```
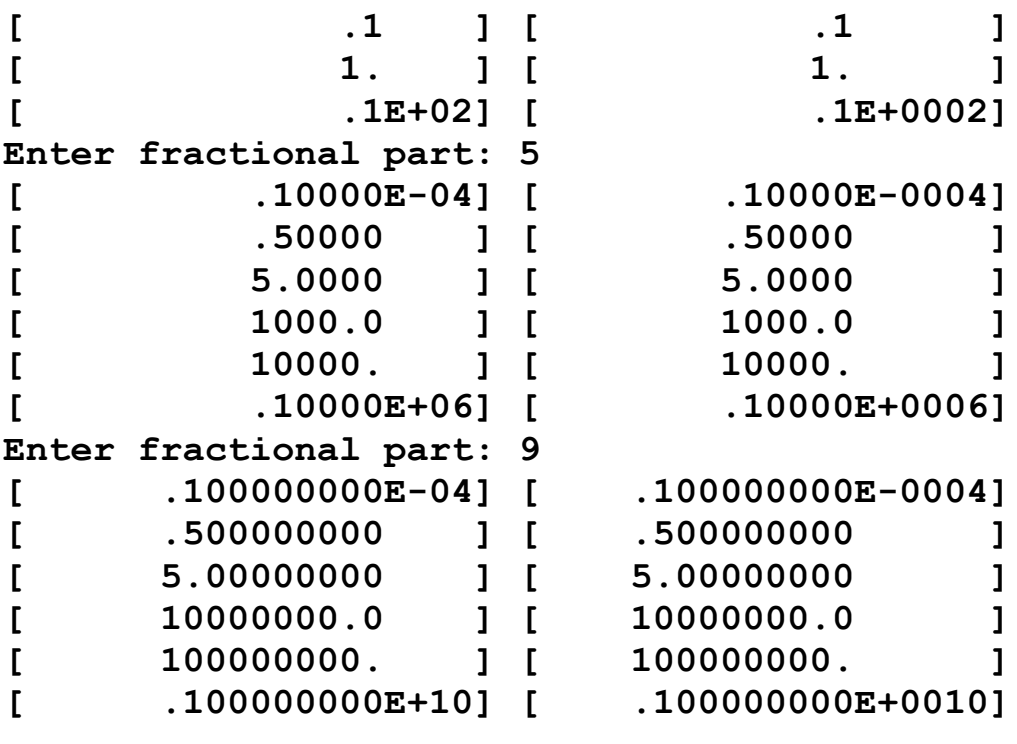

**Figure 8-14. C G format example.**

```
{ewc oshtools.dll, OlsonSoftEWButton, " Return ":back()}
/* Fig. 8-14. C G format example. */
       #include <stdio.h>
       #include <math.h>
       main()
     {
       double x[6];
       int d;
       int i;
       int newline;
      int j;
      for (i=0; i<3; i++) {
            printf ( "\nEnter fractional part:\n" );
             scanf ( "%i", &d );
             newline = getchar();
            x[0] = 0.01;
            x[1] = 0.5;x[2] = 5.0;
            x[3] = 1.0 * pow ( 10.0, (double) (d-2) );x[4] = 1.0 * pow ( 10.0, (double) (d-1) );
            x[5] = 1.0 * pow ( 10.0, (double) (d ) );for (j=0; j<6; j++) {
                   printf ( "[%#20.*g] [%#20.*g]\n",
                             d, x[j], d, x[j] );
```
**Enter fractional part: 1**

}

}

}

return;

```
[ 0.01] [ 0.01]
[ 0.5] [ 0.5]
[ 5.] [ 5.]
[ 0.1] [ 0.1]
f 1.1 f 1.1 1.1
[ 1.e+001] [ 1.e+001]
Enter fractional part: 5
```
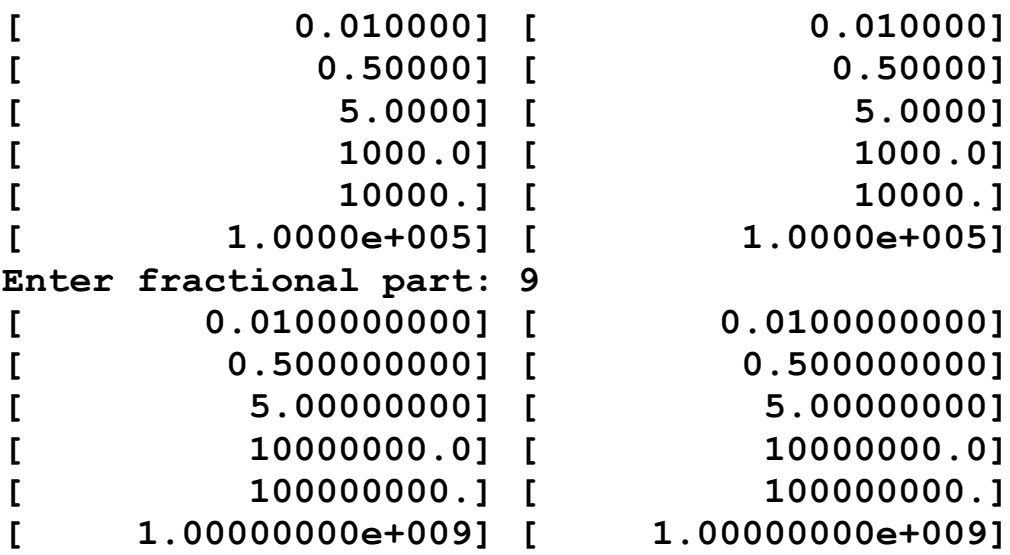

**Figure 8-15. Fortran line control program.**

**{ewc oshtools.dll, OlsonSoftEWButton, " Return ":back()}**

```
c Fig. 8-15. Fortran line control program.
       program main
       write ( 6,1 )
     1 format ( // 1H , 'Program shows various slew ',
                         - 'control Holleriths' )
      write ( 6,2 )
     2 format ( 1H , 'This is the first line on ',
                      - 'the initial page.'
      - / 1H , 'The next FORMAT will advance ',
                      - 'to a new page.' )
      write ( 6,3 )
     3 format ( 1H1, 'This is the first line on ',
                     'the second page.' )
      write ( 6,4 )
     4 format ( 1H , '___________s overwritten.' )
       write ( 6,5 )
     5 format ( 1H+, 'This line i' )
       write ( 6,6 )
     6 format ( 1H , 'The next line should appear ',
                     - 'after a blank line.' )
      write ( 6,7 )
     7 format ( 1H0, 'The line above should be blank.' )
       write ( 6,8 )
     8 format ( 1H , 'Program shows various slew ',
                      - 'control Holleriths' // )
       stop
       end
```
**Program shows various slew control Holleriths This is the first line on the initial page. The next FORMAT will advance to a new page. This is the first line on the second page. This line is overwritten. The next line should appear after a blank line.**

**The line above should be blank.**

**Program shows various slew control Holleriths {ewc oshtools.dll, OlsonSoftEWButton, " Return ":back()}**

# **Figure 8-16. C line control program.**

```
{ewc oshtools.dll, OlsonSoftEWButton, " Return ":back()}
```

```
/* Fig. 8-16. C line control program. */
        main ( void )
      {
        printf ( "\n\nProgram shows various "
                  "slew control characters\n" );
        printf ( "This is the first line "
                  "on the initial page.\n"
                  "The next PRINTF will "
                  "advance to a new page.\n" );
        printf ( "\fThis is the first line "
                  "on the second page.\n" );
       printf (" soverwritten.\r" );
        printf ( "This line i\n" );
        printf ( "The next line should appear "
                 "after a blank line.\n" );
       printf ("\nThe line above should be blank.\n");
        printf ( "Program shows various slew "
                  "control characters\n\n" );
        return;
      }
```
**Program shows various slew control Holleriths This is the first line on the initial page. The next FORMAT will advance to a new page. This is the first line on the second page. This line is overwritten. The next line should appear after a blank line. The line above should be blank. Program shows various slew control Holleriths**

### **Figure 8-17. C emulation of Fortran format statement.**

```
/* Fig. 8-17. C emulation of Fortran format statement. */
       #include <stdio.h>
       #define format1 printf ( "format1:\n" )
       #define format2( iarg, farg, carg, narg, barg )\
               printf ( "format2: %i %f %s %.*s\n",\
                          iarg, farg, carg, narg, barg )
       #define format3( iarg, farg, carg, barg )\
               scanf ( "%i %f %s %3c",\
                        iarg, farg, carg, barg )
       #define format4( sarg1, sarg2, iarg )\
               printf ( "%s %s %i\n", sarg1, sarg2, iarg )
       main ()
     {
      int i = 123;
      float f = 4.5F;
      char *c = "abc";char b[3] = \{ 'D', 'E', 'F' \}; int newline;
       format1;
       format2 ( i, f, c, sizeof(b)/sizeof(char), &b[0] );
       format1;
      printf ( " Enter new values: " );
       format3 ( &i, &f, c, &b[0] );
      newline = getchar();
       format1;
       format2 ( i, f, c, sizeof(b)/sizeof(char), &b[0] );
       format1;
       format4 ( "format4:", "i =", i );
       return;
     }
format1:
format2: 123 4.500000 abc DEF
format1:
             Enter new values: 678 9.0 xyz UVW
format1:
```
**format2: 678 9.000000 xyz UVW format1: format4: i = 678**

### **Figure 9-1. C preprocessor statements.**

```
{ewc oshtools.dll, OlsonSoftEWButton, " Return ":back()}
/* Fig. 9-1. C preprocessor statements. */
     #define ABC 1
      #define DEF 2
      #define COMPUTER 1
      #define KNOWN
      void main ()
    {
     struct world { char *computer;
                     char *compiler;
                    float version; } host;
      #if COMPUTER == ABC
             host.computer = "ABC Model D";
             host.compiler = "ANSI";
            host.version = 1.23;
      #elif COMPUTER == DEF
             host.computer = "EFG Model H";
             host.compiler = "K&R";
            host.version = 4.56;
      #else
             host.computer = "Unknown";
             host.compiler = "Unknown";
            host.version = 0.0;
      #endif
      printf ( "\nHost is: %s computer"
               "\n %s compiler"
               " (Version %.2f)\n",
               host.computer, host.compiler,
               host.version );
      #if defined KNOWN
            printf ( "\nKNOWN is defined.\n" );
      #else
             printf ( "\nKNOWN is NOT defined.\n" );
      #endif
      #undef KNOWN
      #ifndef KNOWN
              printf ( "\nKNOWN is no longer defined.\n" );
```

```
 #else
            printf ( "\nKNOWN is still defined.\n" );
      #endif
/* #ifndef MISSING
             #error MISSING is NOT defined!
      #endif */
      return;
    }
Host is: ABC Model D computer
           ANSI compiler (Version 1.23)
KNOWN is defined.
KNOWN is no longer defined.
```
### **Figure 9-2. C enum data type example program.**

# **{ewc oshtools.dll, OlsonSoftEWButton, " Return ":back()}**

```
/* Fig. 9-2. C enum data type example program. */
      main()
    {
     enum cardinal directions { north, south, east, west, d \};
     enum compass_rose {ne=10, se=20, sw=30, nw=40, c };printf ("n");
      printf ( "directions: %2i %2i %2i %2i d=%2i\n",
             north, south, east, west, d );
      printf ( "compass : %2i %2i %2i %2i c=%2i\n",
              ne, se, sw, nw, c );
      return;
    }
directions: 0 1 2 3 d= 4
compass : 10 20 30 40 c=41
```
# **Figure 9-3. C qsort (quick sort) example program.**

```
/* Fig. 9-3. C qsort (quick sort) example program. */
       #include <stdio.h>
       #include <stdlib.h>
       #include <string.h>
       int comparisons;
       main ()
     {
       char *names[6] = { "Baker", "Foxtrot", "Able",
                           "Echo", "Charlie", "ABLE" };
       int count=6;
       int i;
       int compare ( char *one[], char *two[] );
       printf ( "UNSORTED" );
      for (i=0; i < count; i++) {
            printf ( " %s", names[i] );
       }
      printf ( "\n\nQSORT activity ...\n\n" );
       comparisons = 0;
      qsort ( (void *) names, (size_t) count,
                (size_t) sizeof ( *names ), compare );
      printf ( "\nSORTED" );
      for (i=0; i<count; i++) {
             printf ( " %s", names[i] );
       }
      printf ( "\n\n" );
       return;
    }
       int compare ( char *one[], char *two[] )
    {
       int result;
       result = strcmp ( *one, *two );
       comparisons += 1;
       printf ( "%2d %2d %-7s %-7s\n",
                 comparisons, result, *one, *two );
       return result;
    }
```
**UNSORTED Baker Foxtrot Able Echo Charlie ABLE QSORT activity ... 1 1 Foxtrot Baker 2 -1 Able Foxtrot 3 1 Foxtrot Baker 4 1 Baker ABLE 5 -1 Able Baker 6 1 Echo Baker 7 -1 Baker Charlie 8 -1 Baker Echo 9 1 Baker Able 10 -1 ABLE Able 11 -1 Able Baker 12 1 Able ABLE 13 -1 ABLE Able 14 0 ABLE ABLE 15 -1 Charlie Echo 16 -1 Echo Foxtrot 17 1 Echo Charlie 18 -1 Charlie Echo 19 0 Charlie Charlie SORTED ABLE Able Baker Charlie Echo Foxtrot**

### **Figure 9-4. C bsearch (binary search) example.**

```
/* Fig. 9-4. C bsearch (binary search) example. */
       #include <stdio.h>
       #include <stdlib.h>
       #include <string.h>
       struct place { char *state, *region; }
       main ( int argc, char *argv[] )
     {
       struct place states[] = {
                    "Maine", "northeastern",
                    "Washington", "northwestern",
                    "Arizona", "southwestern",
                    "Kansas", "central",
                    "Alabama", "southern",
                     "Florida", "southeastern",
                    "Pennsylvania", "mid-atlantic" };
       int count;
       int i;
       struct place *result;
       int scompare ( struct place *one,
                          struct place *two );
      int bcompare ( char * one,
                          struct place *two );
      if ( \text{argc} \leq 1 ) {
           printf ( "\nUSAGE: %s state 1 state 2 "
                     "state i state n \nightharpoonup n", argv[0] );
           exit ( EXIT_FAILURE );
       }
       count = sizeof ( states ) / sizeof ( struct place );
       printf ( "\nSorting table of %i state-and-region "
               "pairs by state ...\n", count );
      qsort ( (void *) states, (size t) count,
              (size t) sizeof ( struct place ), scompare );
       printf ( "\nSearching for regional location of %i "
                "states ...\n\n", argc-1 );
      for (i=1; i<argc; i++) {
             if ( ( result = bsearch (
```

```
 (void *) argv[i],
                           (void *) states,
                           (size_t) count,
                           (size_t) sizeof ( struct place ),
                           bcompare )
                        ) == NULL printf ( "%s is NOT in the state-and-"
                        "region table.\n", argv[i] );
           else
                printf ( "%s is in the %s region.\n",
                        result->state, result->region );
      }
      exit ( EXIT_SUCCESS );
   }
      int scompare ( struct place *one,
                    struct place *two )
   {
      int result;
      result = strcmp ( one->state, two->state );
      return result;
   }
      int bcompare ( char *one, struct place *two )
   {
      int result;
      result = strcmp ( one, two->state );
      return result;
   }
Sorting table of 7 state-and-region pairs by state ...
Searching for regional location of 6 states ...
Maine is in the northeastern region.
Washington is in the northwestern region.
Arizona is in the southwestern region.
Florida is in the southeastern region.
Wherever is NOT in the state-and-region table.
Kansas is in the central region.
```
### **Figure 9-5. C random number functions.**

```
{ewc oshtools.dll, OlsonSoftEWButton, " Return ":back()}
/* Fig. 9-5. C random number functions. */
      #include <stdlib.h>
      #include <limits.h>
      main ()
     {
       unsigned int seed;
               int i;
               int stop;
               int random;
       printf ( "\nEnter seed: " );
      scanf ( "%u", &seed );
       srand ( seed );
      printf ( "\nSequence initialized with seed "
               "of %u.\n", seed );
      printf ( "\nDraw up to %i random integers in range "
               "(0,%ld)\n", INT_MAX, (long)RAND_MAX );
      stop = RAND MAX / 2;
      printf ( "and stop the first time an integer exceeds "
               "%i ...\n\n", stop );
     for (i=1; i<INT_MAX; i++) {
          random = rand();
           printf ( "%i ", random );
           if ( random > stop )
                break;
       }
      printf ( "\n\n%Draw number %i exceeded %i.\n",
               i, stop );
      return;
     }
Enter seed: 3
Sequence initialized with seed of 3.
Draw up to 32767 random integers in range (0,32767)
and stop the first time an integer exceeds 16383 ...
48 7196 9294 9091 7031 23577 
Draw number 6 exceeded 16383.
```
**Figure 9-6. C time functions.**

```
/* Fig. 9-6. C time functions. */
       #include <stdio.h>
       #include <stdlib.h>
       #include <time.h>
       main ()
     {
      time t time pointer;
       long seconds;
      float ticks;
      float tocks:
      time t time begin;
      time_t time_end;
       struct tm *tm_pointer;
      int time length;
      char time string[40];
      void tmdisplay ( struct tm *tm_pointer );
       printf ( "\nDate and time functions ...\n" );
       seconds = time ( &time_pointer );
      ticks = ( float ) CLK TCK;
       printf ( "\nCLK_TCK: %f clock ticks per second\n", ticks );
      tocks = (float) clock(); printf ( "\nCLOCK: processor time so far "
                "%f units = %f seconds\n", tocks, tocks/ticks );
       printf ( "\nCTIME: " );
      printf ("%s",ctime ( &time_pointer ) );
       time ( &time_begin );
       printf ( "\nDIFFTIME: enter anything " );
       getchar();
      time ( &time end );
      printf ("... that took %f seconds\n",
                difftime ( time_end, time_begin ) );
      time ( &time pointer );
      tm_pointer = gmtime ( & atime pointer );
      printf ( "\nGMTIME: " );
       printf ( "%s", asctime ( tm_pointer ) );
      tm_pointer = localtime (&time pointer );
```

```
 printf ( "\nLOCALTIME: " );
 printf ( "%s", asctime ( tm_pointer ) );
 printf ( "\nTIME: %ld seconds since beginning "
          "of 1970\n", seconds );
time l length = strftime ( time string, 40,
                          "%A %d %B %Y %I:%M:%S %p",
                         tm_pointer );
 printf ( "\nSTRFTIME: (%i bytes) [%s]\n",
         time_length, time_string );
 printf ( "\nTM components ...\n" );
tmdisplay ( tm_pointer );
tm_pointer->tm_mon -= 4;
 printf ( "\nTM components 4 months prior ...\n" );
 mktime ( tm_pointer );
 tmdisplay ( tm_pointer );
tocks = (float) clock(); printf ( "\nCLOCK: processor time so far "
          "%f units = %f seconds\n", tocks, tocks/ticks );
 return;
 void tmdisplay ( struct tm *tm_pointer )
char *months[12] = \{ "January", "February", "March",
                           "April", "May", "June",
                           "July", "August", "September",
                           "October", "November", "December" };
 char *days[7] = { "Sunday", "Monday", "Tuesday",
                        "Wednesday", "Thursday", "Friday",
                        "Saturday" };
char *dist[2] = { "Standard", "Daylight Savings" };
printf (\degree%3.2d tm sec \degree ... seconds 0-59\n",
         tm_pointer->tm_sec );
 printf ( "%3.2d tm_min ... minutes 0-59\n",
         tm_pointer->tm_min );
printf ( "%3.2d tm_hour ... hours 0-23\n",
         tm_pointer->tm_hour );
printf ("%3.2d tm_mday \ldots day of month 1-31\n",
        tm_pointer->tm_mday );
printf ("%3.2d tm_mon \ldots month 0-11 (0=January) %s\n",
         tm_pointer->tm_mon, months[tm_pointer->tm_mon] );
```
}

{

```
 printf ( "%3d tm_year ... years since 1900 A.D.\n",
             tm_pointer->tm_year );
      printf ( "%3d tm_wday ... day of weeek 0-6 (0=Sunday) %s\n",
             tm_pointer->tm_wday, days[tm_pointer->tm_wday] );
     printf (\degree%3.3d tm yday \degree... day of year 0-366\n",
             tm_pointer->tm_yday );
     printf ("%3d tm_isdst ... daylight savings time flag: ",
             tm_pointer->tm_isdst );
     if ( tm_pointer->tm_isdst \leq 0 )
          printf ( "[UNKOWN] " );
     if ( tm_pointer->tm_isdst == 0 )
          printf ( "%s", dst[0] );
     if ( tm_pointer->tm_isdst > 0 )
          printf ( "%s", dst[1] );
      printf ( " Time\n" );
     printf (" %s", asctime ( tm_pointer ) );
      return;
    }
Date and time functions ...
CLK_TCK: 1000.000000 clock ticks per second
CLOCK: processor time so far 60.000000 units = 0.060000
seconds
CTIME: Thu Nov 29 20:44:58 1990
DIFFTIME: enter anything ... that took 2.000000 seconds
GMTIME: Fri Nov 30 04:45:00 1990
LOCALTIME: Thu Nov 29 20:45:00 1990
TIME: 659940298 seconds since beginning of 1974
STRFTIME: (37 bytes) [Thursday 29 November 1990 
08:45:00 PM]
TM components ...
  00 tm_sec ... seconds 0-59
  45 tm_min ... minutes 0-59
  20 tm_hour ... hours 0-23
  29 tm_mday ... day of month 1-31
 10 tm_mon ... month 0-11 (0=January) November
 90 tm_year ... years since 1900 A.D.
   4 tm_wday ... day of weeek 0-6 (0=Sunday) Thursday
332 tm_yday ... day of year 0-366
```
**0 tm\_isdst ... daylight savings time flag: Standard Time Thu Nov 29 20:45:00 1990 TM components 4 months prior ... 00 tm\_sec ... seconds 0-59 45 tm\_min ... minutes 0-59 20 tm\_hour ... hours 0-23 29 tm\_mday ... day of month 1-31 06 tm\_mon ... month 0-11 (0=January) July 90 tm\_year ... years since 1900 A.D. 0 tm\_wday ... day of weeek 0-6 (0=Sunday) Sunday 209 tm\_yday ... day of year 0-366 1 tm\_isdst ... daylight savings time flag: Daylight Savings Time Sun Jul 29 20:45:00 1990 CLOCK: processor time so far 2530.000000 units = 2.530000 seconds**

**{ewc oshtools.dll, OlsonSoftEWButton, " Return ":back()}**

#### **Figure 9-7. C recursive program.**

```
{ewc oshtools.dll, OlsonSoftEWButton, " Return ":back()}
/* Fig. 9-7. C recursive program. */
        #include <stdio.h>
        #include <stdlib.h>
       \text{int count} = 0;
        int MAXIMUM = 100;
       int MINIMUM = 0;
        int number;
        main ( int argc, char *argv[] )
      {
        int result;
        int guess ( int * );
       printf ("\n%s program invoked with %i arguments ...\n",
                 argv[0], argc-1 );
       if ( \arg c := 2 ) {
            printf ("ERROR! Usage is %s positive_number!\n",
                      argv[0] );
            exit ( EXIT_FAILURE );
        }
       number = (int) strtol (argv[1], NULL, 10);if ( ( number \leq 0 ) ||
            (\text{number} > \text{MAXIMUM}) ) {
            printf ( "ERROR! Number > %i ... too large!\n",
                       MAXIMUM );
            exit ( EXIT_FAILURE );
        }
        printf ( "\nStarting to guess the number between "
                  "%i and %i ...\n\n", MINIMUM, MAXIMUM );
        result = MAXIMUM;
        result = guess ( &result );
       printf ("\nGuessed the number %i in %i trys.\n",
                 result, count );
        return;
      }
        int guess ( int *current )
      {
        int local;
```

```
count += 1;
       printf ( "Guess #%i is %i\n", count, *current );
      if (*current == number)
           return *current;
       if ( *current > number )
           MAXIMUM = *current;
       else
           MINIMUM = *current;
      local = MINIMUM + ( ( MAXIMUM - MINIMUM ) / 2); local = guess ( &local );
       *current = local;
       return *current;
     }
FIG97.RUN program invoked with 1 arguments ...
Starting to guess the number between 0 and 100 ...
Guess #1 is 100
Guess #2 is 50
Guess #3 is 75
Guess #4 is 87
Guess #5 is 93
Guess #6 is 90
Guess #7 is 91
Guessed the number 91 in 7 trys.
```
**{ewc oshtools.dll, OlsonSoftEWButton, " Return ":back()}**

### *Copyright Notice and Terms*

**This electronic book,** *"From Fortran to C"* **(the "TITLE") is © Copyright 1995 by James F. Kerrigan (the "Author"), and is fully protected by United States Copyright laws and international treaty provisions. This TITLE was produced/published by OmniMedia (the "Publisher").**

**Because this electronic book is protected by SoftLock™ software, the Author hereby gives all others permission to electronically duplicate and redistribute this TITLE provided that none of the files associated with the TITLE (see text file 'for2c.txt' for a complete list) are omitted and/or altered in any manner. Some examples of forbidden alterations to this TITLE include the disabling of the SoftLock feature via any means, the distribution of an electronic file produced by capturing or extracting any portion of the text, and distributing to others a printed copy of any portion of the text.**

**The Author and the Publisher encourage you to distribute this electronic book far and wide (as outlined in the previous paragraph) so that many others can enjoy it.**

**This TITLE, including all files, installation programs, and documentation, is provided "AS IS", that is, you use this title at your own risk, without warranty of any kind. This includes, but is not limited to, defects/errors with the format of this TITLE as well as defects/errors in the media used to distribute this TITLE to the supplier and/or purchaser. The Author and the Publisher further disclaims all implied warranties including, but not limited to, merchantability or fitness for a particular purpose.**

**In no event shall the Author, the Publisher, SoftLock Services, Inc., or any suppliers of this TITLE be liable for any damages whatsoever (including, without limitation, damages for lost profits, business interruptions, loss of business information, or any other pecuniary loss) arising from the use of or inability to use the TITLE, even if the Author, the Publisher, SoftLock, and/or the suppliers of this TITLE have been advised of the possibility of such damages. Because some jurisdictions do not allow exclusions or limitations of liability for consequential or incidental damages, this limitation may not apply to you.**

**Should you have any further questions about the contents of this section, please contact OmniMedia**.

**(Note: Chapters 5 to 7 and Appendices A to C of this TITLE have been protected by SoftLock™ software. To read these chapters requires the one-time purchase from SoftLock of a password, unique to your computer. Details for purchasing the SoftLock password are given in the window which appears when you attempt to read any of the protected chapters. You will find the purchase procedure to be very easy and convenient.)**

{ewc oshtools.dll, OlsonSoftEWPopupButton, " About OmniMedia ":omnimedia}

{ewc oshtools.dll, OlsonSoftEWJumpButton, " Go to the Table of Contents  $":$ toc $\}$ 

# *Book Abstract*

Experienced programmers struggle with learning a new programming language. It is frustrating to realize that a task could be done in seconds in the old programming language but takes minutes or even hours to code in the new language. This book is written for the experienced Fortran programmer to learn the ANSI C programming language.

This book is structured as both an introduction and a reference to help the Fortran-to-C transition. It begins with a brief history of both languages. It then moves on to elementary comparisons between the two languages (i.e., character set, basic statement syntax, data types, operators, and program/subprogram components). This preliminary information lays the groundwork for a structured concordance to C for Fortran. Here, a separate section is presented corresponding to each of the 47 Fortran keywords – **ASSIGN, BACKSPACE, BLOCKDATA, ... STOP, SUBROUTINE, WRITE** – whose C language counterparts are described and the same working program is given in both Fortran and C. This concordance is the heart of the book. It is followed by chapters covering arrays, interprogram communication, input/output to terminals and files, and C functions that provide capabilities not found in Fortran. Lastly, appendices provide lists of C compilers, Fortran compilers, Fortran-to-C translation tools, and standard publications that pertain to Fortran, C and the transition between the two.

The book is written from a very practical standpoint. Each aspect of the Fortran programming language is explored and the specific, concrete C language counterparts are identified. Furthermore, most comparisons are illustrated by example programs in both Fortran and C.

# *About the Author*

Jim Kerrigan works as a computer consultant. He has been involved with Fortran in both research and commercial environments for twenty-five years and with C for over five years. He has used both languages to create programs ranging from socioeconomic forecasting to data parallel algorithms and from a project management package through operating system monitors to C language extensions to aging Fortran packages. Before working for computer companies (first Prime, then Sequent, now Hewlett-Packard), Jim received a BA in Archaeology from Temple University and an MA in Regional Science from the University of Pennsylvania. He is the author of another book, *Migrating to Fortran 90,* published by O'Reilly & Associates.

# *About This Book and Revision History*

This title, *From Fortran to C* by James F. Kerrigan (the "author"), originally appeared as Windcrest #3661 published by TAB – McGraw-Hill of Blue Ridge Summit, Pennsylvania. That firm transferred publishing rights and the copyright back to the author on 03 August 1994. The author retains the copyright to the text as well as this electronic book rendering of the text.

Regarding revision history, this is the first electronic book issuance of this title. Thus, there is no prior version. Updated revisions may subsequently be issued; check with OmniMedia or its archive for updated information.

Note that Chapters 5 to 7 and Appendices A to C are SoftLocked. For more information about SoftLock as used in this electronic book, consult the window that comes up whenever attempting to read a SoftLocked section without a valid password. To get more information about the SoftLock company, execute the DOS file **softlock.exe** included with this electronic book.

OmniMedia uses Olson Software Help Tools ("OSHTools") version 1.2 to enhance this electronic book. For more information on OSHTools, contact Stefan Olson at Olson Software, 4 Anaru Place, Palmerston North, New Zealand (stefan@olson.manawatu.gen.nz).

{ewc oshtools.dll, OlsonSoftEWPopupButton, " About OmniMedia ":omnimedia}

# **Dedication**

# **Dedicated to Julia, Elvina, and Rae.**

# **Acknowledgments**

Nearly two years have passed since the original plans for this book were laid. During this period, I have enjoyed direct and indirect support from many friends and professional colleagues. At times, this support was specific to the topic of this book. More often, it was an unspoken understanding that blank looks on my face simply meant that I had taken a brief "mental break" from the current discussion and had started thinking about some aspect of Fortran or C. With this project complete, there is hope that I will return to giving such friends and colleagues my undivided attention.

At Tab Books, I thank Kimberlee Burdick, Lisa Manahan, and Julie Ritter for their assistance over the duration of this project. Also, I appreciate the confidence in this project shown by Steve Fitzgerald and Robert Ostrander. I am especially indebted to Stephen Moore for his initial interest in the subject, his support during the proposal through delivery phases, and his guidance through the publishing process. It is unlikely that this text would ever have appeared were it not for Stephen's help.

Without my family's assistance, I am absolutely certain that this book would not exist. My sons – Ian, Phillip, and Evan – were very considerate of the amount of time I diverted to writing.

Finally, I am in debt to my wife, Ellen. She has shown so much patience and given so much support that I'll be hard pressed to ever be able to repay her.

#### **ADDENDUM TO ELECTRONIC VERSION**

Almost at the same time that the printed version of this book was declared "out of print", I read Jon Noring's posting to the *misc.books.technical* Usenet/Internet newsgroup describing his company's (OmniMedia) vision of publishing in an electronic hypertext and multimedia format. I contacted Jon in mid-July, 1994, he and I discussed the project over the succeeding weeks, and both decided to go forward in mid-September, 1994. Due to other commitments, the project lapsed until the first week of December, 1994. At that time, I started the work of marking up the original ASCII text files finishing on New Year's Day. Jon completed the WinHelp version in March, 1995. The publication date for this electronic version is April 10, 1995.

## **Introduction**

At first, experienced programmers struggle with the acquisition of a new programming language. It is frustrating to know that some task could be accomplished in seconds with the old language and will take minutes (or possibly) hours) to code in new language. This book is for experienced Fortran programmers, to help them gain an understanding of the C programming language and to facilitate that process.

Learning C may either be a goal in its own right, preparation for development on a new hardware platform, or required to take advantage of an interface to external programs. C is rapidly becoming the language of choice as the first language learned by new programmers, mainly because of the deployment and availability of hardware platforms on which C is a native element. In addition, many applications software packages in the areas of data base management, graphics, and screen management are delivered with a programming language interface defined for C and, often, no other language. These three areas are reason enough to learn C.

This book is structured both as an introduction and as a reference to help in the transition from Fortran to C. Chapter 1 outlines the history of the two languages and attempts to explain the circumstances behind a growing movement from Fortran to C. Chapters 2, 3, and 4 introduce C language specifications with detailed comparison to their Fortran counterparts. In each of these chapters, many C languages features are demonstrated by a complete Fortran program followed by the corresponding complete C program. These three chapters form a background understanding of what C "looks like" and how a C program is structured. These chapters can be read in order.

Chapter 5 is a reference work. In it, a separate section is dedicated to each Fortran statement with text and example programs explaining that statement's counterpart(s) in C. Each section in the chapter begins with a few lines summarizing the Fortran syntax of the statement, a list of the primary C language features directly associated with the Fortran statement, and a list of additional C statements, operators, and functions used in that section but related to the Fortran statement. Every section in Chapter 5 has at least one full Fortran program that uses the particular Fortran statement, a list of the output of that Fortran program, and a full C program that does the same thing as the Fortran program. Both programs' logic, features, and special twists are explained in the text. Chapter 5 was

written in this fashion so that the experienced Fortran programmer could quickly turn to information specific to one Fortran statement and learn about C language counterparts to that statement. Since this chapter is written in a reference style, it can prove difficult to be read straight through.

Chapter 6 covers how both languages handle arrays. Chapter 7 reviews several issues of interprogram communications from the perspective of the software development process. Chapter 8 presents terminal, sequential file, and direct access file input/output operations. Chapter 9 is the "miscellaneous" category and develops half a dozen features of C that are not present in the Fortran programming language. Chapter 10 summarizes the book and also discusses the new Fortran 90 language specification.

Four appendices list C compilers, Fortran compilers, Fortran-to-C translations tools, and standard published references for both languages. Finally, an index helps the reader navigate through the book tracking down references to specific Fortran and C features.

Annually, many books are published with Fortran as the primary subject and others with C as the main focus. Few, however, deal at all with both languages in any way; and fewer still, in any substantive way. This book deals squarely with how these two languages relate to each other in form, content, and style. Hopefully, this book can help reduce the time and effort it takes for the experienced Fortran programmer to acquire a knowledge of the C programming language.

{ewc oshtools.dll, OlsonSoftEWButton, " Go to Chapter 1 ":next()}

## **Chapter 1: Why C?**

#### **{ewc oshtools.dll, OlsonSoftEWPopupButton, " Important Notes on Reading This Book ":important}**

Traditional roles for the Fortran and C programming languages are changing. Created in the mid-1950s, Fortran has been the language of choice for the scientific and engineering programming community. Fifteen years later, C was developed as a system programming language. Despite the large body of source code written in either language that represent traditional usage, counter-examples such as an operating system in Fortran or a collection of mathematical functions coded in C do exist. Over the last 20 years, utilization of Fortran and C have merged somewhat as both serve as the foundation for an increasing number of commercial application programs. In the 1980s, C use has surpassed that of Fortran for the reasons that it is available on a wide range of homogeneous hardware platforms and is the predominant computer language learned by new programmers. As programmers gain experience on these various computer systems, one can reasonably expect that a significant fraction of new software development will be in C. Both trends lead to the increasing use of the C programming language in situations traditionally associated with Fortran.

Historically, Fortran was developed as a programming language for the IBM 700 series of scientific calculators.**†** The goal of the original project was to produce a compiler that could generate runfiles that execute at least as fast as runfiles created from hand-coded assembly language. The project began in late 1953, produced a language specification document in November, 1954, a programmer's reference manual in October, 1956, and was delivered to customers in April, 1957.**†** A year later, Fortran II was delivered with a major new feature of being able to manage separately compiled subroutines. In the winter of 1958-1959, Fortran III was delivered and included the "A" format as a new feature. Fortran IV became the basis of the American National Standards Institute's efforts to develop a standard for the Fortran programming language. The "Fortran 66" standard resulting from that four year project was finally approved in March, 1966. Work on the next ANSI standard, "Fortran 77", started in 1970 and the final report was approved in April, 1978. Significant language features introduced in "Fortran 77" were the character

data type, user-specified lower and upper bounds for array dimensions, arithmetic expressions allowed in statements where the previous standard only sanctioned constants, the if-then-else control construct, list-directed input and output, and numerous file related enhancements.**†**

After nine years of work, a draft for a new standard, "Fortran 90", was finished in May, 1987. Fortran 90 has replaced Fortran 77 as an international standard. It was originally proposed as a "companion standard" to Fortran 77 by ANSI in the United States, but recently (November, 1994) ANSI proposed to withdraw the old Fortran 77 standard and have Fortran 90 stand alone as the only Fortran standard. Fortran 90 includes features to provide for user-specified numerical precision, array operators, user-defined data types, free-form source format including 132 character statements with a new method to indicate comments, and dynamic storage allocation.**†** Each "standard" Fortran represents efforts to consolidate machine-specific dialects of the language and to develop and guide the implementation of new features.

Historically, C was developed at Bell Laboratories as a system programming language to implement a new operating system on a DEC PDP-11 minicomputer. The project began in 1972 and a language description was published six years later.**†** C is a compact, terse programming language that includes data types, data operations, the ability (and need) to manipulate addresses, and an uncomplicated but completely adequate set of flow-control constructions. In 1983, the American National Standards Institute formed a committee to produce a C programming language standard. This "ANSI C" standard was completed in May, 1988, and was approved in March, 1989. Major new features of this standard are function prototyping, a more fully defined library of support functions, program locales (i.e., support for local practices such as date and time presentation, monetary values, etc.), preprocessing compiler directives, and an ability to create and manage "characters" that are too large to store in one byte.

In parallel to the development of this standard, the original language description has been revised and re-issued.**†** Vendors of the several C compilers for microcomputers have already brought "ANSI C" compilers to market. Throughout its history, C has been closely associated with the UNIX operating system, with system programming in general, and with the challenge of writing "portable" code that can be easily transferred from whichever computer was used in the development to any one of many target computers.

Why C? In a survey of 57 out of the top 200 software companies, over 20 companies are developing in C and only 3 are developing in Fortran.**†** On UNIX-based computer systems and workstations installed in the engineering community, the ratio of existing Fortran code to C code might be as high as 100-to-1, but new packages and programs are being developed in C. Table 1-1**†** shows the results of an informal survey of published books on Fortran and on C. Fully three-quarters of the books are specific to the language rather than to any discipline. The remaining titles are distributed among computer graphics, personal computer implementations, science and engineering disciplines, and comparisons to other computer languages. A fifth of the Fortran titles cover science and engineering subjects but a significant number of C books are published covering computer graphics and science and engineering topics. C is positioned to become the programming language of choice for new software in the traditional engineering and scientific role traditionally associated with Fortran.

Experienced Fortran programmers have served the scientific and engineering end-user community for many years. They have developed a wide range of software packages including portions of computer operating systems, programs designed to calculate the value of specialized mathematical formulæ, graphic display libraries, etc. The skill gained by the programmers who designed, wrote, and maintain such source code has two components. First, they acquired an intimate knowledge of the industry for which the programs were created. Second, when programming, they exercised a full understanding of the Fortran language. To preserve the value of such programmer's knowledge of their respective industrial applications, this book allows such Fortran programmers to continue to be productive but employ a different programming language, C.

#### **References Cited**

Backus, John W. "The History of FORTRAN I, II, and III." 1978 article in *History of Programming Languages,* edited by Richard L. Wexelblat, pp. 25-74. New York: Academic Press, Inc., 1981.

Brainerd, Walter S. "Fortran 77." *Communications of the Association for Computing Machinery,* Vol. 21, No. 10 (October 1978), pp. 806-820.

Kernighan, Brian W., and Dennis M. Ritchie. *The C Programming Language.* 228 pages. Englewood Cliffs: Prentice-Hall, Inc., 1978. Kernighan, Brian W., and Dennis M. Ritchie. *The C Programming Language.* 272 pages. Englewood Cliffs: Prentice-Hall, Inc., 1988.

Kerrigan, James F. *Migrating to Fortran 90.* 361 pages. Sebastopol, California: O'Reilly & Associates, Inc., 1993.

Nemeth, Alan. "Interview with Bill Poduska." *UNIX Review,* Vol. 5, No. 12 (December 1987), pp. 64-74.

Perlis, Alan J. "The American Side of the Development of ALGOL." 1978 article in *History of Programming Languages,* edited by Richard L. Wexelblat, pp. 75-91. New York: Academic Press, Inc., 1981.

Rinaldi, Damian. "Ceding Territory to UNIX(s), Aiming Software at Niches." *Software Magazine,* Vol. 8, No. 14 (November 1988), pp. 21-23.

**Backus, John W. "The History of FORTRAN I, II, and III." 1978 article in** *History of Programming Languages,* **edited by Richard L. Wexelblat, pp. 25-74. New York: Academic Press, Inc., 1981.**

**Brainerd, Walter S. "Fortran 77."** *Communications of the Association for Computing Machinery,* **Vol. 21, No. 10 (October 1978), pp. 806-820.**

**Kernighan, Brian W., and Dennis M. Ritchie.** *The C Programming Language.* **228 pages. Englewood Cliffs: Prentice-Hall, Inc., 1978.**

**Kernighan, Brian W., and Dennis M. Ritchie.** *The C Programming Language.* **272 pages. Englewood Cliffs: Prentice-Hall, Inc., 1988.**

**Kerrigan, James F.** *Migrating to Fortran 90.* **361 pages. Sebastopol, California: O'Reilly & Associates, Inc., 1993.**

**Nemeth, Alan. "Interview with Bill Poduska."** *UNIX Review,* **Vol. 5, No. 12 (December 1987), pp. 64-74.**

**Perlis, Alan J. "The American Side of the Development of ALGOL." 1978 article in** *History of Programming Languages,* **edited by Richard L. Wexelblat, pp. 75-91. New York: Academic Press, Inc., 1981.**

**Rinaldi, Damian. "Ceding Territory to UNIX(s), Aiming Software at Niches."** *Software Magazine,* **Vol. 8, No. 14 (November 1988), pp. 21-23.**

## **Chapter 2: Program Structure**

Fundamental to every programming language is a set of "housekeeping" rules. Certain rules govern which characters are permitted to appear in source code, others identify legal syntax for a line of source code, and a final group specify how to delimit subprograms from a main program. These rules transcend elements of "programming style" that may be in vogue for any language. Compilers detecting violations of these rules will flag errors and might stop processing the source code file should the problem be especially severe. Fortran and C have surprisingly similar sets of housekeeping rules.

#### **CHARACTER SET**

With one exception, the entire Fortran character set is available in the C character set. The character set for Fortran and C include the twentysix capital letters of the English alphabet and the ten digits. While C formally includes the twenty-six lowercase letters of the English alphabet, such lowercase letters, although not recognized by the ANSI standard for Fortran, are commonly supported by modern Fortran compilers. In other words, many Fortran compilers will accept source code containing statements written with lowercase letters as if written with uppercase letters. However, no Fortran compiler in compliance with the ANSI standard would distinguish variables names, function names, subroutine names, and such on the basis of case: variable **X** is identical to variable **x**. Uppercase versus lowercase is a significant issue in C: variable X is completely different from variable x.

Both languages accept the following twelve "special" characters:

space =  $+ -$  \* / ( ) , . ' :

C goes on to define the following eighteen "graphics" characters:

! " # % & ; < > ? [ \ ] ^ \_ { | } ~

Finally, C also represents seven formatting commands by these character pairs:

- /a alert ... usually the terminal "bell"
- /b backspace
- /f form feed
- /n new line
- /r carriage return
- /t horizontal tab
- /v vertical tab

The only character defined by Fortran but not by C as an element of the character set appropriate for source code is the dollar sign. However, the dollar sign has no special significance in the ANSI standard and is not a required element in any part of Fortran syntax. Still, it is often used in extensions to the language to signify system-specific library names, compiler directives, or unique formatting commands.

### **SOURCE CODE SYNTAX**

Position has significance in a line of Fortran source code. The initial line of a Fortran statement has blanks or a statement number in columns one through five, a blank or a zero in column six, Fortran statements beginning in column seven, and terminates at the 72nd column. A Fortran statement can be continued from the initial line on up to 19 continuation lines. A continuation line has blanks in the first five columns, any legal character except a blank or a zero in column six, Fortran statements beginning in column seven, and terminates at the 72nd column. With a total of 20 lines–initial line plus continuations–a single Fortran statement is limited by the ANSI standard to a maximum of 1,320 characters.

Comment lines are all blank or have the letter **C** or the character **\***  in the first column with additional text, if any, in columns two to the end of the line. Comment lines can appear anywhere in a program unit from the beginning of the source code file until the end statement. ANSI standard compliant Fortran compilers must accept comment lines placed before the **program, block data, function,** or **subroutine** statement but are not required to accept comment lines placed after the **end** statement.

In contrast, position has no significance in a line of C source code. Instead, virtually every C statement is finished with a semicolon. Where Fortran terminates scanning source code lines at column 72, C statements are scanned until the semi-colon character appears. New C programmers quite often forget about the terminal semicolon.

Because a C statement's length is determined by the terminal semicolon instead of by the column number, a single C statement can span multiple source lines. To continue a line of C source code over multiple lines, simply end the initial line with the backslash character or divide at the

end of a token or argument, such as

```
 main()
              {
                 char *string;
                  string = "This short line seems"\
                               " very, very long.";
/* Display as: This short line seems very, very long. */
                 printf ("%s\n",
                            string );
                  return;
              }
```
C limits a logical line of source code to a total of 509 characters. In the previous C example, the two physical lines of source code that define the variable string comprise one logical line of source and are subject to the limit of 509 characters. Similarly, the two physical lines of source code that invoke the printf function are considered to be one logical line of source and also must be shorter than 509 characters. Comments in C start with the two-character token  $/$ \* and end with the two-character token  $^*/$ . This definition permits several comment styles such as

/\* This is a single line comment.\*/

i = 123; /\* This comment follows source code. \*/

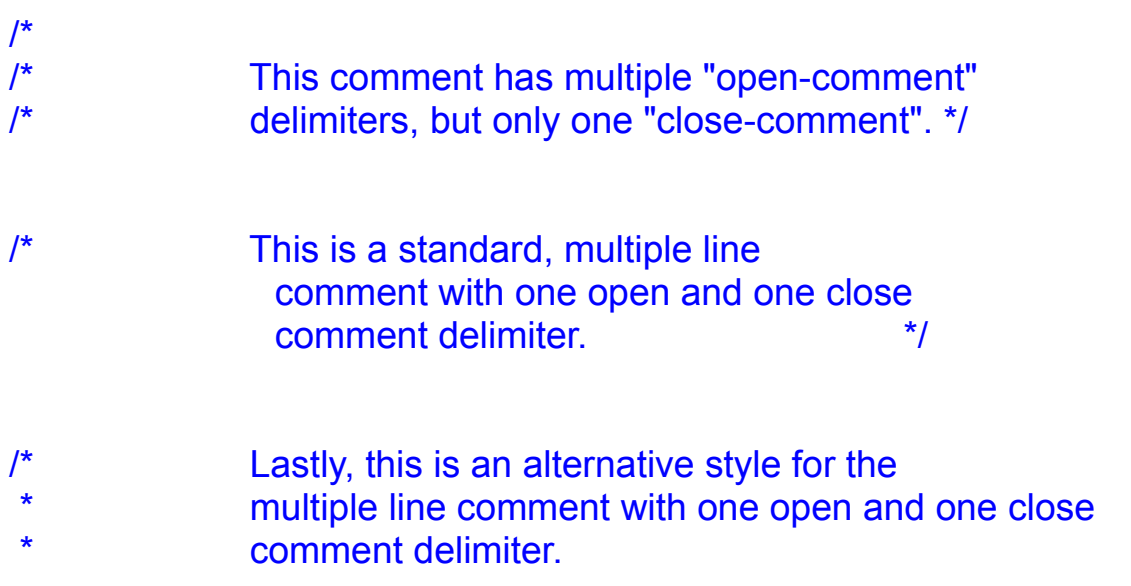

\*/

Comments may appear anywhere in the source code file. However, a comment may not appear within the delimiters of another comment. For example, an initial comment written as

/\* Beginning of initial comment. End of initial comment. \*/

cannot be augmented with a secondary comment as

/\* Beginning of initial comment. /\* ILLEGAL ... added comment ... ILLEGAL \*/ End of initial comment. \*/

because the added comment becomes embedded within the limits of the initial comment. This restriction can be troublesome as a programmer is apt to try to "comment-out" a section of code that already contains comments. In doing so, old comment lines may then be contained within the delimiters for the new comment leading to a compilation failure because C compilers do not allow embedded comments.

### **PROGRAM AND PROCEDURES**

In both Fortran and C, a program consists of a single main program and one or more procedures. Procedures in Fortran can be block data subprograms, entry points into subprograms, external functions, intrinsic functions, statement functions, or subroutines. Procedures in C can be intrinsic functions, library functions, macros, or user-written functions. In both languages, all source code for a program can be presented to the compiler in one file starting with the main program and followed by other procedures in any order. Both languages permit the source code for a program to be prepared with one procedure per file, compiled separately, and then rejoined into an executable unit with a "link/loader" provided by the host operating system.

As a device in explaining program structure, Figure 2-1**†** is a trivial Fortran program that uses a subroutine, a function, and a statement function. Figure 2-2**†** is the C counterpart to Figure 2-1.**†** In both programs, variables are named according to this convention: first letter signifies Fortran or C; second letter indicates if the variable is used in a function, a subroutine, or a statement function; the next part indicates if the variable is input or output to the appropriate subprogram; and the last letter indicates if the variable is a variable or a constant. Both program produce output (see Figure 2-3**†**) that is a running commentary of the passage of control as well as the values of constants, equations, and variables.

### **The Main Program**

In a single executable file, there is one and only one "main" program. Fortran allows the programmer to name the main program through the use of the **program** statement. C is more restrictive in that the main program starts with the main statement and the main program cannot be given a name by the programmer. A major difference between Fortran and C regarding the main program is that in C a main program can "take" arguments from the environment that invoked it, while a main program in Fortran can't. These arguments could be the value of constants to use in the program, the names of files to operate on, a keyword or value to control the level of debug and trace information generated by the program, etc. In the example in Figure 2-2,**†** the void qualifier in the main statement indicates that this particular program takes no arguments. C main program arguments are described in greater detail in the entry for the Fortran **program†** statement in Chapter 5.

#### **Block Data and Entry**

C has no counterpart to Fortran block data subprograms or entry points into subprograms. Fortran defines a block data subprogram as a special means to initialize variables and arrays in common blocks. Because C has no sequel to the Fortran common block, it therefore needs no special means to initialize such variables and consequently has no structure to equal the exact functionality of a Fortran block data subprogram. This does not mean that C has no facility to establish initial values for variables used throughout an entire C program, but only that it has no special structure like a Fortran block data subprogram. As an example, this Fortran program uses a block data subprogram to initialize a single variable in common whose value is then displayed in a subprogram:

```
 program main
 common / area / fvar
 call subprogram
 stop
 end
 subroutine subprogram
```

```
 common / area / fvar
c Display as: Variable = 4.5
       write ( 6,1 ) fvar
     1 format ( 1H , 'Variable = ', f3.1 )
       return
       end
       block data initialize
       common / area / fvar
       data fvar / 4.5 /
       end
```
The C counterpart is

```
 #define cvar 4.5
                 main ()
              {
                 void subprogram ();
                 subprogram();
                 return;
              }
                 void subprogram ()
              {
/* Display as: Variable = 4.5 */printf ( "Variable = %3.1f\n", cvar );
                 return;
              }
```
Since the variable cvar was initialized before the main statement, its value  $-4.5 -$  is available to any subprogram throughout the C example program.

C has no counterpart to the Fortran **entry** statement. Each C subprogram has one and only one entry point. With significant programming effort, a Fortran "entry-like" scheme could be devised in C using non-local transfers of control statements (i.e., the longjmp library function and setjmp macro) or creating new routines for each entry point as is done in the Fortran **entry†** statement section of Chapter 5. Either construct could prove difficult to debug and/or maintain and might not be as valuable in use as to justify preserving in new or translated C code.

### **Functions and Subroutines**

Fortran external functions and subroutines correspond to C userwritten function. A Fortran external function has as its counterpart the C function that returns a value to the calling procedure. That value is associated with the name of the function. A Fortran subroutine has as its counterpart the C function that does not return a value to the calling procedure. In the example program (Figures 2-1**†** and 2-2**†**), the function func takes two arguments, adds them, and returns the result to the calling program as the value of the function. Neither input arguments are changed within the function named func. In the example (Figures 2-1**†** and 2-2**†**), the subprogram rout takes three arguments. The first two arguments provide input to subprogram rout and the third and final argument returns the output of subprogram rout to the calling program. Neither input arguments are changed but the output argument  $-$  xrouty  $-$  is modified in the subprogram rout.

#### **Statement Functions**

Fortran statement functions correspond to C macros. A C macro is defined early in a program and that every time it appears in the program, its value is substituted at that point. C's mechanism to establish a macro is the #define statement and it can serve various purposes. In Figure 2-2,**†** the C function sfun is specified in the first line of the source code in a #define function.

Statement functions are treated again in greater detail in Chapter 5.**†**

#### **Intrinsic Functions**

Fortran provides around forty intrinsic functions, the majority of which have a mathematical nature and the remainder being character-oriented. C also has a set of intrinsic functions that match most of those from Fortran. Table 2-1**†** shows the correspondence between Fortran intrinsic functions and C functions. In some cases, the C counterpart to a Fortran intrinsic function is a formal C intrinsic function; in other cases, the C counterpart is formally a C library function. Because the C library is an integral part of ANSI standard C, the distinction between a C intrinsic versus a C library function is not a major issue. Fortran functions dealing with the complex numbers are not listed in Table 2-1**†** because C has no counterpart to Fortran's complex numbers.

Most Fortran mathematical intrinsic functions are defined for real numbers and for double precision numbers. C defines its corresponding functions only for double precision numbers. This difference can easily be

overcome by "casting" real numbers in C to double precision when the intrinsic function is invoked. For example, the following Fortran program uses type-specific intrinsic functions to determine the absolute value of Fortran double precision and single precision variables:

```
 program main
      double precision fdx
      real frx
     fdx = -1.23d0frx = -4.56c Display as: 1.23 4.56
      write ( 6,1 ) dabs ( fdx ), abs ( frx )
     1 format ( 1H , f4.2, 1x, f4.2 )
      stop
      end
```
The identical code in C is as follows:

```
 #include <math.h>
                 main ()
              {
                 double cdx;
                 float crx;
                cdx = -1.23;
                crx = -4.56F;
/* Display as: 1.23 4.56 */
                 printf ("%4.2f %4.2f\n",fabs(cdx),fabs((double)crx));
                 return;
              }
```
It uses the type-specific absolute value intrinsic function fabs for the double variable and, after "casting" the float variable to a type with greater precision with the prefix (double), also uses fabs for the absolute value of the float variable.

This C example introduces the #include programming device. It instructs the C compiler to include the file named in the #include statement at the point in the C program where the #include statement appears. The math.h file used in this C example is defined as a part of the ANSI standard and is supplied with each C compiler. It contains formal declarations for each of the C mathematical library functions, definitions for mathematical domain and range error codes, and the value to be returned by a C

mathematical library function if the result exceeds the capacity of C variable of data type double. There are several such "header" files defined as part of the ANSI standard for C. A C programmer can create a private collection of variable definitions, user-written functions, error handling routines, etc., and have such files incorporated into programs with the #include statement. A file named in an #include statement may itself incorporate a second #include file and this form of "nesting" can extend to a depth of eight files. The concept of including a source file into another source file with the #include statement is covered in detail in Chapter 7.**†**

There are four exceptions to the otherwise straightforward comparison of Fortran intrinsic functions to their C counterparts: remaindering, location of a substring, lexical comparison of strings, and length of a character entity. Fortran computes remainders using the typespecific modulus functions **dmod** and **mod** as

```
 program main
      double precision fdx
       integer fix
       fdx = 11.0d0
       fix = 22
c Display as: 1.0 2
      write ( 6,1 ) dmod ( fdx,10 ), mod ( fix,20 )
     1 format ( 1H , f3.1, 1x, i1 )
       stop
       end
```
C provides a library function, fmod, that behaves exactly like the Fortran **dmod** intrinsic function, such as

```
 #include <math.h>
                    main ()
                {
                   double \text{cdx} = 11.0;
                   int cix = 22;
                   cdx = \text{fmod} (cdx, 10.0);
                   cix = cix \frac{9}{6} 20;
\frac{1}{2} Display as: 1.0 2 \frac{1}{2} printf ( "%1.1f %d\n", cdx, cix );
                    return;
                }
```
but uses a remainder operator – the percent sign – to compute the remainder for integers. For remaindering, the only difference between the methods established in Fortran and those in C is whether an intrinsic function, a library function, or an operator is used depending on the data type of the variable.

Secondly, Fortran provides an intrinsic function to determine the location of a substring within another string as

```
 program main
       character*20 fca
       character*6 fcb
       fca = 'The first, #1 string'
       fcb = 'string'
c Display as: 15
       write ( 6,1 ) index ( fca, fcb )
     1 format ( 1H , i2 )
       stop
       end
```
The Fortran intrinsic function **index** returns the character position in the first string where the second string begins. In the example, the characters in the Fortran variable **fcb** occur in the Fortran variable **fca** starting in the 15th character position. The C version of this example includes several new programming constructs, such as

```
 #include <stddef.h>
                 #include <string.h>
                 main ()
              {
                char \starcca = "The first, #1 string";
                char *<b>ccb</b> = "string"; char *ccc;
                size t cid = 0;
                if ( (ccc = strstr (cca, ccb) ) != NULL )
                     cid = ( ccc - cca ) + 1;/* Display as: 15*/printf ("%d\n", cid);
                 return;
              }
```
Character strings in C are often referenced by their memory address in the host computer system. In the example, the value of the entity referenced by \*cca is the memory address at which the literal "The first, #1 string" is stored. The entity \*ccb is described as a pointer to the character variable ccb. The value of the pointer is the memory address at which the value of the variable ccb resides. C library function strstr determines the memory address at which the literal in ccb can be found in the string named by cca and returns the result as a pointer to the character variable ccc.

In the example, ccc marks the memory address of the beginning of matching characters between string cca and ccb. Likewise, cca marks the beginning address of the string cca. Subtracting the address at which the match begins from the address at which the string begins gives the character position in cca where the two strings cca and ccb start to be the same. In the example, if no match is found, the variable cid would remain zero. If a match is found, the C character position of the match is computed by evaluating the difference in two memory addresses. The variable cid is declared as a special data type, size t, which is defined to be "large enough" to hold the difference between the smallest and largest possible memory address on the host computer system. The C character position differs from Fortran by one because the initial position in a C string is zero, whereas the initial position in a Fortran string is one. Uses of pointers, pointer arithmetic, and differences between Fortran and C array and string implementations are further described in Chapter 6.**†**

A third area of difference is in the lexical comparison of strings. Both Fortran and C provide means to determine how two strings stand in alphabetical relation to each other. The two example programs that follow produce these four lines of output:

```
aaa LLE aaa
aaa LGE aaa
aaa LLT zzz
zzz LGT aaa
```
Fortran provides this facility in four lexical relational operators as

```
 program main
 character*3 fca, fcb, fcc
 fca = 'aaa'
fcb = fca
```
```
fcc = 'zzz' if ( lle ( fca, fcb ) ) write ( 6,1 ) fca, fcb
 1 format ( 1H , a3, ' LLE ', a3 )
   if ( lge ( fca, fcb ) ) write ( 6,2 ) fca, fcb
 2 format ( 1H , a3, ' LGE ', a3 )
   if ( llt ( fca, fcc ) ) write ( 6,3 ) fca, fcc
 3 format ( 1H , a3, ' LLT ', a3 )
   if ( lgt ( fcc, fcb ) ) write ( 6,4 ) fcc, fcb
 4 format ( 1H , a3, ' LGT ', a3 )
   stop
   end
```
C combines the functionality of the four Fortran lexical relational operators into one library function as

```
 #include <string.h>
    main ()
\{char \text{*cca} = \text{"aaa";} char *ccb;
   char *ccc = "zzz":size t n = 3;
   ccb = cca;
   if ( \left( strncmp \left( cca, ccb, n \right) \right) \leq = 0 \left(printf ( "%s LLE %s\n", cca, ccb);
   if ( ( strncmp ( cca, ccb, n ) >= 0 )
        printf ( "%s LGE %s\n", cca, ccb);
   if ( ( strncmp ( cca, ccc, n ) \leq 0 )
        printf ( "%s LLT %s\n", cca, ccc );
   if ( \left( strncmp \left( ccc, ccb, n \right) \right) > 0 \left(printf ( "%s LGT %s\n", ccc, ccb);
    return;
 }
```
The third argument, n, in the strncmp library function limits the number of bytes to be compared. If  $n$  is less than he length of the string to be searched, then only the first  $n$  characters would be examined. If  $n$  is larger than the length of the string to be searched, then the examination would terminate at the end of the string to be searched.

Finally, the fourth area of significant differences between Fortran

intrinsic functions and their C counterparts is in the area of determining the length of a character variable. Fortran provides the intrinsic function **len** as

```
 program main
       character*20 fca
c Display as: 20
       write ( 6,1 ) len ( fca )
     1 format ( 1H , i2 )
       stop
       end
```
The C version is

```
 main ()
             {
                char cca[20];
/* Display as: 20 */printf ( "%d\n", sizeof ( cca ) );
                return;
             }
```
and uses the C library function sizeof in a manner almost exactly like Fortran's **len** intrinsic function.

{ewc oshtools.dll, OlsonSoftEWButton, " Next Chapter ":next()}

# **Chapter 3: Data Types**

Most Fortran data types have direct counterparts in the C programming language. Both languages provide character storage, several integer valued data types, and floating point representation. Neither complex or logical Fortran data types directly appear in the C programming language. C allows certain data type to be qualified, which provides more selectivity than Fortran in controlling the numerical range and storage allocation of variables. A correspondence of Fortran and C data types is shown in Table 3-1.**†**

#### **DATA TYPE DECLARATIONS**

Fortran and C variables inherit a particular data type either through explicit declarations or implicit assignment. The symbolic name of a Fortran variable is from one to six characters in length, starts with a letter, and can contain a combination of digits and either upper- or lowercase letters where case is not significant. C variable names are from one to 31 characters in length, start with a letter, and can contain a combination of digits, the underscore character, and a combination of upper- or lowercase letters where case is significant. By default, Fortran variables that start with any of the letters I through N are assigned an integer data type; otherwise, variables are assigned a real data type. In using the initial letter of a variable name to denote a particular data type, a Fortran variable does not have to be declared before it is used. Regardless of the initial letter of name of a variable, the Fortran statements **character, integer,** or **real** can be used to explicitly state the data type of a variable. The data type of a C variable must be declared before it is used. This requirement to declare the data type of all C variables is very different from Fortran, even though explicitly declaring a data type for all Fortran variables is good programming practice. Through implicit and explicit type declarations, both Fortran and C provide means to specify and control data storage.

#### **Character Data Type**

Fortran and C have similar data types to represent character data. C allows the character data type to be qualified as signed or unsigned. Fortran character data correspond to C's char or unsigned char character data. That is, all printable characters are mapped into a numerical range from zero to 127 such as is returned by Fortran's **ichar** function. In Fortran, a single character variable is declared, initialized, and displayed as

follows:

```
 character fa
  fa = 'A' write ( 6,1 ) fa
 1 format ( 1H , a )
```
The C counterpart to that Fortran code fragment is

```
 char ca;
ca = 'A';printf (\degree%c\n", ca);
```
For the moment, you should accept that the C function called printf will display the single character held in the C variable ca. Chapters 5**†** and 8**†** will present C file input/output in detail. Longer strings of characters are declared in Fortran as follows:

```
 character*6 fa
       fa = 'ABCDEF'
c Display as: ABCDEF
       write ( 6,1 ) fa
     1 format ( 1H , a6 )
```
The length of the string is arbitrary. In C, that same declaration is as follows:

```
 char *ca;
               ca = "ABCDEF";
/* Display as: ABCDEF */
               printf ( "%s\n", ca );
```
Here, a string length limit of at least 509 characters is supported. In C, a character string is defined as an array of characters. In the char statement, the asterisk that precedes the name of the variable ca establishes an array that can be referred to through a pointer. Arrays and pointers in C are presented in Chapter 6.**†**

# **Complex Data Type**

C provides no native support for a data type like the complex data type from Fortran. Binary arrays that pair two floating point numbers to represent the real and imaginary parts of a complex number can easily be constructed in C. Unlike Fortran, C has no predefined operators to perform arithmetic operations on such structures. The section in Chapter 5 for Fortan's **complex†** statement has further suggestions.

### **Double Precision Data Type**

Extended precision floating point numbers are represented as **double precision** (or **real\*8)** in Fortran and as double and long double in C. There is a direct correspondence among **double precision, real\*8,** and double. Depending on the implementation of a C compiler, the long double data type can have greater precision than double. In Fortran, extended precision floating point numbers are declared, initialized, and displayed as follows:

```
 double precision fx
       real*8 fy
       fx = 1.23d0
       fy = 456.0d0
c Display as: .123E+001 456.0
      write ( 6,1 ) fx, fy
     1 format ( 1H , e9.3e3, 1x, f5.1 )
```
The C counterpart to that Fortran code fragment is as follows:

```
 double cx;
                long double cz;
               cx = 1.23;
               cz = 456.0L;
/* Display as: 1.23e+000 456.0 */
                printf ( "%8.2e %5.1Lf\n", cx, cz );
```
Fortran variables such as **fx** and **fy** usually have internal representations accurate to approximately 14 digits. By default, both C variables such as  $cx$  and  $cz$  have internal representations accurate to at least 10 digits. Although there is a direct correspondence between variables **fx** and cx, differences exist between variables **fy** and cz. In Fortran, **double precision** and **real\*8** are synonymous, so variables  $f_x$  and  $f_y$  are the same type. In C, the double data type, represented by the variable cx, is the direct counterpart. Long double variables, such as  $cz$ , can be represented with greater accuracy than double variables such as cx. Any given implementation of a C compiler

can increase the 10 digit default limit provided that the accuracy of long double variables is at least, if not more than, the accuracy of double variables. Table 3-2**†** shows the range of values for C data types.

### **Integer Data Type**

Integer valued variables can be declared in three ways in Fortran and 17 ways in C. In Fortran, integers are declared, initialized, and displayed as

```
 integer*2 fi
       integer*4 fj
       integer fk
       fi = 12
      f_i = 34 fk = 56
c Display as: 123456
       write ( 6,1 ) fi, fj, fk
     1 format ( 1H , 3i2 )
```
Fortran variable **fi** ranges from -32,767 to 32,767 and variables **fj** and **fk** range approximately two billion above and below zero. Variable **fk**  is declared according to 1978 ANSI standard Fortran. Variables **fi** and **fj** are not declared in a standard-conforming way, but **integer\*2** and **integer\*4** statements are common Fortran extensions. The C counterpart to that Fortran code fragment is

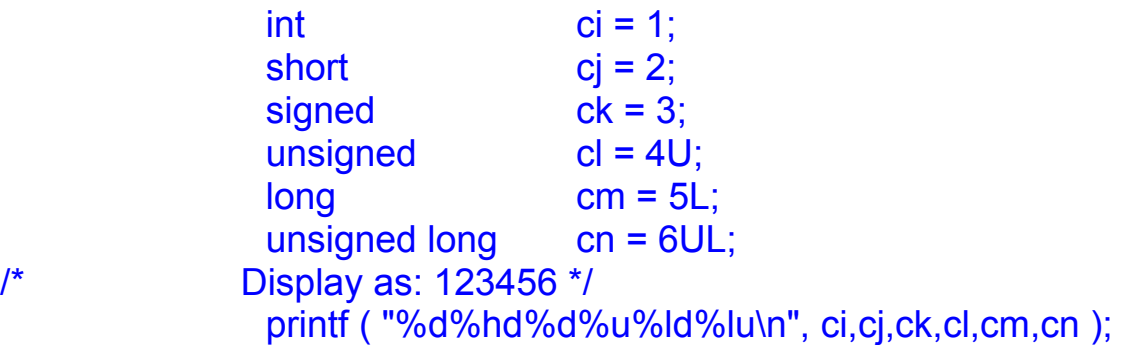

C variables ci, cj, and ck are most like the Fortran variable **fi** with a range of -32,767 to 32,767. C variable cl is also similar to the Fortran variable  $f_i$ , except that its range lies in the positive numbers from zero to 65,535. C variable cm corresponds exactly with Fortran variables **fj** and **fk.** Lastly, C variable cn is like Fortran variables **fj** and **fk,** except

that its range lies in the positive numbers from zero to slightly over four billion. C integer data types permit several different declarations to specify variables with identical numerical ranges. Individual implementations of C can differ, but a guiding principal is that the short integer data type supports 16 bit integers, the int data type is the "natural" size (often 16 bit integers) for the target computer system, the long data type supports at least 32 bits, and the unsigned data type qualifier shifts the numerical range of the underlying data type into the positive numbers.

# **Logical Data Type**

C provides no native support for a data type like the logical data type from Fortran. Arrays of bit fields that gang multiple integers to represent the series of logical variables could be constructed in C. But unlike Fortran, C has no predefined operators to manipulate, compare, and perform input/output on such structures such as provided for by Fortran. The entry for Fortran's **logical†** statement in Chapter 5 has further suggestions.

# **Real Data Type**

Single precision floating point numbers are represented as **real** in Fortran and as float in C. In Fortran, single precision floating point numbers are declared, initialized, and displayed as follows:

```
 real*4 fx
      real fy
     fx = 7.0fy = 8.0c Display as: 7.0 8.0
      write ( 6,1 ) fx, fy
     1 format ( 1H , f3.1, 1x, f3.1 )
```
Typically, Fortran floating point variables have an internal representation accurate to six digits. Variable **fy** is declared according to 1978 ANSI standard Fortran. Variable **fx** is not declared in a standard-conforming way, but the **real\*4** statement is a common Fortran synonym for **real.** The C counterpart to that Fortran code fragment is as follows:

> float cx; float cy;

```
cx = 7.0F;
               cy = 8.0F;
/* Display as: 7.0 8.0 */
                printf ( "%3.1f %3.1f\n", cx, cy );
```
By default, C single precision floating point variables have an internal representation accurate to at least 10 digits. Floating point constants with the  $\overline{F}$  suffix are considered to be single precision: without the  $\overline{F}$  suffix, such a constant defaults to the extended precision data type double.

### **NUMERICAL RANGE**

C compilers can choose to implement a wider numerical range than that described in this chapter. This affects the accuracy, minimum value, and maximum value of floating point data types. By default, the accuracy of both double and long double are at least 10 digits. As C is defined, nothing prevents a compiler developer from establishing the accuracy of the float data type at 10 digits, double at 16 digits, and long double at 20 digits. Figure 3-1**†** is a C program that will display the range of values for C data types in a format like Table 3-2**†** for any ANSI C compiler.

### **STORAGE ALLOCATION**

Fortran and C provide a type qualifier that will preserve the initial value of a variable. The Fortran **parameter** statement and the C const statement inform a compiler that the value of the named variable will not change during the course of program execution. In the following Fortran program,

```
 program main
      real fx
      parameter ( fx = 123.0 )
      real fy
     f_v = fxc Display as: 123.0 123.0
      write ( 6,1 ) fx, fy
    1 format ( 1H , f5.1, 1x, f5.1 )
      stop
      end
```
variable **fx** is initialized to 123.0 in the **parameter** statement and never again appears on the left-hand side of any assignment operator. In the

fifth line of that example, the value of the parameter variable  $f_x$  is assigned to the variable **fy.** A Fortran compiler would flag as a fatal error if that fifth line read  $f{x} = f{y}$  because the value of a parameter variable, once set, can not be altered. An equivalent C program is as follows:

```
const float cx = 123.0F;
                 main ()
              {
                 float cy;
                cv = cx;
/* Display as: 123.0 123.0 */
                 printf ( "%5.1f %5.1f\n", cx, cy );
                 return;
              }
```
The float data type for the variable cx is qualified with the const token to indicate that its value, 123.0, will not be modified in the program. A C compiler would flag as a fatal error if that fifth line read  $cx = cy$  because the value of a const variable, once set, can not be altered. C also provides a volatile qualifier that specifies the reverse of the const qualifier. Whereas a const variable can not be changed, a volatile variable changes often. A C compiler is expected to immediately retrieve or store the value of a volatile variable at the precise point in a program that such a variable is referred to or assigned a value. Both const and volatile variables allow some measure of control over program optimization: const signals that optimization can be accomplished, and volatile forces optimization to be deferred.

```
{ewc oshtools.dll, OlsonSoftEWButton, " Next Chapter ":next()}
```
# **Chapter 4: Operators**

There are five broad groups of operators in both Fortran and C: arithmetic, character, relational, logical, and bitwise (see Table 4-1**†**). Fortran and C have an identical basic set of operators, but C provides extensions with some convenient new arithmetic operators and fully supported bitwise operators.

When several operators appear in an expression, Fortran and C have identical rules of precedence and associativity for common operators. Precedence determines the order in which a mix of operators in a single statement are executed, such as multiplication and division before addition and subtraction. Associativity determines the order in which two or more of the same operator in a single statement are executed, such as from left to right across the statement or from right to left. It is common practice in Fortran programs for the programmer to establish an explicit order of evaluation with the liberal use of parentheses to group parts of an expression. All ANSI C compilers and many earlier C compilers will not rearrange expressions in the presence of parentheses. However, the original definition of the C language permitted a compiler to regroup multiple occurrences of addition and multiplication operators regardless of the placement of parentheses.

#### **ARITHMETIC OPERATORS**

Fortran and C share an almost identical set of arithmetic operators. All five Fortran arithmetic operators are used in the following program:

```
 program main
   real fx
   real fy
   fx = 4.56
   fy = 1.23
   write ( 6,1 ) fx ** 2.0
 1 format ( 1H , 'Exponentiation ', f5.2 )
  write ( 6,2 ) fx * fy
 2 format ( 1H , 'Multiplication ', f5.2 )
  write ( 6,3 ) fx / fy
 3 format ( 1H , 'Division ', f5.2 )
   write ( 6,4 ) fx + fy
 4 format ( 1H , 'Addition ', f5.2 )
```

```
 write ( 6,5 ) fx - fy
 5 format ( 1H , 'Subtraction ', f5.2 )
   stop
   end
```
This display is produced:

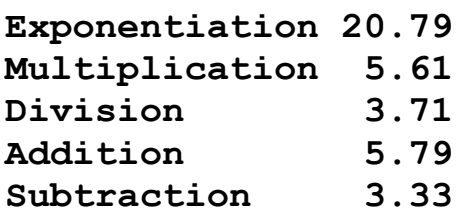

The same display results from this C program:

```
 #include <math.h>
    main ()
 {
   float cx = 4.56F;
   float cy = 1.23F;
    printf ( "Exponentiation %5.2f\n", pow ( cx, 2.0F ) );
    printf ( "Multiplication %5.2f\n", cx * cy );
   printf ( "Division %5.2f\n", cx / cy );
   printf ( "Addition \frac{\%5.2}{\%}, cx + cy );
   printf ("Subtraction %5.2f\n", cx - cy);
    return;
 }
```
Note that C does not have an exponentiation operator but a standard mathematical library function, **pow**, is available to accomplish the same results.

C provides nine arithmetic operators that have no direct counterpart in Fortran. Four of these new operators provide a convenient syntax for assigning a new value to a variable as a function of its old value. Fortran statements like

 $fx = fx + fy$ 

can be written in C for addition and the three other primary arithmetic operators (i.e., division, multiplication, and subtraction) as

 $cx += cy;$ 

Two other operators allow a compact syntax for changing the value of a variable by one. Fortran statements like

```
fx = fx + 1f_i = f_i - 1
```
can be written in C as

```
cx = ++cxci = -ci;
```
A pair of operators provide for computations comparable to the Fortran **mod** intrinsic function. The ninth new operator is a single-line shorthand for the Fortran **if ... then/else** construct. Figure 4-1**†** demonstrates all nine C operators with a C program that generates the results shown in Figure 4-2.**†** A line-for-line Fortran translation of that program is listed in Figure 4-3.**†** There are superfluous lines in both example programs: variables ci and  $f_i$ , respectively, exist only to record the initial value of the change variable, ck and **fk,** and are not otherwise required.

# **CHARACTER OPERATOR**

The Fortran concatenation operator allows a programmer to generate a single long string from several components, as in the following program:

```
 program main
   character*5 fca
   character*5 fcb
   character*15 fcd
   fca = 'aaaaa'
   fcb = 'bbbbb'
   fcd = fca // fcb // 'ccccc'
   write ( 6,1 ) fcd
 1 format ( 1H , 'Concatenation ', a15 )
   stop
   end
```
This display is produced:

#### **Concatenation aaaaabbbbbccccc**

The same display results from the C program:

```
 #include <string.h>
    main ()
 {
   char cca[5] = "aaaaa";
   char \text{ccb}[5] = "bbbb":
   char ccd[15] = "";
   strcat ( ccd, cca );
   strcat ( ccd, ccb );
   strcat ( ccd, "ccccc" );
    printf ( "Concatenation %s\n", ccd );
    return;
 }
```
Note that C does not have a concatenation operator; but a standard string library function, streat, is available to accomplish the same result.

### **RELATIONAL OPERATORS**

There are six relational operators in Fortran to compare the relative values of variables. A Fortran program which demonstrates these operators:

```
 program main
   real fx
   real fy
   real fz
   fx = 4.56
   fy = 1.23
  fz = fy if ( fy .lt. fx ) write ( 6,1 ) fy, fx
 1 format ( 1H , f4.2, ' .LT. ', f4.2 )
   if ( fy .le. fz ) write ( 6,2 ) fy, fz
 2 format ( 1H , f4.2, ' .LE. ', f4.2 )
   if ( fy .eq. fz ) write ( 6,3 ) fy, fz
 3 format ( 1H , f4.2, ' .EQ. ', f4.2 )
   if ( fy .ne. fx ) write ( 6,4 ) fy, fx
 4 format ( 1H , f4.2, ' .NE. ', f4.2 )
   if ( fx .gt. fy ) write ( 6,5 ) fx, fy
 5 format ( 1H , f4.2, ' .GT. ', f4.2 )
   if ( fy .ge. fz ) write ( 6,6 ) fy, fz
 6 format ( 1H , f4.2, ' .GE. ', f4.2 )
   stop
```
#### **end**

It produces this display:

**1.23 .LT. 4.56 1.23 .LE. 1.23 1.23 .EQ. 1.23 1.23 .NE. 4.56 4.56 .GT. 1.23 1.23 .GE. 1.23**

That same demonstration program in C is as follows:

```
 main ()
 {
   float cx = 4.56F:
   float cv = 1.23F;
   float cz = cy;
   if ( cy < cx )
    printf ( "%4.2f .LT. %4.2f\n", cy, cx );
   if ( cy \leq cz )
    printf ( "%4.2f .LE. %4.2f\n", cy, cz );
   if ( cv == cz )
    printf ( "%4.2f .EQ. %4.2f\n", cy, cz );
   if ( cy != cx )
    printf ( "%4.2f .NE. %4.2f\n", cy, cx );
   if ( cx > cy) printf ( "%4.2f .GT. %4.2f\n", cx, cy );
   if ( cy \geq cz )
    printf ( "%4.2f .GE. %4.2f\n", cy, cz );
    return;
 }
```
The program uses relational operators to compare floating point values**: double precision, integer,** or individual characters declared using C's int data type could also have been used.

#### **LOGICAL OPERATORS**

There are six logical operators in Fortran to compare values of Fortran logical data type variables. Four of these six operators function solely with Fortran logical data type variables. The remaining two

operators – **.and.** and **.or.** – are used to combine the comparison of several variables, such as in the following:

```
 program main
       real fx
       real fy
       real fz
       fx = 4.56
       fy = 1.23
       fz = 3.33
       if ( fx .gt. fz .and.
            - fy .lt. fz ) write ( 6,1 ) fy, fz, fx
     1 format ( 1H ,'.AND. ',f4.2,' < ',f4.2,' < 
',f4.2 )
       if ( fz .gt. fy .or.
            - fz .gt. fx ) write ( 6,2 ) fz, fy, fx
     2 format ( 1H ,'.OR. ',f4.2,' > ',f4.2,' or ',f4.2
)
       stop
       end
```
It generates these two line of output:

**.AND. 1.23 < 3.33 < 4.56 .OR. 3.33 > 1.23 or 4.56**

The C counterpart to such a program is as follows:

```
 main ()
 {
   float cx = 4.56F;
   float cy = 1.23F;
   float cz = 3.33F;
   if ( cx > cz && cy < cz )
    printf ( ".AND. %4.2f < %4.2f < %4.2f\n",
              cy, cz, cx );
   if ( cz > cy \parallel cz > cx )
    printf ( " .OR. %4.2f > %4.2f or %4.2f\n",
             cz, cy, cx); return;
 }
```
Like in Fortran, the two C logical operators are in constant use to build compound tests so as to isolate circumstances in which a program needs to take special action.

#### **BITWISE OPERATORS**

Fortran has no operators specifically designed to manipulate the bits of a variable. Modern Fortran compilers regularly allow two logical operators, **.and.** and **.or.,** to accept integer arguments for the purpose of handling bit level activity. In addition, these compilers often extend ANSI standard Fortran by including functions to perform bit shift operations. Bit level operators are fully specified in ANSI standard C. Figure 4-4**†** demonstrates the syntax of all six C bitwise operators and produces the display shown in Figure 4-5.**†**

{ewc oshtools.dll, OlsonSoftEWButton, " Next Chapter ":next()}

# **Chapter 5: Concordance**

Fortran programs are written using forty-seven distinct statements. This chapter has a separate section for each Fortran statement. Each statement is presented in the same fashion: Fortran syntax, primary C counterpart, other C statements of interest, example Fortran program, example program output, and example C program. Not surprisingly, several Fortran statements have no single C counterpart. In such cases, the example C program was written to parallel the example Fortran program as closely as possible and to produce similar results.

{ewc oshtools.dll, OlsonSoftEWJumpButton, " Concordance Index in Table of Contents ":conindex:MAIN}

{ewc oshtools.dll, OlsonSoftEWJumpButton, " First Concordance Fortran Statement ":assign:MAIN}

{ewc oshtools.dll, OlsonSoftEWButton, " Next Chapter ":next()}

#### **Chapter 5 Concordance: ASSIGN**

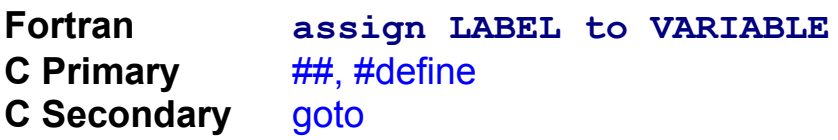

Fortran's **assign** statement associates a statement label with the name of an integer variable. The label must refer to another executable statement in the same program unit in which the **assign** statement appears. Once a statement label has been assigned to a variable, that variable can be used in any of the various forms of Fortran's **go to**  statements or as labels for **format** statements. The following Fortran program uses the **assign** statement in both modes:

```
 program main
       integer label
       integer fnumb
       assign 2 to label
       assign 5 to fnumb
       go to label
       write ( 6,1 )
     1 format ( 1H , 'This will be skipped.' )
       stop
     2 continue
       write ( 6,3 )
     3 format ( 1H , 'This will be displayed (1 of 
2).' )
       write ( 6,fnumb )
     4 format ( 1H , 'This will NEVER be displayed.' )
     5 format ( 1H , 'This will be displayed (2 of 
2).' )
       stop
       end
```
The program generates this display:

**This will be displayed (1 of 2). This will be displayed (2 of 2).** A C program that accomplishes the same function is as follows:

```
 main()
      {
         #define LABEL lab2
         #define DISPLAY4 printf ( "This will NEVER be "
                                      "displayed.\n" )
         #define DISPLAY5 printf ( "This will be displayed "
                                    "(2 of 2).\ln")
         #define DISPLAY(x) DISPLAY##x
         goto LABEL;
         printf ( "This will be skipped.\n" );
         return;
 lab2:
        printf ("This will be displayed (1 of 2).\n" );
         DISPLAY(5);
         return;
      }
```
This C program illustrates several C language features: labels, manifest constants, and function macros. Fortran uses labels for a number of features such as flow control, **do** loops, and **format**  statements. C counterparts to such Fortran constructs do not use labels. Most C programs have no labels. When it adds clarity to the intent of a program, the C goto statement can be used to modify the flow of control. It takes one argument which is the name of the label to which control will pass. In this example, the label is itself a variable.

The first three uses of the C #define statement establish three manifest constants. When a variable appears in a such a #define statement, it is initialized with the string that follows on that line. At compile time, that variable will be replaced with the string wherever the variable appears in that program unit. In the example program, the line goto LABEL is interpreted by the compiler as if it had been written as goto lab2. Note that it is customary, but not required, to write manifest constants in uppercase.

The last #define statement establishes a function macro. When invoked, its single argument will be concatenated onto the end of the string DISPLAY through the use of the ## token-pasting operator. In the example, the line DISPLAY(5) is interpreted by the compiler as if it was

written as DISPLAY5 which in turn is replaced by the line

printf ("This will be displayed (2 of 2).\n")

Function macros are discussed again in this chapter in the section on Fortran's **function†** statement.

{ewc oshtools.dll, OlsonSoftEWButton, " Next Concordance Fortran Statement ":next()}

{ewc oshtools.dll, OlsonSoftEWJumpButton, " Go to Chapter 5 Introduction ":chap05:MAIN}

### **Chapter 5 Concordance: BACKSPACE**

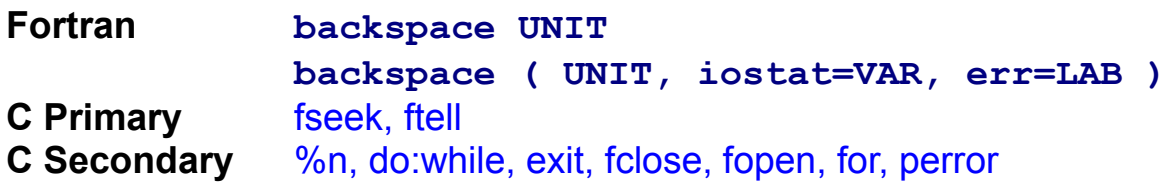

The **backspace** statement allows a record in a sequential file to be reprocessed. It repositions the file pointer to the beginning of the preceding record. The following Fortran program creates a file, writes five records into that file, reads the file forwards, and then, using the **backspace** statement, reads the file backwards.

```
 program main
       integer output, error, records, input
       character*24 line
       input = 7
       output = 8
       open ( unit=output, access="SEQUENTIAL",
             file='backs.dat', form="FORMATTED",
              - iostat=error, status='NEW' )
       if ( error .ne. 0 ) then
            write ( 6,1 )
     1 format ( 1H , 'Open of [backs.dat] for ',
                           - 'output failed!' )
            go to 15
       end if
       records = 0
       do 3 i = 1, 5, 1
          records = records + 1
          write ( output,2 ) records
     2 format ( 'Record_number_', i1, '_read.' )
     3 continue
       close ( unit=output, iostat=error, 
status='KEEP' )
       if ( error .ne. 0 ) then
            write ( 6,4 )
     4 format ( 1H , 'Close of [backs.dat] after',
                          - 'output failed!' )
```

```
 go to 15
       end if
       open ( unit=input, access='SEQUENTIAL',
             file='backs.dat', form='FORMATTED',
              - iostat=error, status='OLD' )
       if ( error .ne. 0 ) then
            write ( 6,5 )
     5 format ( 1H , 'Open of [backs.dat] for ',
                          - 'input failed!' )
            go to 15
       end if
      write ( 6,6 )
     6 format ( / 1H , 'Read the file forwards.' )
       do 9 i = 1, 5, 1
          read ( input,7 ) line
     7 format ( a24 )
          write ( 6,8 ) line
     8 format ( 1H , a24 )
     9 continue
       write ( 6,10 )
    10 format ( / 1H , 'Read the file backwards.' )
       do 13 i = 1, records, 1
          backspace ( unit=input, iostat=error )
          if ( error .ne. 0 ) then
               write ( 6,11 )
    11 format ( 1H , 'Backspace of [backs.dat] 
',
                              - 'failed!' )
               go to 15
          end if
          read ( input,7 ) line
          write ( 6,8 ) line
          backspace ( unit=input, iostat=error )
          if ( error .ne. 0 ) then
               write ( 6,12 )
    12 format ( 1H , 'Backspace of [backs.dat] 
',
                              - 'failed!' )
               go to 15
          end if
```

```
 13 continue
    close ( unit=input, iostat=error, status='KEEP' )
    if ( error .ne. 0 ) then
         write ( 6,14 )
 14 format ( 1H , 'Close of [backs.dat] after ',
                        - 'input failed!' )
         go to 15
    end if
 15 continue
    stop
    end
```
The program generates this display:

```
Read the file forwards.
Record_number_1_read.
Record_number_2_read.
Record_number_3_read.
Record_number_4_read.
Record_number_5_read.
Read the file backwards.
Record_number_5_read.
Record_number_4_read.
Record_number_3_read.
Record_number_2_read.
Record_number_1_read.
```
A C program that accomplishes the same function is as follows:

```
 #include <stdio.h>
    #include <stdlib.h>
    #include <stddef.h>
    main()
 {
    FILE *output;
    int error;
    int records;
    int i;
    FILE *input;
    char *line;
```

```
 int bytes;
  int items;
  long position;
 if (( output = fopen ( "backs.dat", "wa" )) == NULL) {
         perror ( "Open of [backs.dat] for output "
                    "failed!" );
        exit ( EXIT_FAILURE );
 }
 records = 0:
for ( i = 0; i < 5; i++ ) {
        records = ++records;
        fprintf ( output, "Record_number_%i_read.\n",
                              records );
 }
if ( ( error = fclose ( output ) ) == EOF ) {
         perror ( "Close of [backs.dat] after output "
                    "failed!\n" );
        exit ( EXIT_FAILURE );
 }
if (( input = fopen ( "backs.dat", "r" )) == NULL ) {
         perror ( "Open of [backs.dat] for input "
                    "failed!" );
        exit ( EXIT_FAILURE );
 }
  printf ( "\nRead the file forwards.\n" );
for ( i = 0; i < records; i++ ) {
        items = fscanf ( input, "%s%n", line, &bytes );
        printf ( "%s\n", line );
 }
 printf ( "\nRead the file backwards.\n" );
if ( ( position = ftell ( input ) ) == -1L ) {
         perror ( "Can't determine position in "
                    "[backs.dat]!\n" );
        exit ( EXIT_FAILURE );
 }
  do
 {
     position = (position > bytes) ? position-bytes : 0;
    if ( fseek ( input, position, SEEK SET) != 0 ) {
          perror ("Backspace of [backs.dat] failed!\n");
```

```
 exit ( EXIT_FAILURE );
      }
       items = fscanf ( input, "%s%n", line, &bytes );
       printf ( "%s\n", line );
       position = --position;
  } while ( position > 0 );
   if ( ( error = fclose ( input ) ) == EOF ) {
            perror ( "Close of [backs.dat] after input "
                      "failed!\n" );
           exit ( EXIT_FAILURE );
   }
    exit ( EXIT_SUCCESS);
 }
```
Both example programs open a file for output, initialize the file with data, close the file, re-open the file for input, and read the file sequentially forward and then in reverse. Fortran's **backspace** statement is defined only for sequential access files. Specifying an access mode of **SEQUENTIAL** and repeating the default form of **FORMATTED** in the Fortran **open** statement corresponds to the C library function fopen invoked with an access mode of wa.

Error detection in the Fortran **open** statement is handled with the **iostat** construct. This corresponds to C's comparison of the fopen function return value to the ANSI standard C constant, NULL, as defined in the file stddef.h. Error messages have to created by the user in Fortran as in **format** statements 2, 4, 5, 11, 12, and 14. The C example program adds specific error messages to the standard C error messages. Such standard error messages would follow user-defined strings given as arguments to the perror function. On error, the Fortran example program branches unconditionally to the end for a single exit point at label 15. Under similar conditions, the C example program stops at once by invoking the exit function with an argument set to the ANSI standard C constant, EXIT FAILURE, as defined in the file stdlib.h. Certainly, the Fortran example could have been coded with a **stop** statement wherever the **go to 15** statement appeared. Conversely, the C program could have been coded with a goto some label where that label was near the end of the program instead of multiple occurrences of the exit ( EXIT\_FAILURE ) line of code. The example programs were written as they appear because both demonstrate common programming styles in Fortran versus C.

Once the file has been opened, it is populated with five records. C's for loop construct uses an index (the variable i) that is initialized to zero, is incremented (the  $i^{++}$  token) at the bottom of the loop, and tested (the  $i < 5$ token) at the top of the loop until the test fails. Fortran's write to a file is matched by C's forintf library function. Since the file was opened for output, it needs to be released and then re-opened for input. Fortran's **close** and **open** statements here are matched by C's fclose and fopen library functions. Note that errors are detected in the C fclose library function by comparing the return value to the ANSI standard C constant EOF as defined in the file stdio.h.

Reading the file in C uses the fscanf library function. This function returns the number of fields successfully read into the variable items as well as the number of bytes successfully read using the %n format into the variable bytes. Although the Fortran **backspace** statement shields the user from needing to know the length of each record, such information is critical to the C library functions ftell and fseek used to emulate Fortran's **backspace** statement. The number of bytes written to the file is reported by the C library function ftell and recorded in the variable position.

The file is then read by backing up over each record using the fseek library function until the beginning of the file is encountered. C's do:while construct instructs the program to execute the body of the loop until the file is positioned before the beginning of the file. File position is manipulated by C's fseek function invoked to reset the file pointer using the SEEK SET argument as defined in the file stdio.h. The file pointer is re-set to the number of bytes from the beginning of the file as recorded in the variable position. Immediately before fseek is used, a new file position is calculated. This new file position is based on the number of characters read from the file on the prior call to fscanf.

In the C example program, a record is read and then the file pointer is returned to the beginning of that record. This is very different from Fortran's **backspace** statement in which the file pointer is set to the beginning of the preceding record. Therefore, as coded, the C example program is appropriate only for circumstances when file has fixed length records. For variable length records, a scheme would have to be devised of keeping track of the actual length of each record (i.e., in an array) which would then be incorporated into the calculation of where each record would begin in the file.

{ewc oshtools.dll, OlsonSoftEWButton, " Next Concordance Fortran Statement ":next()}

{ewc oshtools.dll, OlsonSoftEWJumpButton, " Go to Chapter 5 Introduction ":chap05:MAIN}

### **Chapter 5 Concordance: BLOCK**

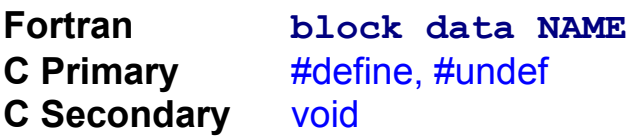

The **block data** statement begins a program unit in which variables stored in common areas are initialized. ANSI Fortran restricts which Fortran statements can appear in a **block data** program unit to those statements closely associated with giving a variable its initial value. The following Fortran program is an example of the **block data**  statement:

```
 program main
   common / area / fvar
   call subprogram
   stop
   end
   subroutine subprogram
   common / area / fvar
  write ( 6,1 ) fvar
 1 format ( 1H , 'Variable = ', f3.1 )
   return
   end
  block data initialize
   common / area / fvar
   data fvar / 4.5 /
   end
```
The program generates this display:

#### **Variable = 4.5**

A C program that accomplishes the same function is as follows:

```
 #define cvar 4.5
    main ()
 {
    void subprogram ();
    subprogram();
```

```
 return;
 }
    void subprogram ()
 {
   printf ( "Variable = %3.1f\n", cvar );
    return;
 }
```
Because the variable cvar appeared in a #define statement before the beginning of the program, its value is a constant and is available to any program unit (i.e., main and subprogram). The #define statement establishes cvar as a constant (i.e., a Fortran parameter). If the value of cvar had to change frequently, then instead of the #define statement the following should be used in its place:

#### float cvar  $= 4.5F$ ;

This declares cvar as a single precision floating point variable and initializes it to 4.5. Having placed the statement before the beginning of the program, this value of 4.5 for the variable cvar is available to any program unit. If the value of cvar changed infrequently within a single source code file, it could be "un-defined" and then reset, such as

> #undef cvar #define cvar 1.2

This technique should be used with caution, however, because the new value is in effect only for the remainder of the source code file in which it appears. A final note about the C example program concerns the use of the void qualifier. When the subprogram function was declared and when it appeared in the source code file, it was qualified with the term void. This qualifier instructs the compiler that the function does not return a value.

{ewc oshtools.dll, OlsonSoftEWButton, " Next Concordance Fortran Statement ":next()}

{ewc oshtools.dll, OlsonSoftEWJumpButton, " Go to Chapter 5 Introduction ":chap05:MAIN}

### **Chapter 5 Concordance: CALL**

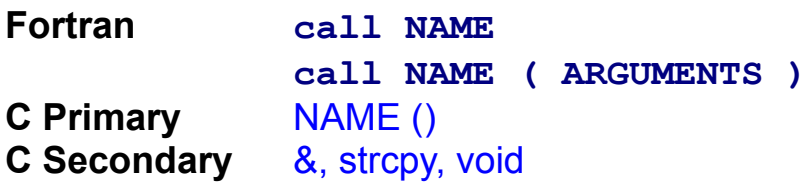

Nearly every Fortran program is structured in the same fashion: a main program which selectively invokes subroutines and/or functions. In Fortran, a subroutine is invoked by the **call** statement which specifies by name the subroutine to exercise and if necessary passes values to and from the subroutine through an argument list enclosed in parentheses. As an example, the following program calls a single subroutine which modifies three global variables held in a common area and also changes each of the three local variables named in the argument list:

```
 program main
  character*3 globalc, localc
  integer globali, locali
  real globalr, localr
  common / area / globalc, globali, globalr
  data globalc / 'abc' /
  data globali / 123 /
  data globalr / 4.5 /
  localc = 'xyz'
  locali = 678
 localr = 9.0 write ( 6,1 ) globalc, globali, globalr,
              localc, locali, localr
 1 format ( 1H , 'MAIN Global: ', a3, i5, f5.1,
                   - ' Local : ', a3, i5, f5.1 )
  call sub ( localc, locali, localr )
  write ( 6,1 ) globalc, globali, globalr,
              localc, locali, localr
  stop
  end
  subroutine sub ( localc, locali, localr )
  character*3 globalc, localc
  integer globali, locali
```

```
 real globalr, localr
  common / area / globalc, globali, globalr
  write ( 6,1 ) globalc, globali, globalr,
                 localc, locali, localr
 1 format ( 1H , 'SUB Global: ', a3, i5, f5.1,
                     - ' Local : ', a3, i5, f5.1 )
  globalc = 'ABC'
  globali = globali * 10
  globalr = globalr * 10.0
  localc = 'XYZ'
  locali = locali * 10
  localr = localr * 10.0
  write ( 6,1 ) globalc, globali, globalr,
               localc, locali, localr
  return
  end
```
The program generates this display:

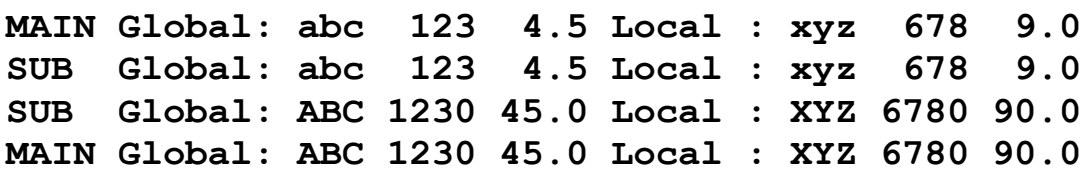

A C program that accomplishes the same function is as follows:

```
char *globalc = "abc";
   int globali = 123;
  float globalr = 4.5F;
   main()
 {
   char *localc = "xyz";
   int locali = 678;
   float localr = 9.0F void sub ( char *localc,int *locali,float *localr );
    printf ( "MAIN Global: %3s %5i %5.1f "
                  "Local : %3s %5i %5.1f\n",
                   globalc, globali, globalr,
                   localc, locali, localr );
    sub ( localc, &locali, &localr );
    printf ( "MAIN Global: %3s %5i %5.1f "
```

```
 "Local : %3s %5i %5.1f\n",
                     globalc, globali, globalr,
                     localc, locali, localr );
   printf ( "C call\n" );
    return;
 }
    void sub ( char *localc, int *locali, float *localr )
\{ printf ( "SUB Global: %3s %5i %5.1f "
                    "Local : %3s %5i %5.1f\n",
                     globalc, globali, globalr,
                     localc, *locali, *localr );
    strcpy ( globalc, "ABC" );
   globali = globali * 10;
   globalr = globalr * 10.0;
    strcpy ( localc, "XYZ" );
   *locali = *locali * 10;
   *localr = *localr * 10.0;
    printf ( "SUB Global: %3s %5i %5.1f "
                    "Local : %3s %5i %5.1f\n",
                     globalc, globali, globalr,
                     localc, *locali, *localr );
    return;
 }
```
In both programs, three global and three local variables are declared. Global and local variables of types integer, floating point, and character are initialized. In the C example program, the subprogram sub is then specified in a function prototype statement. In the function prototype statement, the void qualifier informs the compiler that sub does not return a value, and the prototype argument list is declared to hold three elements which are pointers to character, integer, and floating point variables. ANSI C requires that each function be introduced with a function prototype statement.

Both programs display the value of each variable as initialized in the main program. When the subprogram is invoked in the C example, the  $\&$ operator is used to pass the address of the two numeric arguments. In other words, & locali is the address of the *int* variable locali and & localr is the address of the float variable localr. Note that the char variable \*localc is itself a pointer. Pointers are required here because the function sub is

designed to change the value of all three of its arguments. There is a valuable side effect of enforcing this "call by value" structure of C: it forces a programmer to specify as pointers any argument whose value might change in the function. Once sub gains control, the value of its arguments are displayed. Global and local numeric arguments are multiplied by ten. Global and local character variables are given new values with the strcpy function. Before returning, the sub function displays the new values of each global and local variable. The main program completes execution by showing the final values of all variables.

{ewc oshtools.dll, OlsonSoftEWButton, " Next Concordance Fortran Statement ":next()}

{ewc oshtools.dll, OlsonSoftEWJumpButton, " Go to Chapter 5 Introduction ":chap05:MAIN}

### **Chapter 5 Concordance: CHARACTER**

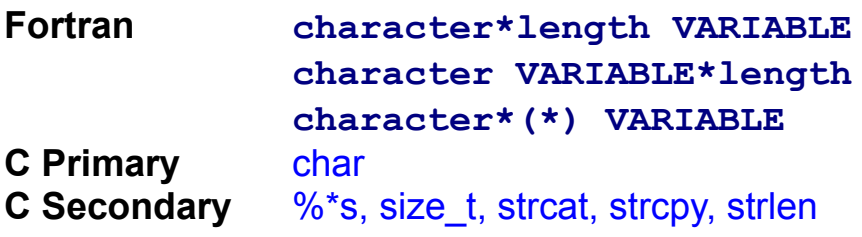

Character data handling separates ANSI 66 Fortran from ANSI 77 Fortran. The newer standard supports a character data type, character input/output formats, and a limited set of character-related intrinsic functions. Most implementations of ANSI 77 Fortran provide access to a library that includes subroutines for character string manipulation such as copying, searching, justifying, and trimming. However, these subroutines are not in the ANSI standard and vary from system to system. The following Fortran example program uses only ANSI standard statements to create global and local character variables – strings and arrays – and access these variables in whole and in part:

```
 program main
     character*3 gwhole
     character lwhole*3
     character gparts*1(3)
    character*1 lparts(3)
     character 
expandable*14
    character single
 integer numeric
     common / area / gwhole, gparts
     gwhole = 'abc'
     gparts(1) = 'd'
     gparts(2) = 'e'
     gparts(3) = 'f'
    1whole = 'uvw' lparts(1) = 'x'
     lparts(2) = 'y'
     lparts(3) = 'z'
     expandable = 'ghijklmnop'
     write ( 6,1 ) gwhole, gparts, expandable,
```

```
lwhole, lparts
    1 format ( 1H , 'MAIN ', a3,1x, 3a1,1x, 
'[',a,']',1x,
                            - a3,1x, 3a1 )
      call sub ( lwhole, lparts, expandable )
      write ( 6,1 ) gwhole, gparts, expandable,
                   lwhole, lparts
      gwhole(2:2) = 'b'
      gparts(2)(1:1) = 'e'
     1whole(2:2) = 'v' lparts(2)(1:1) = 'y'
      write ( 6,1 ) gwhole, gparts, expandable,
                   lwhole, lparts
      single = 'a'
      numeric = ichar ( single )
      write ( 6,2 ) single, char ( numeric ), numeric
    2 format ( 1H , 'MAIN Single character ', '[',a,']'
                  ' numeric value is: ', a, ' => ',
i3.3 )
      stop
      end
      subroutine sub ( lwhole, lparts, expandable )
      character*3 gwhole
      character lwhole*3
      character gparts*1(3)
      character*1 lparts(3)
      character*(*) expandable
     integer length
      common / area / gwhole, gparts
      length = len ( expandable )
      write ( 6,1 ) gwhole, gparts, 
expandable(1:length),
                   lwhole, lparts
    1 format ( 1H , 'SUB ', a3,1x, 3a1,1x, 
'[',a,']',1x,
                            - a3,1x, 3a1 )
      expandable = 'GHIJK' // 'LMNOP'
      expandable(1:length) = expandable(1:10) // 'QRST'
      write ( 6,1 ) gwhole, gparts, 
expandable(1:length),
```

```
lwhole, lparts
       gwhole = 'ABC'
       gparts(1) = 'D'
       gparts(2) = 'E'
       gparts(3) = 'F'
       lwhole = 'UVW'
       lparts(1) = 'X'
       lparts(2) = 'Y'
       lparts(3) = 'Z'
       write ( 6,1 ) gwhole, gparts, 
expandable(1:length),
                     lwhole, lparts
       return
       end
```
The program generates this display:

```
MAIN abc def [ghijklmnop ] uvw xyz
SUB abc def [ghijklmnop ] uvw xyz
SUB abc def [GHIJKLMNOPQRST] uvw xyz
SUB ABC DEF [GHIJKLMNOPQRST] UVW XYZ
MAIN ABC DEF [GHIJKLMNOPQRST] UVW XYZ
MAIN AbC DeF [GHIJKLMNOPQRST] UvW XyZ
MAIN Single character [a] numeric value is: a => 097
```
A C program that accomplishes the same function is as follows:

```
char *gwhole = "abc";
   char *gparts[3] = \{ "d", "e", "f" };
    main()
 {
   char*lwhole = "uvw";
   char *lparts[3] = \{ "x", "y", "z" };
    char *expandable = "ghijklmnop";
    char single;
    int numeric;
    void sub ( char *lwhole, char *lparts[3],
               char *expandable );
    printf ( "MAIN %3s %s%s%s [%-14s] %3s %s%s%s\n",
              gwhole, gparts[0], gparts[1], gparts[2],
              expandable,
```
```
 lwhole, lparts[0], lparts[1], lparts[2] );
    sub ( lwhole, lparts, expandable );
    printf ( "MAIN %3s %s%s%s [%-14s] %3s %s%s%s\n",
              gwhole, gparts[0], gparts[1], gparts[2],
               expandable,
              lwhole, lparts[0], lparts[1], lparts[2] );
   gwhole[1] = 'b';
   qparts[1] = "e";
   lwhole[1] = 'v';
   |parts[1] = "y"; printf ( "MAIN %3s %s%s%s [%-14s] %3s %s%s%s\n",
              gwhole, gparts[0], gparts[1], gparts[2],
               expandable,
              lwhole, lparts[0], lparts[1], lparts[2] );
   single = 'a'; numeric = single;
    printf ( "MAIN Single character [%c] numeric value",
                    single );
   printf (" is: \%c \Rightarrow \%3.3i\hbox{n}", numeric, numeric);
    return;
 }
    #include <stddef.h>
    void sub ( char *lwhole, char *lparts[3],
                char *expandable )
 {
   size t length;
    printf ( "SUB %3s %s%s%s [%-14s] %3s %s%s%s\n",
               gwhole, gparts[0], gparts[1], gparts[2],
               expandable,
              lwhole, lparts[0], lparts[1], lparts[2] );
    length = strlen ( expandable );
   strcpy ( expandable, "GHIJK" );
    strcat ( expandable, "LMNOP", 5 );
   strcat ( expandable, "QRST", 4 );
    length = strlen ( expandable );
    printf ( "SUB %3s %s%s%s [%*s] %3s %s%s%s\n",
              gwhole, gparts[0], gparts[1], gparts[2],
              length, expandable,
              lwhole, lparts[0], lparts[1], lparts[2] );
    strcpy ( gwhole, "ABC" );
```

```
gparts[0] = "D";
   gparts[1] = "E";
   gparts[2] = "F";
    strcpy ( lwhole, "UVW" );
   |parts[0] = "X";|parts[1] = "Y";\text{lparts}[2] = "Z"; printf ( "SUB %3s %s%s%s [%*s] %3s %s%s%s\n",
               gwhole, gparts[0], gparts[1], gparts[2],
               length, expandable,
               lwhole, lparts[0], lparts[1], lparts[2] );
    return;
 }
```
Both programs declare two global variables: gwhole, a character string; and gparts, an array of character strings. Local variants – lwhole and lparts – are also created. A function prototype statement for the single function called sub appears and indicates that the function will take three character arguments and will not return a value. The value of all variables are displayed in the main program after initialization.

When the function sub is invoked, it immediately shows the value of all variables. Then, the length of the string expandable is measured by the ANSI standard C function strlen. This is the actual length of the string – 10 characters at this point – which is not the same as the Fortran **len**  function which returns the declared length of the string (14 in the Fortran example program). Note that the strien function returns the length of its string argument in the variable length. Length is declared as a special type, size t, which is defined in the standard C file stddef.h to be a whole number capable of holding a value up to as large as the type unsigned long (i.e., about 4.3 billion). The standard C function  $\frac{stropy}{t}$  reinitializes the variable expandable to GHIJK, and the two subsequent calls to the standard C function strcat add on more letters to the end of the string expandable just like the Fortran character concatenation operator **//.** The value of all variables are displayed, including the full 14-character string expandable in uppercase. A new format is introduced to print the expandable string: the asterisk in the  $\frac{1}{2}$  format uses the value of the length variable as the width of the field in which to display the string. Both gwhole and lwhole are reinitialized to uppercase versions using the standard C function strcpy. An uppercase letter is moved into each element of gparts and lparts, and the value of all variables is displayed.

On return to the main program, the second letter in both the gwhole and whole strings and the second element in the gparts and lparts array of strings are replaced with lowercase letters. Finally, the value of all variables are displayed. The last section of the C example program demonstrates the C counterparts to the Fortran **ichar** and **char**  intrinsic functions. The assignment of the value of the char variable single to the int variable numeric is comparable to the Fortran **ichar** function. Using a %c format in the last printf statement for the int variable numeric is comparable to the Fortran **char** function.

{ewc oshtools.dll, OlsonSoftEWButton, " Next Concordance Fortran Statement ":next()}

## **Chapter 5 Concordance: CLOSE**

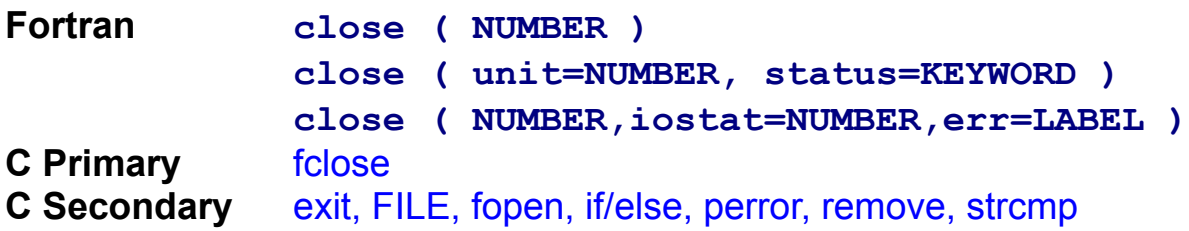

The **close** statement terminates access to a file from a program. A file can be closed and retained with the **status** keyword **KEEP** or closed and erased with the **status** keyword **DELETE.** In either case, the Fortran programmer can provide error handling with the **iostat**  variable and/or by branching to the labeled statement specified after the **err** keyword. Shown here is a Fortran program that opens a file, populates the file with five lines of text, and then closes and retains the file.

```
 program main
       integer output, error, records
       character*6 status
      output = 8 status = 'KEEP'
       open ( unit=output, access='SEQUENTIAL',
              - file='close.dat', form='FORMATTED',
              - iostat=error, status='NEW' )
       if ( error .ne. 0 ) then
            write ( 6,1 )
     1 format ( 1H , 'Open of [close.dat] for 
output ',
                           - 'failed!' )
            go to 6
       end if
       records = 0
       do 3 i = 1, 5, 1
          records = records + 1
          write ( output,2 ) records
     2 format ( 'Record number ', i1, ' written.' )
     3 continue
       write ( 5,4 ) status
```

```
 4 format ( 1H, a, ' the [close.dat] file.' )
       close ( unit=output, iostat=error, 
status=status )
       if ( error .ne. 0 ) then
            write ( 6,5 )
     5 format ( 1H , 'Close of [close.dat] after ',
                            - 'output failed!' )
            go to 6
       end if
     6 continue
       stop
       end
```
The program creates this file:

**Record number 1 written. Record number 2 written. Record number 3 written. Record number 4 written. Record number 5 written.**

It also generates this display:

**KEEP the [close.dat] file.**

```
 #include <stdio.h>
    #include <stdlib.h>
    #include <stddef.h>
    main()
 {
    FILE *output;
    int error;
    int records;
    int i;
    char *status = "KEEP";
   if (( output = fopen ( "close.dat", "w" )) == NULL ) {
           perror ( "Open of [close.dat] for output"
                     "failed!" );
          exit ( EXIT_FAILURE );
 }
```

```
records = 0;
   for ( i = 0; i < 5; i++ ) {
           records = ++records;
           fprintf ( output, "Record number %i written.\n",
                                records );
 }
   if ( ( strcmp ( status, "KEEP" ) ) == 0 ) {
          printf ( "%s the [close.dat] file.\n", status );
         if ( ( error = fclose ( output ) ) == EOF ) perror ("Close of [close.dat] after output "
                         "failed!\n");
               exit ( EXIT_FAILURE );
 }
    else
          printf ( "%s the [close.dat] file.\n", status );
         if ( ( error = remove ( "close.dat" ) != 0 )
               perror ("Close of [close.dat] after output "
                        "failed!\n");
              exit ( EXIT_FAILURE );
   exit ( EXIT_SUCCESS);
 }
```
Both programs open a file called close.dat. The Fortran program explicitly declares the file to be a new file and will error if the file already exists. The C program opens the file in w mode that will create the file if it does not exist or open and immediately truncate the file if is already exists. The C counterpart to the Fortran unit number, **iunit,** is declared as a special type, FILE. This type is defined in the C standard file stdio.h and is described as a pointer to that stream of bytes that constitute a file. Note that the programmer does not set the unit number in C; the C standard function fopen establishes a value for junit that is unique across all files open in a program. Should an error occur on opening the file, the C standard function perror will prefix the standard error message with the string given as the argument to perror. Such an error is considered fatal in this example program, and the C standard function exit is declared with the argument EXIT\_FAILURE. EXIT\_FAILURE and its counterpart EXIT SUCCESS are established in the C standard file stdlib.h and are set to an implementation-defined value that will signal the host operating system that the program did or didn't detect a fatal error. Once the file is open, five records are written into it. The C standard function stromp is

used to compare the value of the string status to the keyword KEEP. If the file is to be retained, it is simply closed using the C standard function fclose. Otherwise, the file is deleted with the C standard function remove. In either case, the action to be taken  $-$  KEEP or not  $-$  is displayed, and both the fclose and remove functions are tested for an error return.

{ewc oshtools.dll, OlsonSoftEWButton, " Next Concordance Fortran Statement ":next()}

#### **Chapter 5 Concordance: COMMON**

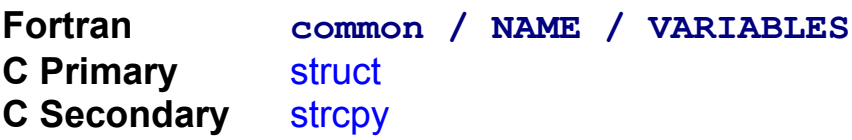

Most Fortran programs establish one or more **common** areas. It is the preferred means to provide a single definition of variables that makes the value of those variables accessible across multiple program units. As shared data storage, **common** can be constructed as simply or as complicated as the programmer desires. The following Fortran program declares two **common** areas, initializes the variables in them, and changes the value of some **common** variables in a subroutine:

```
 program main
       character*3 achar, bchar
       integer aint, bint
       real areal, breal
       common / a / achar, aint, areal
       common / b / bchar, bint, breal
       achar = 'abc'
       aint = 123
      area1 = 4.5 bchar = 'xyz'
       bint = 678
       breal = 9.1
       write ( 6,1 ) achar, aint, areal, bchar, bint, 
breal
     1 format ( 1H , 'MAIN common /a/ ', a3,1x, i3,1x, 
f3.1,
                         ' common /b/ ', a3, 1x, i3, 1x,
f3.1 )
       call sub
       write ( 6,1 ) achar, aint, areal, bchar, bint, 
breal
       stop
       end
       subroutine sub
       character*3 achar, bchar
```

```
 integer aint, bint
       real areal, breal
       common / a / achar, aint, areal
       common / b / bchar, bint, breal
       write ( 6,1 ) achar, aint, areal, bchar, bint, 
breal
     1 format ( 1H , 'SUB common /a/ ', a3,1x, i3,1x, 
f3.1,
                          - ' common /b/ ', a3,1x, i3,1x, 
f3.1 )
       achar = 'ABC'
       aint = 123
       areal = 5.4
       bchar = 'XYZ'
       bint = 678
       breal = 1.9
       write ( 6,1 ) achar, aint, areal, bchar, bint, 
breal
       return
       end
```
The program generates this display:

```
MAIN common /a/ abc 123 4.5 common /b/ xyz 678 9.1
SUB common /a/ abc 123 4.5 common /b/ xyz 678 9.1
SUB common /a/ ABC 123 5.4 common /b/ XYZ 678 1.9
MAIN common /a/ ABC 123 5.4 common /b/ XYZ 678 1.9
```
A C program that performs the same function is as follows:

```
char *achar = "abc":int \arctan \theta = 123:
   float areal = 4.5F;
    struct common {
                     char *bchar;
                     int bint;
                     float breal;
                   };
   struct common B = \{ "xyz", 678, 9.1F };
    main()
 {
```

```
 void sub ();
    printf ( "MAIN common /a/ %s %i %3.1f "
                  "common /b/ %s %i %3.1f\n",
                     achar, aint, areal,
                   B.bchar, B.bint, B.breal );
    sub();
   printf ("MAIN common /a/ %s %i %3.1f"
                  "common /b/ %s %i %3.1f\n",
                     achar, aint, areal,
                   B.bchar, B.bint, B.breal );
    return;
 }
   void sub ()
 {
   printf ("SUB common /a/ %s %i %3.1f"
                  "common /b/ %s %i %3.1f\n",
                     achar, aint, areal,
                   B.bchar, B.bint, B.breal );
    strcpy ( achar, "ABC" );
   aint = 123;
   area = 5.4F:
    strcpy ( B.bchar, "XYZ" );
   B.bint = 678;
   B.breal = 1.9F;
    printf ( "SUB common /a/ %s %i %3.1f "
                  "common /b/ %s %i %3.1f\n",
                     achar, aint, areal,
                   B.bchar, B.bint, B.breal );
    return;
 }
```
Both **common** areas hold a character string, an integer, and a floating point number. In Fortran, both **common** areas are declared in an identical fashion. In the C example program, variables in the first common area are declared individually before the main statement which guarantees that their value will be accessible across all program units. Variables in the second common area are encapsulated in a data structure called common. The first struct statement defines a class of structure named common to contain a character string, an integer, and a floating point number. The second struct statement declares  $\overline{B}$  to be a structure of class

common. Because  $\overline{B}$  is declared before the main statement, it is globally accessible. Values for each variable are displayed in the main program before and after the single function sub is invoked. Elements of what was in the first Fortran **common** area are referenced as if they were individual variables. Elements of what was in the second Fortran **common** area are referenced by the structure name,  $B$ , with a suffix that specifies which element is being referenced (i.e., B.bchar). In the single function, sub, values for each variable are displayed before and after any changes. The two character strings are re-initialized to upper case letters with the C standard function strcpy and the two floating point variables are changed by reversing the order of their individual digits.

If **common** is used in a Fortran program simply to allow the value of a set of variables to be globally accessible, then declaring variables before the main statement either individually or as part of a structure works just fine. If **common** is manipulated in a Fortran program to align certain variables in complex ways, or if a particular **common** area is not declared identically throughout a program, then the best technique is to establish a large shared data area such as a single long character string and then manage it through specific user-designed code.

{ewc oshtools.dll, OlsonSoftEWButton, " Next Concordance Fortran Statement ":next()}

# **Chapter 5 Concordance: COMPLEX**

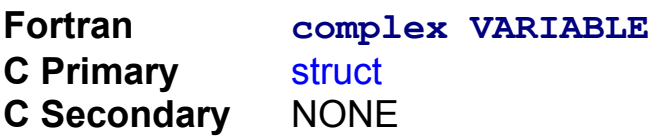

The **complex** data type in Fortran is an ordered pair of real numbers, the first of which is defined to be the "real" part and the second of which is defined to be the "imaginary" part. The following Fortran program declares a **complex** variable and a **complex** array and performs a single **complex** addition.

```
 program main
  complex a, b(3), c
  a = ( 1.0, 2.0 )
 b(1) = (3.0, 4.0)b(2) = (5.0, 6.0)b(3) = (7.0, 8.0)c = (0.0, 0.0) write ( 6,1 ) a, b, c
 1 format ( 1H , 5 ( f3.1, ',', f3.1, 3x ) )
 c = a + b(2) write ( 6,1 ) a, b, c
  stop
  end
```
The program generates this display:

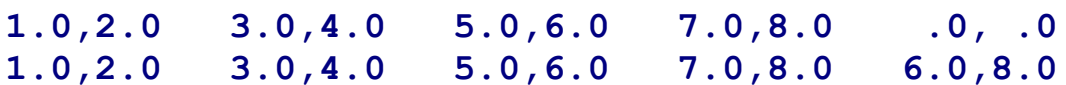

```
 main()
\left\{ \right. struct complex
                       { double real;
                         double imaginary;
                       };
    struct complex a = \{ 1.0, 2.0 \};
```

```
struct complex b[3] = \{ 3.0, 4.0, 5.0, 6.0, 7.0, 8.0 \};struct complex c = \{ 0.0, 0.0 \};
    printf ( "%3.1f,%3.1f %3.1f,%3.1f %3.1f,%3.1f"\
                %3.1f,%3.1f %3.1f,%3.1f\n",
                a.real, a.imaginary,
             b[0].real,b[0].imaginary,
             b[1].real,b[1].imaginary,
             b[2].real,b[2].imaginary,
                c.real, c.imaginary );
   c.read = a.read + b[1].real; c.imaginary = a.imaginary + b[1].imaginary;
    printf ( "%3.1f,%3.1f %3.1f,%3.1f %3.1f,%3.1f"\
                %3.1f,%3.1f %3.1f,%3.1f\n",
                a.real, a.imaginary,
             b[0].real,b[0].imaginary,
             b[1].real,b[1].imaginary,
             b[2].real,b[2].imaginary,
                c.real, c.imaginary );
    return;
 }
```
C has no direct support for Fortran **complex** numbers. The C example program illustrates one way to build a data structure like a Fortran **complex** number and to explicitly program the rules for **complex**  number addition. Reference to both elements of the single complex variable is accomplished by adding the real or .imaginary suffix to the variable name. Reference to any element of the complex array is accomplished by extending the structure name to include the element number (i.e.,  $b[1]$ ) and adding the real or .imaginary suffix.

{ewc oshtools.dll, OlsonSoftEWButton, " Next Concordance Fortran Statement ":next()}

# **Chapter 5 Concordance: CONTINUE**

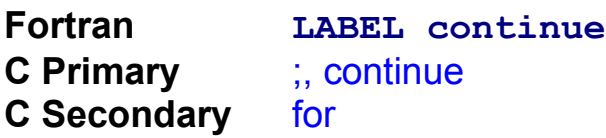

A major function of the Fortran **continue** is to mark the end of a **do** loop. It is also used as the target for a **go to** statement. Finally, a plain **continue** statement can appear wherever an executable statement can appear and in such circumstances has no effect. The following Fortran program demonstrates all three uses:

```
 program main
   integer i
   do 3 i = 1, 3, 1
     if ( i .eq. 2 ) go to 2
       write ( 6,1 ) i
 1 format ( 1H , 'DO loop index I = ', i1 )
 2 continue
 3 continue
   continue
   stop
   end
```
The program generates this display:

```
DO loop index I = 1DO loop index I = 3
```

```
 main()
 {
    int i;
   for (i=1; i<=3; +i) {
     if ( i = 2 )
             continue;
       else
           printf ( "DO loop index I = \%i\n", i );
   }
```

```
 ;
     return;
 }
```
The body of both programs is a loop in which the index ranges from one to three. Within the loop, the value of the index is printed except when the index has the value two. In Fortran, checking to see if the loop index equals two eventually will cause a transfer of control to the first **continue** statement and the **do** loop terminates at the second **continue**  statement. In C, when the loop index equals two, the continue statement following the conditional if statement forces control to the bottom of the for loop which is the first right curly brace (i.e., }). Finally, in Fortran a standalone **continue** statement directly above the **stop** statement has no effect. Similarly, in C, the semicolon directly above the return statement has no effect.

{ewc oshtools.dll, OlsonSoftEWButton, " Next Concordance Fortran Statement ":next()}

## **Chapter 5 Concordance: DATA**

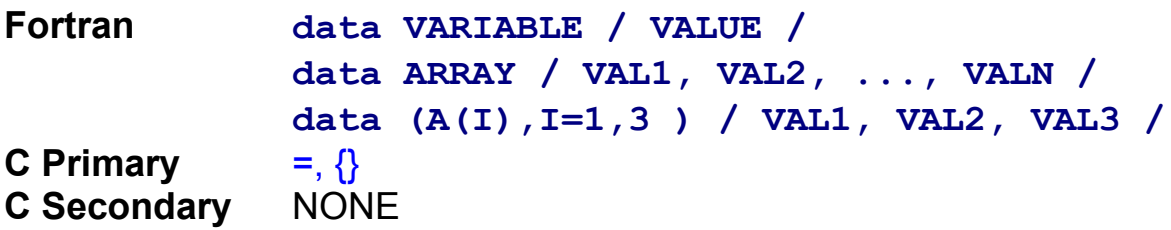

The **data** statement is the means to initialize a variable or an array. It can be thought of as a mass assignment operator and is very often used to initialize large arrays to zero or blank. The following Fortran program demonstrates several variants of the data statement.

```
 program main
  character carray(3), csingle*3
  integer iarray(3), isingle, i
  real rarray(3), rsingle
  data carray / 'a', 'b', 'c' /
  data csingle / 3Hefg /
  data iarray / 1, 2, 3 /
  data isingle / 4 /
  data ( rarray(i), i = 1, 3 ) / 5.0, 6.0, 7.0 /
  data rsingle / 8.0 /
  write ( 6,1 ) carray, csingle,
              - iarray, isingle,
             rarray, rsingle
 1 format ( 1H , 3a1, 1x, a3, 4i2, 4f4.1 )
  stop
  end
```
The program generates this display:

**abc efg 1 2 3 4 5.0 6.0 7.0 8.0**

```
 main()
 {
   char carray[4] = \{ 'a', 'b', 'c', '0' \};
    char *csingle = "efg";
```

```
int iarray[3] = \{ 1, 2, 3 \};int isingle = 4;
    float rarray[3] = \{ 5.0F, 6.0F, 7.0F \};
     float rsingle = 8.0F;
      printf ("%s %s %d %d %d %d %3.1f %3.1f %3.1f %3.1f\n",
                   carray, carray, carray, carray, carray, carray, carray, carray, carray, carray, carray, carray, carray, carray, carray, carray, carray, carray, carray, carray, carray, carray, carray, carray, carray, carray, carray, carray
                    iarray[0], iarray[1], iarray[2], isingle,
                    rarray[0], rarray[1], rarray[2], rsingle );
      return;
 }
```
Both programs initialize character, integer, and floating point arrays and variables. In the C example program, single variables are simply assigned a value, whereas values for each element of the arrays are listed within pairs of curly braces (see also Chapter 6**†**). Note that unless otherwise initialized, all static numeric variables and arrays are initialized to zero, and all static pointers are initialized to null. That means that any variable, array, or pointer that has static storage (i.e., is globally accessible across all program units) are pre-initialized. Conversely, all automatic variables, arrays, and pointers (i.e., local to a program unit) are not preinitialized and must be explicitly given a value.

{ewc oshtools.dll, OlsonSoftEWButton, " Next Concordance Fortran Statement ":next()}

# **Chapter 5 Concordance: DIMENSION**

**Fortran dimension A ( SIZE1, SIZE2, ..., SIZE7 ) C Primary** [ ] **C Secondary** for

Arrays are one of the few "data structures" available to the Fortran programmer. Single-dimensioned arrays (vectors) and two dimensional arrays (matrices or tables) are very common. Arrays of larger dimensions are supported and but used to a lesser extent. The following Fortran program establishes a character array and an integer array, initializes them, and displays their value.

```
 program main
       character*3 carray(3)
       integer iarray(3,3), i, j
       data carray / 'abc', 'efg', 'ijk' /
       data iarray / 1, 4, 7,
                      - 2, 5, 8,
                      - 3, 6, 9 /
       do 2 i = 1, 3, 1
      write (6,1) carray(i), (i \arctan(i,j), j = 1)3 )
     1 format ( 1H , a3, 3i2 )
     2 continue
       stop
       end
```
The program generates this display:

**abc 1 2 3 efg 4 5 6 ijk 7 8 9**

```
 main()
 {
   char *carray[] = { "abc", "efg", "ijk" };
   int iarray[3][3] = \{ 1, 2, 3, ...
```

```
 4, 5, 6,
                                 7, 8, 9 };
   int i, j;
   for (i=0; i<3; i++) {
         printf ( "%s", carray[i] );
        for (j=0; j<3; j++) {
             printf ( " %d", iarray[i][j] );
        }
        printf ('"\n'n");
   }
    return;
 }
```
Both programs establish and initialize a character array: **carray** in Fortran is an array of three-character variables, and carray in C is an array of character strings each initialized with three characters. Both programs establish and initialize a 3-by-3 integer valued table called iarray. There is a major difference between Fortran and C in terms of multidimensional array storage. Tables in Fortran are stored in column-major order. Tables in C are stored in row-major order. Fortran allows array indices to vary between a lower and upper limit that the programmer can set. For example, a ten element Fortran array can have an index that can range from -4 to 5 if it was declared as

```
 dimension array(-4:5)
```
C does not directly support such a feature.

Furthermore, default array indices in Fortran range from 1 to the number of elements in the array, while in C such indices range from 0 to one less than the number of elements in the array. In other words, in C, declaring an array as vector[3] establishes the following three elements: vector[0], vector[1], and vector[2]; and declaring an array as table[5][10] defines fifty elements ranging from table[0][0] to table[4][9]. Arrays can also be declared without setting a size (i.e., int row[]). The actual length would then be established when the array is initialized. The character array carry in the C example program is exactly such an array: it is declared without a specific length but inherits a length of three when the three elements within the initialization braces are processed. Also, elements of an array can be accessed through a pointer so that the last element of an array declared as list[10] can be referenced as list[9] or

 $*(list+9)$  although the former is more common. Lastly, character arrays need to declared with one more element that would normally be needed to accommodate the end-of-string marker called the null character (i.e., the '\ 0' character), which means that a string of a proper size to hold the word Fortran needs to be declared char language[8]. Chapter 6**†** presents additional details on the differences between arrays in Fortran and C.

{ewc oshtools.dll, OlsonSoftEWButton, " Next Concordance Fortran Statement ":next()}

### **Chapter 5 Concordance: DO**

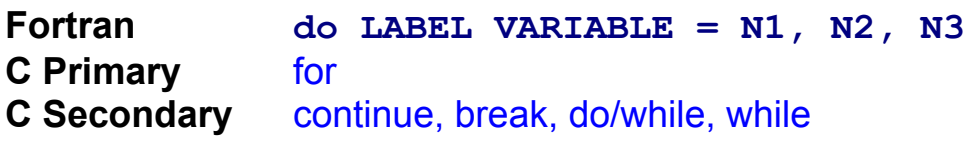

Along with the **if** statement, the Fortran **do** statement is likely to be one of the most frequently used statements in the language. It is regularly used to traverse an array applying a series of formula to each element in turn. The following Fortran program exercises the **do** loop construct with increasing, decreasing, and real indices.

```
 program main
       integer i
       integer total
       real x
       write ( 6,1 )
     1 format (/ 1H , 'First loop ... increasing 
integer' /)
       do 3 i = 1, 5, 1
       if ( mod(i,2) .eq. 0 ) go to 3
       write ( 6,2 ) i
     2 format ( 1H , 'i index = ', i1 )
     3 continue
       write ( 6,4 )
     4 format (/ 1H , 'Second loop ... decreasing 
integer' /)
       do 6 i = 5, 1, -2
       write ( 6,5 ) i
     5 format ( 1H , 'i index = ', i1 )
     6 continue
       write ( 6,7 )
     7 format ( / 1H , 'Third loop ... increasing 
real' / )
       do 9 x = 1.0, 2.0, 0.5
       write ( 6,8 ) x
     8 format ( 1H , 'x index = ', f3.1 )
     9 continue
       write ( 6,10 )
```

```
 10 format (/ 1H , 'Fourth loop ... sum integers 
(0,10)'/)
      total = 0 do 11 i = 0, 10, 1
      total = total + i 11 continue
       write ( 6,12 ) total
   12 format ( 1H , 'total = ', i2 )
       stop
       end
```
The program generates this display:

```
First loop ... increasing integer
i index = 1
i index = 3
i index = 5
Second loop ... decreasing integer
i index = 5
i index = 3i index = 1
Third loop ... increasing real
x index = 1.0
x index = 1.5
x index = 2.0
Fourth loop ... sum integers (0,10)
total = 55
```

```
 main()
 {
    int i;
    int total;
```

```
 float x;
   printf ( "\nFirst loop ... increasing integer\n\n" );
   for ( i=1; i<=5; i++ ) {
        if ((i\%2) == 0) continue;
        printf ( "i index = %d\n\cdot", i );
   }
    printf ( "\nSecond loop ... decreasing integer\n\n" );
   for (i=5; i>=1; i==2) {
        printf ( "i index = %d\ln", i );
   }
   printf ( "\nThird loop ... increasing real\n\n" );
   for (x=1.0F; x<=2.0F; x+=0.5F) {
        printf ( "x index = \%3.1f\n", x );
   }
   printf ("\nFourth loop ... sum integers (0,10)\n\n");
   for (i=0, total=0; i < 11; i++) total += i;
   printf ("for alternative \ldots total = %d\n", total );
   total = 0;
   i = 0;
    do
   {
      total += i;
  \} while ( ++i < 11 );
   printf ("do/while alternative \ldots total = %d\n",
                                              total );
   total = 0;
   i = 0;
   while ( i < 11 ) {
          total += i;
           i++;
   }
   printf ( "while alternative ... total = %d\n",
                                          total );
    return;
 }
```
It displays these results of three alternatives for the fourth loop:

```
for alternative ... total = 55
do/while alternative ... total = 55
```
#### **while alternative ... total = 55**

The Fortran and C version of the first three loops are very similar. The last Fortran loop is programmed in several ways in the C example program. The first is a "one-line **do** loop" in which the index and the variable to hold the sum are initialized in the first argument and the sum is performed after the last argument. The second is the C do/while construct in which the content of the loop is executed until the loop index reaches eleven. The third and final loop is a while loop in which the body of the loop executes while the loop index is less than eleven.

Note that during the execution of the full for loop, the do/while loop, or the full while loop, the loop can be escaped for a particular value of the index or some datum with a continue statement or stopped with the break statement. For example, in the following C program, each loop is fully executed twice: once for an index value of one and the final time for an index value of three.

```
 main()
 {
    int i;
   for (i=1; i<=5; i++) {
          if (i == 2) continue;
          if (i > 3) break;
          printf ( "for loop %i\n", i );
   }
   i = 1;
    do
   {
          if (i == 2) continue;
          if (i > 3) break;
          printf ( "do/while loop %i\n", i );
  } while (++i \le 5):
   i = 0:
   while ( i \le 5) {
           i++;
          if (i == 2) continue;
          if (i > 3) break;
           printf ( "while loop %i\n", i );
   }
    return;
```
The Fortran counterpart to this C example program would have a single **do** loop. Early in the loop there would be test of the value of the index; and when it was equal to two, control would transfer to the terminal continue of the do loop. In the middle of the loop there would be a second test of the value of the index; and when it was greater than three, control would transfer to a **continue** statement beyond the end of the terminal **continue** of the **do** loop.

{ewc oshtools.dll, OlsonSoftEWButton, " Next Concordance Fortran Statement ":next()}

# **Chapter 5 Concordance: DOUBLE PRECISION**

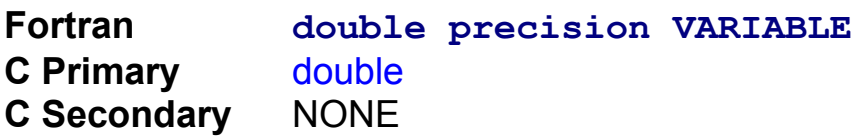

Fortran offers two forms of floating point support: **real** and **double precision.** ANSI 77 Fortran states that **double precision** offers "greater" precision than **real** but does not specify any measure of precision for either. The following Fortran program creates a **double precision** variable, array, and function and exercises these three constructs.

```
 program main
   double precision variable
   double precision array(3)
   double precision farg
   double precision fvalue
   double precision fname
   variable = 1.0d0
   array(1) = 2.0d0
   array(2) = 3.0d0
   array(3) = 4.0d0
  farg = array(3) fvalue = fname ( farg )
   write ( 6,1 ) variable, array, fvalue
 1 format ( 1H , 5f4.1 )
   stop
   end
   double precision function fname ( farg )
   double precision farg
   fname = farg + 1.0d0
   return
   end
```
The program generates this display:

**1.0 2.0 3.0 4.0 5.0**

A C program that accomplishes the same function is as follows:

```
 main()
 {
   double variable = 1.0;
   double array[3] = \{ 2.0, 3.0, 4.0 \};
   double farg = array[2];
    double fvalue;
    double fname ( double farg );
   fvalue = fname ( farg );
    printf ( "%3.1f %3.1f %3.1f %3.1f %3.1f\n",
             variable,array[0],array[1],array[2],fvalue );
    return;
 }
    double fname ( double farg )
 {
    return farg + 1.0;
 }
```
Both programs initialize the variable, each array element, and the function argument in very much the same way. Note that C requires the type of the function and its argument to be declared in the main program in a function prototype statement, while Fortran only requires the function – not the argument – to be declared. Fortran specifies that **double precision** constants should use the **"d"** exponent (i.e., **1.0d0)** and that real constants have no designated exponent. Conversely, C specifies that **double** constants have no designated exponent but that float constants should use an "F" suffix (i.e., 2.0F).

{ewc oshtools.dll, OlsonSoftEWButton, " Next Concordance Fortran Statement ":next()}

## **Chapter 5 Concordance: ELSE**

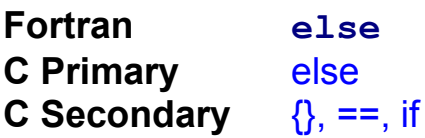

**)**

**)**

A major advantage of the ANSI 77 Fortran standard over the ANSI 66 standard was the specification of an  $\forall$ **if...then...else**" construct. Without it, even moderately complicated control structures became a jumble of **go to** statements. The following Fortran program includes three forms of **if** statements – single outcome, dual outcome, and compound:

```
 program main
  integer i, j
 i = 1\dot{1} = 1 if ( i .eq. 1 ) then
      write ( 6,1 )
 1 format ( 1H , 'This line will print (#1).' )
  else
  endif
   if ( i .eq. 1 ) then
      write ( 6,2 )
 2 format ( 1H , 'This line will print (#2).' )
  else
      write ( 6,3 )
 3 format ( 1H , 'This line will NOT print (#2).'
  endif
   if ( i .eq. 1 ) then
      write ( 6,4 )
 4 format ( 1H , 'This line will print (#3a).' )
      if ( j .eq. 1 ) then
         write ( 6,5 )
 5 format ( 1H , 'This line will print (#3b).'
      else
         write ( 6,6 )
```

```
 6 format ( 1H , 'This line will NOT print 
(#3b).')
          endif
       else
          write ( 6,7 )
     7 format ( 1H , 'This line will NOT print 
(#3a).' )
      endif
       stop
       end
```
The program generates this display when the variables i and j are both equal to one:

**This line will print (#1). This line will print (#2). This line will print (#3a). This line will print (#3b).**

Under other conditions, the program would produce the following results:

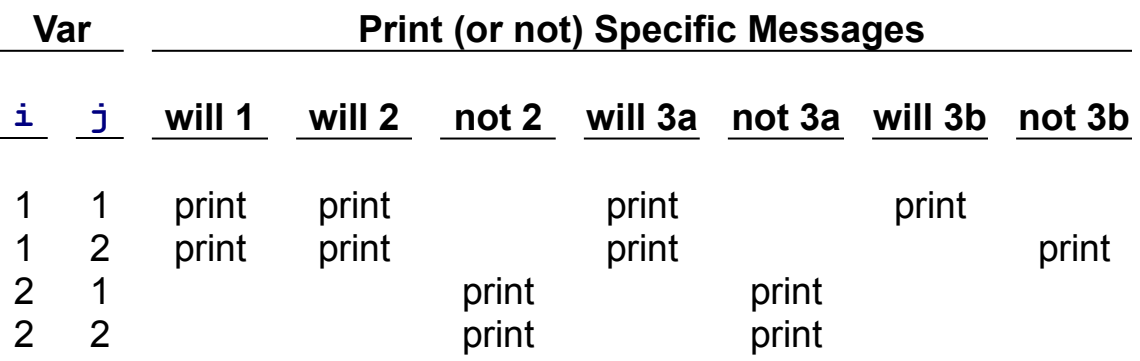

```
 main()
 {
   int i = 1;
   int i = 1;
   if ( i == 1 )
       printf ( "This line will print (#1).\n" );
    if ( i == 1 )
       printf ( "This line will print (#2).\n" );
```

```
 else
       printf ( "This line will NOT print (#2).\n" );
   if ( i == 1 ) {
       printf ( "This line will print (#3a).\n" );
       if ( i == 1 )
           printf ( "This line will print (#3b).\n" );
        else
           printf ( "This line will NOT print (#3b).\n" );
       }
    else
        printf ( "This line will NOT print (#3a).\n" );
    return;
 }
```
The first **if** has a single outcome because no action is associated with its corresponding **else** statement. The second **if** has two outcomes depending on the value of the decision variable **i,** and both the Fortran and C code are very similar in design. The third **if** is compound: the outer part – 3a – turns on the value of the decision variable **i,** and the inner part  $-3b$  – depends on the value of the decision variable  $\cdot j$ . In the Fortran example program, both parts of this compound **if** are written with indentation to illustrate the effect of the two **if...then** statements. In the C example program, both parts of the compound if are likewise written with indentation, but the curly braces surrounding the full contents of the outer if are critical. Only these braces associate the last else statement with the beginning of the outer if statement.

{ewc oshtools.dll, OlsonSoftEWButton, " Next Concordance Fortran Statement ":next()}

## **Chapter 5 Concordance: ELSE IF**

**Fortran else if ( CONDITION ) then C Primary** else if **C Secondary** NONE

Three-way decision paths are not an uncommon requirement of a program. They cover situations in which a program must take one action if a key decision variable has a particular value, another action if not, and a third action to cover error conditions. In Fortran, those three paths are provided by the **if** statement, **the else if** statement, and the **else**  statement, respectively. The following Fortran program exercises these three statements.

```
 program main
       integer i
       do 4 i = 1, 3, 1
       if ( i .eq. 1 ) then
          write ( 6,1 ) i
     1 format ( 1H , 'SELECTED: i = ', i1 )
       else if ( i .eq. 2 ) then
               write ( 6,2 ) i
     2 format ( 1H , 'SELECTED: i = ', i1 )
       else
          write ( 6,3 ) i
     3 format ( 1H , 'PASSED (print only on last 
cycle): "
                        'i = ', i1 )
       endif
     4 continue
       stop
       end
```
The program generates this display:

```
SELECTED: i = 1SELECTED: i = 2PASSED (print only on last cycle): i = 3
```

```
 main()
 {
    int i;
   for (i=1; i=-3; i++) {
   if ( i == 1 )
        printf ( "SELECTED: i = %d\n", i );
   else if (i == 2)printf ( "SELECTED: i = %d\nu", i );
    else
        printf ( "PASSED (print only on last cycle): "
                 "i = %d\n{\n}{n", i}; }
    return;
 }
```
Both Fortran and C provide very similar code constructs to implement the **else if** statement. In fact, replacing the Fortran **do** loop with a C for loop and the Fortran **write** and **format** statements with C's printf completes nearly all of the translation between the two example programs.

{ewc oshtools.dll, OlsonSoftEWButton, " Next Concordance Fortran Statement ":next()}

# **Chapter 5 Concordance: END**

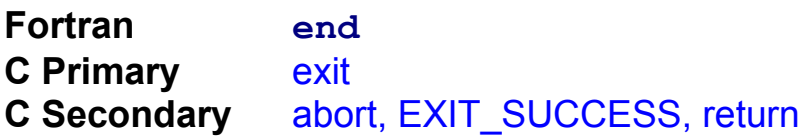

Terminating every program unit in a Fortran program is the **end**  statement. It is preceded by a **stop** in the main program and by a **return** in functions and subroutines. The following Fortran program demonstrates the **end** statement.

```
 program main
   integer i
   integer farg
   integer fvalue
   integer fname
  i = 1 farg = i
   fvalue = fname ( farg )
   write ( 6,1 ) i, fvalue
 1 format ( 1H , i1, 1x, i1 )
   stop
   end
   integer function fname ( farg )
   integer farg
  fname = farg + 1 return
   end
```
The program generates this display:

**1 2**

```
 #include <stdlib.h>
     main()
\left\{ \right.int i = 1;
    int farg = i;
```

```
 int fvalue;
    int fname ( int farg );
   fvalue = fname ( farg );
    printf ( "%d %d\n", i, fvalue );
   exit ( EXIT_SUCCESS );
 }
    int fname ( int farg )
 {
    return farg + 1;
 }
```
Note that in the C main program, the effect of the Fortran **stop**-and**end** statement pair is accomplished with C's exit statement. In C, the exit statement not only terminates the program but flushes all file buffers, closes all files, and transmits the value of its argument to the host operating system. That argument typically takes on the value EXIT SUCCESS or EXIT FAILURE, which are defined in the C standard file stdlib.h. EXIT\_SUCCESS communicates a successful program completion to the host operating system, and EXIT\_FAILURE communicates program failure to the host operating system. An alternative to the exit statement is the C abort function call, which terminates a program immediately without necessarily flushing file buffers and/or closing files. Lastly, a C main program does not have to invoke the exit function: it can use the return statement, with or without an argument, in its place. In fact, the closing right curly brace, in the absence of a return statement, will perform the same as a return statement without an argument.

{ewc oshtools.dll, OlsonSoftEWButton, " Next Concordance Fortran Statement ":next()}

## **Chapter 5 Concordance: END IF**

**Fortran end if C Primary** } **C Secondary**  $==$ ,  $\{\}$ , if

**)**

**)**

A major advantage of the ANSI 77 Fortran standard over the ANSI 66 standard was the specification of the  $"if...then"$  and the **"if...then...else"** constructs. The **end if** Fortran statement terminates the **if** part of both forms of **"if...then"** constructs. Without these kinds of constructs, even moderately complicated control structures became a jumble of **go to** statements. The following Fortran program includes three forms of **if** statements: single outcome, dual outcome, and compound:

```
 program main
  integer i, j
  i = 1j = 1 if ( i .eq. 1 ) then
      write ( 6,1 )
 1 format ( 1H , 'This line will print (#1).' )
   endif
   if ( i .eq. 1 ) then
      write ( 6,2 )
 2 format ( 1H , 'This line will print (#2).' )
  else
     write ( 6,3 )
 3 format ( 1H , 'This line will NOT print (#2).'
  endif
   if ( i .eq. 1 ) then
      write ( 6,4 )
 4 format ( 1H , 'This line will print (#3a).' )
      if ( j .eq. 1 ) then
         write ( 6,5 )
 5 format ( 1H , 'This line will print (#3b).'
      else
```

```
 write ( 6,6 )
     6 format ( 1H , 'This line will NOT print 
(#3b).')
          endif
       else
          write ( 6,7 )
     7 format ( 1H , 'This line will NOT print 
(#3a).' )
       endif
       stop
       end
```
The program generates this display when the variables **i** and **j** are both equal to 1:

**This line will print (#1). This line will print (#2). This line will print (#3a). This line will print (#3b).**

Under other conditions, the program would produce the following results:

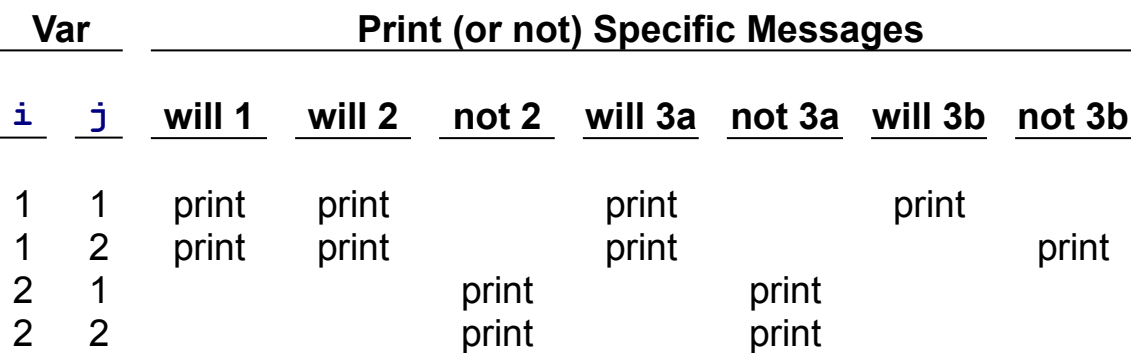

```
 main()
 {
   int i = 1;
   int j = 1;
   if ( i == 1 )
       printf ( "This line will print (#1).\n" );
   if ( i == 1 )
```
```
printf ( "This line will print (\#2).\n" );
    else
       printf ( "This line will NOT print (#2).\n" );
   if ( i == 1 ) {
        printf ( "This line will print (#3a).\n" );
       if ( i == 1 )
           printf ( "This line will print (#3b).\n" );
        else
           printf ( "This line will NOT print (#3b).\n" );
      }
    else
       printf ( "This line will NOT print (#3a).\n" );
    return;
 }
```
The first **if** has a single outcome because no action is associated with its corresponding **else** statement. The second **if** has two outcomes depending on the value of the decision variable **i,** and both the Fortran and C code are very similar in design. The third **if** is compound: the outer part – 3a – turns on the value of the decision variable **i,** and the inner part  $-3b$  – depends on the value of the decision variable  $\rightarrow$ . In the Fortran example program, both parts of this compound **if** are written with indentation to illustrate the effect of the two **if...then** statements. In the C example program, both parts of the compound if are likewise written with indentation, but the curly braces surrounding the full contents of the outer if are critical. Only these braces associate the last else statement with the beginning of the outer if statement.

{ewc oshtools.dll, OlsonSoftEWButton, " Next Concordance Fortran Statement ":next()}

### **Chapter 5 Concordance: ENDFILE**

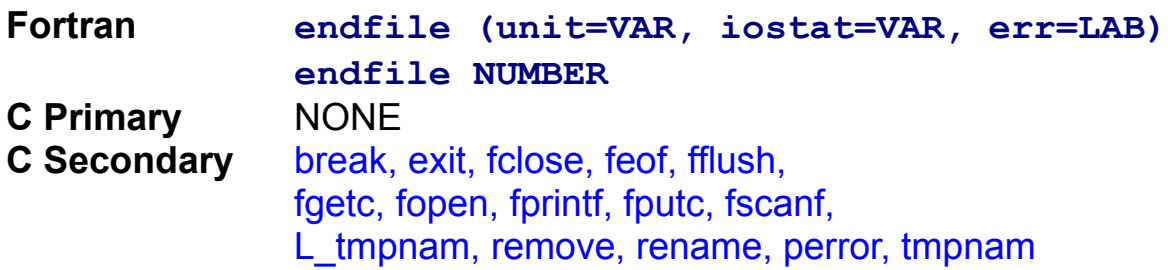

When needed, files can be truncated with the **endfile** Fortran statement. Although the **endfile** statement can be applied to any file type, it is much more common to use this statement with sequential rather than direct access files. The following Fortran program creates a file, populates it with five records, and then truncates the file after the third record:

```
 program main
       integer output, error, records, input
       character*24 line
       input = 7
      output = 8 open ( unit=output, access='SEQUENTIAL',
              - file='endfile.dat', form='FORMATTED',
              - iostat=error, status='NEW' )
       if ( error .ne. 0 ) then
            write ( 6,1 )
     1 format ( 1H , 'Open of [endfile.dat] for ',
                          - 'output failed!' )
            go to 20
       end if
       records = 0
      write ( 6,2 )
     2 format ( / 1H , 'Write five records to output 
file.' )
       do 5 i = 1, 5, 1
          records = records + 1
          write ( output,3 ) records
     3 format ( 'Record number ', i1, ' read.' )
          write ( 6,4 ) records
```

```
 4 format ( 1H , 'Record number ', i1, ' 
written.' )
     5 continue
       close ( unit=output, iostat=error, 
status='KEEP' )
       if ( error .ne. 0 ) then
            write ( 6,6 )
     6 format ( 1H , 'Close of [endfile.dat] after 
',
                           - 'output failed!' )
            go to 20
       end if
      open ( unit=input, access='SEQUENTIAL',
              - file='endfile.dat', form='FORMATTED',
              - iostat=error, status='OLD' )
       if ( error .ne. 0 ) then
            write ( 6,7 )
     7 format ( 1H , 'Open of [endfile.dat] for ',
                          - 'input failed!' )
            go to 20
       end if
       write ( 6,8 )
     8 format ( / 1H , 'Read three records (out of 
five).' )
       do 11 i = 1, 3, 1
          read ( input,9 ) line
     9 format ( a24 )
          write ( 6,10 ) line
    10 format ( 1H , a24 )
    11 continue
       write ( 6,12 )
    12 format ( / 1H , 'Truncate the file.' )
       endfile ( unit=input, iostat=error )
       if ( error .ne. 0 ) then
            write ( 6,13 )
    13 format ( 1H , 'Truncation of [endfile.dat] 
',
                          - 'failed!' )
            go to 20
       end if
```

```
 write ( 6,14 )
    14 format ( / 1H , 'Rewind the file.' )
       rewind ( unit=input, iostat=error )
       if ( error .ne. 0 ) then
            write ( 6,15 )
    15 format ( 1H , 'Rewind of [endfile.dat] 
failed!' )
            go to 20
       end if
       write ( 6,16 )
    16 format (/ 1H ,'Read until EOF (i.e., three 
records).')
       do 17 i = 1, 32767, 1
          read ( input,9,end=18 ) line
          write ( 6,10 ) line
    17 continue
    18 continue
       close ( unit=input, iostat=error, status='KEEP' )
       if ( error .ne. 0 ) then
            write ( 6,19 )
    19 format ( 1H , 'Close of [endfile.dat] after 
',
                            - 'input failed!' )
            go to 20
       end if
    20 continue
       stop
       end
```
The program creates this data file:

```
Record_number_1_read.
Record_number_2_read.
Record_number_3_read.
```
It also generates this display:

```
Write five records to output file.
Record number 1 written.
Record number 2 written.
Record number 3 written.
```

```
Record number 4 written.
Record number 5 written.
Read three records (out of five).
Record number 1 read.
Record number 2 read.
Record number 3 read.
Truncate the file.
Rewind the file.
Read until EOF (i.e., three records).
Record number 1 read.
Record number 2 read.
Record number 3 read.
```
A C program that accomplishes the same function is as follows:

```
 #include <stdio.h>
    #include <stdlib.h>
    #include <stddef.h>
    main()
 {
    FILE *output;
    int error;
    int records;
    int i;
    FILE *input;
    char *line;
    int bytes;
    int items;
    long position;
    long characters;
    int c;
    FILE *temp;
   char tempfile<sup>[L tmpnam]</sup>;
   if (( output = fopen ("endfile.dat","w")) == NULL ) {
          perror ("Open of [endfile.dat] for "
                      "output failed!" );
          exit ( EXIT_FAILURE );
```

```
 }
  printf ( "\nWrite five records to output file.\n" );
  records = 0;
for ( i = 0; i < 5; i++ ) {
       records = ++records:
       fprintf ( output, "Record number %i read.\n",
                              records );
        printf ("Record number %d written.\n",records);
 }
if ( ( error = fclose ( output )  == EOF ) {
        perror ( "Close of [endfile.dat] after "
                    "output failed!\n" );
        exit ( EXIT_FAILURE );
 }
if ((input = fopen ( "endfile.dat", "r" )) == NULL) {
         perror ( "Open of [endfile.dat] for "
                    "input failed!" );
        exit ( EXIT_FAILURE );
 }
  printf ( "\nRead three records (out of five).\n" );
 position = 0;
 for ( i = 0; i < 3; i++ ) {
        items = fscanf ( input, "%s%n", line, &bytes );
        printf ( "%s\n", line );
        position += bytes;
 }
  printf ( "\nTruncate the file at byte number %ld.\n",
            position );
if (( temp = fopen (tmpnam(tempfile),"w")) == NULL ) {
        perror ( "Can not open a temporary file!\n" );
        exit ( EXIT_FAILURE );
 }
 printf ("... temporary file [%s] is open ...\n",
            tempfile );
  rewind ( input );
  for (characters=0;characters<=position;characters++) {
       c = fgetc ( input );
        fputc ( c, temp );
 }
  printf ( "... %ld bytes transferred ...\n",
```

```
 position );
 if ( ( error = fclose ( input )  == EOF ) {
          perror ( "Close of [endfile.dat] after "
                    "copy failed!\n" );
         exit ( EXIT_FAILURE );
 }
 if ( ( error = remove ( "endfile.dat" ) != 0 ) {
          perror ("Remove of [endfile.dat] failed]!\n");
         exit ( EXIT_FAILURE );
 }
  printf ( "... original [endfile.dat] "
            "file removed ...\n" );
 if ( ( error = ff lush ( temp ) != 0 ) {
          perror ( "Can not flush "
                    "temporary file buffer!\n" );
          exit ( EXIT_FAILURE );
 }
 if ( ( error = fclose ( temp ) ) == EOF ) {
         perror ( "Can not close temporary file!\n" );
         exit ( EXIT_FAILURE );
 }
 if (( error=rename (tempfile,"endfile.dat")) != 0) {
          perror ( "Rename of temp to "
                    "[endfile.dat] failed!\n" );
         exit ( EXIT_FAILURE );
 }
  printf ("... [%s] file renamed to "
           "[endfile.dat] ...\n",tempfile );
 if (( input = fopen ("endfile.dat","r") ) == NULL ) {
          perror ( "Open of [endfile.dat] for "
                    "input failed!" );
         exit ( EXIT_FAILURE );
 }
  printf ("\nRead until EOF (i.e., three records).\n");
 for ( i = 0; i < 32767; i++ ) {
         items = fscanf ( input, "%s%n", line, &bytes );
        if ( ( error = feof ( input ) ) == 0 )
              printf ( "%s\n", line );
         else
               break;
```

```
 }
   if ( ( error = fclose ( input ) ) == EOF ) {
           perror ("Close of [endfile.dat] after "
                      "input failed!\n" );
           exit ( EXIT_FAILURE );
  }
   exit ( EXIT_SUCCESS);
 }
```
The C code generates this display:

```
Write five records to output file.
Record number 1 written.
Record number 2 written.
Record number 3 written.
Record number 4 written.
Record number 5 written.
Read three records (out of five).
Record_number_1_read.
Record_number_2_read.
Record_number_3_read.
Truncate the file at byte number 65.
... temporary file [NAME] is open ...
... 65 bytes transferred ...
... original [endfile.dat] file removed ...
... [NAME] file renamed to [endfile.dat] ...
Read until EOF (i.e., three records).
Record_number_1_read.
Record_number_2_read.
Record_number_3_read.
```
Both programs create the primary data file called endfile.dat in such a way that the file is certain to be empty (i.e., Fortran's **open status=NEW**  and C's fopen keyword  $w$ ). If the file could not be opened by the C example program, the perror function will prefix the standard C error message with the user-specified string given as perror's argument. Then the C example program would terminate and inform the host operating system (through the EXIT\_FAILURE argument to the exit function) that the

program did not complete normally.

Five records are written into the file. C uses the fprintf library function to write into a file; the syntax of this statement is almost identical to the printf library function that has been used throughout C example programs in this chapter.

The file is then closed, re-opened for input, and positioned to the end of the third record. In the C program example, the fscanf standard function is used to read the file. As it reads each line, it updates two variables: items records the number of variables read, and bytes records the number of bytes read. The variable position is used to keep a running total of the number of bytes that comprise that first three lines of the file.

The remaining part of the Fortran example program is straightforward: the file is truncated with the **endfile** statement, repositioned to the beginning of the file by the **rewind** statement, and the file is read and displayed to the end-of-file mark (i.e., three records).

C has no direct counterpart to the Fortran **endfile** statement. Where the Fortran program was able to deal only with the file being truncated, the C program has to shorten the file by copying a portion of the original file to a temporary file and renaming that temporary file. The temporary file is actually a permanent file created by the fopen C standard function. It is temporary in the sense that its name is generated by the C standard function tmpnam, which makes up a name from one to  $L$  tmpnam characters in length. After being rewound, the input file is read, byte-bybyte, from the beginning to the end of the third record and then written to the temporary file. Incidentally, processing a file byte-by-byte with the fgetc and fputc C standard functions is very common in C programs. The original file is then deleted with the remove C standard function. All data is then force-written to the temporary file with the fflush C standard function, the file is closed with fclose, given the name of the original input file by the rename function, and opened for input with the fopen function.

Reading the file line-by-line to the end is accomplished by the fscanf and feof C standard functions: fscanf reads one record at a time from a file, and feof checks if the file has reached the end-of-file mark. Finally, in both example programs, the file is closed.

Emulating the Fortran **endfile** statement in the manner of the C example program is not very convenient, but no specific C statement exists that will truncate a file at an arbitrary point.

{ewc oshtools.dll, OlsonSoftEWButton, " Next Concordance Fortran Statement ":next()}

#### **Chapter 5 Concordance: ENTRY**

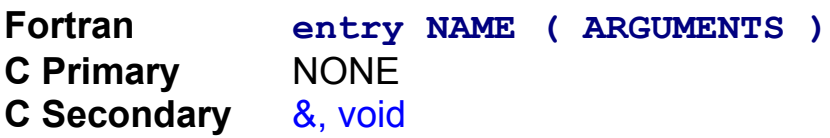

Subroutines and functions can be written with multiple entrances and multiple exits. Over the years, it has become common in Fortran programming practice to design code so that each subprogram has one entrance and one exit. However, the **entry** statement can be used to provide several ways into a subprogram. The following Fortran program uses one additional **entry** point for a subroutine and a function:

```
 program main
       integer i
       integer j
       integer entryb
       integer funb
       do 2 i = 1, 2, 1
          if ( i .eq. 1 ) then
                call entrya ( i, j )
          else
                j = entryb ( i )
          endif
          write ( 6,1 ) i, j
    1 format ( 1H , 'Index i = ', i1, ' and j = ',
i1 )
     2 continue
       stop
       end
       subroutine suba ( i, j )
       integer i, j
      j = i + 1 entry entrya ( i, j )
      j = i + 2 return
       end
       integer function funb ( i )
       integer i, entryb
```

```
fumb = i + 3 entry entryb ( i )
entryb = i + 4 return
 end
```
The program generates this display:

Index  $i = 1$  and  $j = 3$ Index  $i = 2$  and  $j = 6$ 

A C program that accomplishes the same function is as follows:

```
 main()
 {
    int i;
    int j;
    void suba ( int i, int *j );
    void entrya ( int i, int *j );
    int funb (int i);
    int entryb ( int i );
   for (i=1; i<=2; i++) {
           if ( i == 1 ) {
                  entrya ( i, &j );
           }
            else
                 j = entryb ( i );printf ( "Index i = %i and j = %i\ln", i, j );
   }
    return;
 }
   void suba ( int i, int *j )
 {
   *j = i + 1;
    entrya ( i, j );
    return;
 }
   void entrya ( int i, int *j )
 {
   *j = i + 2;
    return;
```

```
 }
     int funb ( int i )
 {
    return i + 3;
 }
     int entryb ( int i )
 {
    return i + 4;
 }
```
No C statement directly corresponds to the Fortran **entry**  statement. In the C example program, two Fortran subprograms (each with an **entry** statement) had to be expanded into four separate functions. C's counterpart to the Fortran subroutine **suba** had to include an explicit call to a separate function, entrya, in order to emulate the first **entry** statement in the Fortran example program. Fortran's function **funb** had to be rewritten as a C function with the same name to handle the main role of the original function; and a second C function, entryb, had to be created to perform the role of the second **entry** statement in the Fortran example program. These two example programs come as close as possible to being complimentary, given the fact that C has no statement matching the Fortran **entry** statement.

{ewc oshtools.dll, OlsonSoftEWButton, " Next Concordance Fortran Statement ":next()}

## **Chapter 5 Concordance: EQUIVALENCE**

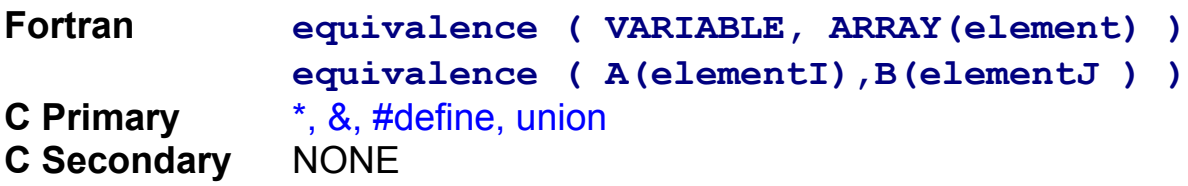

Programmers have gone to great lengths to reduce the physical memory requirements of their programs. In some circumstances, data storage has to be kept to a minimum in order to allow the program to run in a restricted execution environment. Even in large, virtual memory based execution environments, programs are made as small as possible to improve performance. A specific Fortran statement – **equivalence** – is often used to help reduce a program's physical memory requirements. The following Fortran example program uses the **equivalence**  statement:

```
 program main
  integer i, iarray(3), jarray(2)
  real r, x
 equivalence ( i, iarray(1) )
  equivalence ( iarray(2), jarray(1) )
  equivalence ( r, x )
 i = 1 iarray(2) = 2
  jarray(2) = 3
 r = 4.56 write ( 6,1 ) i, iarray, jarray, r, x
 1 format ( 1H , i2
         - / 1H , 3i2
         - / 1H , 2x, 2i2
         - / 1H , 1x, f5.2, 1x, f5.2 )
  stop
  end
```
The program generates this display:

**1 1 2 3**

 **2 3 4.56 4.56**

A C program that accomplishes the same function is as follows:

```
 #define i iarray[0]
    main ()
 {
   int iarray[3] = \{ 1, 2, 3 \}; int *jarray;
    union { float r; float x; } real;
    printf ( " %i\n", i );
    printf ( " %i %i %i\n",
              iarray[0], iarray[1], iarray[2] );
   jarray = 8iarray[1]printf(' %i %i\n",
             jarray[0], jarray[1];
   real.r = 4.56F:
    printf ( " %5.2f %5.2f\n", real.r, real.x );
    return;
 }
```
Three different kinds of **equivalence** statements are demonstrated in the example programs. In the first **equivalence**  statement, the simple variable **i** is paired with the first element of the **iarray** array showing how a variable can overlay an arbitrary element of an array. In the C example program, this is accomplished by the #define statement, which tells the compiler to replace the string i with iarray<sup>[0]</sup> wherever it occurs. Here, Fortran allows a variable to "overlay" the memory location of an array element, and C establishes a synonym linking two variable names.

In the second **equivalence** statement, two arrays are tied together: **jarray** overlaps the last two elements of **iarray.** In the C example program, jarray is defined as a three-element array, and jarray is only defined as a pointer. Just before *jarray* is printed, it is initialized to the memory address of the second element of *iarray* with the statement *jarray*  $=$  8  $\frac{1}{2}$ . Recall that a pointer is a variable that holds the memory address of a data object. In this case, jarray is a pointer to the memory address of an integer data object because it was declared with the statement int \*jarray. When the  $\&$  operator is used in the jarray =

&iarray[1] assignment statement, it calculates the memory address of the second element of the *iarray* array. Then that memory address is assigned to jarray. Once the first element of jarray is linked to the second element of iarray, all other elements of both arrays are likewise aligned so that  $iarray[2]$  is the same as  $iarray[1]$ . Here, Fortran and C truly establish two variables that occupy the same memory locations.

In the third and last **equivalence** statement, two floating point variables –  $\bf{r}$  and  $\bf{x}$  – are joined. In the C example program, this is accomplished with the union statement. A union is similar to C's struct data structure that has been used often in this chapter; but where elements of a struct are aligned sequentially in storage, elements of a union overlay each other in storage. By that definition, both real.r and real.x are different names for the same storage location.

Fortran and C both have mechanisms to permit two variables to occupy the identical storage location. Fortran programmers have used the **equivalence** statement in hundreds of ways to reduce programs' memory requirements. C's tools – #define statements, pointers, and unions – can go a long way to provide the Fortran programmer with tools to establish an **equivalence** among variables. Also, Chapter 6**†** introduces C's ability to dynamically allocate memory for arrays of arbitrary data type and dimensions.

{ewc oshtools.dll, OlsonSoftEWButton, " Next Concordance Fortran Statement ":next()}

### **Chapter 5 Concordance: EXTERNAL**

**Fortran external SUBPROGRAM\_NAME C Primary** NONE **C Secondary** abs

ANSI standard Fortran defines the syntax of the language and the names and specifications for a series of support functions (i.e., **abs, sqrt, sin,** etc.). Many Fortran compilers extend the ANSI standard defined support functions with additional tools to facilitate certain ways of manipulating data. Therefore, a program that uses a particular name for a user-written subprogram on one computer system may find that that name conflicts with a system-supplied support function on another computer system. To guard against that possibility, the user-written subprogram can be named in a Fortran **external** function to explicitly inform the compiler that the user-written subprogram should be invoked rather than the systemsupplied support function. The following Fortran program explicitly declares a user-written subroutine, a user-written function, and redefines a system-supplied support function:

```
 program main
   integer i
   integer j
   integer fun
   integer iabs
   external sub, fun, iabs
   do 2 i = 1, 3, 1
   if ( i .eq. 1 ) call sub ( i, j )
   if ( i .eq. 2 ) j = fun ( i )
   if ( i .eq. 3 ) j = iabs ( i )
   write ( 6,1 ) i, j
1 format ( 1H , 'Index i = ', i1, ' j = ', i1 )
 2 continue
   stop
   end
   subroutine sub ( i, j )
   integer i, j
  j = i + 3 return
```

```
 end
 integer function fun ( i )
 integer i
fun = i + 4 return
 end
 integer function iabs ( i )
 integer i
 iabs = i + 5
 return
 end
```
The program generates this display:

```
Index i = 1 j = 4Index i = 2 j = 6Index i = 3 j = 8
```
A C program that accomplishes the same function is as follows:

```
 main()
 {
     int i;
     int j;
    void sub ( int i, int *_i );
    int fun ( int i );
     int abs ( int i );
   for ( i = 1; i \le 3; i++ ) {
           if ( i == 1 )
                  sub ( i, &j );
           if ( i == 2 )
                 j = fun (i);if ( i == 3 )
                 j = abs(i);printf ( "Index i = \%i j = \%i \ln ", i, j );
   }
    return;
 }
    void sub ( int i, int *j )
 {
    *j = i + 3;
```

```
 return;
 }
    int fun ( int i )
 {
    return i + 4;
 }
    int abs ( int i )
\{return i + 5;
 }
```
Declaring **sub** and **fun** as **external** subprograms in the Fortran example program guarantees that if the host computer system has functions by those names, the user-written versions will be executed. That same effect is achieved by declaring those two subprograms after all #include statements, if any, in the C example program.

Both programs redefine the respective Fortran- and C- supplied functions that compute the absolute value of an integer. The user-supplied Fortran **iabs** function and C abs function do not return the absolute value of their argument but return the value of their argument incremented by five.

{ewc oshtools.dll, OlsonSoftEWButton, " Next Concordance Fortran Statement ":next()}

# **Chapter 5 Concordance: FORMAT**

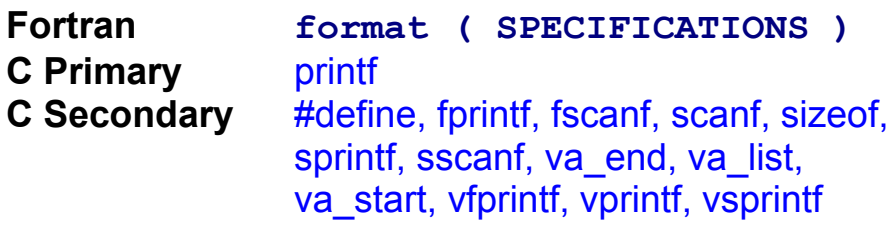

A large percentage of the source code in any given Fortran program is dedicated to preparing and formatting data for input and output. Fortran's primary mechanism to edit and layout data for input and output is the format statement. The following Fortran program exercises a wide variety of **format** specifications:

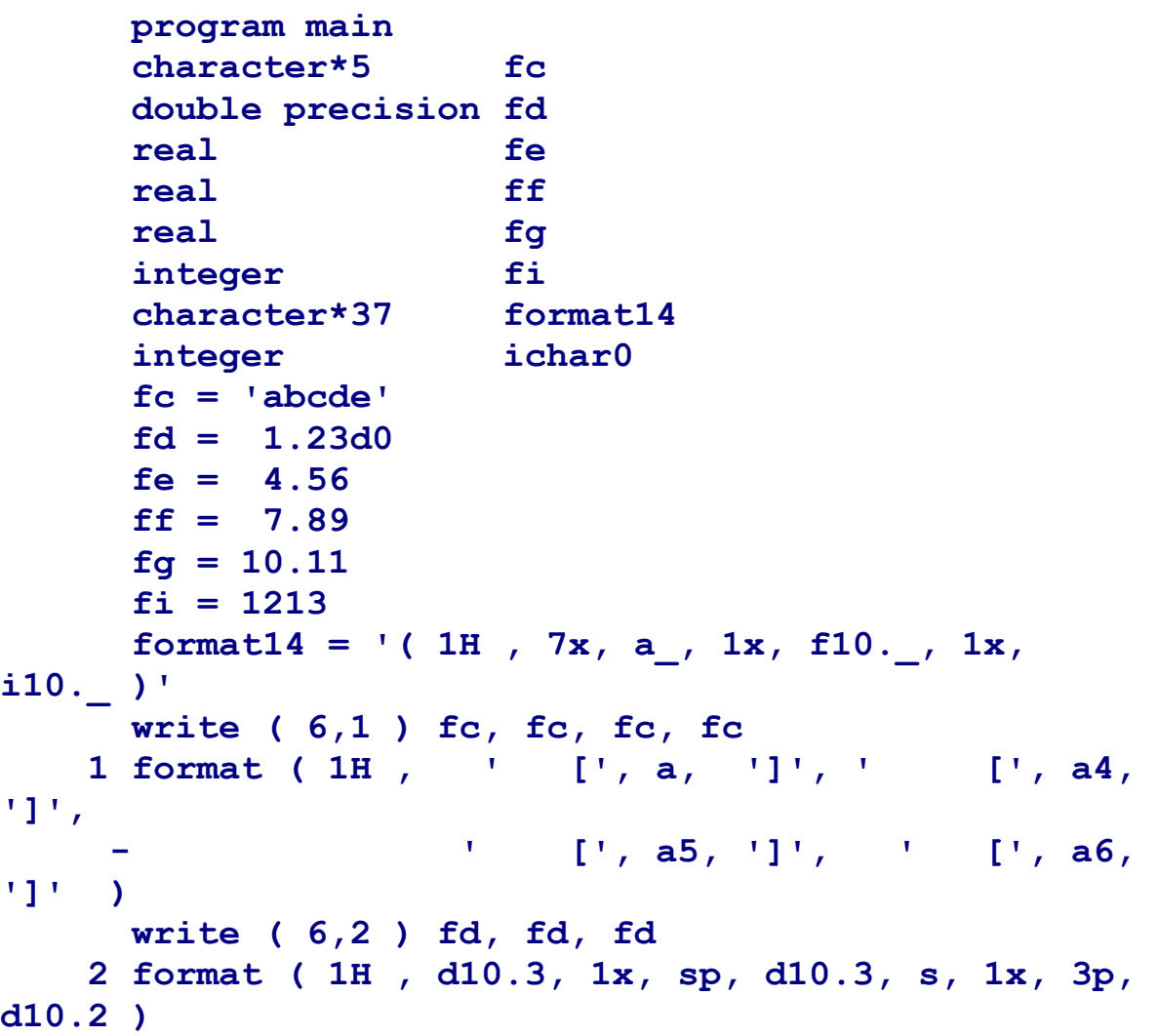

```
 write ( 6,3 ) fe, fe, fe, fe
     3 format ( 1H , e10.3, 1x, sp, e10.3, s, 1x, 3p, 
e10.2,
                - 0p, 1x, e10.3e2 )
       write ( 6,4 ) ff, ff, ff
     4 format ( 1H , f10.2, 1x, sp, f10.2, s, 1x, 3p, 
f10.2 )
       write ( 6,5 ) fg, fg, fg, fg
     5 format ( 1H , 4x, g10.3, 1x, sp, g10.3, s, 1x, 
3p,
                - g10.2, 0p, 1x, g10.3e2 )
      write ( 6,6 )
     6 format ( 1H , '1st string', 1x, 10h2nd string )
       write ( 6,7 )
     7 format ( 1H , 'single space' )
       write ( 6,8 )
     8 format ( 1H , 'NO ADVANCE (overprint)' )
       write ( 6,9 )
     9 format ( 1H+, 'no advance' )
       write ( 6,10 )
    10 format ( 1H0, 'double space' )
       write ( 6,11 )
    11 format ( 1H1, 'new page (top of form)' )
       write ( 6,12 ) fi, fi, fi
    12 format ( 1H , i10, 1x, sp, i10, s, 1x, i10.5 )
       write ( 6,13 )
    13 format ( tr16, 'twenty', tl14, 'ten' )
      ichar0 = ichar ( '0' )
      format14(13:13) = char (ichar0 + 3)format14(24:24) = char (ichar0 + 4) format14(35:35) = char ( ichar0 + 5 )
       write ( 6,format14 ) fc, ff, fi
       stop
       end
```
The program generates this display:

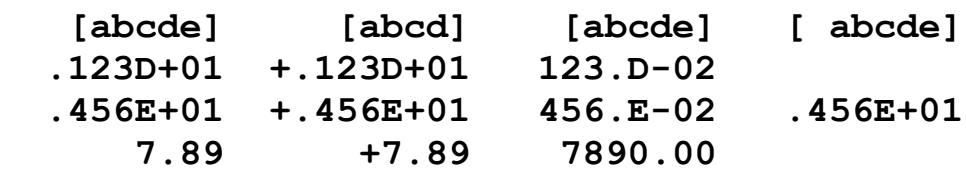

 **10.1 +10.1 10. 10.1 1st string 2nd string single space no advance (overprint) double space new page (top of form) 1213 +1213 01213 ten twenty abc 7.8900 01213**

A C program that accomplishes the same function is as follows:

```
 main ()
 {
   char cc[5] = "abcde"; double cd;
   float ce;
   float cf;
   float cg;
    int ci;
    int i;
   int j;
    int k;
   cd = 1.23;
   ce = 4.56F;
   cf = 7.89Fcg = 10.11F;
   ci = 1213; printf ( " [%s] [%.4s] [%.5s] [%6.5s]\n",
              cc, cc, cc, cc );
    printf ( "%10.2e %+10.2e %10.2e\n", cd, cd, cd );
    printf ( "%10.2E %+10.2E %10.2E %10.2E\n",
             ce, ce, ce, ce );
    printf ( "%10.2f %+10.2f %10.2f\n",
             cf, cf, 1000.0F*cf );
    printf ( "%10.2g %+10.2g %10.2g %10.2g\n",
             cg, cg, cg, cg );
    printf ( "1st string 2nd string\n" );
    printf ( "single space\n" );
```

```
 printf ( "NO ADVANCE (overprint)\r" );
 printf ( "no advance\n" );
 printf ( "\ndouble space\n" );
printf ( "\fnew page (top of form)\n" );
 printf ( "%10i %+10i %10.5i\n", ci, ci, ci );
printf ( " twenty\r ten\n" );
i = 3:
j = 4;
k = 5;
printf (" %.*s %10.*f %10.*i\n",
          i, cc, j, cf, k, ci );
 return;
```
The program generates this display:

}

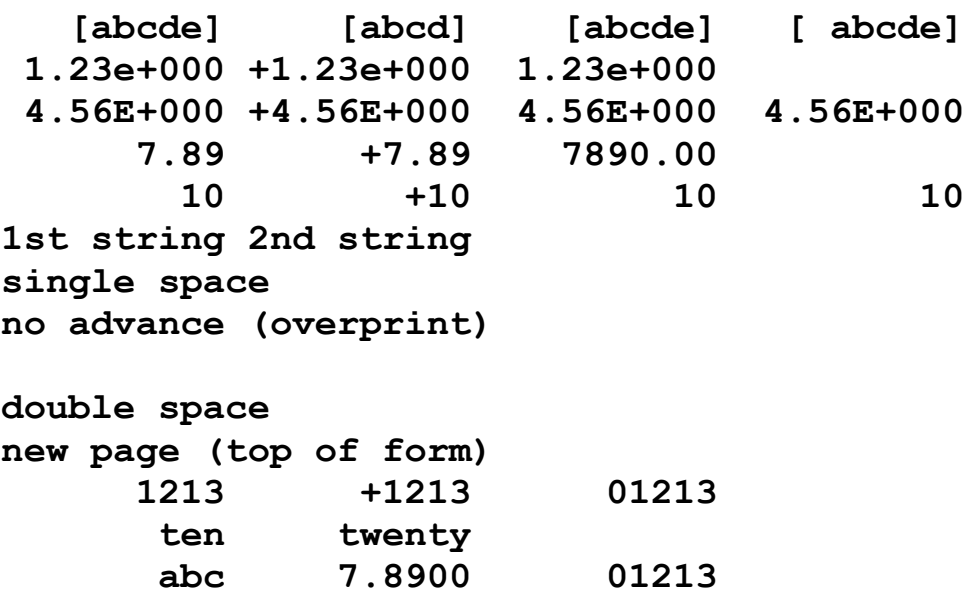

Each of the fourteen **format** statements in the Fortran example program demonstrate a new feature of editing data for output.

Character data are manipulated in the first **format** with the **a**  format specification. Several variations appear that force the display of a five character string into fields of different widths. If the Fortran field width is less than the string length, it is left-justified and truncated; and if the width is more than the string length, it is right-justified and blank-padded on the left. C's %width.precision syntax does the same thing. If width is not specified, then the field is left-justified and the string is truncated; if

precision and width is given, then the string is right-justified in a field as long as the specified width.

A very significant difference appears at the end of the first C printf specification: the  $\ln$  string. Fortran generates a line feed at the end of every **format** specification. There is no way within the bounds of ANSI standard Fortran to stop that line feed from occurring. C, on the other hand, never automatically generates a line feed at the end of a printf specification: the programmer explicitly forces a line feed at a particular point in a printf specification by including the  $\ln$  string. In effect, Fortran controls the final line feed in a **format** specification, while in C the programmer controls any and all line feeds in a printf specification. This extra control is very valuable since the programmer can build a complicated print or display line from many small printf statements, each being extended until finally the line feed character is specified.

Floating point data can be processed by a several Fortran and C output specifications. The second Fortran **format** employs the double precision format specifier, sign control, and scaling. C matches Fortran's **d** format with an e specifier and can explicitly ask for the sign to be printed with the addition symbol flag, as in the  $%+10.2e$  specifier. Sign printing control in C is on a per field basis, rather than like Fortran's sign printing where **sp** or **ss** would start a certain way of handling signs for one or more variables processed in a **format** statement and **s** would have to be used to revert to default processing.

The third Fortran **format** uses the **e** format specifier, which is most closely aligned with C's E printf specifier. The fourth Fortran **format** exercises the Fortran **f** format, which is identical in most respects to the f specifier of C. Floating point data can also be processed by Fortran's and C's g output specifier. Both languages have very detailed rules about the form of g specifier output, given the magnitude of the floating point number and the width and precision of the g field. Some of these rules are covered in Chapter 8.**†**

Literal data are easily printed by both languages. Fortran allows the literal to be enclosed in single quotation marks or following a character count Hollerith prefix, as in the sixth **format.** C has one method; it encloses literals in double quotation marks.

Line spacing is shown in **formats** 7, 8, 9, and 10 in the Fortran example program. Single spacing is the default for a Fortran **format**  statement. It's normal to see a single line feed – the  $\ln$  string – terminating the format specification in a C printf statement. Overprinting is controlled in Fortran with the **1H+** specifier as seen in the ninth **format** statement. C allows this practice through the use of the  $\Gamma$  specifier:  $\Gamma$  implies a carriage return and a line feed where \r implies just the carriage return. A **1H0** Fortran format specifier forces double spacing, which can be accomplished in C by beginning the format specification with the  $\ln$  string to force a blank line. Page control is implemented in Fortran with the **1H1**  specifier and in C with the \f string.

Integer data are printed in Fortran with the **i** specifier and in C with either the i or d specifier. The twelfth **format** demonstrates simple output, signed output, and zero-padded output of an integer. An identical effect is achieved in C with the simple  $\frac{9}{10}$  specifier, the addition symbol flag in the  $\frac{1}{2}$  +10i specifier, and explicitly setting a field width and precision value in the %10.5i specifier. There is no difference between the *i* and d in a C printf statement: two specifiers that accomplish the same thing exist in C due to historical reasons in the development of the language.

Moving data right and left within a single line of output is the function of Fortran's **tr** and **tl** specifiers. C has no direct counterpart. The effect of the thirteenth **format** in the Fortran example program is achieved in the C example program through spacing of the literal string and using the  $\Gamma$  specifier (i.e.,  $\Gamma$  generates a carriage return without a line feed).

Run-time formatting is a method within Fortran to adapt the appearance of a display to conditions encountered during execution. The final **format** statement in the Fortran example program sets the width of each field when the program is running. The final print f statement in the C example program uses an asterisk to hold the place of the field width and an additional variable (i.e., the  $i$ ,  $j$ , and  $k$  variables) to define the field width while the program is running.

C provides an additional feature that inserts a variable name automatically into a display. In Fortran, a variable name can be linked to its value only through the efforts of the programmer, such as in the following:

```
 program main
 integer i
 integer j
 character a
```

```
i = 1j = 2a = 'i' write ( 6,1 ) a, i
 1 format ( 1H , a, ' = ', i1 )
 a = 'j' write ( 6,1 ) a, j
   stop
  end
```
The program generates this display:

**i = 1 j = 2**

A C program that accomplishes the same function is as follows:

```
#define format1(x) printf (\#x'' = \%d \cap Y, x)
    main()
 {
   int i = 1;
   int j = 2;
    format1 ( i );
    format1 ( j );
    return;
 }
```
The number sign,  $\#$ , is used in the definition of the format1 statement function to copy the variable name into the display. Consequently, when the function is exercised with the variable i or j as its single argument, the function shows both the variable name and its value.

Fortran **format** statements are used for buffer, file, and terminal input and output. C uses the same set of specifications described in this section in nine different functions depending on the nature of the input and output. These nine functions are as follows:

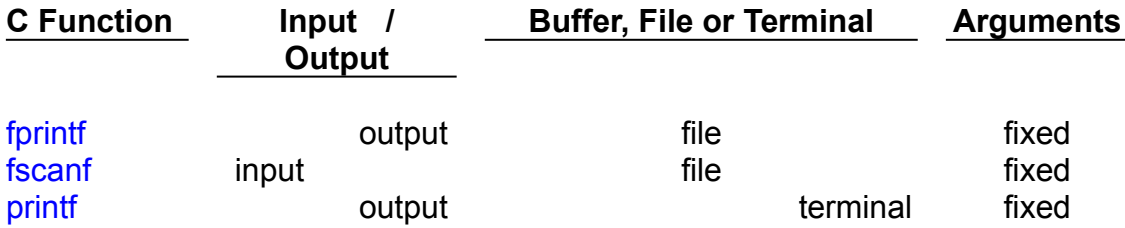

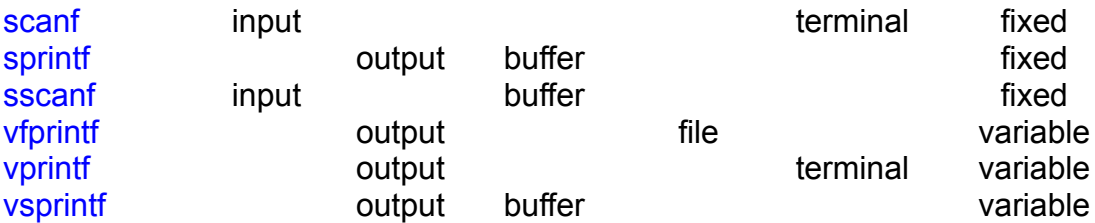

The first six functions must have an equal number of format specifiers and variables. In essence, if a printf statement specifies three integers (i.e., "%i %i $\frac{1}{10}$ ), then the specification must be followed by exactly three integer variables as arguments to the printf function.

The last three functions can accept a variable number of arguments. This is particularly important when all or parts of an array are to be displayed. Fortran permits the array name to be given on a **write**  statement and the associated **format** specification will be executed as many times as necessary to satisfy the **write** request. The following Fortran example program that demonstrates this:

```
 program main
  integer iarray(4)
  integer itable(3,3)
  real farray(4)
  real ftable(3,3)
  character carray(4)
  character ctable(3,3)
  data iarray / 10,20,30,40 /
  data itable / 1,2,3,4,5,6,7,8,9 /
  data farray / 10.0,20.0,30.0,40.0 /
  data ftable / 1.0,2.0,3.0,4.0,5.0,
                     - 6.0,7.0,8.0,9.0 /
  data carray / 'A','B','C','D' /
  data ctable / 'a','b','c','d','e',
                      - 'f','g','h','i' /
  write ( 6,1 )
 1 format ( 1H )
  write ( 6,2 ) iarray
 2 format ( 1H , 5i5 )
  write ( 6,1 )
  write ( 6,2 ) itable
  write ( 6,1 )
```

```
 write ( 6,3 ) farray
 3 format ( 1H , 5f5.1 )
  write ( 6,1 )
  write ( 6,3 ) ftable
   write ( 6,1 )
  write ( 6,4 ) carray
 4 format ( 1H , 5a5 )
  write ( 6,1 )
   write ( 6,4 ) ctable
   stop
   end
```
The program generates this display:

 **10 20 30 40 1 2 3 4 5 6 7 8 9 10.0 20.0 30.0 40.0 1.0 2.0 3.0 4.0 5.0 6.0 7.0 8.0 9.0 A B C D a b c d e f g h i**

A C program that accomplishes the same function is as follows:

```
 main()
 {
    #define format1 printf ( "\n" )
   void format2 (int elements, ... );
    void format3 ( int elements, ... );
    void format4 ( int elements, ... );
   int iarray[4] = \{ 10, 20, 30, 40 \};int itable[3][3] = \{ 1,2,3,4,5,6,7,8,9 \};
   float farray<sup>[4]</sup> = { 10.0F,20.0F,30.0F,40.0F };
   float ftable[3][3] = \{ 1.0F, 2.0F, 3.0F, 4.0F,
```

```
 5.0F, 6.0F, 7.0F, 8.0F,
                                 9.0F };
   char carray[4] = {'A','B','C','D' };
   char ctable[3][3] = \{ 'a', 'b', 'c', 'd', 'e', 'f','g','h','i' };
    format1;
   format2 ( sizeof(iarray)/sizeof(int),  iarray );
    format1;
   format2 ( sizeof(itable)/sizeof(int), itable );
    format1;
    format3 ( sizeof(farray)/sizeof(float), farray );
    format1;
    format3 ( sizeof(ftable)/sizeof(float), ftable );
    format1;
    format4 ( sizeof(carray)/sizeof(char), carray );
    format1;
    format4 ( sizeof(ctable)/sizeof(char), ctable );
    return;
 }
    #include <stdarg.h>
    void format2 ( int elements, ... )
 {
    int i;
   va list begin array;
   va_list arg_pointer;
   va_start ( arg_pointer, elements );
   begin_array = va_arg (arg pointer, va_list );
   arg pointer = begin array;
   for ( i = 1; i \leq 1 elements; i + 1 ) {
        printf ( "%4.0d", va_arg ( arg_pointer, int ) );
        if ( i\%5 == 0 )
           printf ("n");
   }
    printf ( "\n" );
   va_end ( arg_pointer );
    return;
 }
    #include <stdarg.h>
    void format3 ( int elements, ... )
 {
```

```
 int i;
   va list begin array;
    va_list arg_pointer;
   va_start ( arg_pointer, elements );
   begin_array = va_arg (arg pointer, va_list );
   arg pointer = begin array;
   for ( i = 1; i \le i elements; i^{++} ) {
        printf ("%4.1f", va_arg ( arg_pointer,float ) );
        if ( i\frac{9}{5} == 0 )
           printf ('"\n'n");
   }
    printf ( "\n" );
    va_end ( arg_pointer );
    return;
 }
    #include <stdarg.h>
    void format4 ( int elements, ... )
 {
    int i;
   va list begin array;
   va_list arg_pointer;
   va_start ( arg_pointer, elements );
   begin array = va arg ( arg pointer, va list );
   arg pointer = begin array;for ( i = 1; i \le i elements; i++ ) {
        printf ( "%4c ", va_arg ( arg_pointer, char ) );
        if ( i\%5 == 0 )
           printf ("n");
   }
    printf ( "\n" );
    va_end ( arg_pointer );
    return;
 }
```
The first C function, format1, is created through the #define statement and generates a blank line. The remaining three C functions all take two arguments: the number of elements in the one-dimensional array or twodimensional table, and the name of the array or table. The length is calculated through the use of the sizeof function which returns the length of its argument in bytes. So, in format2 the value of sizeof(iarray) – the

number of bytes needed to store the array – divided by the value of sizeof(int) – the number of bytes needed to store just one element of the array – is 4, which is the length of the array.

Each of the remaining three C functions have the same structure. The C standard macro va start is invoked with the arguments arg pointer and elements: arg pointer is a variable with a special data type, va list, that is set to point to the beginning of the array or table to be printed, while elements is a count of the number of entries in the array or table. A pointer to the next entry is returned by the first invocation of the va arg macro: this entry would be the pointer to the first element of the array or table. The for loop is then executed as many times as there are elements in the array or table. Each time, the next element of the array or table is extracted by the va arg macro and displayed using the printf function in an appropriate format (i.e., d, f, or c depending on int, float, or char data types). A new line is started after each five elements of the array or table are displayed. This matches the five element **formats** in the Fortran example program (i.e., **5i5, 5f5.1,** and **5a5,** respectively). A new line is then generated to finish the last line of printed data. Finally, the C standard library function va end is invoked to facilitate a normal return to the calling program (in this case, the main program).

This section has concentrated on Fortran output to a terminal. Later in this chapter, sections on the **read†** and **write†** Fortran statement will provide examples of input and output to other devices. Furthermore, Chapter 8**†** will review Fortran **format** specifiers and C edit specifiers in some additional detail.

{ewc oshtools.dll, OlsonSoftEWButton, " Next Concordance Fortran Statement ":next()}

### **Chapter 5 Concordance: FUNCTION**

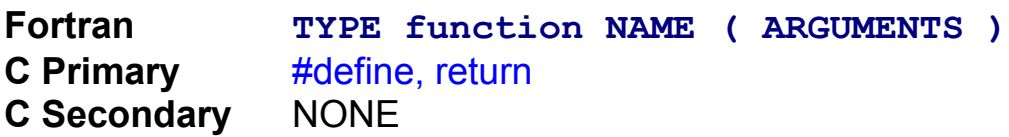

Fortran supports two kinds of subprograms: subroutines and functions. Functions, in turn, can be either statement functions or subprogram functions. Both kinds are demonstrated in the following Fortran program:

```
 program main
   integer i
   integer j
   integer k
   integer l
   real x
   real y
   real fun
   state ( jarg, karg ) = i + jarg + karg
  i = 1j = 2k = 3l = state (j, k) write ( 6,1 ) l, i, j, k
 1 format ( 1H , i1, ' = ', 2 ( i1, ' + ' ), i1 )
   x = 123.0
  y = fun (x) write ( 6,2 ) y, x
 2 format ( 1H , f5.1, ' = ', f5.1, ' + 333.0' )
   stop
   end
   real function fun ( xarg )
   real xarg
   fun = xarg + 333.0
   return
   end
```
The program generates this display:

```
6 = 1 + 2 + 3
456.0 = 123.0 + 333.0
```
A C program that accomplishes the same function is as follows:

```
 main ()
 {
   int i = 1;
   int j = 2;
   int k = 3;
    int l;
   float x = 123.0F;
    float y;
   float fun ( float x );
   #define state(jarg,karg) i + jarg + karg
   l = state (i, k);printf ( "%i = %i + %i + %i\n", l, i, j, k );
   y = \text{fun} (x);printf ( "%5.1f = %5.1f + 333.0\n", y, x );
    return;
 }
    float fun ( float xarg )
 {
    return xarg + 333.0;
 }
```
Functions in both languages are very similar in construction. Fortran allows the type of the **function** to be explicitly declared. Before the ANSI C standard was developed, the data type of a C function was declared only when it was not an integer, and arguments were declared in separate lines. For example, a pre-ANSI version of the C example program fun function would be

```
 float fun ( xarg )
    float xarg;
 {
    return xarg + 333.0;
 }
```
and the function would have been declared in the main program as

### float fun ();

Advantages of the current ANSI specification is that the number and type of a functions arguments are known by the compiler, and the first line of the function is a good reminder to the programmer which arguments are input and which are output. A Fortran statement function is available for the duration of the subprogram in which it is defined. In other words, the example program's statement function, **state,** can be invoked in the main program because it was defined there but not in the function  $fun$ . Both Fortran and C allow a local variable to be involved in the specification of the statement function even though that variable does not appear in the argument list. In this case, the local variable **i** is part of the statement function but is a third variable in addition to the two arguments, **jarg** and **karg.**

{ewc oshtools.dll, OlsonSoftEWButton, " Next Concordance Fortran Statement ":next()}

# **Chapter 5 Concordance: GO TO (assigned)**

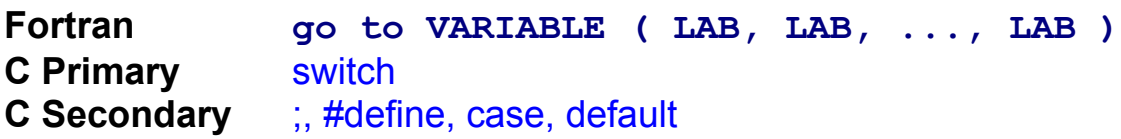

Fortran provides several decision constructs to control the flow of execution in a program. One of these is the assigned **go to** statement as shown in the following program:

```
 program main
       integer i
       assign 3 to i
       go to i ( 1, 3 )
     1 write ( 6,2 )
     2 format ( 1H , 'This line will NOT be 
displayed.' )
       go to 5
     3 write ( 6,4 )
     4 format ( 1H , 'This line will be displayed.' )
     5 continue
       stop
       end
```
The program generates this display:

```
This line will be displayed.
```
A C program that accomplishes the same function is as follows:

```
 main()
    {
        #define i 3
       switch (i) {
               case 1: goto lab 1;
                case 3: goto lab_3;
                default: goto lab_5;
       }
lab 1: printf ( "This line will NOT be displayed.\n" );
        goto lab_5;
```

```
lab_3: printf ("This line will be displayed.\n");
 lab_5: ;
         return;
    }
```
In the Fortran example program, the variable **i** in the assigned **go to** statement was initialized, as required, by an **assign** statement, and one of the statement label in the assigned **go to** statement list was the same as the value of the variable **i.** In the C example program, the switch construct provided two explicit actions when the variable i was one or three and a "catch all" action – the default specification – when the variable was any other value. It is rare to see the goto statement in a C program: although the statement clearly is part of the language, it appears to be infrequently used in real-world coding practice.

{ewc oshtools.dll, OlsonSoftEWButton, " Next Concordance Fortran Statement ":next()}
# **Chapter 5 Concordance: GO TO (computed)**

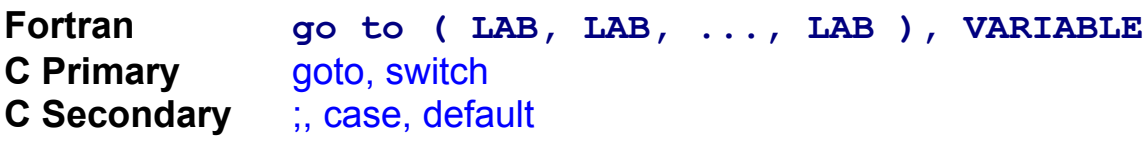

Fortran provides several decision constructs to control the flow of execution in a program. One of these is the computed **go to** statement, as shown in the following program:

```
 program main
       integer i
      i = 2 go to ( 1, 3 ), i
       go to 5
     1 write ( 6,2 )
     2 format ( 1H , 'This line will NOT be 
displayed.' )
       go to 5
     3 write ( 6,4 )
     4 format ( 1H , 'This line will be displayed.' )
     5 continue
       stop
       end
```
The program generates this display:

#### **This line will be displayed.**

```
 main()
    {
       int i = 2;
       switch (i) {
               case 1: goto lab 1;
                case 2: goto lab_3;
                default: goto lab_5;
       }
lab 1: printf ( "This line will NOT be displayed.\n" );
```

```
 goto lab_5;
lab_3: printf ( "This line will be displayed.\n" );
lab_5:;
        return;
    }
```
In the Fortran example program, the variable **i** in the computed **go to** statement was initialized in a simple assignment statement and is used to index into the list of statement labels. In the C example program, the switch construct provided two explicit actions when the variable i was one or three and a "catch all" action – the default specification – when the variable was any other value. The default condition in C's switch construct specifies what action to take if the decision variable i is not one or two: Fortran does not have such a safety net. In Fortran, if the decision variable **i** is less than one or more than the number of labels given as arguments in the computed **go to** statement, then execution continues onto the next statement. This particular Fortran example program guards against this problem by having an unconditional **go to** statement. This unconditional **go to** statement diverts processing around the two **write** statements. It is rare to see the goto statement in a C program: although the statement clearly is part of the language, it appears to be infrequently used in real-world coding practice.

{ewc oshtools.dll, OlsonSoftEWButton, " Next Concordance Fortran Statement ":next()}

# **Chapter 5 Concordance: GO TO (unconditional)**

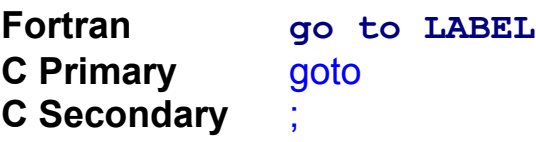

Fortran provides several decision constructs to control the flow of execution in a program. One of these is the unconditional **go to**  statement, as shown in the following program:

```
 program main
       integer i
      i = 1 if ( i .ne. 0 ) go to 2
       write ( 6,1 )
     1 format ( 1H , 'This line will NOT be 
displayed.' )
       go to 4
     2 continue
       write ( 6,3 )
     3 format ( 1H , 'This line will be displayed.' )
     4 continue
       stop
       end
```
The program generates this display:

#### **This line will be displayed.**

```
 main ()
     {
       int i = 1;
       if (i := 0) goto lab 2;
       printf ( "This line will NOT be displayed.\n" );
        goto lab_4;
lab 2: :
       printf ("This line will be displayed.\n");
lab 4: ;
```
### return; }

In the Fortran example program, the variable **i** in the unconditional **go to** statement was initialized in a simple assignment statement. Being initialized to a non-zero value, it forces the second of the **write**  statements to be executed. The C example program is constructed in a manner almost identical to the Fortran example program. It is rare to see the goto statement in a C program: although the statement clearly is part of the language, it appears to be infrequently used in real-world coding practice.

{ewc oshtools.dll, OlsonSoftEWButton, " Next Concordance Fortran Statement ":next()}

### **Chapter 5 Concordance: IF (arithmetic)**

**Fortran if ( EXPRESSION ) LABEL, LABEL, LABEL C Primary** if **C Secondary** ;, for, goto

Based on the sign of an expression or variable, Fortran can re-direct the flow of execution using the arithmetic **if** statement. The arithmetic **if** statement branches to three different labels depending on whether the decision expression or variable is negative, zero, or positive. The following Fortran program uses the arithmetic **if** statement:

```
 program main
   integer i
   do 7 i = -1, 1, 1
   if ( i ) 1, 3, 5
 1 continue
   write ( 6,2 ) i
 2 format ( 1H , 'Index i is negative ... ', i2 )
   go to 7
 3 continue
   write ( 6,4 ) i
 4 format ( 1H , 'Index i is zero ....... ', i2 )
   go to 7
 5 continue
   write ( 6,6 ) i
 6 format ( 1H , 'Index i is positive ... ', i2 )
 7 continue
   stop
   end
```
The program generates this display:

```
Index i is negative ... -1
Index i is zero ....... 0
Index i is positive ... 1
```
A C program that accomplishes the same function is as follows:

main ()

```
 {
           int i;
          for ( i=-1; i=-1; i++ ) {
               if ( i \le 0 ) {
                   if ( i == 0 )
                       goto label_3;
                    else
                       goto label_1;
                  }
                else
                    goto label_5;
label_1: printf ( "Index i is negative ... %2i\n", i );
                goto label_7;
label 3: printf ( "Index i is zero ....... %2i\n", i );
                goto label_7;
label 5: printf ( "Index i is positive \ldots %2i\n", i );
label 7:
          }
           return;
        }
```
Both program use a loop – **do** in Fortran and for in C – to generate values of negative one, zero, and one for the decision variable **i** in sequence. Fortran's arithmetic **if** statement is a compact way to redirect the flow of execution depending on the value of the decision variable. C's compound if statement is a more involved but accomplishes the same result.

It is rare to see the goto statement in a C program: although the statement clearly is part of the language, it appears to be infrequently used in real-world coding practice. The C example program was written with several goto statements to parallel the Fortran example program. It could have been written without goto statement as

```
 main ()
 {
    int i;
   for (i=-1; i=-1; i++) {
        if ( i \le 0 ) {
            if ( i == 0 )
                 printf ("Index i is zero ....... %2i\n",i);
```

```
 else
               printf ("Index i is negative ... %2i\n",i);
            }
         else
            printf ( "Index i is positive ... %2i\n", i );
   }
    return;
 }
```
Each of the goto statements within the for loop was replaced by the corresponding printf statement.

{ewc oshtools.dll, OlsonSoftEWButton, " Next Concordance Fortran Statement ":next()}

#### **Chapter 5 Concordance: IF (logical)**

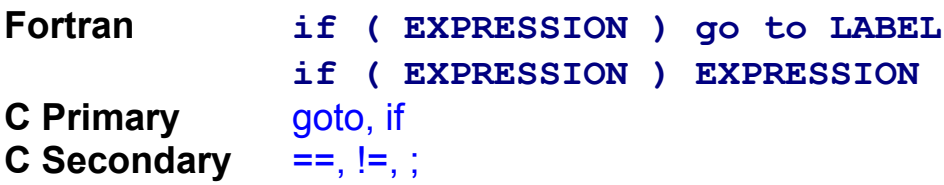

Conditional execution is a major programming design tool in any computer programming language. Both versions of Fortran's logical **if**  statement are regular features of most Fortran programs. The first form of Fortran's logical **if** statement forces a change in the flow of execution, as in the following example:

```
 program main
       integer i
      i = 1 if ( i .ne. 1 ) go to 2
       write ( 6,1 ) i
     1 format (1H ,'This line will display ... ', i1, ' 
= 1')
     2 continue
       write ( 6,3 )
     3 format ( 1H , 'End of Logical IF Fortran ',
                       - 'statement example.' )
       stop
       end
```
The program generates this display:

```
This line will display ... 1 = 1
End of Logical IF Fortran statement example.
```

```
 main ()
    {
       int i = 1;
       if (i != 1) goto lab2;
       printf ( "This line will display \ldots %i = 1\n", i );
 lab2: ;
```

```
 printf ( "End of Logical IF Fortran "
              "statement example.\n" );
    return;
 }
```
Both the Fortran and C example programs follow an identical template: a decision variable is initialized, checked against a constant with an **if** statement, a line of text is conditionally displayed, and a final, endof-program line of text is printed. The second form of the Fortran logical *if* statement conditionally executes any valid Fortran executable statement except **do,** any other **if** construction, **or end,** as in the following example:

```
 program main
   integer i
   integer j
   integer k
  \mathbf{i} = 0\dot{7} = 2k = 1 if ( i .eq. 0 ) i = j + k
   write ( 6,1 ) i, j, k
 1 format ( 1H , i1, ' = ', i1, ' + ', i1 )
   stop
   end
```
The program generates this display:

 $3 = 2 + 1$ 

```
 main ()
 {
   int i = 0;
   int j = 2;
    int k = 1;
    if ( i == 0 )
         i = j + k;
    printf ( \sqrt{9}i = %i + %i\n", i, j, k );
     return;
```
}

Aside from syntactical differences between individual Fortran and C statements, both example programs have the same structure and control flow. Although the indentation of the C if statement is not required, it is very common to see C source code written in a style where indentation is used as a visual reminder of the scope of a control structure.

{ewc oshtools.dll, OlsonSoftEWButton, " Next Concordance Fortran Statement ":next()}

### **Chapter 5 Concordance: IF … THEN**

**)**

**)**

**Fortran if ( EXPRESSION ) then C Primary** } **C Secondary** ==, else

Three-way decision paths are not an uncommon requirement of a program. They cover situations in which a program must take one action if a key decision variable has a particular value, another action if not, and a third action to cover error conditions. In Fortran, those three paths are provided by the **if** statement, **the else if** statement, and the **else**  statement, respectively. The following Fortran program exercises these three statements:

```
 program main
  integer i, j
  i = 1j = 1 if ( i .eq. 1 ) then
      write ( 6,1 )
 1 format ( 1H , 'This line will print (#1).' )
  else
  endif
   if ( i .eq. 1 ) then
      write ( 6,2 )
 2 format ( 1H , 'This line will print (#2).' )
   else
      write ( 6,3 )
 3 format ( 1H , 'This line will NOT print (#2).'
   endif
   if ( i .eq. 1 ) then
      write ( 6,4 )
 4 format ( 1H , 'This line will print (#3a).' )
      if ( j .eq. 1 ) then
         write ( 6,5 )
 5 format ( 1H , 'This line will print (#3b).'
      else
```

```
 write ( 6,6 )
     6 format (1H , 'This line will NOT print 
(#3b).')
          endif
       else
          write ( 6,7 )
     7 format ( 1H , 'This line will NOT print 
(#3a).' )
       endif
       stop
       end
```
The program generates the following display when the variables **i** and **j** are both equal to one:

**This line will print (#1). This line will print (#2). This line will print (#3a). This line will print (#3b).**

Under other conditions, the program would produce the following results:

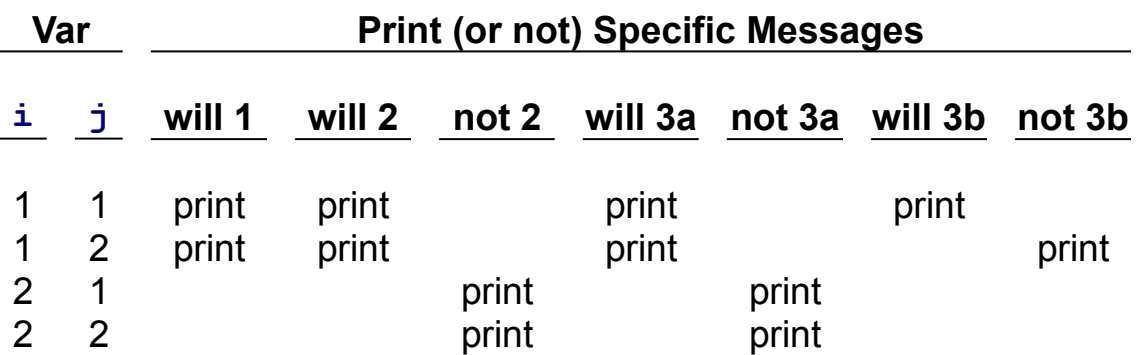

```
 main()
 {
   int i = 1;
   int j = 1;
   if ( i == 1 )
       printf ( "This line will print (#1).\n" );
   if ( i == 1 )
```

```
printf ( "This line will print (\#2).\n" );
    else
       printf ( "This line will NOT print (#2).\n" );
   if ( i == 1 ) {
       printf ( "This line will print (#3a).\n" );
       if ( i == 1 )
           printf ( "This line will print (#3b).\n" );
        else
           printf ( "This line will NOT print (#3b).\n" );
      }
    else
       printf ( "This line will NOT print (#3a).\n" );
    return;
 }
```
The first if has a single outcome because no action is associated with its corresponding else statement. The second if has two outcomes depending on the value of the decision variable i, and both the Fortran and C code are very similar in design. The third if is compound: the outer part  $-$  3a – turns on the value of the decision variable i, and the inner part  $-$  3b  $-$  depends on the value of the decision variable  $i$ . In the Fortran example program, both parts of this compound **if** are identical to illustrate the effect of the two **if...then** statements. In the C example program, both parts of the compound if are likewise indented, but the curly braces surrounding the full contents of the outer if are critical. Only these braces associate the last else statement with the beginning of the outer if statement.

{ewc oshtools.dll, OlsonSoftEWButton, " Next Concordance Fortran Statement ":next()}

### **Chapter 5 Concordance: IMPLICIT**

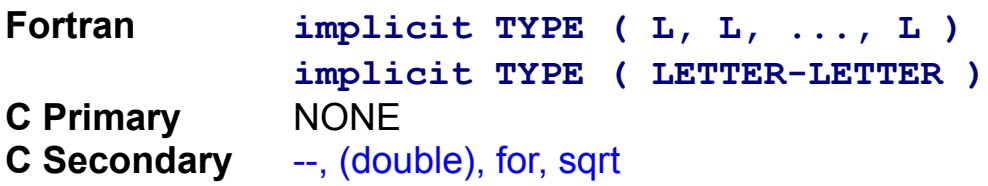

Fortran variables, arrays, external functions, and statement functions inherit a data type depending on the first letter of their symbolic name: **i**  through **n** are **integers,** and the remainder are **real.** This blanket default typing can be overridden by the Fortran **implicit** statement. The following Fortran program reverses the sense of the default typing:

```
 program main
   implicit real ( i - n )
   implicit integer ( a - h, o - z )
   i = 6561.0
   do 2 x = 3, 1, -1
  i = sqrt(i) write ( 6,1 ) x, i
 1 format ( 1H , '3 ** ', i1, ' = ', f4.1 )
 2 continue
   stop
   end
```
The program generates this display:

```
3 ** 3 = 81.0
3 \times x 2 = 9.03 ** 1 = 3.0
```

```
\#include \leqmath.h>
    main ()
 {
   float i = 6561.0F;
    int x;
   for (x=3; x>=1; x--) {
       i = sqrt ( (double) i );
```

```
printf ( "3 ** %i = %4.1f\n", x, i );
   }
    return;
 }
```
Both programs display powers of three by successively taking the square root of the next higher power: Fortran using the **real sqrt**  function, and C using the double sqrt function and promotes the float variable i to a double through the cast operator (i.e., (double)). Data typing of variables is automatic in the Fortran example program and manual in the C example program. Fortran's **implicit** statement has no counterpart in C, which is understandable since C has no default mapping between a variable name and its data type. Explicit data typing of each variable in C is required.

{ewc oshtools.dll, OlsonSoftEWButton, " Next Concordance Fortran Statement ":next()}

#### **Chapter 5 Concordance: INQUIRE**

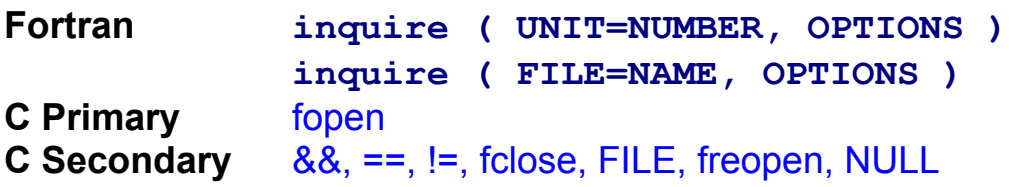

ANSI 77 Fortran has a major advantage over ANSI 66 Fortran in the area of file handling. The first Fortran standard had no real file handling capabilities, whereas the second Fortran standard has a rich collection of language statements **to open, close,** and query files. The Fortran **inquire** statement can be invoked for three purposes: to report file attributes, to determine if a file exists, and to ascertain if a file is open to a program. For each purpose, the Fortran **inquire** statement can query by Fortran file unit number or by file name. Each of these features of **the inquire** statement are exercised in the following Fortran program

```
 character caccess*10
   character cblank*4
   character cdirect*7
   logical lexist
   character cfile*11
   character cform*11
   character cformatted*7
   integer iiostat
   character cname*11
  integer inextrec
   integer inumber
  logical lopened
   integer irecl
   character csequential*7
   character cunformatted*7
   integer iunit=7
  open ( unit=7, file='inquire.dat' )
  write ( 6,1 )
 1 format ( / 1H , 'The file [inquire.dat] open ',
                    - 'on unit 7.' )
  write ( 6,2 )
 2 format ( / 1H , 'INQUIRE by unit number ...' )
```
 **iunit = 7 cfile = ' ' inquire ( access=caccess, blank=cblank,** direct=cdirect, exist=lexist, form=cform, formatted=cformatted,  **- iostat=iiostat, name=cname, - nextrec=inextrec, number=inumber,** number=inumber, opened=lopened,  **- recl=irecl, sequential=csequential, - unformatted=cunformatted, unit=iunit ) write ( 6,3 ) caccess, cblank, cdirect, lexist, - cform, cformatted, iiostat, cname,** inextrec, inumber, lopened, **irecl,** csequential, cunformatted  **3 format ( / 1H , 'access ........ ', a10, 2x,** 1H , 'blank ......... ', a4  **- / 1H , 'direct ........ ', a7, 5x,** 1H , 'exist ......... ', 11  **- / 1H , 'form .......... ', a11, 1x,** 1H , 'formatted ..... ', a7  **- / 1H , 'iostat ........ ', i5.5, 7x,** 1H, 'name ..........', a11, 1x,  **- / 1H , 'nextrec ....... ', i5.5, 7x,** 1H , 'number ........', i5.5  **- / 1H , 'opened ........ ', l1, 11x,** 1H , 'recl .......... ', i5.5  **- / 1H , 'sequential .... ', a7, 5x,** 1H , 'unformatted ... ', a7 )  **write ( 6,4 ) 4 format ( / 1H , 'INQUIRE by file name ...' ) iunit = 0 cfile = cname inquire ( access=caccess, blank=cblank,** direct=cdirect, exist=lexist, form=cform, formatted=cformatted, iostat=iiostat, name=cname,

```
 - nextrec=inextrec, number=inumber,
                number=inumber, opened=lopened,
                 - recl=irecl, 
sequential=csequential,
                 - unformatted=cunformatted, file=cname )
      write ( 6,3 ) caccess, cblank, cdirect, 
lexist,
                     - cform, cformatted, iiostat, 
cname,
                    inextrec, inumber, lopened,
irecl,
                    csequential, cunformatted
       inquire ( file=cname, exist=lexist )
       if ( lexist ) then
            write ( 6,5 ) cname
     5 format ( / 1H , 'The file [', a11, '] 
exists.' )
       else
            write ( 6,6 ) cname
     6 format ( / 1H , 'The file [', a11, '] does',
                            - 'NOT exist.' )
      endif
       inquire ( file=cname, opened=lopened )
       if ( lopened ) then
            write ( 6,7 ) cname
     7 format ( / 1H , 'The file [', a11, '] is 
open.' )
      else
            write ( 6,8 ) cname
     8 format ( / 1H , 'The file [', a11, '] is ',
                            - 'NOT open.' )
       endif
       close ( unit=inumber )
       stop
       end
```
The program generates this display:

```
The file [inquire.dat] open on unit 7.
INQUIRE by unit number ...
```
**access ........ SEQUENTIAL blank ......... NULL direct ........ NO exist ......... T form .......... FORMATTED formatted ..... YES iostat ........ 00000 name .......... inquire.dat nextrec ....... 00001 number ........ 00007 opened ........ T recl .......... 00000 sequential .... YES unformatted ... NO INQUIRE by file name ... access ........ SEQUENTIAL blank ......... NULL direct ........ NO exist ......... T form .......... FORMATTED formatted ..... YES iostat ........ 00000 name .......... inquire.dat nextrec ....... 00001 number ........ 00007 opened ........ T recl .......... 00000 sequential .... YES unformatted ... NO**

**The file [inquire.dat] exists.**

**The file [inquire.dat] is open.**

```
 #include <stdio.h>
    main ()
 {
    char *cfile = "inquire.dat";
    FILE *iunitr;
    FILE *iunitrb;
   if ( (( iunitr = fopen (cfile,"r" ))==NULL ) &8(( iunitrb = fopen (cfile, "rb")==NULL ) ) {
             printf ( "\nThe file [%s] does NOT exist.\n",
                        cfile );
   }
    else
              printf ( "\nThe file [%s] exists.\n",
                         cfile );
```

```
if ( iunitr != NULL ) fclose ( iunitr );
              if ( iunitrb != NULL ) fclose ( iunitrb );
    return;
 }
```
The program generates this display:

```
The file [inquire.dat] exists.
```
C's ability to query file attributes and report on the connection of a file to a program is very restricted compared to the capabilities of Fortran's **inquire** statement.

C can not report file attributes because C does not distinguish between files created in text or binary mode (i.e., Fortran's **formatted**  and **unformatted** mode, respectively). C allows the programmer to develop whatever file structure is desired and process the resulting file accordingly.

C can not report if a file is already open to a program because the association between a file and the pointer to the file (i.e., junitr and junitrb in the C example program) is managed by C whereas, in Fortran, the association between a file and a unit number (i.e., **iunit** in the Fortran example program) is explicitly managed by the programmer. As such, even though the C standard function folose will fail if no file is associated with the pointer given as the argument to the folose function, this pointer will not come into existence unless a file has been successfully opened. Furthermore, the C standard function freopen, which will reopen a file on a different file pointer, will execute without error if the file in question was not already open.

C's standard library fopen function can be used to determine if a file already exists. In the C example program, a file is opened both for input in both text mode and binary mode (i.e., the "r" and "rb" arguments, respectively). If the file could be opened in either or both modes, then the file is declared to exist. Attempting to open a file in both text and binary modes is done purely as a precaution. ANSI C distinguishes between a text file and a binary file in terms of the way a file can be manipulated by certain functions but does not require the host operating system to distinguish between the file modes. Because some host operating

systems do and others do not distinguish between text and binary file modes, the C example program was written to accommodate either condition.

{ewc oshtools.dll, OlsonSoftEWButton, " Next Concordance Fortran Statement ":next()}

## **Chapter 5 Concordance: INTEGER**

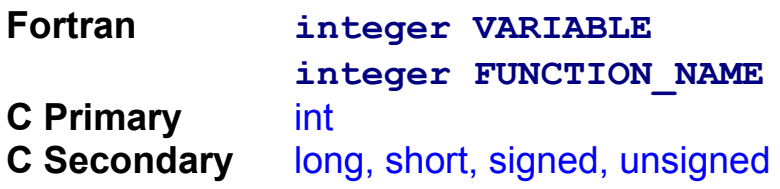

Variables, arrays, and functions that deal in whole numbers are defined in Fortran with the **integer** statement. Each use of the **integer** statement is demonstrated in the following program

```
 program main
   integer variable
   integer array(3)
   integer farg
   integer fvalue
   integer fname
   variable = 1
  array(1) = 2 array(2) = 3
   array(3) = 4
  farg = array(3) fvalue = fname ( farg )
  write ( 6,1 ) variable, array, fvalue
 1 format ( 1H , 5i4 )
   stop
   end
   integer function fname ( farg )
   integer farg
  fname = farq + 1 return
   end
```
The program generates this display:

 **1 2 3 4 5**

A C program that accomplishes the same function is as follows:

main()

```
 {
   int variable = 1;
   int array[3] = \{2, 3, 4\};
   int \frac{arg}{\pi} = \frac{array}{2};
    int fvalue;
    int fname ( int farg );
   fvalue = fname ( farg );
    printf ( "%3d %3d %3d %3d %3d\n",
               variable, array[0], array[1], array[2],
               fvalue );
    return;
 }
    int fname ( int farg )
 {
    return farg + 1;
 }
```
ANSI 77 Fortran defines a single form of the **integer** data type. Many Fortran compilers support two additional forms: **integer\*2** for whole numbers in the range of +/- 32,767 and **integer\*4** for whole numbers in the range of +/- 2,147,484,647. Both additional forms are supported in ANSI C. Fortran's **integer\*2** is C's int, short, and signed int data types, and **integer\*4** is represented by long and signed long, among others (see Table 3.2**†**).

C also provides two new series of types: one for whole numbers in the range of 0 to 65,535 with four different names (i.e., unsigned, unsigned int, unsigned short, and unsigned short int) and the other for whole numbers in the range of 0 to 4,294,967,295 with two different names (i.e., unsigned long and unsigned long int). Chapter 3**†** presents some additional details about Fortran and C whole number data types.

{ewc oshtools.dll, OlsonSoftEWButton, " Next Concordance Fortran Statement ":next()}

#### **Chapter 5 Concordance: INTRINSIC**

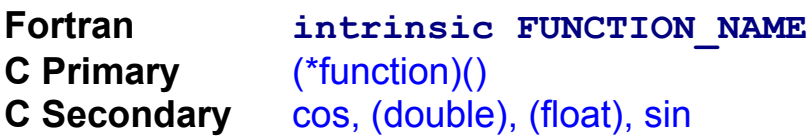

Fortran has about seventy intrinsic functions (see Table 2-1**†**). In order to use any of these intrinsic functions as an argument to a subprogram, the function must be specified in an **intrinsic** statement. All Fortran intrinsic functions can be used as subprogram arguments except those that perform type conversion (such as **int** or **ichar),** those that compare lexical relationships (such as **lge** or **lgt),** and those that choose the largest or smallest in a series (i.e., the **max** and **min**  family of intrinsic functions). The following Fortran program alternates between **the sin** and **cos** functions as the argument to a function:

```
 program main
   real trig, radians, sine, cosine
   intrinsic sin, cos
   radians = 0.5
   sine = sin ( radians )
   cosine = cos ( radians )
  write ( 6,1 ) sine, radians, cosine, radians
 1 format ( 1H , f7.6, ' = sin (',f2.1,') ',
                f7.6, ' = cos ('f2.1,')' ) sine = trig ( sin, radians )
   cosine = trig ( cos, radians )
  write ( 6,1 ) sine, radians, cosine, radians
   stop
   end
   real function trig ( result, radians )
   real result, radians
   trig = result ( radians )
   return
   end
```
The program generates this display:

**.479426 = sin (.5) .877583 = cos (.5)**

**.479426 = sin (.5) .877583 = cos (.5)**

A C program that accomplishes the same function is as follows:

```
 #include <math.h>
    main ()
 {
    float radians = 0.5F, sine, cosine;
    float trig ( double (*function)(), float radians );
   sine = (float) sin ( radians); cosine = (float) cos ( radians );
   printf ( \sqrt{87.6f} = \sin(\sqrt{82.1f}) "
              "%7.6f = \cos(%2.1f)\n\sqrt{n}sine,radians,cosine,radians );
   sine = trig ( sin, radians);
   cosine = trig (cos, radians);
   printf ( \frac{9}{6}7.6f = sin (%2.1f) "
              \frac{9}{6}7.6f = cos (%2.1f)\n",
              sine,radians,cosine,radians );
    return;
 }
    float trig ( double (*function)(), float radians )
\{ float result;
    result = (float) (*function)(radians);
    return result;
 }
```
Fortran's **intrinsic** statement allows a generic function such as **trig** to be written that can exercise a variety of Fortran intrinsic functions. C's counterpart is to pass a pointer to a function as an argument. In effect, this argument is the base address of the executable code for the function being passed as an argument. In the trig function prototype, the syntax (\*function)() represents a dummy pointer that is replaced by the actual function name  $-\sin$  or  $\cos$  – when the trig function is invoked. Note that the choice of the name "function" in the trig function prototype is arbitrary: any valid C symbolic name would be equally effective. This C example program also demonstrates explicit type conversion through the use of the cast operator such as (float) and (double).

{ewc oshtools.dll, OlsonSoftEWButton, " Next Concordance Fortran

Statement ":next()}

# **Chapter 5 Concordance: LOGICAL**

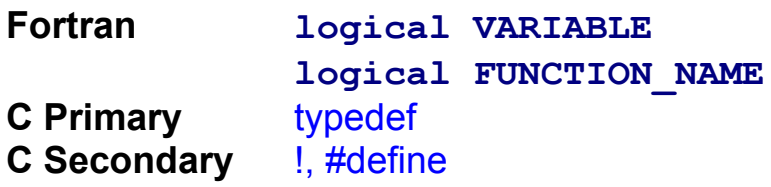

Variables, arrays, and functions that deal in with logical values are defined in Fortran with the **logical** statement. Each use of the logical statement is demonstrated in the following program:

```
 program main
   logical variable
   logical array(3)
   logical farg
   logical fvalue
   logical fname
   variable = .TRUE.
   array(1) = .FALSE.
   array(2) = .TRUE.
   array(3) = .FALSE.
  farg = array(3) fvalue = fname ( farg )
   write ( 6,1 ) variable, array, fvalue
 1 format ( 1H , 5l4 )
   stop
   end
   logical function fname ( farg )
   logical farg
   if ( .not. farg ) fname = .TRUE.
   return
   end
```
The program generates this display:

 **T F T F T**

A C program to perform the same function is

typedef int logical;

```
 #define FALSE 0
   #define TRUE 1
    main ()
 {
    logical variable;
    logical array[3];
    logical farg;
    logical fvalue;
    logical fname ( logical farg );
   char tf[2] = \{ 'F', 'T' \};
    variable = TRUE;
   array[0] = FALSE;array[1] = TRUE;array[2] = FALSE;farg = array[2];
   fvalue = fname ( farg );
    printf ( " %c %c %c %c %c\n", tf[variable],
             tf[array[0]], tf[array[1]], tf[array[2]],
             tf[fvalue] );
    return;
 }
    logical fname ( logical farg )
 {
    logical a = FALSE;
   if ( !farg ) a = TRUE;
    return a;
 }
```
Both program produce the same display, but the Fortran example program builds on an existing feature of that language while the C example program creates a new data type and defines two global constants to produce the same result.

C's typedef statement establishes a synonym for a particular storage class. This particularly useful feature of the C language that allows a complicated data storage declaration to be written out just once in a typedef statement for repeated use in the remainder of the program. In the example program, the typedef statement establishes the word logical as another name for the int data type. Subsequently, two **#define** statements establish numeric equivalents for TRUE and FALSE constants and a tf array is created to hold the letters  $\overline{T}$  and  $\overline{F}$  to fulfill the need to display

logical variables and arrays. With this new type definition and given the choice for the TRUE and FALSE constants, Fortran's two standard logical variable expressions

```
 if ( .not. logical_variable )
 if ( logical_variable )
```
have analogs in C as:

```
if ( !logical variable )
if ( logical variable )
```
This particular use of the C typedef and #define statements gives the appearance that C directly supports Fortran's **logical** data type. C does not directly support Fortran's **logical** data type, but it does have language features that can be used to emulate such a data type.

{ewc oshtools.dll, OlsonSoftEWButton, " Next Concordance Fortran Statement ":next()}

#### **Chapter 5 Concordance: OPEN**

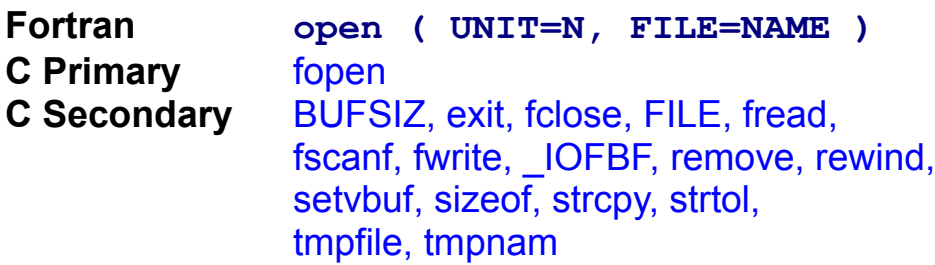

ANSI 77 Fortran has a major advantage over ANSI 66 Fortran in the area of file handling. The first Fortran standard had no real file handling capabilities, whereas the second Fortran standard has a rich collection of language statements to **open, close,** and query files. The Fortran **open** statement can be invoked to open new or old files, formatted or unformatted files, sequential or direct access files, and temporary files. The following Fortran program opens a sequential access file, a direct access file, and a temporary file:

```
 character caccess*10
       character cblank*4
       character cfile*8
       character cform*11
       integer iiostat
       integer irecl
       character cstatus*7
       integer iunit
       write ( 6,1 )
     1 format ( / 1H , 'Open a default sequential access
',
                        'method (SAM) file ... '
)
       caccess = 'SEQUENTIAL'
       cblank = 'NULL'
       cfile = 'open.sam'
       cform = 'FORMATTED'
       cstatus = 'UNKNOWN'
      \textbf{i} \text{ real} = 0iunit = 7
```

```
 open ( access=caccess, blank=cblank, 
file=cfile,
             form=cform, iostat=iiostat,
              - status=cstatus, unit=iunit 
)
      write ( 6,2 ) caccess, cblank, cfile, 
cform,
                    iiostat, irecl, cstatus, iunit
     2 format ( / 1H , 'access ........ ', a10, 2x,
                 1H , 'blank .......... ', a4
                - / 1H , 'file .......... ', a8, 4x,
                 1H , 'form ........... ', all
                - / 1H , 'iostat ........ ', i5.5, 7x,
                 1H , 'recl .......... ', i5.5
                - / 1H , 'status ........ ', a7, 5x,
                  - 1H , 'unit .......... ', i5.5 )
      close ( unit=iunit )
      write ( 6,3 )
     3 format ( / 1H , 'Open a default direct access ',
                      'method (DAM) file ... '
)
      caccess = 'DIRECT'
      cblank = 'n/a '
       cfile = 'open.dam'
       cform = 'UNFORMATTED'
       cstatus = 'UNKNOWN'
       irecl = 512
       iunit = 7
       open ( access=caccess, 
file=cfile,
      - form=cform, iostat=iiostat, 
recl=irecl,
            - status=cstatus, unit=iunit 
)
      write ( 6,2 ) caccess, cblank, cfile, 
cform,
                    iiostat, irecl, cstatus, iunit
      close ( unit=iunit )
      write ( 6,4 )
```

```
 4 format ( / 1H , 'Open a default temporary 
file ...' )
       caccess = 'SEQUENTIAL'
       cblank = 'NULL'
       cfile = 'n/a '
       cform = 'FORMATTED'
       cstatus = 'SCRATCH'
      \text{irecl} = 0iunit = 7 open ( access=caccess, blank=cblank,
             form=cform, iostat=iiostat,
              - status=cstatus, unit=iunit 
)
      write ( 6,2 ) caccess, cblank, cfile, 
cform,
                    iiostat, irecl, cstatus, iunit
       stop
       end
```
The program generates this display:

**Open a default sequential access method (SAM) file ... access ........ SEQUENTIAL blank ......... NULL file .......... open.sam form .......... FORMATTED iostat ........ 00000 recl .......... 00000 status ........ UNKNOWN unit .......... 00007 Open a default direct access method (DAM) file ... access ........ DIRECT blank ......... n/a file .......... open.dam form .......... UNFORMATTED iostat ........ 00000 recl .......... 00512 status ........ UNKNOWN unit .......... 00007 Open a default temporary file ... access ........ SEQUENTIAL blank ......... NULL file .......... n/a form .......... FORMATTED iostat ........ 00000 recl .......... 00000**

**status ........ SCRATCH unit .......... 00007**

```
 #include <stdio.h>
    #include <stdlib.h>
    main ()
 {
   char fopen key[4];
    FILE *iunit;
    printf ( "\nOpen a default sequential access "
              "method (SAM) file ...\n" );
   strcpy ( fopen key, "r" );
   iunit = fopen ("open.sam", fopen_key );
   if ( iunit == NULL )
         strcpy ( fopen_key, "wa" );
    else
         fclose ( iunit );
   if (( iunit=fopen ("open.sam", fopen key)) == NULL ) {
          printf ("... FAILED to open for "
                    "%s access.\n", fopen_key );
          exit ( EXIT_FAILURE );
   }
    else
          printf ("... successfully opened for "
                     "%s access.\n", fopen_key );
    printf ( "\nOpen a default direct access "
             "method (DAM) file ...\n");
   strcpy ( fopen key, "rb+" );
   iunit = fopen ("open.dam", fopen key );
   if ( iunit == NULL )
        strcpy ( fopen key, "wb+" );
    else
         fclose ( iunit );
   if (( iunit=fopen ("open.dam", fopen key)) == NULL ) {
          printf ("... FAILED to open for "
                     "%s access.\n", fopen_key );
          exit ( EXIT_FAILURE );
   }
    else
```

```
 printf ( "... successfully opened for "
                     "%s access.\n", fopen_key );
    printf ( "\nOpen a default temporary file ...\n" );
   if ( ( iunit = tmpfile ( ) ) == NULL ) {
            printf ( "... FAILED to open temporary"
                      "file.\n");
           exit ( EXIT_FAILURE );
   }
    else
           printf ("... successfully opened"
                      "temporary file.\n");
    printf ( "\n" );
    exit ( EXIT_SUCCESS );
 }
```
The program generates this display when executed the first time:

```
Open a default sequential access method (SAM) file ...
... successfully opened for wa access.
```

```
Open a default direct access method (DAM) file ...
... successfully opened for wb+ access.
```

```
Open a default temporary file ...
... successfully opened temporary file.
```
It generates this display when executed a second time:

```
Open a default sequential access method (SAM) file ...
... successfully opened for r access.
```

```
Open a default direct access method (DAM) file ...
... successfully opened for rb+ access.
```

```
Open a default temporary file ...
... successfully opened temporary file.
```
Both programs use a number of features of their respective file

opening statements. However, there are differences between Fortran and C in terms of file types, file input and output, and file attribute control.

Sequential access files in Fortran correspond to text files in C and unformatted direct access files correspond to binary files. C's fopen function specifies the mode in which a file is accessed. These modes correspond to the Fortran open statement's sequential and direct access and formatted and unformatted keywords, such as the following:

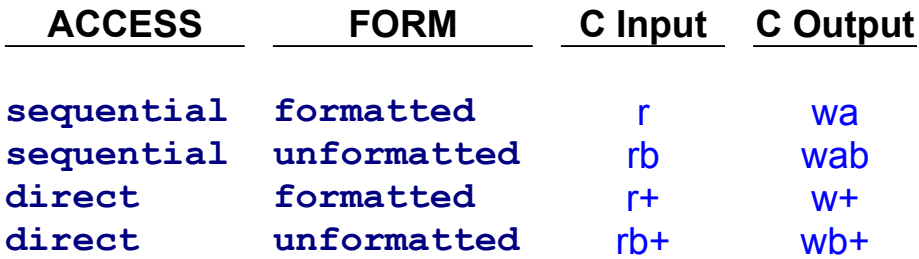

Each input mode – the r access flag – requires that the file already exists. Each output mode – the w access flag – will truncate an existing file or create the file if it does not already exist. For output, both sequential access mode file types are opened with the letter a (for "append") in the C access flag; this forces all writes to occur at the end of the file. Both direct access file types are opened with the plus symbol (for "update") in the C access flag that allows the file to be written to or read from any location in the file. In the C example program, Fortran **formatted sequential** access and **unformatted direct access** files are opened as text and binary files, respectively. Executing the program twice demonstrates the difference between opening a file for output versus input.

Regarding the temporary file, Fortran can open any type of file temporarily. This is accomplished in the Fortran **open** statement by removing the file argument so that the file has no name and using the keyword **SCRATCH** in the status argument. C's tmpfile function also creates a temporary file, but tmpfile opens a binary file for output (i.e., a wb+ access flag). If a different file type is required as a temporary file, it must be opened explicitly with C's fopen, closed with fclose, and deleted with remove. With such a temporary file, a temporary file name can be generated by using tmpnam() as the first argument in the fopen call, and this file name will be unique among all files open to the program.

Fortran allows more precise control over opening an existing file or creating a file. If a program requires a file to exist before being opened,

the Fortran **open** statement can set the **status** flag to **OLD** whether or not the file is to be read or written. C's fopen function can force the same requirement if the file is opened with any access flag that includes the letter r. If a program requires that a file be created, the Fortran **open**  statement can set the **status** flag to **NEW** and an error will occur if the file already exists. C's fopen function will create a file if the file is opened with an access flag including w but will not error if the file already exists. If the file exists, it will be truncated at the beginning of the file and all contents will be lost. To prevent opening an existing file and having it truncated by mistake, the existence of the file can be checked with C's fopen function used to emulate Fortran's **inquire** statement (see **inquire†** section in this chapter).

C does not provide as much information about file attributes as does Fortran. In this chapter, the section on the Fortran **inquire†** statement included a Fortran example program that reported a whole series of file attributes but the corresponding C example program was only able to determine file existence.

Aside from fundamental file attributes such as unit, name, error and access control, the remaining Fortran file attributes establish the record length of direct access files and blank interpretation.

Fortran's direct access files have a fixed record length. That record length is specified as the argument to the **recl** option in Fortran's **open**  statement. The following Fortran program opens such a file with a record length of 36 bytes, populates it with three records, and then reads back all three records:

```
 program main
       integer irecl, irec
       real rarray(9), xarray(9)
       data rarray / 0.0, 1.0, 2.0, 3.0, 4.0,
                             - 5.0, 6.0, 7.0, 8.0 /
       irecl = 36
       open ( unit=7, file='recl.dat',
              - access='DIRECT', recl=irecl )
      write ( 6,1 ) irecl
     1 format ( 1H , '[recl.dat] is open with '
                    'a record length of ', i2, '
bytes.'
              - / 1H , 'The default record length ',
```
```
 - 'is ??? bytes.' )
  do 2 irec = 1, 3, 1
   rarray(1) = float ( irec )
  write ( 7,rec=irec ) rarray
 2 continue
   do 4 irec = 1, 3, 1
   read ( 7,rec=irec ) xarray
  write ( 6,3 ) xarray
 3 format ( 1H , 9f4.1 )
 4 continue
   close ( unit=7 )
   stop
   end
```
The program generates this display:

```
[recl.dat] is open with a record length of 36 bytes.
The default buffer length is ??? bytes.
  1.0 1.0 2.0 3.0 4.0 5.0 6.0 7.0 8.0
  2.0 1.0 2.0 3.0 4.0 5.0 6.0 7.0 8.0
  3.0 1.0 2.0 3.0 4.0 5.0 6.0 7.0 8.0
```

```
 #include <stdio.h>
    main ()
 {
    FILE *n;
    int irecl=36, irec;
   struct array { float r[9]; } rarray[1]=
                                  { 0.0F, 1.0F, 2.0F,
                                    3.0F, 4.0F, 5.0F,
                                    6.0F, 7.0F, 8.0F };
    struct array xarray[1];
    char buffer[36];
   n = fopen ( "recl.dat", "wb+" );
   setvbuf ( n, buffer, IOFBF, sizeof ( buffer ) );
    printf ( "[recl.dat] is open with "
              "a record length of %2i bytes.\n", irecl );
    printf ( "The default buffer length is %d bytes.\n",
              BUFSIZ );
```

```
for ( irec=1; irec<=3; irec++ ) {
          rarray[0].r[0] = (float) irec;
           fwrite ( rarray, sizeof(struct array), 1, n );
   }
    fclose ( n );
   n = fopen ( "recl.dat", "rb+" );
   setvbuf ( n, buffer, IOFBF, sizeof ( buffer ) );
   for ( |i| irec=1; |i| irec <=3; |i| irec + + | {
           fread ( xarray, sizeof ( struct array ), 1, n );
           printf ( " %3.1f %3.1f %3.1f", xarray[0].r[0],
                             xarray[0].r[1], xarray[0].r[2] );
           printf ( " %3.1f %3.1f %3.1f", xarray[0].r[3],
                             xarray[0].r[4], xarray[0].r[5] );
           printf ( " %3.1f %3.1f %3.1f", xarray[0].r[6],
                             xarray[0].r[7], xarray[0].r[8] );
          printf ('"\n'n");
   }
    fclose ( n );
    return;
 }
```
C uses the setvbuf function to establish the record length for the file. ANSI C uses a standard buffer that is BUFSIZ bytes long where BUFSIZ is at least 256 bytes. The C example program uses a buffer, called buffer, that is declared to be 36 bytes long; its length is calculated by the sizeof operator as the last argument to the setybuf function. By default, ANSI C fully buffers input and output to files, and the example program echoes that default with the **IOFBF** macro. Other buffering schemes are line-buffered and no buffering (i.e., the **IOLBF** and **IONBF** macros, respectively).

Blanks in numeric fields in a Fortran formatted file are normally ignored. Trailing and embedded blanks can be interpreted as zeros if Fortran **open** statement's **blank** option is set to **ZERO.** The following Fortran program demonstrates reading the same file under both options:

```
 program main
   integer iarray(4)
  write ( 6,1 )
 1 format ( 1H , 'Processing blank=NULL file ...' )
  open ( unit=7, file='nz.dat', blank='NULL' )
   read ( 7,2 ) iarray
```

```
 2 format ( 4i5 )
   close ( unit=7 )
   write ( 6,3 ) iarray
 3 format ( 1H , 4 ( 5x, i5 ) )
   write ( 6,4 )
 4 format ( 1H , 'Processing blank=ZERO file ...' )
   open ( unit=7, file='nz.dat', blank='ZERO' )
   read ( 7,2 ) iarray
   close ( unit=7 )
   write ( 6,3 ) iarray
   stop
   end
```
When using this input file (the second line is present only to show spacing and actually isn't processed),

**12 34 2 45 12345123451234512345**

the display is generated:

**Processing blank=NULL file ... 12 34 0 245 Processing blank=ZERO file ... 12000 340 0 2045**

```
 #include <stddef.h>
    #include <stdlib.h>
    #include <stdio.h>
    main ()
 {
    FILE *n;
    char buffer[20], carray[4][5], number[6];
    char blank = ' ';
    int i, j, k, last, first, index;
    long iarray[4];
    printf ( "Processing blank=NULL file ...\n" );
   n = fopen ( "nz.dat", "r" );
    fscanf ( n, "%20c\n", buffer );
   k = 0:
```

```
for ( i=0; i=-3; i++ ) {
       last = 0;
       for (j=0; j<=4; j++) {
              carray[i][j] = buffer[k];if (buffer[k] != blank)last = i;
              k == 1;
       }
       first = 0;
       for (j=last; j>=0; j-) {
              if ( carray[i][j] != blank )first = j;
       }
       index = 0;for ( j = first; j < = last; j + + ) {
              if ( carray[i][j] != blank ) {
                    number[index] = carray[i][i];
                    index += 1;
              }
       }
  number[index] = '\0';
 iarray[i] = strtol ( & number[0], NULL, 10 );
 }
  printf ( " %5ld %5ld %5ld %5ld\n",
           iarray[0], iarray[1], iarray[2], iarray[3];
 printf ( "Processing blank=ZERO file ...\n" );
  rewind ( n );
 n = fopen ( "nz.dat", "r" );
  fscanf ( n, "%20c\n", buffer );
 k = 0;
 last = 4;
 for (i=0; i<=3; i++) {
       for (j=0; j<=last; j++) {
              carray[i][j] = buffer[k];k + 1;
       }
       first = 0;
       for (j=last; j>=0; j-) {
              if ( carray[i][i] != blank)first = j;
```

```
 }
          index = 0;for ( j = first; j < = last; j + + ) {
                if ( carray[i][j] == blank ) {
                       number[index] = '0';
                }
                  else
                      number[index] = carray[i][i];
          index += 1:
         }
   number[index] = \sqrt{0};
   iarray[i] = strtol ( & number[0], NULL, 10 );
   }
    printf ( " %5ld %5ld %5ld %5ld\n",
             iarray[0], iarray[1], iarray[2], iarray[3] );
    fclose ( n );
    return;
 }
```
Fortran automatically interprets blanks for the programmer whether blanks are ignored or treated as zero. C requires the programmer to explicitly handle each individual digit of a number to ignore a blank or replace it with zero.

Corresponding to Fortran's **NULL** case, the C example program extracts each of the four fields from the line that was read, determines the starting and ending character of each field, compresses embedded blanks if they exist, and converts the resulting string to a number with the strtol function. This complex method of handling is necessary to cover the case of embedded blanks because C recognizes blanks as separators between fields. If the file had been read as:

```
fscanf ( n, "%ld %ld %ld %ld\n", iarray[0],
            iarray[1], iarray[2], iarray[3]);
```
then the array would hold the values 12, 34, 2, and 45. Under this format, C interprets the five blanks in columns 11 through 15 and the single blank at column 19 as field separators. If the numbers in the file had been written with a zero in the field of blanks and no embedded blanks, such as

**12 34 0 245**

#### **12345123451234512345**

and reread with the fscanf statement above, then the array would hold the values 12, 34, 0, and 245.

C does not require complicated coding to process numeric fields in formatted files. Straightforward uses of fscanf are possible if such files include a zero rather than all blanks in each empty field and represent numbers with digit strings that do not have embedded blanks. In the **ZERO** case, the C example program processes each field in the same way except that it replaces trailing and embedded blanks with zeros.

{ewc oshtools.dll, OlsonSoftEWButton, " Next Concordance Fortran Statement ":next()}

# **Chapter 5 Concordance: PARAMETER**

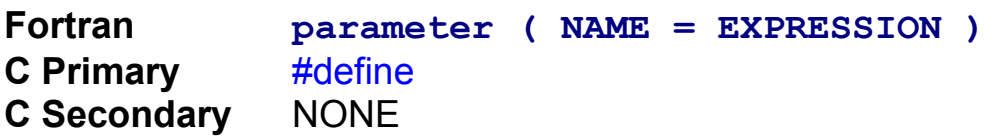

Parameters are Fortran compile-time constants. In essence, once their value is set at the beginning of a source code file, they cannot be changed. As such, parameters are useful in holding the value of natural constants (i.e., pi) and in setting the size of arrays. Furthermore, they can be displayed by any output statement but can not be read from a file or the terminal, nor can they be assigned a value by any expression. The following Fortran program demonstrates the use of a constant:

```
 program main
      parameter ( n1 = 1 )
      parameter ( n2 = n1 + n1 )
      parameter ( n3 = n1 + n2 )
      parameter ( n4 = n2 * n2 )
      parameter ( n5 = n2 + n3 )
      real array(n2)
      character string(n5)
      data array / 6.0, 7.0 /
      data string / ',', ' ', '8', '.', '0' /
      write ( 6,1 ) n1, n2, n3, n4, n5, array, string
    1 format ( 1H , 5 ( i1, ', ' ), f3.1, ', ', f3.1, 
5a1 )
      stop
      end
```
The program generates this display:

**1, 2, 3, 4, 5, 6.0, 7.0, 8.0**

```
 #define n1 1
#define n2 n1 + n1
#define n3 n1 + n2
#define n4 n2 \text{*} n2
```

```
#define n5 n2 + n3
    main ()
 {
   float array[n2] = \{6.0, 7.0\};
   char string[<sub>1</sub>5] = ", 8.0";
    printf ( "%i, %i, %i, %i, %i, %3.1f, %3.1f%s\n",
                n1, n2, n3, n4, n5,
                array[0], array[1], string );
    return;
 }
```
Both example programs set parameters to a simple constant **(n1),** "compute" a parameter's value using other parameters **(n3** and **n4),** and use parameters to set the size of arrays **(n2** and **n5).** In one way, Fortran parameters are treated as if they were a full-fledged variable in that they must be one of Fortran's data types. C's #define statement actually instructs the compiler to replace the source string with the target string wherever it appears. That is, with this definition

#define  $n6$  1 + 5

the compiler would compile this line of code

printf ( "%i\n", n6 );

as if it had been written as

printf (  $\frac{10}{1}$  mm<sup>3</sup>);

In this context, C's #define statement is used to establish symbolic constants for the compiler to pre-process the source code file.

{ewc oshtools.dll, OlsonSoftEWButton, " Next Concordance Fortran Statement ":next()}

## **Chapter 5 Concordance: PAUSE**

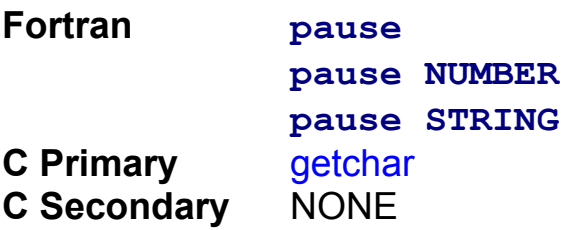

Fortran allows program execution to be suspended through the use of the **pause** statement. The following Fortran program gives an example of **pause:**

```
 program main
       write ( 6,1 )
     1 format ( 1H , 'About to pause without comment ...
' )
       pause
       pause 1
       pause 'Two'
       stop
       end
```
The program generates this display:

**About to pause without comment ...**

**Pause - 1**

**Two**

```
 main ()
 {
   int i = 1;
   char *s = "Two";
    int c;
    printf ( "\nAbout to pause without comment ... " );
   c = getchar();
```

```
printf ( "\nPause - %d ", i );
   c = getchar(;
    printf ( "\n%s ", s );
   c = getchar();
    return;
 }
```
ANSI C has no special, dedicated mechanism to do what Fortran's **pause** statement can accomplish. Where the Fortran example program used the **pause** statement to suspend execution, the C example program used a standard terminal write and read to the terminal to produce the same effect.

{ewc oshtools.dll, OlsonSoftEWButton, " Next Concordance Fortran Statement ":next()}

#### **Chapter 5 Concordance: PRINT**

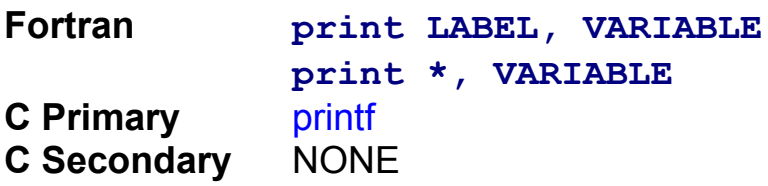

Fortran's **print** statement is a less-functional **write** statement. Where the **write** statement can handle several file types and control error handling, the **print** statement directs output to one type of device and has no error control. **Print** statements are bound to display data on the same device as referenced by the **read(\*...** and **write(\*...**  statements: this is nearly always the terminal. The following Fortran program demonstrate the **print** statement:

```
 program main
   character*3 c
   integer i
   real x
  c = 'abc'i = 123x = 4.5 write ( 6,1 )
 1 format ( 1H , 'PRINT under format control ...' )
  print 2, c, i, x
 2 format ( 1H , a3, i4, f4.1 )
  write ( 6,3 )
 3 format ( 1H , 'PRINT using list-directed',
                 - 'formatting ...' )
  print *, c, i, x
   stop
   end
```
The program generates this display:

```
PRINT under format control ...
abc 123 4.5
PRINT using list-directed formatting ...
abc 123 4.500000
```
A C program that accomplishes the same function is as follows:

```
 main ()
 {
   char \text{*c} = \text{"abc";}int i = 123;
   float x = 4.5F;
   printf ( "PRINT under format control ...\n" );
    printf ( "%3s %3i %3.1f\n", c, i, x );
   printf ("PRINT using list-directed formatting ...\n");
   printf ( "%s %i %f\n", c, i, x );
    return;
 }
```
A **print** statement can display data under **format** control or with list-directed formatting. In the Fortran example program, the **format**  statement referenced by the first **print** statement is similar to the corresponding printf statement in the C example program. List-directed output is produced when a **print** statement references the asterisk as the **format.** Implementations differ, but it is typical to see five to ten spaces separate each field under this Fortran's list-directed form of **print** output. The C example program explicitly includes spaces to separate fields in the last printf statement.

{ewc oshtools.dll, OlsonSoftEWButton, " Next Concordance Fortran Statement ":next()}

# **Chapter 5 Concordance: PROGRAM**

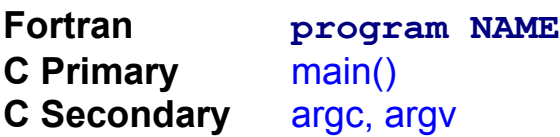

ANSI 77 Fortran introduced a statement to name the main program. Typically, the compiler and/or the host operating system uses the name main to refer to a program but this can be changed with the **program**  statement. The following Fortran program uses the **program** statement:

```
 program PROGRAM
  write ( 6,1 )
 1 format ( 1H , 'PROGRAM Fortran statement: ',
                 'example output ... PROGRAM.' )
   stop
   end
```
The program generates this display:

```
PROGRAM Fortran statement: example output ... PROGRAM.
```
A C program that accomplishes the same function is as follows:

```
 main ( int argc, char *argv[] )
 {
    printf ( "PROGRAM Fortran statement: "
              "example output ... %s.\n", argv[0] );
    return;
 }
```
These two programs use very different mechanisms to generate the same display. The Fortran example program uses the Fortran **program**  statement to give the main program the name "program." The C example program accesses an array of program arguments to display the first such argument (i.e.,  $argv[0]$ ). This first argument is always the name of the command issued to executed this program. The C example program will produce the example output, provided that it was executed with a command "PROGRAM."

In a larger context, what C offers the programmer is a way to write a

main program that accepts a varying number of arguments from the command line. The two arguments to the main statement define the number of arguments  $-$  argc  $-$  and an array of pointers to the character strings that make up those arguments – argv. The first element of the argument array –  $argv[0]$  – is reserved to hold the program name. Each succeeding element holds the next command line argument for the program. A C sample program that echoes command line arguments is as follows:

```
 main ( int argc, char *argv[] )
 {
    int i;
   for (i=0; i<argc; i++) {
          printf ( "\nArgument %2.2i: %s", i, argv[i] );
   }
    printf ( "\n" );
    return;
 }
```
If this example program was invoked as follows

#### **PROGRAM a 2 c 4.56**

it would generate this display:

```
Argument 00: PROGRAM
Argument 01: a
Argument 02: 2
Argument 03: c
Argument 04: 4.56
```
Any data type can be represented in the argy array because the argy array holds each program argument in a character string. Passing numbers as arguments is supported because functions like strtol, strtoul, strtod can convert a string into a long integer, an unsigned long integer, or a double number.

{ewc oshtools.dll, OlsonSoftEWButton, " Next Concordance Fortran Statement ":next()}

### **Chapter 5 Concordance: READ**

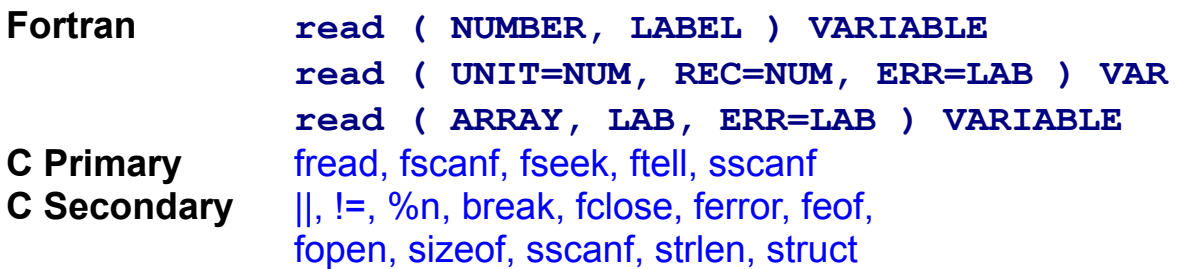

Fortran file input is accomplished through the use of the **read**  statement. Four distinct file types can be processed by the **read**  statement: **formatted sequential** access files, list-directed **sequential** access files, **unformatted direct access** files, and internal files. Each of these file types will be described in turn.

Formatted **sequential** access files represent the modern analogue of yesterday's card reader. Such "flat files" are often the means to export data from one application for subsequent input into another application program. The following Fortran program reads a **formatted sequential** access file and displays what was read:

```
 program main
  integer i, j, iunit
  real r
  character c*3
  iunit = 7
  open ( unit=iunit, file='readsf.dat' )
  do 6 j = 1, 3, 1
     read ( iunit,1,err=2,end=7 ) i, r, c
 1 format ( i1, 1x, f3.1, 1x, a3 )
     go to 4
 2 continue
        write ( 6,3 ) j
 3 format ( 1H , 'READ error ... record ',
                  - i1, ' skipped!' )
        go to 6
 4 continue
     write ( 6,5 ) j, i, r, c
 5 format ( 1H , 'Record ', i5.5, ': ',
```

```
 - i1, 1x, f3.1, 1x, a3 )
     6 continue
     7 continue
       write ( 6,8 ) j-1
     8 format ( 1H , 'EOF reached after record ', i5.5, 
'.' )
       close ( unit=iunit )
       stop
       end
```
It uses the following data file

**1 2.0 abc 2 3.0 def 3 xxx ghi**

and generates this display:

**Record 00001: 1 2.0 abc Record 00002: 2 3.0 def READ error ... record 3 skipped! EOF reached after record 00003.**

```
 #include <stdio.h>
    main ()
 {
   int i, j;
   FILE *iunit:
   float r;
    char *c;
    int items;
    int bytes;
    iunit = fopen ( "readsf.dat", "r" );
   for (j=1; j<=3; j++) {
          items = fscanf ( iunit, "%i %f %s%n\n",
                            &i, &r, c, &bytes );
         if ( ( items != 3 ) ||
               (\text{ bytes} != 9) ) {
              printf ("READ error ... "
                         "record %i skipped!\n", j );
```

```
 }
           else
                 printf ( "Record %5.5i: %1i %3.1f %3s\n",
                             j, i, r, c );
   }
   printf ( "EOF reached after record %5.5i.\n", j-1 );
    fclose ( iunit );
    return;
 }
```
Both programs open the same data file. By default, Fortran will open the file with the keyword for the **access** option set to **SEQUENTIAL** and the keyword for the **form** option set to **FORMATTED.** C's fopen function is explicitly told to open the file for input in text mode. Three records are read from the file. Fortran's **read** statement is programmed here with an error trap that will inform the user, by record number, where the read error occurred. C's fscanf function reports the number of fields read in the *items* variable and the number of bytes read, through the  $\%$ n format, into the bytes variable. Error control is maintained by comparing the value of both the items and bytes variable to the known number of fields and bytes per line (i.e., 3 and 9, respectively). When the erroneous third line of the data file is processed, fscanf sets items to 1 to correspond to the successful processing of the first field. However, it does not update the bytes variable because the %n format appears after the field specification for the data element in error. Finally, the number of records processed is reported to the user and the single input file is closed.

List-directed **sequential** access files are convenient because they bypass the rigid column alignment requirement of formatted files. The following Fortran program reads three records from a file in a listdirected format:

```
 program main
 integer i, j, iunit
 real r
 character c*3
 iunit = 7
 open ( unit=iunit, file='readsl.dat' )
 do 6 j = 1, 3, 1
    read ( iunit,*,err=2,end=7 ) i, r, c
    go to 4
```

```
 2 continue
            write ( 6,3 ) j
    3 format ( 1H , 'READ error ... record ',
     - i1, ' skipped!' )
            go to 6
    4 continue
         write ( 6,5 ) j, i, r, c
    5 format ( 1H , 'Record ', i5.5, ': ',
                  - i1, 1x, f3.1, 1x, a3 )
    6 continue
    7 continue
      write ( 6,8 ) j-1
    8 format ( 1H , 'EOF reached after record ', i5.5, 
'.' )
      close ( unit=iunit )
      stop
      end
```
It uses this data file

**1 2.0 'abc' 2 3.0 'def' 3 xxx 'ghi'**

and generates this display:

**Record 00001: 1 2.0 abc Record 00002: 2 3.0 def READ error ... record 3 skipped! EOF reached after record 00003.**

```
 #include <stdio.h>
   main ()
 {
  int i, j, k;
  FILE *iunit;
  float r;
   char *c;
   int items;
   int bytes;
```

```
 iunit = fopen ( "readsl.dat", "r" );
   for (i=1; j<=3; j++) {
          items = fscanf ( iunit, "%i %f %*c%s%n\n",
                              &i, &r, c, &bytes );
          k = strlen (c);
          c[k-1] = '0';if ( items != 3 )
                 printf ( "READ error ... "
                           "record %i skipped!\n", j );
           else
                 printf ( "Record %5.5i: %1i %3.1f %s\n",
                            j, i, r, c );
   }
    printf ( "EOF reached after record %5.5i.\n", j-1 );
    fclose ( iunit );
    return;
 }
```
Both programs open the same data file. By default, Fortran will open the file with the keyword for the **access** option set to **SEQUENTIAL** and the keyword for the **form** option set to **FORMATTED.** C's fopen function is explicitly told to open the file for input in text mode. Three records are read from the file. Fortran's **read** statement is programmed here with an error trap and that will inform the user, by record number, where the read error occurred. C's fscanf function reports the number of fields read in the items variable and the number of bytes read, through the %n format, into the bytes variable. Error control is maintained by comparing the value of items variable to the known number of fields (i.e., 3). When the erroneous third line of the data file is processed, fscanf sets items to 1 to correspond to the successful processing of the first field. However, it does not update the bytes variable because the  $\frac{9}{10}$  format appears after the field specification for the data element in error.

Fortran requires that character data must be enclosed in single quotation marks when read under a list-directed format. The C example program strips the first quotation mark through the use of the  $\%$ <sup>\*</sup>c format, which ignores one character from the input file. Then, the strien function is used to determine the length of the string as read from the file. This length will exclude the first quotation mark but include the second quotation mark. After determining the length of the string as read, the second quotation

mark is over-written by the null character (i.e.,  $\{0\}$ ), which marks the new end of the string. Finally, the number of records processed is reported to the user and the single input file is closed.

**Unformatted direct** access files are the only "structured" file directly supported by Fortran. The following Fortran program reads three records and then rereads the first record:

```
 program main
  integer i, j, k, iunit
  real r
  character c*3
 iunit = 7 open ( unit=iunit, file='readdf.dat',
        access='direct', recl=11 )
  do 6 j = 1, 4, 1
    k = j if ( k .eq. 4 ) k = 1
     read ( iunit,rec=k,err=2 ) i, r, c
     go to 4
 2 continue
        write ( 6,3 ) k
 3 format ( 1H , 'READ error ... record ',
                 - i1, ' skipped!' )
        go to 6
 4 continue
     write ( 6,5 ) k, i, r, c
 5 format ( 1H , 'Record ', i5.5, ': ',
              - i1, 1x, f3.1, 1x, a3 )
 6 continue
  write ( 6,8 ) k
 8 format ( 1H , 'Last record read ',
                'was number ', i5.5, '.' )
  close ( unit=iunit )
  stop
  end
```
It generates this display:

**Record 00001: 1 2.0 abc Record 00002: 2 3.0 def Record 00003: 3 4.0 ghi**

#### **Record 00001: 1 2.0 abc Last record read was number 00001.**

The input data file to the Fortran example program is the output data file from the Fortran example program used to create a direct access file in this chapter under the **write†** Fortran statement.

```
 #include <stdio.h>
    main ()
 {
   int j, k;
    FILE *iunit;
   struct binary { long i;
                    float r;
                   char c[4]; } record[1];
    int items;
    int count=1;
    long curpos;
    int error;
    long position;
   long bytes = 12;
    iunit = fopen ( "readdc.dat", "rb" );
    bytes = (long) sizeof ( struct binary );
   for (i=1; i<=4; i++) {
         k = i;
         if (k == 4)
              k = 1;
         curpos = <b>ftell</b> ( iunit );
         position = (k-1) * bytes;
         error = fseek ( iunit, position, SEEK_SET );
         if ( error != 0 ) {
              printf ( "FSEEK position error!\n" );
               break;
         }
          items = fread ( record, sizeof (struct binary),
                          count, iunit );
         if ( items == count ) \{ printf ( "Record %5.5i: %ld %3.1f %s\n",
                         k, record[0].i, record[0].r,
                            record[0].c );
```

```
 }
           else
                 printf ( "READ error ... "
                            "record %i skipped!\n", k );
   }
    printf ( "Last record read was number %5.5i.\n", k );
    fclose ( iunit );
    return;
 }
```
This C example program generated the same display as did the Fortran example program. The input data file to the C example program is the output data file from the C example program in this chapter used to create a direct access file in the section that covers Fortran's **write†** statement.

Both program opened similar files that were nearly identical, differing only the length of each logical record. Fortran wrote eleven bytes into the file for each logical record: four for the **integer** variable, four for the **real** variable, and three for the **character** string. C wrote twelve bytes into the file for each logical record: four for the int variable, four for the float variable, and four for the character string (i.e., three characters plus the null character  $-\sqrt{0}$  – used to terminate the string). Consequently, direct access files that contain any character data are not interchangeable between Fortran and C unless the null character is handled explicitly. For files written by a Fortran program to be read by a C program, an additional variable needs to be output after each character string. This variable should be defined as

 **character\*1 null**

and initialized as

 **null = char ( 0 )**

For files written by a C program to be read by a Fortran program, an additional variable defined just as the **null** variable above needs to be read and disregarded after processing each character string.

File position in Fortran is specified by the **rec** option on the **read**  statement. File position in the C example program needs to be calculated. C's ftell function is used to determine the current position in the input file

measured in bytes from the beginning of the file. This could be used to determine if the file was correctly positioned for the next read. The new position is calculated as a function of the desired record number and the number of bytes per logical record. C's fseek function then advances the file pointer the correct number of bytes from the beginning of the file to the new position. If the file can not be positioned, fseek returns a non-zero error number.

Variable lists for **direct** access input in Fortran are no different from the corresponding lists for sequential access input. C's fread function performs unformatted input of an entire logical record at a time where the individual variables are combined into a C struct construct. In the C example program, individual variables *i, r,* and the c character array are combined into a C struct named binary. One instance of this struct name record[1] is then defined. C's fread function reads all three variables at once into the struct named record. The length of the struct is computed by the sizeof function and only one instance of record is processed per read because fread's third argument, the variable count, is set to one. If file can be read, fread returns the number of instances of record processed correctly. If the file can not be read, fread returns a number that can be used by two other C functions, ferror and feof, to identify the error and/or determine if the end-of- file has been reached.

ANSI 77 standard Fortran permits in-memory buffers to be treated as if they were files. The following Fortran program reads such a buffer:

```
 program main
  integer i, j
  real r
  character c*3
  character*9 buffer(3)
  buffer(1) = '1 2.0 abc'
 buffer(2) = '2 x.0 def' buffer(3) = '3 4.0 ghi'
  do 6 j = 1, 3, 1
     read ( buffer(j),1,err=2 ) i, r, c
 1 format ( i1, 1x, f3.1, 1x, a3 )
     go to 4
 2 continue
        write ( 6,3 ) j
 3 format ( 1H , 'READ error ... buffer ',
```

```
 - i1, ' skipped!' )
             go to 6
     4 continue
          write ( 6,5 ) j, i, r, c
     5 format ( 1H , 'Buffer ', i5.5, ': ',
                    - i1, 1x, f3.1, 1x, a3 )
     6 continue
       write ( 6,8 ) j-1
    8 format ( 1H , 'Last buffer processed was ', i5.5,
'.')
       stop
       end
```
The program generates this display:

```
Buffer 00001: 1 2.0 abc
READ error ... buffer 2 skipped!
Buffer 00003: 3 4.0 ghi
Last buffer processed was 00003.
```

```
 #include <stdio.h>
    #include <stddef.h>
    #include <stdlib.h>
    main ()
\left\{ \right.int i, j;
   float r;
    char *c;
   char *buffer[3] = { "1 2.0 abc",
                             "2 x.0 def",
                             "3 4.0 ghi" };
    int items;
   for (j=0; j<=2; j++) {
           items = sscanf ( buffer[j], "%i %f %s",
                                            &i,&r,c );
          if ( items !=3 ) {
                printf ( "READ error ... "
                           "buffer %i skipped!\n", j+1 );
          }
```

```
 else
                 printf ( "Buffer %5.5i: %i %3.1f %3s\n",
                          j+1, i, r, c );
   }
    printf ( "Last buffer processed was %5.5i.\n", j );
    return;
 }
```
Both programs "read" an in-memory character array named **buffer.** Fortran supports processing such character arrays through the use of the **read** statement. If an error occurs, the **err** option on the **read** statement is exercised, and control passes to series of statements that will display an error message. C's sscanf function reads character strings from an array of pointers to those strings. Values for numeric variables are read through the address  $\&i$  and  $\&r$ , respectively – for those variables. Values for character strings are read through pointers for those variables (i.e., the  $*$ c variable). The number of fields correctly read is returned from the sscanf function into the variable *items*. If three fields are not read, an error message is produced. Finally, both programs report the number of buffers processed.

{ewc oshtools.dll, OlsonSoftEWButton, " Next Concordance Fortran Statement ":next()}

# **Chapter 5 Concordance: REAL**

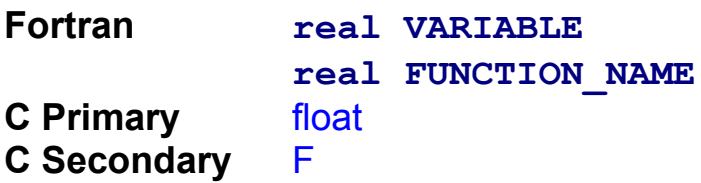

Variables, arrays, and functions that deal with single precision floating point numbers are defined in Fortran with the **real** statement. Each use of the **real** statement is demonstrated in the following program:

```
 program main
   real variable
   real array(3)
   real farg
   real fvalue
   real fname
   variable = 1.0
  array(1) = 2.0 array(2) = 3.0
  array(3) = 4.0farg = array(3) fvalue = fname ( farg )
  write ( 6,1 ) variable, array, fvalue
 1 format ( 1H , 5f4.1 )
   stop
   end
   real function fname ( farg )
   real farg
  fname = farg + 1.0 return
   end
```
The program generates this display:

 **1.0 2.0 3.0 4.0 5.0**

A C program that accomplishes the same function is as follows:

main()

```
 {
   float variable = 1.0F:
   float array[3] = \{ 2.0F, 3.0F, 4.0F \};
   float farg = array[2];
    float fvalue;
    float fname ( float farg );
   fvalue = fname ( farg );
    printf ( "%3.1f %3.1f %3.1f %3.1f %3.1f\n",
              variable, array[0], array[1], array[2],
              fvalue );
    return;
 }
    float fname ( float farg )
 {
    return farg + 1.0F;
 }
```
ANSI 77 Fortran defines a single form of the **real** data type. Many Fortran compilers support two additional forms: **real\*4** as a synonym for the unqualified **real** statement and **real\*8** as a synonym for the **double precision** data type. Fortran's **real** or **real\*4** is C's float data type, and **real\*8** is represented by C's double and long double (see Table 3-2**†**). A major difference between Fortran's **real** and C's float data types is the syntax used to initialize variables. Fortran **real**  constants are simple digit strings with a decimal point and/or an explicit **E**  exponent, such as the following:

### **123.0 1.23E2 for 123 1E2 for 100**

C uses an f or F suffix to distinguish a float from a double floating point constant such as

```
123.0f or 123.0F
1.23e2F or 1.23E2f for 123
1E2f or 1e2F for 100
```
Chapter 3**†** presents some additional details about Fortran and C floating point data types.

{ewc oshtools.dll, OlsonSoftEWButton, " Next Concordance Fortran Statement ":next()}

## **Chapter 5 Concordance: RETURN**

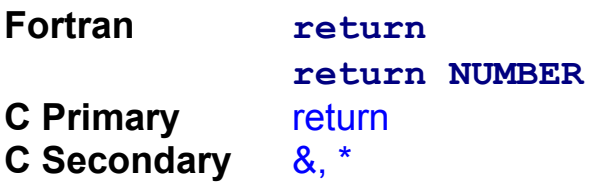

Concluding every subprogram, Fortran's **return** statement comes in two forms. The simple form of the **return** statement has no arguments and transfers control from the subprogram to the calling routine at the point at which the subprogram was invoked. A more complex form takes one argument which is an index into a list of statement labels. The list is an argument to the subprogram and directs control to be transferred to one of several alternate returns in the calling routine. The following Fortran example program demonstrates both forms of **return** statement:

```
 program main
  integer i, j, k
  integer fun
 i = 1 call sub ( i, j )
 k = fun (j) write ( 6,1 ) i, j, k
 1 format ( 1H , 3i2 )
  do 6 i = 1, 2, 1
     call alt ( i, *2, *4 )
     go to 4
 2 continue
              write ( 6,3 ) i
 3 format ( 1H , 'Return #', i1,
                            - ' to label 2 ' )
              go to 6
 4 continue
              write ( 6,5 ) i
 5 format ( 1H , 'Return #', i1,
                             - ' to label 4 ' )
 6 continue
  stop
  end
```

```
 subroutine sub ( i, j )
 integer i, j
j = i + 1 return
 end
 integer function fun ( j )
 integer j
fun = j + 1 return
 end
 subroutine alt ( i, *, * )
 integer i
 if ( i .eq. 1 ) return 1
 if ( i .eq. 2 ) return 2
 return
 end
```
The program generates this display:

```
 1 2 3
Return #1 to label 2
Return #2 to label 4
```

```
 void main ()
 {
   int i=1, j, k;
    void sub ( int i, int *j );
   int fun ( int j );int alt (int j); sub ( i, &j );
   k = \text{fun} ( j );
    printf ( "%i %i %i\n", i, j, k );
   for (i=1; i<=2; i++) {
          i = alt(i);if ( j = 1 ) {
                printf ("Return #%i to label 2\n", i );
          }
            else
                  printf ( "Return #%i to label 4\n", i );
```

```
 }
     return;
 }
   void sub (int i, int *_i)
 {
    *j = i + 1;
     return;
 }
    int fun ( int j )
\{return j + 1;
 }
     int alt ( int j )
 {
     return j;
 }
```
Both programs invoke the subprograms: a subroutine **sub,** a function **fun,** and an example of alternate return subroutine **alt.**

Subprogram **sub** takes its first argument, **i,** adds one to it, and returns the result in the second argument, **j.** In the C version, sub is invoked with the second argument using a  $\&$  syntax, and that second argument is declared and manipulated in the function with a \*j syntax. When invoked, the address of the main program variable *i* is passed to the function through the use of the  $\&$  operator. On receipt, the second argument of the sub function accepts that address in the form of a pointer to an int data type and manipulates the data element at the address pointed to by that pointer, \*j.

The second subprogram, **fun,** is a function in both the Fortran and C sense. Both versions accept a single argument, add one to it, and send the result back to the main program either as the value of the **function**  name in Fortran or through an argument to the return statement in C.

**Alt,** the third subprogram, exhibits Fortran's "alternate return" version of the **return** statement. Depending on the value transferred to the main program by the **return** statement, one or the other of the display statements will be executed. If **alt** exits without triggering either of the "alternate return" versions of the **return** statement, then control will transfer to the statement following the call to this subroutine. The C example program includes a version of the alt subprogram that causes the same result as the Fortran program to occur but uses a hand-coded construct. That is, C's return statement does not have any formal mechanism to effect a transfer of control like Fortran's alternate return.

{ewc oshtools.dll, OlsonSoftEWButton, " Next Concordance Fortran Statement ":next()}

#### **Chapter 5 Concordance: REWIND**

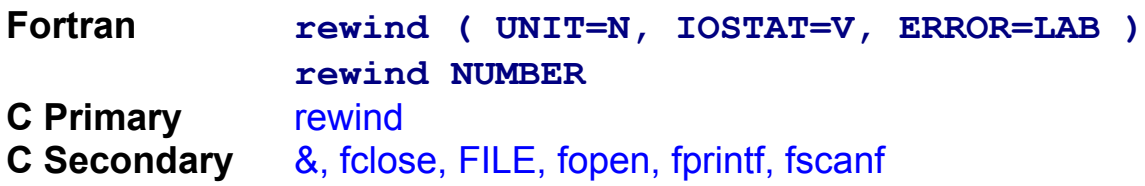

A program's position in a file can be reset to the beginning of the file through the use of the **rewind** statement. It is commonly used to "switch" between writing and reading a **sequential** file: **write** to the file, **rewind** it, and then **read** from the file. The following Fortran program processes a **sequential** file in just such a manner:

```
 program main
       integer i
       integer funit
       integer iiostat
      funit = 7 open ( unit=funit, file='rewind.dat' )
       do 2 i = 1, 3, 1
       write ( funit,1 ) i
     1 format ( i5.5 )
     2 continue
       rewind ( unit=funit, iostat=iiostat )
       if ( iiostat .ne. 0 ) then
            write ( 6,3 ) iiostat
     3 format ( 1H , 'REWIND error ... ',
                          'IOSTAR = ', i5.5 )
            stop
       else
            write ( 6,4 )
     4 format ( 1H , 'File [rewind.dat] is 
rewound.' / )
       endif
       do 7 i = 1, 3, 1
          read ( funit,5 ) j
     5 format ( i5 )
          write ( 6,6 ) i, j
     6 format ( 1H , 'Record ', i1, ': ', i5.5 )
```

```
 7 continue
   close ( unit=funit )
   stop
   end
```
The program generates this display:

**File [rewind.dat] is rewound. Record 1: 00001 Record 2: 00002 Record 3: 00003**

A C program that accomplishes the same function is as follows:

```
 #include <stdio.h>
    main ()
 {
    int i;
   int j;
    FILE *funit;
   funit = fopen ( "rewind.dat", "w+" );
   for (i=1; i<=3; i++) {
           fprintf ( funit, "%5.5i\n", i );
   }
    rewind ( funit );
   printf ("File [rewind.dat] rewound.\n\n");
   for (i=1; i<=3; i++) {
           fscanf ( funit, "%i", &j );
           printf ( "Record %i: %5.5i\n", i, j );
   }
   i = fclose ( funit );
 }
```
Both program open the file for **sequential, formatted** output, and populate the file with three records. The Fortran example program has several error handling statements following the **rewind** statement in case the file in question could not be rewound. C's rewind statement has no error control: if for any reason the file can not be rewound, the program will not be able to receive any notification of this problem. ANSI standard C defines the rewind function as a void function that does not return a value to the calling program. Quite a number of compilers implement this function differently and allow it to return a value – usually defined as a success/failure indicator – to the calling program.

Finally, both programs read the file and display its contents. In the C example program, the last argument to the fscanf function that reads the file is  $\frac{\delta x}{\delta}$ . The address operator,  $\delta x$ , is necessary because in reading the file, fscanf will update the value of the variable j, and it can do it only through the address of that variable.

{ewc oshtools.dll, OlsonSoftEWButton, " Next Concordance Fortran Statement ":next()}
### **Chapter 5 Concordance: SAVE**

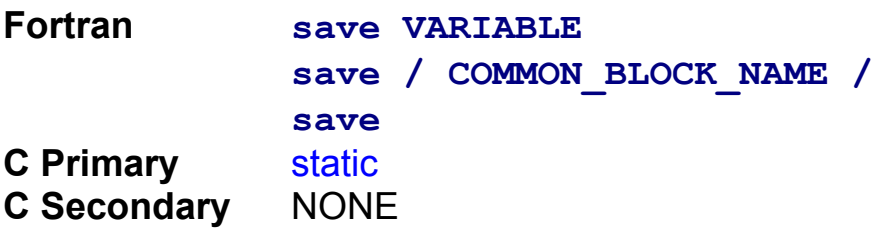

Variables local to a subprogram typically do not retain their value after the subprogram completes execution. If desired, the programmer can explicitly retain these values by naming the variable in a **save** statement. ANSI 77 standard Fortran cautions that variables in named **common** will not retain their value from subprogram to subprogram unless that common area appears in a **save** statement in the main program. Most compilers will automatically retain the value of variables in named **common,** but the **save** statement is the only definite, standard and approved method to do so. The following Fortran sample program demonstrates the effect of the **save** statement:

```
 program main
      integer i
      integer globali, locali
      real globalr, localr
      character*3 globalc, localc
      common / area / globali, globalr, globalc
      save / area /
      globali = 10
      globalr = 20.0
      globalc = 'ABC'
     locali = 1localr = 2.0 localc = 'abc'
      write ( 6,1 ) locali, localr, localc,
                    - globali, globalr, globalc
    1 format (/ 1H , 2(1x, i2, 1x, f4.1, 1x, 1H[, a3, 
1H]))
      do 3 i = 1, 2, 1
      write ( 6,2 ) i
```

```
 2 format ( / 1H , 'CALL #', i1, ' to 
subroutine ...' )
       call sub
     3 continue
       write ( 6,4 )
     4 format ( / 1H , 'MAIN regained control ...' )
      write ( 6,1 ) locali, localr, localc,
                     - globali, globalr, globalc
       stop
       end
       subroutine sub
       integer globali, locali
       real globalr, localr
       character*3 globalc, localc
       common / area / globali, globalr, globalc
       save locali,localr,localc
      write ( 6,1 ) locali, localr, localc,
                     - globali, globalr, globalc
     1 format (/ 1H , 2( 1x, i2, 1x, f4.1, 1x, 1H[, a3, 
1H]))
       locali = 3
      localr = 4.0 localc = 'def'
      write ( 6,1 ) locali, localr, localc,
                     - globali, globalr, globalc
       return
       end
```
The program generates this display:

 **1 2.0 [abc] 10 20.0 [ABC] CALL #1 to subroutine ... 0 .0 [ ] 10 20.0 [ABC] 3 4.0 [def] 10 20.0 [ABC] CALL #2 to subroutine ...**

- **3 4.0 [def] 10 20.0 [ABC]**
- **3 4.0 [def] 10 20.0 [ABC]**

**MAIN regained control ...**

 **1 2.0 [abc] 10 20.0 [ABC]**

A C program that accomplishes the same function is as follows:

```
int globali = 10;
    float globalr = 20.0F;
    char *globalc = "ABC";
    main ()
 {
    int i;
   \text{in} \text{local} = 1;
   float localr = 2.0F;
    char *localc = "abc";
    void sub ();
    printf ( "\n %2i %4.1f [%3s] %2i %4.1f [%3s]\n",
            locali,localr,localc,globali,globalr,globalc );
   for (i=1; i<=2; i++) {
          printf ( "\nCALL #%i to subroutine ...\n", i );
           sub();
   }
   printf ( "\nMAIN regained control ...\n" );
    printf ( "\n %2i %4.1f [%3s] %2i %4.1f [%3s]\n",
            locali,localr,localc,globali,globalr,globalc );
    return;
 }
    void sub ()
 {
   static int locali:
   static float localr;
   static char *localc;
    printf ( "\n %2i %4.1f [%3s] %2i %4.1f [%3s]\n",
            locali,localr,localc,globali,globalr,globalc );
   locali = 3;localr = 4.0;
```

```
localc = "def"; printf ( "\n %2i %4.1f [%3s] %2i %4.1f [%3s]\n",
           locali,localr,localc,globali,globalr,globalc );
    return;
 }
```
The program generates the same display as the Fortran example program except for the third line (i.e., directly below the line that begins CALL #1), which reads as follows:

 **0 0.0 [(null)] 10 20.0 [ABC]**

Both programs carry three variables – **globali, globalr,** and **globalc** – that are available to any subprogram. Fortran does this by mentioning them in a **common** statement and, in turn, naming that **common** area in a **save** statement in the main program. C does this by declaring all three variables before the main statement in the main program. Both programs declare two sets of local variables – **locali, localr,** and **localc.** The first set of local variables has a scope restricted to the main program. Being in the main program, the value of these variables are always available and would never need to be explicitly "saved." The second set are created in the single subprogram called **sub.** When the subprogram is executed for the first time, these variables have no initial value. Fortran would typically set them to zero or blank as appropriate: in fact, values for these "local" variables are

 **0 .0 [ ] 10 20.0 [ABC]**

when the subprogram sub is executed for the first time. C would typically set them to zero or null as appropriate such as

 **0 0.0 [(null)] 10 20.0 [ABC]**

Both program preserve the value of these "local" variables for the next execution of the subprogram **sub:** Fortran uses the **save**  statement, and C uses the static qualifier on the type definition statement for these variables.

{ewc oshtools.dll, OlsonSoftEWButton, " Next Concordance Fortran Statement ":next()}

{ewc oshtools.dll, OlsonSoftEWJumpButton, " Go to Chapter 5 Introduction

":chap05:MAIN}

### **Chapter 5 Concordance: STOP**

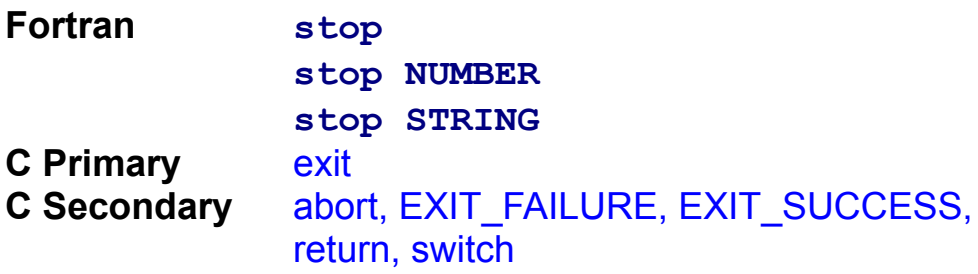

Execution of a program can be terminated at any point in Fortran by using the **stop** statement. Typically, a single **stop** statement will appear at the end of the main program. Fortran's **stop** statement can take one argument with can be a 1-to-5 digit number or a character string. ANSI 77 standard Fortran requires that the value of this argument is then "accessible" to the host operating system. Typically, the host operating system will display the value of the argument to the **stop** statement. The following Fortran program can execute any one of the three forms of the **stop** statement:

```
 program main
   integer i
  i = 1 go to ( 1, 3, 5 ), i
 1 continue
   write ( 6,2 )
 2 format ( 1H , 'Executing STOP N statement ...' )
   stop 12345
 3 continue
   write ( 6,4 )
 4 format ( 1H , 'Executing STOP CHARACTER ',
                  - 'statement ...' )
  stop 'ABCDE'
 5 continue
   write ( 6,6 )
 6 format ( 1H , 'Executing STOP statement ...' )
   stop
   end
```
The program generates this display:

**Executing STOP N statement ... 12345**

A C program that accomplishes the same function is as follows:

```
 #include <stdio.h>
        #include <stdlib.h>
        main ()
     {
       int i=1;
       switch (i) {
              case 1: goto lab 1;
               case 2: goto lab_3;
              default: goto lab 5;
       }
lab 1: printf ( "Executing STOP N statement ...\n" );
        exit ( 12345 );
lab 3: printf ( "Executing STOP CHARACTER "
                  "statement ...\n" );
        exit ( 'A' );
lab_5: printf ( "Executing STOP statement ...\n" );
       exit ( EXIT_SUCCESS );
     }
```
C's exit function can signal the host operating system whether it completed successfully or encountered a failure. The values of EXIT\_SUCCESS and EXIT\_FAILURE are defined in the C standard file stdlib.h and typically are zero and one, respectively. The host operating system accepts these values as indicators of program success or failure. Arguments to the exit function with any other value than EXIT\_SUCCESS or  $EXIT$  FAILURE (such as the number 12345 or the character A in the C example program) have no standard interpretation. In other words, the host operating system would handle such values in whatever manner chosen by the implementer.

{ewc oshtools.dll, OlsonSoftEWButton, " Next Concordance Fortran Statement ":next()}

{ewc oshtools.dll, OlsonSoftEWJumpButton, " Go to Chapter 5 Introduction ":chap05:MAIN}

### **Chapter 5 Concordance: SUBROUTINE**

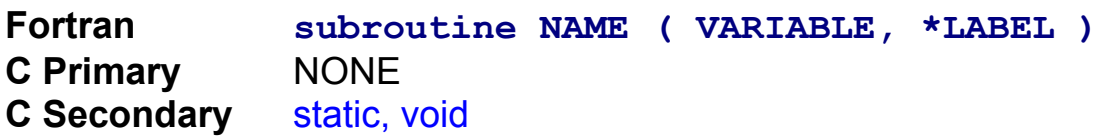

Most Fortran programs are built as a collection of subroutines and functions. These subprograms are used to partition the program's work into manageable units that can be programmed coherently. The following Fortran program exercise two subroutines with single variable, array element, and whole array arguments:

```
 program main
  integer j
  integer i, iarray(3)
 real r, rarray(3)
  character*3 c, carray(3)
 i = 1 iarray(1) = 2
  iarray(2) = 3
  iarray(3) = 4
 r = 5.0rarray(1) = 6.0 rarray(2) = 7.0
 rarray(3) = 8.0c = 'ix'carray(1) = 'x' carray(2) = 'xi '
  carray(3) = 'xii'
  write ( 6,1 ) i, iarray, r, rarray, c, carray
 1 format ( / 1H , 'MAIN: ' 4 ( 1x, i3.3 ),
                         - 4 ( 1x, f4.1 ),
                         - 4 ( 1x, 1H[, a3, 1H] ) )
  write ( 6,2 )
 2 format ( 1H )
 call sub1 ( i,  r,  c )
  write ( 6,2 )
  call sub1 ( 1, 5.0, 'ix ' )
  write ( 6,2 )
```

```
 do 3 j = 1, 3, 1
       call sub1 ( iarray(j), rarray(j), carray(j) )
     3 continue
       write ( 6,2 )
       call sub2 ( iarray, rarray, carray )
       write ( 6,1 ) i, iarray, r, rarray, c, carray
       write ( 6,2 )
       stop
       end
       subroutine sub1 ( i, r, c )
       integer i
       real r
       character*3 c
       write ( 6,1 ) i, r, c
     1 format ( 1H , 'SUB1: ', 1x, i3.3, 13x,
                     - f4.1, 16x, 1H[, a3, 1H] )
       return
       end
       subroutine sub2 ( iarray, rarray, carray )
       integer iarray(3)
       real rarray(3)
       character*3 carray(3)
       write ( 6,1 ) iarray, rarray, carray
     1 format ( 1H , 'SUB2: ', 4x, 3 ( 1x, i3.3 ),
                               - 5x, 3 ( 1x, f4.1 ),
                                - 6x, 3 ( 1x, 1H[, a3, 
1H] ) )
       return
       end
```
The program generates this display: (n.b., program and subprogram names have been removed):

**001 002 003 004 5.0 6.0 7.0 8.0 [ix ] [x ] [xi ] [xii] 001 5.0 [ix ] 001 5.0 [ix ] 002 6.0 [x ]**

**003 7.0 [xi ] 004 8.0 [xii] 002 003 004 6.0 7.0 8.0 [x ] [xi ] [xii] 001 002 003 004 5.0 6.0 7.0 8.0 [ix ] [x ] [xi ] [xii]**

A C program that accomplishes the same function is as follows:

```
 main ()
 {
   int j;
   int i = 1;
   int iarray[3] = \{2, 3, 4\};
   float r = 5.0F;
  float rarray[3] = \{6.0F, 7.0F, 8.0F\};
   char \starc = "ix ";
  char *carray[3] = { "x ", "xi ", "xii" };
  void sub1 (int, float, char * );
   void sub2 ( int iarray[], float rarray[],
              char *carray[] );
   printf ( "\nMAIN: %3.3i %3.3i %3.3i %3.3i "
                    "%4.1f %4.1f %4.1f %4.1f "
                    "[%3s] [%3s] [%3s] [%3s]\n",
                    i, iarray[0], iarray[1], iarray[2],
                    r, rarray[0], rarray[1], rarray[2],
                   c, carray[0], carray[1], carray[2]);
    printf ( "\n" );
   sub1 ( i, r, c );
   printf ("n");
   sub1 ( 1, 5.0, "ix");
    printf ( "\n" );
  for (j=0; j<=2; j++) {
        sub1 ( iarray[j], rarray[j], carray[j] );
   }
  printf ('"\n'n");
   sub2 ( iarray,  rarray,  carray );
    printf ( "\nMAIN: %3.3i %3.3i %3.3i %3.3i "
                    "%4.1f %4.1f %4.1f %4.1f "
```

```
 "[%3s] [%3s] [%3s] [%3s]\n",
                                i, iarray[0], iarray[1], iarray[2],
                                r, rarray[0], rarray[1], rarray[2],
                                c, carray[0], carray[1], carray[2] );
    printf ('"\n'n");
      return;
 }
     void sub1 ( int i, float r, char *c )
 {
      printf ( "SUB1: %3.3i "
                            \frac{10}{64.1} \frac{1}{1} \frac{1}{1} \frac{1}{1} \frac{1}{1} \frac{1}{1} \frac{1}{1} \frac{1}{1} \frac{1}{1} \frac{1}{1} \frac{1}{1} \frac{1}{1} \frac{1}{1} \frac{1}{1} \frac{1}{1} \frac{1}{1} \frac{1}{1} \frac{1}{1} \frac{1}{1} \frac{1}{1} \frac{1}{1} \frac{1}{1 "[%3s]\n",
                             i, r, c );
      return;
 }
     void sub2 ( int iarray[], float rarray[],
                        char *carray[] )
 {
      printf ( "SUB2: %3.3i %3.3i %3.3i"
                             " %4.1f %4.1f %4.1f"
                            " [%3s] [%3s] [%3s] [n", iarray[0], iarray[1], iarray[2],
                                  rarray[0], rarray[1], rarray[2],
                                  carray[0], carray[1], carray[2] );
      return;
 }
```
Both programs invoke subprogram **sub1** in two different ways. First, the single variables **i**, **r**, and **c** are specified as the arguments to **sub1.** Second**, sub1** is invoked three times; and each time a different element of the **arrays iarray, rarray,** and **carray** are specified as arguments. The second subroutine, **sub2,** is then invoked with all three arrays – **iarray, rarray,** and **carray** – passed in their entirety as arguments.

Before the ANSI C standard was developed, the data type of a C function was declared only when it was not an integer, and arguments were declared in separate lines. For example, the first few lines of a pre-ANSI version of the C example program sub1 function would be as follows:

```
 void sub1 ()
    int i;
    float r;
    char *c;
 {
    (body of function)
 }
```
and the function would have been declared in the main program as

```
 void sub1 ();
```
Advantages of the current ANSI specification is that the number and type of a function's arguments are known by the main program, and the first line of the function is virtually a duplicate of the function prototype statement that appeared in the main program.

Fortran requires that each **subroutine** or **function** name must be unique across the entire program. C does not have such a requirement. In C, if a function is declared with a static qualifier, then it is local to the source code file in which it appears. Static functions supersede a global function of the same name. Furthermore, static functions can not be invoked by any function that is not in the same source code file. For example, the function sub1 is defined globally in this source code file

```
 main ()
 {
    void sub1 ();
    void static2 ();
    printf ( "STATIC1 source code file: "
              "top of MAIN program.\n" );
    sub1();
    static2();
    sub1();
    printf ( "STATIC1 source code file: "
              "bottom of MAIN program.\n" );
    return;
 }
    void sub1 ()
 {
```

```
 printf ( "STATIC1 source code file: "
              "SUB1 function.\n" );
    return;
 }
```
In this source code file, sub1 is declared locally:

```
 void static2 ()
 {
    static void sub1 ();
    printf ( "STATIC2 source code file: "
              "top of STATIC2 function.\n" );
    sub1();
    printf("STATIC2 source code file: "
            "bottom of STATIC2 function.\n");
    return;
 }
    static void sub1 ()
\{ printf ( "\nSTATIC2 source code file: "
              "SUB1 function.\n\n" );
    return;
 }
```
When both source code files are compiled and linked as one program and then run, the following display is generated:

```
STATIC1 source code file: top of MAIN program.
STATIC1 source code file: SUB1 function.
STATIC2 source code file: top of STATIC2 function.
STATIC2 source code file: SUB1 function.
STATIC2 source code file: bottom of STATIC2 function.
STATIC1 source code file: SUB1 function.
STATIC1 source code file: bottom of MAIN program.
```
This program demonstrates that different functions with the same name can coexist in the same program, with only one restriction: at most, one version of the function is global and all others are declared static in the source code file in which they appear.

{ewc oshtools.dll, OlsonSoftEWButton, " Next Concordance Fortran Statement ":next()}

{ewc oshtools.dll, OlsonSoftEWJumpButton, " Go to Chapter 5 Introduction ":chap05:MAIN}

### **Chapter 5 Concordance: WRITE**

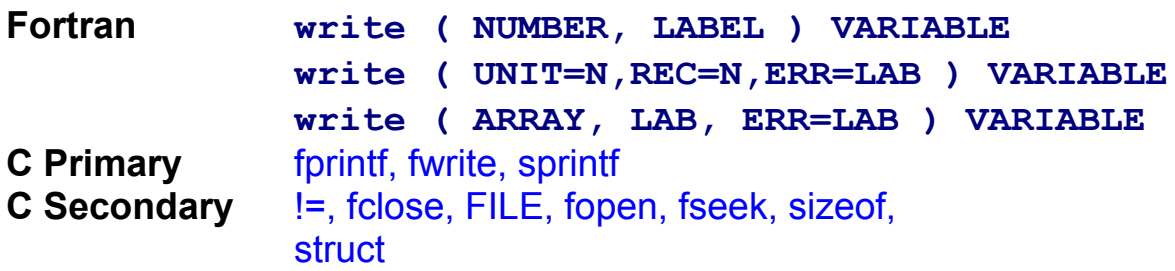

Fortran file output is accomplished through the use of the **write**  statement. Four distinct file types can be processed by the **write**  statement**: formatted sequential** access files, list-directed **sequential** access files, **unformatted direct** access files, and internal files. Each of these file types will be described in turn.

**Formatted sequential** access files represent the modern analogue of yesterday's line printer. Such "flat files" are often the means to export data from one application for subsequent processing by another application program. The following Fortran program writes a **sequential** access file and displays what is being written:

```
 program main
  integer i(3), j, iunit
  real r(3)
  character*3 c(3)
  data i / 1, 2, 3 /
  data r / 2.0, 3.0, 4.0 /
  data c / 'abc', 'def', 'ghi' /
  iunit = 7
  open ( unit=iunit, file='writesf.dat' )
  do 6 j = 1, 3, 1
     write ( iunit,1,err=2 ) i(j), r(j), c(j)
 1 format ( i1, 1x, f3.1, 1x, a3 )
     go to 4
 2 continue
        write ( 6,3 ) j
 3 format ( 1H , 'WRITE error ... record ',
                      - i1, ' skipped!' )
        go to 6
```

```
 4 continue
          write ( 6,5 ) j, i(j), r(j), c(j)
     5 format ( 1H , 'Record ', i5.5, ': ',
                        - i1, 1x, f3.1, 1x, a3 )
     6 continue
       write ( 6,8 ) j-1
     8 format ( 1H , 'Last data record was ', i5.5, 
'.' )
       close ( unit=iunit )
       stop
       end
```
It uses this data file

**1 2.0 abc 2 3.0 def 3 4.0 ghi**

and generates this display:

**Record 00001: 1 2.0 abc Record 00002: 2 3.0 def Record 00003: 3 4.0 ghi Last data record was 00003.**

A C program that accomplishes the same function is as follows:

```
 #include <stdio.h>
    main ()
 {
    int j;
   int i[3] = \{ 1, 2, 3 \};
   float r[3] = \{ 2.0F, 3.0F, 4.0F \};char {}^*c[3] = \{ "abc", "def", "ghi" };
    FILE *iunit;
    int bytes;
    iunit = fopen ( "writesf.dat", "wa" );
   for (j=0; j<=2; j++) {
       bytes = fprintf ( iunit, "%i %3.1f %3s\n",
                         i[j], r[j], c[j] );
      if ( bytes \leq 0 ) {
            printf ( "WRITE error ... "
```

```
 "record %i skipped!\n", j );
      }
       else
             printf ( "Record %5.5i: %i %3.1f %3s\n",
                      j, i[i], r[i], c[i] );
   }
    printf ( "Last data record was %5.5i.\n", j );
    fclose ( iunit );
    return;
 }
```
Both programs open the same type of output file. By default, Fortran will open the file with the keyword for the **access** option set to **SEQUENTIAL** and the keyword for the **form** option set to **FORMATTED.** C's fopen function is explicitly told to open the file for output to the file's end in text mode. Then, three records are written into the file. Fortran's **write** statement is programmed here with an error trap that will inform the user, by record number, where the write error occurred. C's fprintf function returns the number of bytes written into the file. The program displays an error message if forintf signals a problem in updating the file (by returning a negative number as the number of bytes written). Finally, the number of records written is reported to the user. and the single output file is closed.

List-directed **sequential** access files are convenient because they avoid the requirement to develop a detailed output layout and to code a **format** statement. The following Fortran program writes three records into a file in a list-directed format:

```
 program main
  integer i(3), j, iunit
  real r(3)
  character*3 c(3)
  data i / 1, 2, 3 /
  data r / 2.0, 3.0, 4.0 /
  data c / 'abc', 'def', 'ghi' /
  iunit = 7
  open ( unit=iunit, file='writeslf.dat' )
  do 6 j = 1, 3, 1
     write ( iunit,*,err=2 ) i(j), r(j), c(j)
     go to 4
 2 continue
```

```
 write ( 6,3 ) j
     3 format ( 1H , 'WRITE error ... record ',
                            - i1, ' skipped!' )
             go to 6
     4 continue
          write ( 6,5 ) j, i(j), r(j), c(j)
     5 format ( 1H , 'Record ', i5.5, ': ',
                        - i1, 1x, f3.1, 1x, a3 )
     6 continue
       write ( 6,8 ) j-1
     8 format ( 1H , 'Last data record was ', i5.5, 
'.' )
       close ( unit=iunit )
       stop
       end
```
It creates this output file:

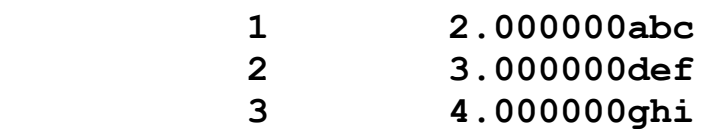

The program also generates this display:

**Record 00001: 1 2.0 abc Record 00002: 2 3.0 def Record 00003: 3 4.0 ghi Last data record was 00003.**

A C program that accomplishes the same function is as follows:

```
 #include <stdio.h>
    main ()
 {
   int j;
   int |3| = \{ 1, 2, 3 \};
   float r[3] = \{ 2.0F, 3.0F, 4.0F \};
   char {}^*c[3] = \{ "abc", "def", "ghi" };
    FILE *iunit;
    int bytes;
    iunit = fopen ( "writeslc.dat", "wa" );
   for (j=0; j<=2; j++) {
```

```
bytes = fprintf ( iunit, "%i %f %s\n",
                                                \begin{bmatrix} \mathbf{i} \end{bmatrix}, \mathbf{r} \begin{bmatrix} \mathbf{j} \end{bmatrix}, \mathbf{c} \begin{bmatrix} \mathbf{j} \end{bmatrix} );
           if ( bytes < 0 ) {
                       printf ( "WRITE error ... "
                                         "record %i skipped!\n", j );
           }
             else
                       printf ( "Record %5.5i: %i %3.1f %3s\n",
                                        j, j, j, k, j, k, j, k, k, j, k, j, k, j, k, j, k, j, k, j, k, j, k, j, k, j, k, j, k, j, k, j, k, j, k, j, k, j, k, j, k, j, k, j,  }
       printf ( "Last data record was %5.5i.\n", j );
      fclose ( iunit );
       return;
 }
```
It creates this output file:

**1 2.000000 abc 2 3.000000 def 3 4.000000 ghi**

The program also generates the identical display as the Fortran example program.

Both programs open the same type of output file. By default, Fortran will open the file with the keyword for the **access** option set to **SEQUENTIAL** and the keyword for the **form** option set to **FORMATTED.** C's fopen function is explicitly told to open the file for output to the file's end in text mode. Then three records are written into the file. Fortran's **write** statement is programmed here with an error trap that will inform the user, by record number, where the write error occurred. Fortran writes each numeric value, right justified, into an implementation-defined fixedlength field (i.e., 12 bytes long for **integers** and 16 bytes long for **reals)** and left-justifies **character** data into a field exactly as long as the character string. C's fprintf function returns the number of bytes written into the file. The program displays an error message if fprintf signals a problem in updating the file (by returning a negative number as the number of bytes written). C writes each field separated by as many spaces as appear between each format specification in the fprintf statement. Finally, the number of records written is reported to the user, and the single output file is closed.

**Unformatted direct** access files are the only "structured" file directly supported by Fortran. The following Fortran program writes three records:

```
 program main
      integer i(3), j, iunit
      real r(3)
      character*3 c(3)
 data i / 1, 2, 3 /
 data r / 2.0, 3.0, 4.0 /
      data c / 'abc', 'def', 'ghi' /
      iunit = 7
      open ( unit=iunit, file='writedf.dat',
           access='direct', recl=11 )
      do 6 j = 1, 3, 1
         write ( iunit,rec=j,err=2 ) i(j), r(j), c(j)
         go to 4
    2 continue
            write ( 6,3 ) j
    3 format ( 1H , 'WRITE error ... record ',
                         - i1, ' skipped!' )
            go to 6
    4 continue
         write ( 6,5 ) j, i(j), r(j), c(j)
    5 format ( 1H , 'Record ', i5.5, ': ',
                      - i1, 1x, f3.1, 1x, a3 )
    6 continue
      write ( 6,8 ) j-1
    8 format ( 1H , 'Last data record was ', i5.5, 
'.' )
      close ( unit=iunit )
      stop
      end
```
The program generates this display:

**Record 00001: 1 2.0 abc Record 00002: 2 3.0 def Record 00003: 3 4.0 ghi Last data record was 00003.** A C program that accomplishes the same function is as follows:

```
 #include <stdio.h>
    main ()
 {
   int j;
    FILE *iunit;
    int items;
    int count=3;
   struct binary { long i;
                       float r;
                      char c[4]; }
                       record[3] =
                   { 1L, 2.0F, 'a','b','c','\0',
                       2L, 3.0F, 'd','e','f','\0',
                       3L, 4.0F, 'g','h','i','\0' };
    iunit = fopen ( "writedc.dat", "wb+" );
    items = fwrite ( record, sizeof ( struct binary ),
                        count, iunit );
   for (j=0; j<=2; j++) {
           printf ( "Record %5.5i: %ld %f %s\n",
           j, record[j].i, record[j].r, record[j].c );
   }
    printf ( "Last data record was %5.5i.\n", j );
    fclose ( iunit );
    return;
 }
```
It generates a display identical to the Fortran example program.

Both program opened similar files. These two files were nearly identical but differ in the length of each logical record. Fortran wrote eleven bytes into the file for each logical record: four for the **integer**  variable, four for the **real** variable, and three for the **character** string. C wrote twelve bytes into the file for each logical record: four for the int variable, four for the float variable, and four for the character string (i.e., three characters plus the null character  $-\sqrt{0}$  – used to terminate the string). Consequently, direct access files that contain any character data are not inter-changeable between Fortran and C unless the null character is handled explicitly. For files written by a Fortran program to be read by a C program, an additional variable needs to be output after each character

string. This variable should be defined as

```
 character*1 null
```
and initialized as

 **null = char ( 0 )**

For files written by a C program to be read by a Fortran program, an additional variable defined just as the **null** variable above needs to be read and disregarded after processing each character string.

Fortran wrote each record individually from **integer, real,** and **character** three-element arrays. C's fwrite function performs unformatted output of the entire file at a time where the individual variables are combined into a C struct construct. In the C example program, individual variables i, r, and the c character array are combined into a C struct named binary. Three instances of this struct, record[3], are then defined. C's fwrite function writes all three variables across all three instances at once into the file. The length of the struct is computed by the size of function; and all three instances of record is processed in one write because fwrite's third argument, the variable count, is set to three. If the file can be written, fwrite returns the number of instances of record processed correctly (i.e., variables items and count will be equal).

The C example program could have been written to write one record at a time with the following code

```
count = 1for (j=0; j<=2; j++) {
       items = fwrite ( &record[j],
                        sizeof ( struct record[j] ),
                         count, iunit )
 }
```
Under that syntax, any given record could be re-written by positioning the file to the beginning of that record as

```
position = (i - 1) * ( size of ( record[i] ) );
fseek ( iunit, position, SEEK_SET );
```
changing the value of record[j].i, record[j].r, and/or record[j].c, and then invoking fwrite to update the file. This method of file positioning is the

same one used earlier in this chapter in the section on the Fortran **read†** statement.

ANSI 77 standard Fortran permits in-memory buffers to be treated as if they were files. The following Fortran program writes such a buffer:

```
 program main
      integer i(3), j
      real r(3)
      character*3 c(3)
      character*9 buffer(3)
      data i / 1, 2, 3 /
      data r / 2.0, 3.0, 4.0 /
      data c / 'abc', 'def', 'ghi' /
      do 6 j = 1, 3, 1
         write ( buffer(j),1,err=2 ) i(j), r(j), c(j)
    1 format ( i1, 1x, f3.1, 1x, a3 )
         go to 4
    2 continue
            write ( 6,3 ) j
    3 format ( 1H , 'WRITE error ... buffer ',
                          - i1, ' skipped!' )
            go to 6
    4 continue
         write ( 6,5 ) j, buffer(j)
    5 format ( 1H , 'Record ', i5.5, ': ', a9 )
    6 continue
      write ( 6,8 ) j-1
    8 format ( 1H , 'Last data buffer was ', i5.5, 
'.' )
      stop
      end
```
The program generates this display:

**Record 00001: 1 2.0 abc Record 00002: 2 3.0 def Record 00003: 3 4.0 ghi Last data buffer was 00003.**

A C program that accomplishes the same function is as follows:

```
 #include <stdio.h>
    main()
 {
    int j;
   int i[3] = \{ 1, 2, 3 \};
   float r[3] = \{ 2.0, 3.0, 4.0 \};
   char {{}^{*}c[3]} = { "abc", "def", "ghi" };
    struct record { char cc[10]; } buffer[3];
    int bytes;
   for (i=0; i<=2; i++) {
         bytes = sprintf ( buffer[j].cc, "%i %3.1f %3s",
                             i[j], r[j], c[j] );
         if ( bytes != 9 ) {
                printf ( "Write error ... "
                          "buffer %i skipped!\n", j+1 );
         }
          else
                printf ( "Record %5.5i: %s\n",
                         j+1, buffer[j].cc );
   }
    printf ( "Last data buffer was %5.5i.\n", j );
    return;
 }
```
Both programs "write" an in-memory character array named **buffer.** Fortran declares a three element array called **buffer** in which each element is nine characters long. C specifies a struct of a type named record that contains a single ten-character array and declares three instances of such a struct to exist in the buffer array.

Fortran supports processing such character arrays through the use of the **write** statement. If an error occurs, the **err** option on the **write** statement is exercised and control passes to series of statements that will display an error message. C's sprint function writes numeric and/or character data into character strings from a list of individual variables. The number of bytes correctly written is returned by the sprint function into the variable bytes. If nine bytes are not written, an error message is produced. Finally, both programs report the number of buffers processed.

{ewc oshtools.dll, OlsonSoftEWJumpButton, " Next Chapter ":chap06:MAIN}

{ewc oshtools.dll, OlsonSoftEWJumpButton, " Go to Chapter 5 Introduction ":chap05:MAIN}

# **Chapter 6: Arrays**

Arrays are integral to scientific computing. Referred to as vectors, tables, or matrices, arrays allows large amounts of information to be structured in a way meaningful to the numerical problem at hand. Fortran allows arrays of multiple dimensions and user-specified ranges for the index of each dimension, thereby providing a flexible way to create and manipulate arrays. Data is stored in a Fortran array in column-major order. Likewise, C also allows arrays of multiple dimensions. By default, however, C does not support user-specified index ranges. Data is stored in a C array in row-major order. Differences between Fortran and C array handling are instructive and manageable.

This chapter will concentrate on six issues regarding C arrays: rowmajor data storage, ranging array indices, pointers to arrays and arrays of pointers, run-time array dimensioning, character arrays, and structures.

### **ARRAY DATA STORAGE**

Fortran permits arrays to have up to seven dimensions and stores array data in column-major order. Column-major order requires that array elements in the last declared dimension are stored in adjacent memory locations in ascending index order followed by elements in the next-to-last declared dimension, etc. That is, if the following 3-by-3 table

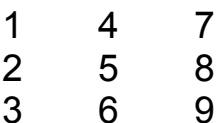

was stored in a Fortran array called **m**, then values for **m(1,1)**,  $m(2,1)$ , and  $m(3,1)$  would be followed by values for  $m(1,2)$ , **m(2,2),** and **m(3,2),** which would in turn be followed by values for **m(1,3), m(2,3),** and **m(3,3).** Examination of these nine adjacent memory locations would show the following:

#### 1 2 3 4 5 6 7 8 9

C permits arrays to have up to twelve dimensions and stores array data in row-major order. Row-major order requires that array elements in the first declared dimension are stored in adjacent memory locations in ascending index order followed by elements in the next declared

dimension, etc. That is, if preceding table was stored in a C array called m, then values for  $m(1,1)$ ,  $m(1,2)$ , and  $m(1,3)$  would be followed by values for  $m(2,1)$ ,  $m(2,2)$ , and  $m(2,3)$ , which would in turn be followed by values for  $m(3,1)$ ,  $m(3,2)$ , and  $m(3,3)$ . Examination of these nine adjacent memory locations would show the following:

#### 1 4 7 2 5 8 3 6 9

Column- and row-major storage techniques can be further demonstrated in Figure 6-1**†** and Figure 6-2.**†** In the Fortran program, seven arrays are declared with one, two, three, four, five, six, and seven dimensions, respectively, where each dimension contains two elements. Initialized in a single nested **do** loop, each array element is assigned a number equal to its storage location by varying the first index most quickly. The Fortran subroutine **display** takes as arguments the number of elements per dimension, the number of dimensions, the name of the array, and the total number of elements in the array. Dimensioning the dummy name for the array as a one-dimensional vector of length **size** allows the array to be written in the order in which it is stored.

In the C program, the same seven arrays are declared with the same number of dimensions and number of elements per dimension. Initialized in a series of nested for loops, each array element is assigned a number equal to its storage location by varying the last index most quickly. The C function display takes as arguments the number of elements per dimension, the number of dimensions, the address of the first element in the array, and the total number of elements in the array. Declaring the name for the array as a pointer to an int data type allows the array to be accessed in storage order when written. If these seven arrays had been initialized in the C program in the same manner as the Fortran program then they would be displayed as in Figure 6-3.**†** Such a display clearly shows the difference between Fortran's column-major and C's row-major array storage priority. Given the major difference between Fortran and C array storage techniques, array index manipulation needs to be carefully examined when re-casting a Fortran program into the C programming language.

### **ARRAY INDEX RANGE**

By default, each dimension of a Fortran array is indexed by a number ranging from one to the number of elements in that dimension of the array. User-specified index ranges are supported by Fortran so that negative,

zero, or positive integer valued indices are valid for any given dimension of an array. Figure 6-4**†** declares four arrays: **minus** with wholly negative indices; **split** with negative, zero, and positive indices; **normal** with default indices; and **plus** with wholly positive indices offset from unity. The single **do** loop initializes each successive element for all four arrays to the same value by calculating the array index as an offset from the value of **i,** the loop control variable. After the value of the first and last element and index range of all four arrays is displayed, the contents of the arrays **split** and **normal** are written.

Coded in C, Figure 6-5**†** shows the same kind of program. All four arrays are declared with seven elements per row, and an array index offset value is initialized for each array (i.e.,  $m$  for the array minus, s for the array split, etc.). Initializing each array is accomplished in the first for loop where the array index is calculated as an offset from the value of *i*, the loop control variable. As in the Fortran version, the value of the first and last element and array index of those values for all four arrays is displayed. In each case, the first and last array index values are zero and six, respectively, because each dimension of a C array is indexed from zero to one less than the number of elements in that dimension.

As an alternative to an array index syntax with an explicit offset variable, a pointer to what would be the zero element in the range for an array index can be declared and the array referenced through that pointer. For example, \*SPLIT is a pointer to the int array called split and is initialized to the address of the fourth element of the split array. Consequently, valid array indices are 0 through 6 for split and -3 through 3 for SPLIT as shown in the for loop in which SPLIT is displayed. Fortran's default initial index of one versus C's default initial index of zero can be consolidated by initializing the pointer \*NORMAL so that NORMAL[1] through NORMAL[7] are synonyms for normal<sup>[0]</sup> through normal<sup>[6]</sup>. Note two different ways of creating the SPLIT and NORMAL offset arrays: the methods used could have been reversed so that the two lines of code might read

> $SPLIT = split + 3$  $NORMAL =$  &normal $[0] - 1$

because the name of an array is totally conformant to the address of the first element of that array. It is significant to fully appreciate that SPLIT and NORMAL are not duplicates of the split and normal arrays, respectively. They do add a slight amount of storage (i.e., usually two

bytes ... an exact measurement can be computed as  $sizeof(int<sup>*</sup>)$  but that additional storage is independent of the size of the array. In Fortran terms, SPLIT and NORMAL are have been "**equivalence**-d" to the split and normal arrays.

## **POINTERS AND ARRAYS**

Pointers to arrays are common in C language programs. As described in the previous paragraph, the name of an array is an equivalent syntax for the first element of that array. In Figure 6-6,**†** several arrays are alternatively referenced directly by or through a pointer. A 3-by-3 matrix named square is declared, initialized, and displayed row by row. Pointing to the address of the first element of square, successive elements of that array can be referenced through the pointer SQUARE as SQUARE+0, SQUARE+1, ..., SQUARE+8 as shown in the second for loop. Alternatively, each row of the square array can be referenced through a pointer to the address of the initial element in each row. Whereas SQUARE was a single pointer to the beginning of the whole square array, Square is a three-element array of pointers where each element of Square points to the beginning of the respective row in the square matrix.

A major advantage of pointer arrays is that each additional dimension need not be the same size. For example, the 3-by-3 triangular matrix even has six values on and below the diagonal and zero above and requires twelve bytes of storage. A perfectly equivalent arrangement is the array of pointers called uneven in which successive rows have one, two, and three elements. As such, the storage required for uneven is six bytes for the three pointers in uneven and six bytes for the values in unrow0, unrow1, and unrow2. In this specific case, the total storage requirement is identical but the slight storage required to create an array of pointers such as uneven could easily be amortized over longer individual rows to realize a net storage reduction using pointer arrays.

## **DYNAMIC ARRAY DIMENSIONS**

C allows run-time array dimensioning. Fortran always requires the dimensions of an array to be totally fixed somewhere in a program, and this cannot be changed without re-compilation. Of course, smaller arrays can be processed by such a program but storage for the full array is always set aside at each program invocation. Figure 6-7**†** is a C program in which the dimensions of a table called adjust are specified by the user on the command line that begins program execution.

If the program was invoked with this command line

## **fig67.run 3 9**

then the array adjust would be defined to have 27 elements arranged into three rows and nine columns. These three strings are passed to the program as argv[0], argv[1], and argv[2]. It is common for the program name string, argy<sup>[0]</sup>, to be used in the text of an error message describing program usage. Row and column strings are converted from characters to integers with the C standard strtol function. Memory is allocated for this array in two stages. First, the C standard calloc function is called to allocate space for pointers to each of the three rows. Second, that same function is called on a per row basis in the first for loop to allocate space for nine columns per row.

Memory can be allocated in three ways in C: the calloc function, to reserve space for a particular number of elements of a certain data type; the malloc function, to reserve space for a block of memory a specified number of bytes in length; and realloc function to reallocate memory reserved by calloc or malloc. The example program works with a twodimensional adjustable array but if three dimensions were needed (i.e., cube[x][y][z]) the following code would be used:

```
int *** cube, b, x, y, z, i, j;
 b = (size t) size of ( int);cube = (int***) calloc ((size_t)x,b);for (i=0; i<x; i++) {
        cube[i] = (int **) calloc ((size_t) y, b);
        for (j=0; j < y; j++) {
               cube[i][j] = (int *) calloc ((size_t) z,b);
        }
 }
```
and for one dimensions (i.e.,  $vector[x]$ ) this code would be used:

```
 int *vector, b, x;
b = (size t) size of ( int );vector = (int * ) calloc ((size_t) \times b);
```
In either case, arrays of other data types (i.e., float, double, etc.) could be defined by changing int to the desired type in the declaration of the array, the assignment of b, and the cast preceding the invocation of

calloc. Also, these code fragments could be changed to use malloc instead of calloc by replacing each invocation of calloc with an invocation of malloc and modifying calloc's two arguments into a product to calculate the single argument to malloc (i.e., (size t) x,b to (size t)  $x^*b$ ).

The example program then initializes each element of the adjust array in the second for loop and displays it using the adisplay function. Then memory reserved for adjust is released in the order in which it was claimed: storage for columns for each row, followed by storage for rows. Memory is released by the C standard free function. For comparative purposes, a fully specified three-by-three array called fixed is created, initialized, and displayed in the example program.

### **CHARACTER ARRAYS**

Character arrays are the major advantage ANSI 77 standard Fortran enjoys over Fortran 66. C provides several constructions to store and manipulate character data. Figure 6-8**†** demonstrates a number of methods in C to handle characters.

Individual characters can be stored in variables and arrays of either int or char data type. Variables cints0d, cints1d, and cints2d hold single characters as a scalar, a vector, and a table, respectively, of int data type and are exactly matched by the char data type variables chars0d, chars1d, and chars2d. In the statements where cints2d and chars2d are initialized, a set of curly brackets (i.e.,  $\{\}$ ) delimit each row in the table: this is not required but is included to show how to explicitly denote the initialization of an individual array dimension.

Arrays fixed and adjust each hold the same character strings, but storage requirements for these two representations differ: fixed takes 18 bytes and adjust takes 16 bytes. Array fixed is stored in a two by nine table with one byte per entry as

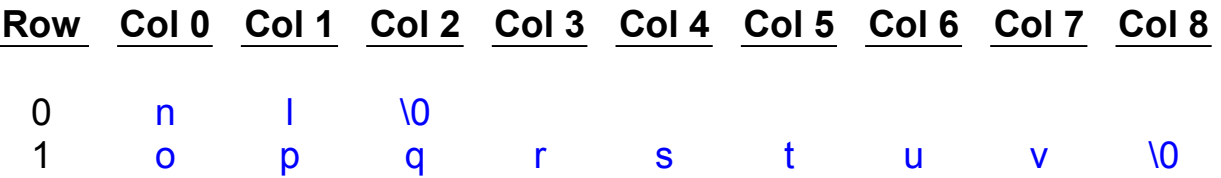

which requires 18 bytes of storage. Array adjust takes two bytes for each string pointer (i.e., \*adjust[0] and \*adjust[1]) for a subtotal of four bytes, plus three bytes for the string "NL\0", plus nine bytes for the string "OPQRSTUV\

0", for a grand total of 16 bytes of storage. Data storage is conserved using an array of pointers to strings rather than a fixed table declaration.

Character strings can be stored individually or in arrays. A single string of words are stored and accessed through the pointer \*string0d. An open-ended list of strings are stored and accessed through an array of pointers in \*string1d. The number of strings in the list is calculated by dividing the number of bytes set aside for the pointer array string1d by the number of bytes required to define a pointer to the char data type. A table of strings are stored and accessed through a two-dimensional array of pointers named string2d. This table is declared with three columns and initialized with four rows.

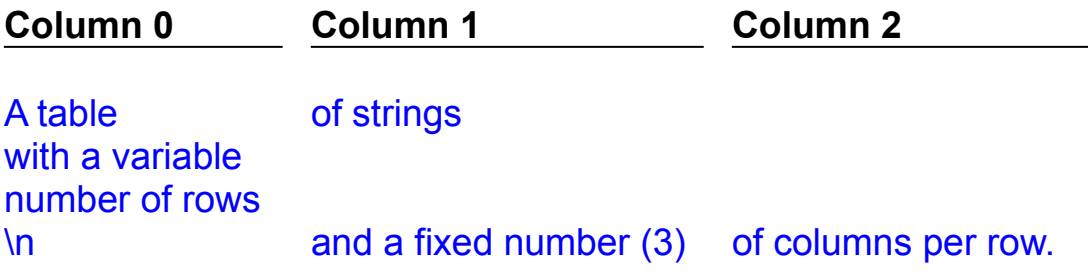

The number of rows are computed using the sizeof function and the known number of columns per row. Finally, the seven initialized elements of the string table are displayed.

### **STRUCTURES**

C also allows arrays that are comprised of different data types. A struct in C is a data structure defined to hold several components, each of which may be of any data type including another structure. Furthermore, arrays can be created for which each element is a struct data structure.

Figure 6-9**†** is an example of a telephone list application. An array called person is defined to hold two elements of a struct type called whole. In turn, whole is established as a data structure containing a telephone number, an array of characters to hold the full name of the entry, and a data structure called nameparts of a struct type called part. Furthermore, struct type part is created with five character arrays each representing a portion of a name. Each part of a name is read from the users keyboard, a punctuation mark and/or space is added to the users entry, and that part of the name is concatenated to produce a combined name in the array fullname.

Note that all five parts of the entered name as well as the combined name are carried in each element of the person array. Then a telephone number is read from the keyboard and placed into the appropriate slot in the data structure contained in the person array. When each element of the person array is displayed, the full name is retrieved directly from the person array but the telephone number is accessed through a pointer to the current row in the person array. This is not required, but it demonstrates the syntax of referring to a piece of a structure declared as a pointer.

{ewc oshtools.dll, OlsonSoftEWButton, " Next Chapter ":next()}

# **Chapter 7: Interprogram Communication**

Finished programs are the end result of many cooperating components. Under immediate control of the programmer are those components of source code and the way that code interacts with host operating system. Hardly any Fortran language feature directly supports source code maintenance and modularity, whereas C has several. Furthermore, Fortran does not define a way to interact with the operating system beyond file access and the **exit** and **pause** statements, but C does.

This chapter will concentrate on C support services loosely categorized under a heading of interprogram communication. Five specific areas to be covered are: source code markers, included files, command execution, signal handling, and program completion control.

## **SOURCE CODE MARKERS**

Source code markers are C macros that brand the binary file output by the compiler with information about the source code file. The C macro names and the information they convey to the binary are as follows:

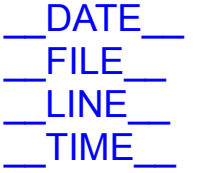

- date on which source code was compiled.
- name of source code file.
- line number in source code file.

time at which source code file was compiled.

Embedding attributes of the source code file into the binary allows the executable program to post very informative error messages. These macros are used in an example program shown in Figure 7-1.**†** Of particular interest is the LINE macro as it is a running count of the number of newlines (plus one) from the beginning of the source code file. In other words, it counts blank lines, lines of source code, comments, compiler directives, etc., but does not count lines included into the current source code file (see next paragraph). Line counts reported by LINE can be set or re-set to an arbitrary datum at any point through the use of the **#line** compiler preprocessing directive. The example program uses that directive to associate a line count of 1000 with the 10th line in the file, 1001 with the 11th, etc. These source code markers give the programmer a rudimentary means to have an executing program refer to characteristics of the underlying source code.

### **INCLUDED FILES**

Included files contain repeated source code, data structure definitions, or function prototypes. They are brought into a source code file at a particular point by the **#include** compiler preprocessing directive. Figure 7-2**†** shows a trivial use of an included file. A single printf statement comprises the entire inc.one file, which in turn is inserted twice into the major source code file at the first #include in the main program and the second #include in the func function. Figure 7-2**†** introduces a convention used in this chapter to show where a new file begins in source code listings: the string  $\frac{1}{2}$  inc.one  $\frac{1}{2}$  is not used as a C comment but as a convention to indicate that a new file begins at that point. Files can be nested using the #include mechanism up to eight levels deep, as shown in Figure 7-3.**†**

The #include statement uses two different methods to signal the name of the file to be included. Angle brackets (i.e.,  $\le$  and  $\ge$ ) are used to reference files that the C compiler will retrieve from a specific location in a host's file system. The exact location changes from host to host. C standard files that define C standard macros, manifest constants, and function prototypes are retrieved automatically from this specific location. Double quotation marks (i.e., ") are used to delimit files written by the programmer and, unless otherwise qualified with a path name, usually will be retrieved from the same location in a host's file system as the source code file.

Real uses of included files come in the software development process when a single program is constructed of many functions and data definitions. Reworking even a moderate program to use included files improves its readability and modularity. Figures 7-4**†** and 7-5**†** are the same program using the same code but with a different arrangement of source code files.

Both programs manipulate two sets of three variables: an integer, a floating point number, and a character string. One set of three variables is global to the entire program, and the other set is local to each individual function. Both sets of three variables are initialized in the main program, displayed to the user, passed to a function for modification, displayed to the user, returned to the main program, displayed to the user, modified in the main program, and displayed to the user one final time. Included files in Figure 7-5**†** group variable definitions for global and local variables and function prototype statements. Then, source code for each function –

gdisplay, gmodify, ldisplay, lmodify, and udisplay – can be stored in individual source code files, compiled separately, yet refer to a single copy of common code stored in the included files.

### **COMMAND EXECUTION**

Command execution allows an executing program to invoke an operating system command, have it run, and return control to the original program. A simple example is shown in Figure 7-6,**†** which uses C's system function to execute three commands. Initially, C's system function is used with a NULL argument to determine if a command processor exists. If a command processor exists, the example program passes three commands to the host operating system in turn. The syntax of such commands and the value returned by the system function are not defined by C but vary from host to host.

### **SIGNAL HANDLING**

Signal handling enables an executing program to manage external interrupts and certain internal conditions. The C standard signal function can establish a trap for, at a minimum, these six specific conditions

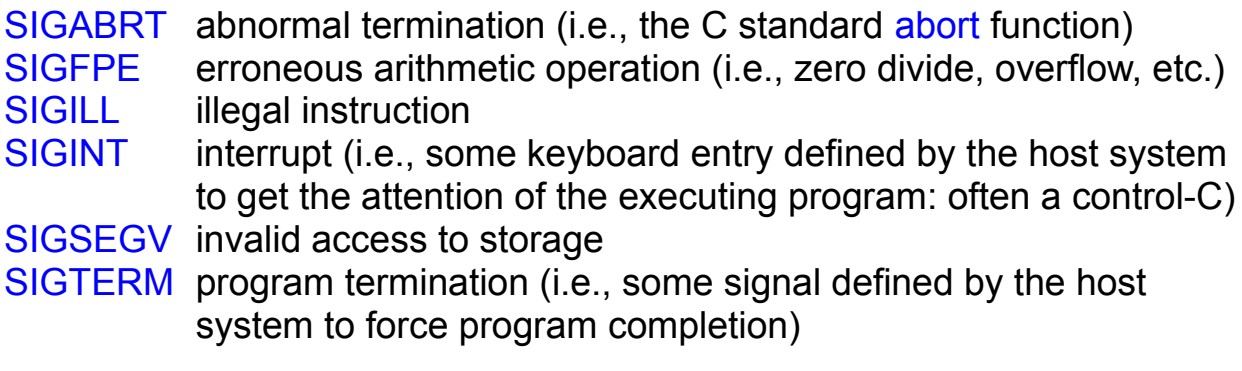

Other conditions might be defined on any given host, but these six will exist for each standard-conforming C compiler. C's signal function can either register the name of the function that will execute when a signal is received or indicate that a signal should be ignored. Figure 7-7**†** sets a trap for the interrupt signal, springs the trap, handles the signal, and disables the trap. The first call to signal registers the user-written function bother as a handler for the interrupt signal. C's raise function causes the interrupt signal to be sent. When received by the program, the function bother is invoked and displays a message to the screen. Finally, the userwritten interrupt handler is disabled and the host's default interrupt handler is restored by invoking the signal function with the single argument set to
the value of the SIG DFL macro.

Keyboard entry of the interrupt signal can be trapped or ignored. Figure 7-8**†** demonstrates how a handler for the control-C interrupt signal can be written to manage keyboard entry. When executed the first time, a control-C was entered at the prompt causing the user-written function controlc to be invoked. When executed the second time, the letter X was entered at the prompt and the interrupt signal was not raised. Figure 7-9**†** shows the same program, but the second invocation of C's signal function causes the interrupt signal to be ignored. Consequently, the program behaved in the same way the first time the program was run (when a control-C was entered at the prompt) and the second time (when the letter X was entered).

# **PROGRAM COMPLETION CONTROL**

Often the completion of a program needs some special handling: file management, transaction log updates, final user instructions, etc. C's standard atexit function is a mechanism to register a series of up to 32 different functions that will be invoked in turn at program completion. Two functions will execute at the end of the program in Figure 7-10.**†** C's standard atexit function registers the user-written function accounting and then the user-written function finished. When the exit function is invoked, the two user-written functions will run. Note that they will run in reverse of the order in which they were registered with the atexit function. That is, if user-written functions FF, EE, DD, ..., C, B, and A were registered in that order with 32 separate invocations of the atexit function, then they would executed in the order A, B, C, ..., DD, EE, and FF.

{ewc oshtools.dll, OlsonSoftEWButton, " Next Chapter ":next()}

# **Chapter 8: Input / Output**

Input and output to files and CRTs comprises the bulk of work of the vast majority of programs. Aspects of I/O covered in this chapter include Fortran "internal files" (i.e., writing/reading to/from a buffer), keyboard and display processing, sequential and direct access method files, and Fortran **format** statements.

## **INTERNAL FILES**

Long before the ANSI 77 standard provided a definition for internal files, Fortran programmers used "encode" and "decode" to exchange data between character and numeric representations. Internal file input and output is no different than any other Fortran **read** and **write** operation. Most file operations can be performed on these internal files. However, it is typical to see them employed where a single record in an internal file is written and read over and over again converting numeric data to character form or reversing that process.

C has two functions – sscanf and sprintf – that perform conversion to and from character buffers. As an example, Figure 8-1**†** exercises both functions on a variety of data types. Four variables representing four major data types are read from the terminal using C's scanf function. Packing these four variables – an integer, a floating point number, a character string, and an array of characters – into a single character string is accomplished by the sprint function. In effect, sprint "writes" the values of these individual values into a single character string and appends the null character onto the end. Individual variables are reset to arbitrary values before being "read" back from the single character string by C's sscanf function. Throughout the course of the program, values for selected variables are displayed to chart progress of the program's execution.

#### **FILES**

Files represent a fundamental means of interprogram communication. Standard operating procedures call for data written by one program to be available, given security clearance, for reading by one or more programs. Fortran supports **formatted** or **unformatted sequential** and **direct access** method files. Virtually every Fortran compiler implementation also allows data to be read from a user's keyboard and

written to user's video display. Furthermore, it is common to have a single program access multiple files and the user's terminal to acquire, display, retrieve, and store data. C provides support comparable to Fortran for a variety of devices under several formats.

Fortran does not make a great distinction between access to formatted sequential files and terminal data handling. Usually, two distinct unit numbers are preassigned by the host operating system for keyboard and monitor input and output (i.e., often units 5 and 6, respectively). Most file input/output operations are valid for a CRT (except Fortran's **backspace, endfile,** and **rewind** statement which are not meaningful for terminal input/output). C restricts certain functions to the CRT but others are defined independent of the intended device. The biggest difference between terminal handling by Fortran and by C revolves around recognition of the carriage return and line feed combination that signals a new line. On output, ANSI 77 standard Fortran always generates a new line at the end of a **print** or **write** statement. Fortran has no standard-compliant way to display a prompt and then, without advancing to a new line, wait for the user to respond. C can accomplish this prompt/response cycle with ease because the programmer is totally in control of when and if a new line is generated. C forces the programmer to explicitly recognize and manage the presence of the new line indicator in order to acquire the amount of data expected per line of input.

This section will demonstrate methods of C input/output for terminals and files. CRT input/output is shown in eight examples: per character, strings, whole numbers, floating point numbers, strings (again), individual words in a string, character type recognition (i.e., alphanumeric, upper or lower case, punctuation marks, etc.), and character-to-numeric conversion. C sequential file input/output functions are presented followed by an exercise of C's methods to perform direct file access.

## **Terminal Input/Output**

Individual characters can be accepted and displayed by C's getchar and putchar functions (see Figure 8-2**†**). Single characters are accepted from the keyboard by C's getchar function. Each character is stored in a variable of int data type. A char data type might be a logical choice, but the numeric range of character variables (i.e., at best 0 to 255 for unsigned char ... see Table 3-2**†**) is too small to allow arbitrary definitions for "special" values such as the end-of-file constant EOF. Once a single character is accepted, it is tested to make sure that it does not signal the end of data.

The getchar function returns this indicator of end of "file" if an error occurred or the user entered the implementation defined key sequence that indicated end of data (i.e., often either the two key sequence control-D or control-Z). Until that value is returned by getchar, the putchar function continues to copy everything entered on the keyboard to the screen.

Character strings can be read and written to a CRT using terminalspecific C functions or device independent functions. Functions gets and puts perform input and output for strings oriented to the terminal and fgets and fputs can handle both terminals and files as shown in the example program in Figure 8-3.**†** A string is read from the keyboard by gets until the user presses the return (or enter) key or enters the key sequence that signals an end-of-file. In effect, gets will read one line at a time from the keyboard. After a line is read, C's puts function writes the string to the CRT screen. Comparable to gets and puts, fgets and fputs can manage terminal input and output as well as files.

Whole numbers are processed by scanf, a general purpose formatted CRT input function. As coded in the example program in Figure 8-4,**†** scanf reads a single integer value into a variable through the address of that variable (i.e., **&number).** If successful, the number of bytes read will be recorded in the variable bytes through the  $\%$ n format, and the number of fields processed will be captured by the variable error. Under error conditions, scanf will set error equal to the number of conversions it could accomplish before the error occurred and equal to a value signifying EOF if no conversions were possible. Note that scanf will do as much of the conversion as possible before giving up: in the example program, scanf accepted the 4 in the entry of 4.99 and converted it to an integer before stopping at the decimal point.

C's scanf function will read up to but not through the carriage return / line feed sequence marking the end of a line. Consequently, this new line mark must be disposed of between each call to scanf: the example program accomplishes this with the following code

#### newline = getchar();

Formatted output to the terminal is done by C's printf function. As coded in the example program, it counts the number of bytes written and simultaneously updates the error variable and the variable bytes through the %n format. Should a mistake occur, printf sets the error variable to a negative number.

Floating point numbers are also processed by scanf (see Figure 8- 5<sup> $\pm$ </sup>). The conventions of scanf and printf are the same for this program as the previous example program in respect to error control, input character counts, and new line processing. Note here that a whole number – 123 in the example – can be read under an  $\frac{9}{6}$  format and will be correctly converted to 123.0.

Character strings can be processed by scanf (see Figure 8-6**†**). The conventions of scanf and printf are the same for this program as the previous example program in respect to error control, input character counts, and new line processing.

Whole sentences can be processed by a combination of C's gets and strtok functions. The example program (Figure 8-7**†**) uses C's gets function to read line of characters from the keyboard and C's printf function to echo those characters back to the CRT display.

The line

 $piece = strtok (buffer, " " )$ ;

updates the variable piece with the address of the first word in the collection of characters called buffer. The second argument to C's strtok function defines a set of characters to use as word separators. In this example, the blank was designated as the marker between tokens in the long character string. Depending on the context of the data a program might process, other choices for token separators suggest themselves: the hyphen for telephone numbers, the comma for monetary figures, and the dash for command line options. The next portion of the program sets up a loop that will continue to execute until the last token has been extracted from the character string. At that point, the address return by C's strtok function will be NULL. The line

#### sentence[words-1].word = piece;

stores the address of the most recently extracted token into the next element of a data structure called sentence. Note that the variable words keeps a running count of the number of tokens in the character string. Finally, the example program displays each individual word in the string.

Not only can individual words be processed, but individual characters can be classified by an entire family of C functions. Once a character has been read from the keyboard by C's getchar, it can be classified as

alphanumeric, printable, upper- or lower-case, etc., by one of C's is functions. An example program (Figure 8-8**†**) reads a single line of characters from the keyboard and classifies each character using a C is function. Note that some characters are correctly classified as belonging to several groups: the letter d is a simultaneously a letter, a hexadecimal digit, and an alphanumeric, printable, lower-case character.

A final example of terminal input and output is accepting numeric data. An example program (Figure 8-9**†**) accepts a string from the keyboard and converts it in stages from a double precision floating point number through a single precision floating point number through an extended range integer to a standard whole number. Initially, a character string of up to ten bytes is acquired from the keyboard by C's gets function. It is converted to a double precision number by C's strtod function. Should this conversion fail, strtod returns zero. This double precision value is then checked to see if it falls within the range that can be represented as a single precision floating point number; the reference used is the smallest and largest values accepted as a single precision floating point number (i.e., the macros FLT\_MIN and FLT\_MAX, respectively, as defined in the float.h file). The single precision floating point value is converted to an extended precision integer if it falls within the numerical limits of a long data type (i.e., the macros LONG MIN and LONG MAX as defined in the limits.h file). Next, the extended precision integer is reduced to a normal integer if it fits by comparison to the limits of an int data type (i.e., the macros INT MIN and INT MAX as defined in the limits.h file). Finally, all four numeric representations of the number are displayed on the terminal screen by C's printf function. Six test values are processed by the example program to demonstrate handling of negative numbers, positive whole numbers, floating point numbers, and numbers that successively exceed the limits of the int and long data types.

C offers a rich collection of functions to support terminal input and output. Without question, the greatest benefit C offers over Fortran is its ability to allow the programmer to control if and when a carriage return / new line sequence is processed. Initially, however, C's disadvantage comes by providing several CRT accept and display functions of varying capabilities which must be selected with care, rather than Fortran's binary choice of **read** and **write.**

#### **Sequential Access Method Files**

Sequential access files have a simple implementation in most

computer languages, and C is one of them. In the example program shown in Figure 8-10,**†** a "card image" data file is read until the end of file. Initially, the program opens the data file in a mode  $-$  " $\mathbf{r}$ " – that signifies that the file is a text (i.e., formatted) file that must exist prior to program execution. Then up to MAX LINES are read from that file using C's faets function. Note that this function will return NULL under two conditions: the end of file has been reached or a read error has occurred. C's feof function is used to distinguish between those two conditions. If the file has been read to the end, the break statement stops further processing of the for loop. If the file has not been read to the end, a read error message is displayed and execution of the entire program is terminated. Each line as read with form the file is then displayed on the terminal screen with C's fouts function. When the for loop has stopped, C's feof function is used again to check for the end of file condition. If there is more data in the file, the user is warned that the file was not read to conclusion with a message:

## **ERROR! Premature EOF at line 10!**

Otherwise, the count records read is displayed like the following:

## **A total of 37 records were read.**

Finally, the file is closed with C's folose function. Sections on Fortran's **read†** and **write†** statements in Chapter 5 give other examples of sequential file input and output.

# **Direct Access Method Files**

Direct access files are Fortran's only native file structure. Access to data is controlled exclusively by the record number in such files with only three significant rules: a record must be written before being read, record N can not be written until records one through N-1 have been written, and each record has a fixed logical record length. C's binary file type managed by C's fwrite and fread functions operating on fixed-length data structures provide an exact duplicate of Fortran's direct access files. By example, Figure 8-11**†** shows a program that gathers information from the CRT, populates a three record direct access file, displays that file sequentially, and then displays any given record from the file.

At the beginning of the example program, the file is opened in a mode  $-$  "wb+" – signifying that the file is a new binary file that can be written to

and read from at any record, as opposed to only at the end of the file. C's sizeof function computes the length, in bytes, of the data structure that will be used to set-up data for input and output. The setybuf function then establishes that record length as operative for that file. Then, three lines are read from the terminal with C's fgets function. Since this function reads the carriage return / line feed generated by the user when the enter (or return) key is struck, it is explicitly over-written with the null character. The other element of the record data structure is initialized to be the record number in the file. This is not required: any numeric data could have been placed in this field or any other field definition could have been substituted in its place. Data being ready for output, C's fwrite function writes **lrecl** bytes to the file from the area pointed to by the address &record. Once rewound, the file is then read sequentially by C's fread function and displayed to the user.

Concluding this program is a section where the user specifies the order in which to read records. When prompted, the user enters a record number which, after checking for validity, is used to compute the file position. The line of code that reads

position =  $($  line - 1  $)$  \* lrecl;

calculates the position in the file of the beginning of record number line as measured in bytes from the file's beginning. That is, with a 64 byte logical record length, the first record begins at byte 0 and extends through byte 63, the second record stretches from byte 64 to byte 127, and the third record occupies bytes 128 to 191. C's fseek function places the file pointer at that byte offset from the beginning of the file in preparation for the next read. Once acquired randomly from the file, the record is displayed on the users screen. Finally, the file is closed. Sections on Fortran's **read†** and **write†** statements in Chapter 5 give other examples of direct access file input and output.

One difference between Fortran and C direct access files needs to be highlighted. C terminates each character string with the null character (i.e., the ' $\sqrt{0}$ ' character). So, a "ten character" string actually contains nine characters and the null character. In Fortran, a ten character string contains ten characters. This causes a mismatch in binary direct access files. As mentioned in the **read†** and **write†** sections in Chapter 5, Fortran needs to read and discard a **character\*1** variable at the end of each C character string and write a **character\*1** variable initialized to

**char(0)** at the end of each character string. Note that this "extra" character on input and output will affect the logical record length of such files.

Both Fortran and C provide comparable means of terminal and file input and output. C certainly offers a wider variety of functions from which to choose than Fortran's **read, print,** and **write** and this translates into more control being placed in the hands of the programmer. For compatibility purposes, it is significant to note that both languages support the same range of file types and that neither language has a file type than can not be processed by the other. Lastly, it should not be overlooked that C provides superior error control information on a per-read and write basis than available under Fortran: counts of fields and bytes correctly processed up to the point of an error can be used to develop quite specific error messages.

## **FORMATS**

A significant percentage of source code for most programs deal solely with acquiring data and preparing such data for output. Interactive front ends for programs that began life in a batch mode and generic "report writers" are excellent examples of programs where nearly all processing is directed towards packaging data for input or output. Both Fortran and C provide means to edit incoming data and convert internal data representations into printable or displayable form. Fortran uses nearly thirty different edit descriptors in a **format** statement to massage data (see Table 8-1**†**). C uses a dozen conversion specifiers with eight flags and modifiers qualifying those specifiers to accept and display formatted data (see Table 8-2**†**).

Combinations of each valid flag with C's conversion specifiers is shown in Figure 8-12.**†** In the absence of a flag, C displays any given datum in as compact a field as possible. Once qualified by a flag, C can display information left-justified, with or without sign, with or without leading zeros, and with some field-sensitive editing for numeric data.

Some flag / conversion specifiers are not legal (i.e., leading zeros for character data). Most of the conversion specifiers include a field definition in the form of "width.precision", where the width number measures the span of the field on the output device and the precision number generally defines the number of digits to appear to the right of a decimal point. On output, width and/or precision can be replaced by an asterisk which will be

evaluated when the program executes such as

```
width = 10;
precision = 5;
value = 123.0;
printf ("%*.*f\n", width, precision, value);
```
would produce the following display (n.b., the " " denotes a blank)

**\_123.00000**

Deferring a full field specification until program execution is "run time formatting", an example of which appeared in the **format†** statement section in Chapter 5. On input, an asterisk indicates that a field should be skipped. For example, the following line of code

scanf ( "%i %\*i %i", &first, &last );

when reading the following record

## **123 456 789**

would assign 123 to first and 789 to last because the  $\frac{9}{6}$  is specifier causes the 456 field to be discarded.

For the most part, C is capable of creating an output string similar in appearance to its Fortran counterpart. However, the **G** floating point format is an exception. ANSI 77 standard Fortran defines the appearance of a number printed in a **G** format as a function of its value and the precision under which it is printed (see Figure 8-13**†**). C's G specifier has a similar rule: generally use the f specifier unless the exponent is less than -4 or exceeds the precision in which case use the e specifier. Figure 8-14**†** shows how C's G specifier handles the same range of values processed by a Fortran program.

Form control is provided by Fortran and C through special strings. Fortran's form control consists primarily of managing a line feed at the beginning of an output record (Figure 8-15**†**). C can produce the identical display with special format characters such as  $\mathsf{V}$  for form feed,  $\mathsf{V}$  for a carriage return without a line feed, and \n for a new line (Figure 8-16**†**).

Fortran format statements can be emulated in C. When a **format**  statement is needed to display the same information without variation then C's #define statement is the best mechanism. When the information

varies from time to time, then a complete formal function subprogram can be written or C's #define can be used to establish a statement function. Figure 8-17**†** shows how both kinds of **format** statements can be programmed in C. In the example program, the first #define statement instructs the compiler to replace the string format1 with that printf statement throughout the file. The second #define statement creates a statement function called format<sup>2</sup> that accepts five arguments and feeds those arguments to a printf output statement. Note that the fourth argument, narg, is the number of characters to print from the character array b and is used to complete the specifier  $\frac{1}{2}$   $\frac{1}{2}$  by "filling" in the asterisk. Also, the first two lines in this function end with the backslash character. This character tells the compiler that the logical line is "continued" on the next physical line of source code. The third #define statement establishes a statement function called format3 that takes four arguments and sends those arguments to a scanf input statement. The fourth and final #define statement creates another statement function that accepts text strings and the value of an int variable as arguments.

Managing input and output is major portion of the effort of any programmer working on a large suite of programs. Above and beyond file design, data storage methodology, and terminal interface schemes, basic data I/O consumes a large proportion of programming time. Differences exist between Fortran and C input/output mechanisms; but both can perform nearly all of the other's operations, and files created under one language can be processed by programs written in the other.

{ewc oshtools.dll, OlsonSoftEWButton, " Next Chapter ":next()}

# **Chapter 9: C Functions New to Fortran**

C has a number of functions that are foreign to the Fortran programmer. Some of these new functions have been introduced in previous chapters but six areas have yet to be discussed. This chapter will present C functions covering compiler preprocessing, enumerated constants, sorting and searching, random numbers, time and date handling, and recursive functions.

## **COMPILER PREPROCESSING**

C source code lines beginning with the # symbol are interpreted at compile time as compiler directives. Many of the example programs in this book have used the #define directive; the #include directive was covered in Chapter 7,**†** and Figure 9-1**†** introduces eight new compiler directives.

After three constants are defined, the program tests the value of a decision variable COMPUTER in a very Fortran-like "#if ... #elif ... #else ... #endif" sequence to initialize a data structure called host with an identification of the host computer, C compiler, and C compiler version number. Then, a long version of the **#ifdef** directive is used to determine if KNOWN is defined and to print a message stating whether or not it is. The #undef directive is then used to "un-define" KNOWN and its state is tested with the **#ifndef** directive to confirm whether not it is indeed undefined.

The last directive, *#error* will display a message at compile time if the conditions under test cause it to be executed. The appropriate lines of the program are commented out because MISSING is not defined. If those lines were left intact, #error would be executed and the user-specified message would by displayed by the compiler. This directive is particularly useful to force a compiler error if some special situation arises where the programmer is sure that the compile should not continue.

Also, an implementation-defined compiler directive named #pragma has arguments and an interpretation that varies from host to host and from compiler to compiler. In effect, #pragma is a "place holder" defined in the ANSI C standard for each compiler developer to insert compiler and/or host specific preprocessing directives.

#### **ENUMERATED CONSTANTS**

Enumerated constants are a special form of the C int data type. They are used to assign integer values to a set of variables, as shown in

#### Fig. 9-2.**†**

In the example program, two sets of enumerated constants are defined. Each individual constant in the set cardinal directions is, by default, assigned a successively higher integer starting at zero. Each individual constant in the set compass rose is explicitly assigned an integer value with the last constant, c, receiving a value one higher than the previous constant, nw. Although the example uses positive integers in a monotonic series of values the following assignment for compass rose

 ${ne=10, se=-7, sw=66, nw=9, c}$ 

is legal and would create a series of values for the five constants of {10,- 7,66,9,10} where both the ne and c constants were assigned an identical value. It is important to realize that the enum statement establishes values for constants such that no element of cardinal directions or compass rose can be changed later in the program.

## **SORTING AND SEARCHING**

Sorting is directly supported in ANSI standard C through the gsort function. In the example program in Figure 9-3,**†** a list of six words is defined, initialized, and displayed in the original initialization order. C's standard qsort function is invoked with reference to the array to be sorted, the number of elements in the array, the size of each element in the array, and the name of a user-written function that will "order" any arbitrary pair of array elements. The user-written function must return a negative, zerovalued, or positive number if the first element in the pair is considered lessthan, equal-to, or greater than the second element, respectively. This is a user-written function so any special ordering rules (i.e., partial key sorts) and data type handling can be explicitly managed by the programmer.

In the example, the compare function keeps a count of the number of times it is invoked, uses C's standard stromp function to evaluate the lexical relationship of the two words, and also displays the components and result of each comparison. Finally, the list is displayed in sorted order. Usually the gsort function is an implementation of the Hoare's famous "guicksort" algorithm defined in 1961. It has two significant characteristics: it is not a stable sort (i.e., equal valued elements may or may not be in the same relationship to one another after sorting) and has its worst performance when all N elements of the array to be sorted are already in order (i.e., worst case execution time proportional to N\*N).

Searching is directly supported in ANSI standard C through the bsearch function, of which Figure 9-4**†** is an example. In the example program, a table of seven state/region pairs is defined, initialized, and displayed in the original initialization order. The table of state/region pairs is then sorted, by state, using C's standard *qsort* function (see previous paragraph). The program then goes down a list of state names entered on the command line, matches each state name entered by the user to the state/region table, and displays the region of the country in which the state is located. C's standard bsearch function is used to match the user entry, argv[i], to the table of state/region pairs, states. The bsearch function is invoked with reference to the target name, the sorted table, the number of elements in the table, the size of each element in the table, and the name of a user-written function that will evaluate the match of the target to any arbitrary table entry. The user-written function must return a negative, zero-valued, or positive number if the target is considered numerically less than, equal to, or greater than the table element, respectively. This is a user-written function, so any special matching rules (i.e., full- or partial key match) and data type handling can be explicitly managed by the programmer.

In the example, the bcompare function uses C's standard strcmp function to evaluate the match. C's bsearch function will return NULL if no match is found; otherwise, it will return a pointer to the matched element. Having been invoked with six "state" names, the example program then displays the region of the country in which each state is located, including one unmatched "state" (i.e., "Wherever").

#### **RANDOM NUMBERS**

A simple random number generator is part of C's standard library. Figure 9-5**†** demonstrates how to initialize a stream of random numbers with the srand function and produces random numbers until one of those numbers exceeds half the numerical range of the rand function. The random number generator is stable in that it will draw the same series every time if initialized with the same seed.

#### **TIME AND DATE**

C supports several time and date functions, demonstrated in Figure 9-6.**†** Initially, time is retrieved from the system using the time function and is recorded as the number of seconds since the beginning of January 1, 1970. The amount of processor time used by the program is returned by

the clock function in "ticks per second" which can be converted to seconds by dividing by the value of the macro CLK TCK.

The ctime function converts the data returned by time into an string. Time spans can be measured by using the time function at the beginning of a code sequence and again at the end and allowing the difftime function to calculate that difference in seconds. Functions gmtime and localtime convert the data returned by the time function into "Greenwich Mean Time" (i.e., UCT or Universal Coordinated Time) and local time, respectively. Both are displayed through the asctime function, which converts the data returned by the time function into a string. Note that the only difference between the ctime and asctime functions is the type of data on which they operate: ctime works with a pointer established by the time function and asctime works with a structure initialized on invocation of gmtime and localtime.

Both ctime and asctime create a string with the identical layout. If the date and time string created by asctime or ctime are not suitable, other varieties of date and time formats can be established by the strftime function. Date and time data are also available on a "broken down basis" and held in a nine element data structure. Individual elements of this data structure can be accessed as shown in the tmdisplay function in the example program.

Of special interest is that this full data structure can be projected forward and backward in time to determine the date and time of a past or future moment by manipulating one or more of the elements of this data structure. In the example program, C's standard mktime is used to determine the date and time of a moment four months prior to the execution of the program. Finally, the example program displays the total amount of processing time used by the program.

## **RECURSIVE FUNCTIONS**

Recursive functions are fully supported by C. In essence, a function can call itself in the course of completing its task. Figure 9-7**†** relies on this feature to guess a number between zero and 100. Starting with an initial guess, the program converges on the target value entered on the command line by halving the difference between the last guess over the target value and the last guess under the target value. Unless a host operating system provides special services, Fortran can not support recursive programs.

{ewc oshtools.dll, OlsonSoftEWButton, " Next Chapter ":next()}

## **Chapter 10: Summary**

This book assumes circumstances exist in which programmers intimately familiar with Fortran will have opportunities or be required to program in C. However, there is little merit in entertaining any argument as to which language is "better": the decision to program in one language versus another is a complex function of knowledge of the underlying problem to be solved, mastery of the language being considered, and time and/or business constraints. Even within the "Fortran family", decisions are still made between Fortran 66 versus Fortran 77 and ANSI standard Fortran versus proprietary extensions. Weighing the costs and benefits of the choice of a programming language is a difficult task.

In the near future, Fortran programmers may also change their programming paradigm to accommodate "Fortran 90." This specification grew out of work to develop a new ANSI standard Fortran as an evolutionary next step beyond Fortran 77 and as Fortran 77's replacement. This work began in 1978 and produced a draft standard – ANSI X3J3/S8.104 – in May, 1987. ANSI committees took under advisement public comments on this draft standard and elected to change its status from a replacement for Fortran 77 to a companion specification to Fortran 77. Correspondingly, the 1987 draft was revised – ANSI X3J3/S8.112 – and published in June, 1989, as a companion rather than a replacement to Fortran 77. The revised draft received an initial period of public review in the fall of 1989 with a follow-up review in the fall of 1990. A final was approved in July, 1991, by the ISO and in September, 1992, by ANSI. As of late November, 1994, ANSI was seriously examining the issue to end Fortran 77 as a standard language and support Fortran 90 as the only ANSI standard Fortran.

Fortran 90 specifies features that are very useful to the design and development of maintainable code and the programmatic solution of scientific and technical problems. Ten broad classes of these features are: source code form, program structure, variable declarations, subprogram arguments, intrinsic functions, variable initialization, arrays, control structures, file handling, and a miscellany. Each of these areas will be described in turn. Several Fortran 90 program fragments are presented in this chapter.

Source code can take two forms under Fortran 90: free and fixed. Free form source code specifies lines of up to 132 characters, with

comments beginning anywhere on the line as long as they are preceded by an exclamation point. Separate Fortran statements can also be "packed" into one line of source code where each statement is separated by a semicolon such as

```
 i=1;r=2.34;c='letter' ! Three statements on one 
line
```
Lastly, a line in a free form source code file is marked as being continued on another line by ending the line with an ampersand:

```
 if ( i .eq. 123 .and. &
     j .eq. 456 ) k = 789
```
Up to 39 continuation lines are accepted. Fixed form source code is the familiar Fortran 77 style with two changes: the exclamation point is accepted along with the letter **C** and the asterisk as an indication that a line is a comment; and, as with free form, several statements, separated by a semi-colon can share one line of code. Fortran 90 also requires that any given program unit must be coded in either free or fixed (but not both) forms.

Program structure is revised in Fortran 90 to accommodate a new means of declaring global data. A simple Fortran 77 program, such as the following,

```
 program seven
 integer one, two
 common / area / one, two
 call sub7
 stop
 end
 subroutine sub7
 integer one, two
 common / area / one, two
 one = 123
 return
 end
```
might be rewritten as

 **module area**

```
 integer one, two
 end module area
 program nine
       use area
       call sub9
 end program nine
 subroutine sub9
       use area
       one = 123
 end subroutine sub9
```
in which the main program and the subroutine are encapsulated in a **"start/end"** syntax not much different from Fortran 77's **"if/end if"** pair, global data is defined in a separate program unit called a **module**  that is referenced in the main program and subprogram by the **use**  statement. Also, code can be incorporated into a source code file using the **INCLUDE** statement (i.e., like C's #include statement).

Fortran 90 specifies new methods for declaring variables. Adjustable arrays, and user-selected numerical precision are shown in this example

```
 real, dimension (3,3) :: three_by_three
       double precision, allocatable, dimension (:) :: 
adjust
       integer, parameter :: percent = selected_int_kind
(2)
       integer ( percent ) score
       integer, parameter :: dp = kind ( 0.0d0 )
       real ( dp ) bigone
       character ( len = 16 ) first_name
       score = 98_percent
       bigone = 7654321.0_dp
      allocate (\text{adjust}(2:5), stat = iaerror)
       deallocate ( adjust, stat = iderror )
```
Array **three\_by\_three** is a standard single-precision array. Array **adjust** is of data type **double precision,** but the size of the array is not specified until later when the **allocate** statement is executed. Parameter **percent** is initialized to signal integers with at least two significant digits (i.e., between -99 and 99) and is used to declare a variable **score** and qualify the constant assigned to that variable. Similarly,

parameter **dp** is initialized to signal **double precision** variables and is used to declare a variable **bigone** and qualify the constant assigned to that variable. Finally, a character variable is declared.

Variables used in subprogram arguments also have a new means of specification in Fortran 90 including keyword calls, generic subroutine names, and "intent" and optional arguments. For example, if the arguments to a subroutine are declared in an interface section, then the names of the dummy arguments can be used as keywords in the call as in

```
 program option
      interface
           subroutine individual ( age, sex, ssn )
                integer, optional :: age
                character ( len = 1 ), optional :: sex
                integer, optional :: ssn
           end subroutine individual
      end interface
      call individual ( age=29, sex='F', 
ssn=123456789 )
      end program option
      subroutine individual ( age, sex, ssn )
          integer, optional :: age
           character ( len = 1 ), optional :: sex
          integer, optional :: ssn
      print *, "AGE ", age
      print *, "SEX ", sex
      print *, "SSN ", ssn
      end subroutine individual
```
This functionality is similar to the keyword concept of Fortran **open, inquire,** and **close** statements, among others. Generic subroutines can also be defined as

```
 interface exchange
      subroutine i_exchange ( i, j )
           integer, intent ( inout ) :: i, j
      end subroutine i_exchange
      subroutine r_exchange ( x, y )
           real, intent ( inout ) :: x, y
      end subroutine r_exchange
```

```
 end interface
 call exchange ( k, l )
 call exchange ( a, b )
```
in which a general purpose subroutine called **exchange** is defined. It accepts two variables and allows a type specific user-written subroutine **i\_exchange** to be called if **exchange's** arguments are **integer** and **r\_exchange** to be called if **exchange's** arguments are **real.** This functionality is similar to Fortran 77's generic versus specific names for certain intrinsic functions (i.e., **log** versus **alog, dlog,** and **clog).** The **interface** definition could also be enclosed within a **module**  subprogram unit, recognized in other subprogram units through the **use**  statement, and thereby made globally accessible across the entire program. In addition, subroutine arguments can be explicitly declared as input to, output from, input-and/or-output, and optional as

```
 call subargs ( w, x, y )
 call subargs ( w, x, y, z )
 subroutine subargs ( a, b, c, d )
     real, intent ( in ) :: a
     real, intent ( inout ) :: b
     real, intent ( out ) :: c
     real, optional, intent ( in ) :: d
     c = a / 2.0
    if ( present (d) ) b = b * 2.0
```
Regarding subroutine **subargs,** the value of the first argument can not be changed, the value of the second argument might be changed, the value of the third argument will be changed, and the presence of a fourth argument, when present, causes a particular expression to be evaluated.

Fortran 90 defines a number of new intrinsic functions to facilitate some of its novel features. A selection of these intrinsic functions are listed in Table 10-1.**†**

Initializing variables in Fortran 90 is very similar to Fortran 77 with two major additions: number bases other than 10 and data structures. Variables can be declared to have values in any of four bases (i.e., decimal, binary, octal, and hexadecimal) in a data statements as

```
 integer decimal, binary, octal, hexadecimal
 data decimal / 127 /
```

```
 data binary / B'1111111' /
 data octal / O' 177' /
 data hexadecimal / Z' 7f' /
```
All four variables are initialized to the same value as represented in a different base.

Data structures are a major feature of Fortran 90 and are analogous to structures in C. For example, in the following code

```
 type lumber
     character ( len = 4 ) nominal
     integer length
     character ( len = 10 ) wood
 end type lumber
 type ( lumber ) :: studs
 type ( lumber ) :: planks
 data studs / lumber ( '2x4', 8, 'White Pine' ) /
 data planks % nominal / '1x10' /
 data planks % length / 6 /
 data planks % wood / 'Red Oak' /
```
a derived data type named **lumber** is defined with three elements and two data structures – **studs** and **planks** – are declared of type **lumber** and initialized in two different styles. The flexibility that the combined derived data types and data structures offer might prove useful in coding complex technical and commercial models in Fortran 90.

Many features are introduced in Fortran 90 to deal with arrays including dynamic allocation, sections, augmentation, and whole-array operations.

During program execution, storage space for an array can be acquired and released as in

```
 real, allocatable, dimension (:) :: x
 allocate ( x(-5:5), stat = iaerror )
 if ( allocated ( x ) ) &
          deallocate ( x, stat = iderror )
```
Here, storage is acquired for an 11-by-10 two-dimension array named **x** using the **allocate** statement, checked for existence with the **allocated** intrinsic function, and then released by the **deallocate** 

statement.

Array sections are particular slices of an array. For example,

```
 integer, dimension ( 6 ) :: whole
       integer, dimension ( 3 ) :: even
       character ( len = 32 ), dimension ( 100 ) :: word
       character ( len = 1 ), dimension ( 100 ) :: 
begin
       real, dimension ( 5 ) :: all
       real, dimension ( 3 ) :: extract, some
       even = whole ( 2 : 6 : 2 )
       begin = words ( : ) ( 1:1 )
       extract = ( / 5, 3, 1 / )
       some = all ( extract )
```
Here, **even** is comprised of **whole(2), whole(4),** and **whole(6), begin** is up of the first letters of **words,** and the three elements of **some** are equivalent to **all(5), all(3),** and **all(1),** in that order.

Operations can be performed on entire arrays in a single statement such as

```
 real, dimension ( 10, 20 ) :: x
 real average
 average = sum ( x ) / size ( x )
```
where the intrinsic function **sum** totals all 200 values in the array **x** and the intrinsic function **size** reports the number of elements – 200 – in the array **x.**

Finally, a whole array can be examined, like the following:

```
 real, dimension ( 100 ) :: fever
       character ( len = 32 ), dimension ( 100 ) :: 
action
       where ( fever > 100 )
            action = 'Give aspirin and juice.'
           fever = fever - 1.0 elsewhere
            fever = 98.6
            action = 'No action required.'
       end where
```
Attributes of arrays also can be queried with some of the new Fortran 90 intrinsic functions (see Table 10-1**†**).

Fortran 77 and Fortran 90 share similar **if** and **do** control structures but Fortran 90 adds some new features. The **if** control structure can be named, as in

```
 maybe : if ( x .gt. 1.23 ) then
               y = 4.56
          else
               y = 7.89
 end if maybe
```
which clearly associates an end if statement with its controlling if statement.

Fortran 90 also supports names and introduces certain branching statements for **do** loops, such as

```
 program doloop
   integer, dimension (5,5) :: a = 0 integer :: i
    integer :: j
    integer :: k = 0
    right: do i = 1, 5, 1
 c1 if ( i .eq. 3 ) cycle right
             left : do j = 1, 5, 1 c2 if ( j .ge. i ) exit left
                  k = k + 1a(i, j) = k end do left
    end do right
 end program doloop
```
If the program is run as is, it will populate the array as

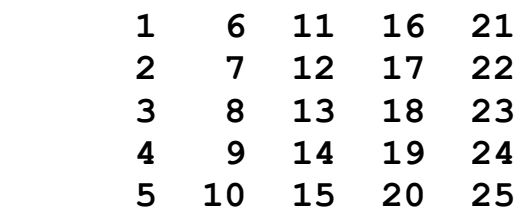

which reflects column-major storage. If the first comment, **c1,** is un-

commented, then the third column remains un-initialized and the array appears as

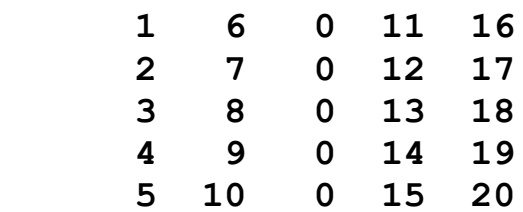

Finally, if the first comment is restored and the second comment, **c2,** is un-commented, then only the upper triangle is initialized as

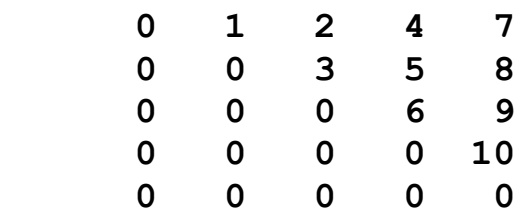

In effect, the **cycle** statement drops out of the current iteration of a **do**  loop and the **exit** statement breaks out of the entire **do** loop.

Lastly, Fortran 90 establishes a new control structure named **select** such as

```
 whichever : select case ( i )
             case ( 2, 4, 6, 8 )
                    call even
             case ( 1, 3, 5, 7, 9 )
                     call odd
              case default
                     call zero_ten
 end select whichever
```
in which an action can be taken depending on a set of values specified for the control variable. In each case, named control structures might contribute to the clarity and maintainability of Fortran source code.

File handling is changed in Fortran 90 in regard to three areas: new **open** statement options, **inquire** statement syntax, and file input/output (especially **read/write** statement options and edit descriptors).

When a file is opened in Fortran 90, four new options can be specified in the **open** statement

- **action** a file can be opened for **READ, WRITE,** or **READWRITE**  (default) access.
- **delim** on list-directed output, character constants can be delimited by an **APOSTROPHE, QUOTE** marks, or without any delimiters (i.e., **NONE** which is the default).
- **pad** on formatted input, the record will or will not (i.e., **YES** the default – or **NO)** be logically padded with blanks if the input list and format requires more data than the record contains in order to be satisfied.
- **position** sequential access files can be opened with the file positioned **ASIS** (default), at the beginning **(REWIND),** or at the end of the file **(APPEND).**

Also, the status keyword in the **open** statement has a new legal value, **REPLACE:** which will create a file if a file by the user-supplied name does not exist, or will delete the file by the user-supplied name if it does exist and then create a new file with the user-supplied name. These Fortran 90 **open** statement changes provide additional file control for the programmer.

The **inquire** statement is extended to cover the new **open**  keywords and is also given a new facility. This new facility is demonstrated by the following line of code

```
 inquire ( iolength = i ) array, b, j, string1, x
```
In this line, **i** will be set to the "length" of output record if those five variables were written to an **unformatted direct** access file. This "length" variable, **i,** will be measured in the same processor-dependent units as are used for the **recl** keyword option in the **open** statement.

File input and output is extended by five new **read** and/or **write**  statement options and three new edit descriptors. The **read/write**  statement options are

**advance** formatted sequential access files under an explicit format specification can be processed with partial record input/output (i.e., **advance = NO** ... default is **YES).**

**eor** under no advancing input, if the end-of-record is encountered,

control branches to the label given after this keyword.

- **nml specifies a name list group name.**
- **nulls** under list-direct input, the variable given after this keyword is set to the number of variables in the input list for which no value appears in the input stream.
- **size** under no advancing input, the variable given after this keyword is set to the number of characters transferred under the current format.

An example of partial record input is

```
 character ( len = 2 ), dimension ( 5 ) :: vowels
      read ( 7,1,advance='NO',size=n ) 
( vowels(i),i=1,3)
    1 format ( 3a2 )
! backspace 7
      read ( 7,2 ) 
( vowels(i),i=4,5)
    2 format ( 2a2 )
```
in which, if the record read **"a e i o u ",** then the first read would initialize the first three elements of **vowels** (n.b., **n** would be equal to six) and the second read would provide values for **vowels(4)** and **vowels(5).** Note that if the **backspace** command had not been commented out, the file position would have returned to the beginning of the record. Consequently, after the second read, the last two elements of vowels would be **"a "** and **"e "** instead of **"o "** and **"u ".** No advancing and **"namelist"** input/output under various names and with different syntax have been common extensions to Fortran 77: Fortran 90 recognizes the need for such constructs.

Lastly, five new format edit descriptors are defined: **B, O, Z, EN,** and **ES** that allow binary, octal, hexadecimal, and engineering, and scientific formats. The last two format descriptors, **EN** and **ES,** differ as:

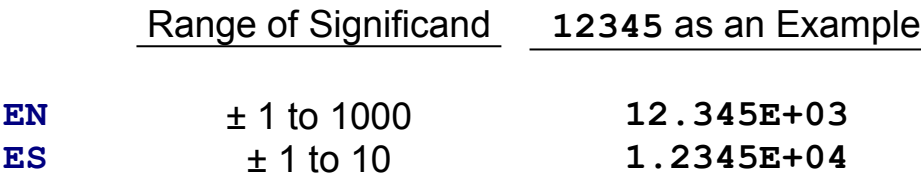

Consequently, the exponent for the "engineering" notation – **EN** – will always be a power of three (i.e., 0, 3, 6, 9, etc.)

Additional capabilities of Fortran 90 include recursive programming, pointers, and the concept of language evolution. Neither ANSI Fortran 66 or Fortran 77 standards required a standard compliant compiler to support recursive programming: Fortran 90 has such a requirement for functions and subroutines. Pointers also have full support in Fortran 90 as a new data type and can be associated, nullified, and disassociated with a target object. Finally, Fortran 90 declares as obsolete several features of the ANSI standard Fortran 77 programming language including the arithmetic **if** statement, **real** and **double precision do** loop control variables, shared **do** loop termination statements, **do** loop termination on other than a **continue** statement, alternate **subroutine returns,** the **pause** statement, the **assign** statement, the assigned **go to** construct, and formal labels specified in **read/write** statements by an **assign**-ed variable. The net effect of these features can be implemented by better methods available in Fortran 77 and may not be recognized in whatever Fortran standard eventually supersedes Fortran 90.

Any review of Fortran 90 leads towards a conclusion that the standard serves to codify some existing practice and introduce new features. Ten major aspects of Fortran 90 reflect features of C: free form source code, interface statement (i.e., C's function prototypes), dynamic array allocation, data structures, **do/whole** and **select** control structures, file open action (i.e., **READ, WRITE,** and **READWRITE),** other than decimal base format edit descriptors, noadvancing partial record input/output, recursive programming, and pointers. Given the different syntax in which these features are implemented in Fortran 90 versus C, it is clear that Fortran 90 is not modeled after C but rather incorporates modern programming language requirements as they have evolved since the late 1970s.

This book is addressed to the experienced Fortran programmer: a programmer who is forever likely to choose Fortran for each and every one shot programming task that presents itself. Often this programmer has a thorough applications knowledge of the problem to be solved and is familiar with the scientific, technical, or commercial discipline from which the problem arises. This book attempts to preserve this knowledge and encourage the programmer to apply it effectively when coding in C. If such a programmer receives a solid, reliable understanding of C by working with this book, then that objective has been achieved. {ewc oshtools.dll, OlsonSoftEWButton, " Appendix A ":next()}

# **Appendix A: C Compilers**

In practice, learning C can not be accomplished purely by reading and study. Using the language in a series of programming projects is the only sure way of developing expertise. A convenient way to experiment with C is to have access to a C compiler on a microcomputer. This appendix is a list of nearly four dozen C compilers currently available in the market at the time of this writing (December, 1990). The list gives the product name, the microcomputer(s) on which it will run, and the vendor's name, address, and telephone number.

This list of C compilers is provided as a convenience to readers of this book. The presence of a particular product or vendor does not constitute an endorsement. Similarly, the absence of a particular product or vendor does not imply that any evaluation kept it off the list.

*C68 (Motorola MC680X0)*

Alcyon Corporation 6888 Nancy Ridge Drive San Diego, CA 92121 (619) 587-1155

*MPW C (Macintosh)*

Apple Programmers and Developers Association 290 Southwest 43rd St. Renton, WA 98055 (206) 251-6548

*Microcontroller C (Hitachi, Intel, Motorola, Zilog)*

Archimedes Software, Inc. 2159 Union Street San Francisco, CA 94123 (415) 567-4010

*Turbo C (PC)*

Borland International, Inc. P. O. BOX 660001 1800 Green Hills Road Scotts Valley, CA 95066-0001

#### (408) 438-8400 or (800) 543-7543

*C\_talk (PC)*

CNS, Inc. Software Products Dept. 7090 Shady Oak Road Eden Prairie, MN 55344 (612) 944-0170

## *C86PLUS (PC)*

Computer Innovations 980 Shrewsbury Ave. Tinton Falls, NJ 07724 (201) 542-5920 or (800) 922-0169

#### *MacC (Macintosh)*

**Consulair** P. O. Box 2192 Ketchum, ID 83340 (208) 726-5846

#### *Eco-C88 (PC) and Eco-C (Macintosh and Z80 CP/M)*

Ecosoft, Inc. 6413 N. College Ave. Indianapolis, IN 46220 (317) 255-6476

*C-51 (PC-to-8051 cross compiler)*

Franklin Software, Inc. 888 Saratoga Ave., S-2 San Jose, CA 95129 (408) 296-8051

*C-terp (PC)*

Gimpel Software 3207 Hogarth Lane Collegeville, PA 19426 (215) 584-4261

*C and C++ Optimizing Compilers (PC and UNIX)*

Green Hills Software 510 Castillo Street Santa Barbara, CA 93101 (805) 965-6044

*Guidelines C++ (PC)*

Guidelines Software, Inc. 18 Evergreen Dr. P. O. Box 749 Orinda, CA 94563 (415) 254-9183

*C Compiler (PC)*

IBM Corp. Old Orchard Rd. Armonk, NY 10504 (914) 765-1900

*Lattice C (Amiga, Atari, PC, NEC 78310/2, 68000, Z80)*

Lattice, Inc. 2500 S. Highland Ave. Lombard, IL 60148 (312) 916-1600

*LPI-C (Intel 80386 and Motorola 680X0)*

Liant Software 959 Concord St. Framingham, MA 01701-4613 (508) 626-0006

*NEW C (UNIX, XENIX, MS-DOS)*

Liant Software 959 Concord St. Framingham, MA 01701-4613 (508) 626-0006

*Run/C and Advantage C++ (PC)*

Lifeboat Associates

55 South Broadway Tarrytown, NY 10591 (914) 332-1875 or (800) 847-7078

*Aztec C (Amiga, Apple, Atari, PC, Macintosh)*

Manx Software Systems P. O. Box 55 Shrewsbury, NJ 07701 (201) 542-2121 or (800) 221-0400

*Let's C (PC)*

Mark Williams Company 1430 West Wrightwood Chicago, IL 60614 (312) 472-6659 or (800) 692-1700

*High C (PC) and High C386 (Intel 80386)*

Metaware Inc. 903 Pacific Avenue, Suite 201 Santa Cruz, CA 95060-4429 (408) 429-6382

*QuickC (PC)*

Microsoft Corp. One Microsoft Way Redmond, WA 98052 (206) 882-8080

*C Optimizing Compiler (PC)*

Microsoft Corp. One Microsoft Way Redmond, WA 98052 (206) 882-8080

*NDP C-386 (PC and Intel 80386: DOS and UNIX)*

MicroWay, Inc. Research Park P. O. Box 79 Kingston, MA 02364 (508) 746-7341

*Power C (PC)*

Mix Software Inc. 1132 Commerce Dr. Richardson, TX 75081 (214) 783-6001

*C Network Compiler (Intel 80X86)*

Novell Development Products Novell, Inc. P. O. Box 9802 Austin, TX 78766

*C Cross Compiler (for PC on Apollo, VAX, Sun)*

**Oasys** 230 Second Ave. P. O. Box 8990 Waltham, MA 02254-8990 (617) 890-7889

*C++ Compiler (PC, Intel 386, SUN-3, VAX)*

Oregon Software, Inc. 6915 S. W. Macadam, S-200 Portland, OR 97219-2397 (503) 245-2202

*Par.C (Inmos Transputer)*

Parsec Developments Witte Singel 66 P. O. Box 782 2300 AT Leiden The Netherlands (31) 71 142142

*QC88 (PC)*

Quality Computer Systems The Austin Code Works 11100 Leafwood Lane

Austin, TX 78750-3409 (512) 258-0785

#### *Instant C (PC)*

Rational Systems P. O. Box 480 Natick, MA 01760 (508) 653-6194

## *Sierra C (68000)*

Sierra Systems 6728 Evergree Ave. Oakland, CA 94611 (415) 339-8200

## *SC-C (PC)*

Silicon Composers, Inc. 210 California Ave., Suite K Palo Alto, CA 94036 (415) 322-8763

#### *SVS C (UNIX)*

Silicon Valley Software 1710 South Amphlett Blvd., S-100 San Mateo, CA 94402 (415) 572-8800

#### *CrossCode C (PC or UNIX for HD64180, 68000, Z80)*

Software Development Systems, Inc. 3110 Woodcreek Dr. Downers Grove, IL 60515 (312) 971-8170 or (800) 448-7733

#### *Hyper-C (Macintosh)*

Spectra Micro Development P. O. Box 41795 Tucson, AZ 85717 (602) 884-7402

*Objective-C (PC)*

Stepstone Corp. 75 Glen Road Sandy Hook, CT 06482 (203) 426-1875 or (800) 289-6253

*C Compiler*

Supersoft, Inc. 510 West Park Ave. P. O. Box 1628 Champaign, IL 61820 (217) 359-2112 and (800) 678-3600

# *THINKS's LightspeedC (Macintosh)*

Symantec Corporation 10201 Torre Avenue Cupertino, CA 95014 (408) 253-9600

## *THEOS C (THEOS on various microcomputers)*

THEOS Software Corp. 1777 Botelho Dr., S-360 Walnut Creek, CA 94596-5022 (415) 935-1118

## *WATCOM C6.5 and WATCOM Express C (PC)*

WATCOM Products Inc. 415 Phillip Street Waterloo, Ontario Canada, N2L 3X2 (519) 886-3700 or (800) 265-4555

*C Native Compilers (Atari, DEC PDP-11 & VAX, IBM 370 & PC)*

Whitesmiths, Ltd. 59 Power Road Westford, MA 01886 (617) 692-7800 or (800) 225-1030

*C Compiler*
Wintek Corp. 1801 South St. Lafayette, IN 47904 (317) 742-0428 or (800) 742-6809

*Zortech C++ (PC)*

Zortech Inc. 361 Massachusetts Ave., S-303 Arlington, MA 02174 (617) 646-6703 or (800) 848-8408

{ewc oshtools.dll, OlsonSoftEWButton, " Next Appendix ":next()}

# **Appendix B: Fortran Compilers**

Recent advances in microcomputer technology has resulted in systems with sufficient power to handle fairly sophisticated science and engineering problems. To take advantage of such hardware platforms, this appendix is a list of nine FORTRAN compilers currently available in the market at the time of this update (December, 1994). The list gives the product name, the microcomputer(s) on which it will run, and the vendor's name, address, and telephone number.

This list of FORTRAN compilers is provided as a convenience to the readers of this book; the presence of a particular product or vendor does not constitute an endorsement. Similarly, the absence of a particular product or vendor does not imply that any evaluation kept it off the list.

*Absoft Fortran 77 and MacFortran II (Amiga, PC, and MacIntosh)*

Absoft 2781 Bond Street. Rochester Hills, MI 48309 (313) 853-0050

*Fortran Optimizing Compiler (PC and UNIX)*

Green Hills Software 510 Castillo Street Santa Barbara, CA 93101 (805) 965-6044

*F77L, F77L-EM, Personal FORTRAN 77 (PC)*

Lahey Computer Systems, Inc. 865 Tahoe Blvd. P. O. Box 6091 Incline Village, NV 89450 (702) 831-2500

*FORTRAN (Macintosh)*

Language Systems Corp. 441 Carlisle Drive Herndon, VA 22070 (703) 478-0181

*LPI-FORTRAN (PC and UNIX on Intel 80386 and higher)*

Liant Software 959 Concord St. Framingham, MA 01701 (508) 626-0006

*FORTRAN Optimizing Compiler*

Microsoft Corp. One Microsoft Way Redmond, WA 98052 (206) 882-8080

*NDP Fortran-386 (MS-DOS or UNIX on Intel 80386)*

**Microway** Research Park P. O. Box 79 Kingston, MA 02364 (508) 746-7341

*SVS Fortran 77 (UNIX)*

Silicon Valley Software 1710 South Amphlett Blvd., S-100 San Mateo, CA 94402 (415) 572-8800

*FTN77+ (QNXos)*

Southdale Integrated Systems, Inc. 3410 South Service Road Burlington, Ontario Canada L7N 3P2 (416) 639-1990

{ewc oshtools.dll, OlsonSoftEWButton, " Next Appendix ":next()}

# **Appendix C: Fortran to C Translation Tools**

One decision made in the course of developing a new application is the selection of the programming language. Modern programming languages each have their own strengths and weaknesses. Often, the nature of the problem itself allows the analyst to pick a suitable language. However, in many cases, company policy regarding a "standard" programming language and/or an individual programmer's skill in a particular language greatly contribute to the final decision.

When existing applications are evaluated for modification and maintenance, the programming language decision can be revisited. An extremely large body of existing FORTRAN code exists, distributed across a wide variety of hardware platforms and running under diverse operating systems. Some of these existing applications would benefit from being recast into the C programming language. Maintenance could be improved because an accomplished C programmer might be located more easily than an accomplished FORTRAN programmer. An application could take advantage of hardware platforms and/or operating systems that have embedded support for C but perhaps less effective support for FORTRAN. In addition, an application could interact more efficiently with other applications written in C or with software utilities – data management, screen handling, etc. – that have a rich C interface and perhaps a less flexible FORTRAN interface.

If an existing FORTRAN application is a candidate for conversion to C, it might make some sense to have the bulk of the "translation" done automatically. Such tools exist, and this appendix is a list of several FORTRAN-to-C converters available in the market at the time of this update (December, 1994). The list gives the product name, and the vendor's name, address, and telephone number.

This list of six FORTRAN-to-C converters is provided as a convenience to the readers of this book; the presence of a particular product or vendor does not constitute an endorsement. Similarly, the absence of a particular product or vendor does not imply that any evaluation kept it off the list.

*FOR\_C and FOR\_C++*

Cobalt Blue, Inc. 875 Old Roswell Road, Suite D-400 Roswell, GA 30076 (404) 518-1116

### *f2c*

Available via anonymous ftp from the /netlib/f2c directory at site netlib.att.com

### *ATS*

G2i 1550 Bryant Street, Suite 634 San Francisco, CA 94103 (415) 431-4115

#### *Fortran-C*

Green Hills Software, Inc. 510 Castillo Street Santa Barbara, CA 93101 (805) 965-6044

### *ASSISTANT III*

**MicroTools** P.O. Box 2745 Santa Clara, CA 95055 (408) 296-4378

### *PROMULA.FORTRAN*

PROMULA Development Corp. 3620 North High Street, S-301 Columbus, OH 43214 (614) 263-5512

{ewc oshtools.dll, OlsonSoftEWButton, " Next Appendix ":next()}

# **Appendix D: Standard References**

Each year, quite a few books are published covering various aspect of the C programming language. A large proportion of these publications cover generic aspects of C (i.e., advanced topics, data structures, ISAM file management, etc.) and the remainder are targeted towards specific markets (especially graphics). Since this book targets a base level understanding of the language, any of the multitude of C texts are recommended to extend the reader's knowledge of the diverse applications of the C programming language.

However, there are certain fundamental publications that are very important in any appreciation of the C programming language. First, the classic definition of the language is

Kernighan, Brian W., and Dennis M. Ritchie. *The C Programming Language.* 228 pages. Englewood Cliffs: Prentice-Hall, Inc., 1978.

and updated a decade later to recognize the emerging ANSI standard in

Kernighan, Brian W., and Dennis M. Ritchie. *The C Programming Language.* 272 pages. Englewood Cliffs: Prentice-Hall, Inc., 1988.

The "final" word on the ANSI standard is

### *X3.159 Programming Language C*

published on December 7, 1988, and authorized by

American National Standards Institute, Inc. (ANSI) 1430 Broadway New York, New York 10018 (212) 642-4900

Everyday aspect of standards implementation in the information processing field is handled for ANSI by

X3 Standards Secretariat Computer and Business Equipment Manufacturers Association (CBEMA) 311 First Street N.W., S-500

Washington, DC 20001-2178 (202) 626-5738

and publications resulting from such efforts are available for purchase through the following clearing house

Global Engineering Documents, Inc. 3130 South Harbor Road Santa Ana, CA 92704 (714) 979-8135

Commercially, the following book is a useful companion to the ANSI standards as it describes, in alphabetical fashion, each term and function of ANSI C

Mark Williams Company. *ANSI C: A Lexical Guide.* 565 pages. Englewood Cliffs: Prentice-Hall, Inc., 1988.

Any serious examination of ANSI C could derive substantial benefit from ongoing access to the Kernighan and Ritchie, ANSI standard, and Mark Williams Company texts.

Fortran programmers may develop a fuller appreciation for the "standard" edition of that programming language by perusing the "Fortran 77" ANSI standard

### *X3.9-1978 Programming Language Fortran*

published on April 3, 1978, and the new Fortran 90 specification

### *X3.198-199x Programming Language Fortran 90*

published in September, 1992. In both cases, the responsibility for these two Fortran standards rests with the American National Standards Institute through its efforts managed by CBEMA and with publications available from Global Engineering.

For applications and language detail, the following sample of books gives an overview of how C is used in certain Fortran-rich areas and/or how particular aspects of C can be turned to a programmers advantage:

Adamson, Thomas A., J. L. Antonakos, and K. Mansfield. *Structured C for Engineering and Technology.* Englewood Cliffs, NJ: Prentice-Hall, Inc., 1995.

Baker, Louis. *C Tools for Scientists and Engineers.* 324 pages. New York: McGraw-Hill Book Company, 1989.

Baker, Louis. *More C Tools for Scientists and Engineers.* 308 pages. New York: McGraw-Hill Book Company, 1991.

Baker, Louis. *C Mathematical Function Handbook.* 757 pages. New York: McGraw-Hill Book Company, 1992.

Bramer, Brian and Susan Bramer. *C for Engineers.* 374 pages. London: Edward Arnold, 1993.

Bronson, Gary J. *C for Engineers and Scientists: An Introduction to Programming with ANSI C.* 645 Pages. Minneapolis, MN: West Publishing, Co., 1993.

Etter, Delores M. *Engineering Problem Solving with ANSI C.* Englewood Cliffs, NJ: Prentice-Hall, Inc., 1995

Glassy, Robert. *Numerical Computation Using C.* 283 pages. Boston, MA: Academic Press, 1993.

Hanly, Jeri R., E. B. Koffman, and J. C. Horvath. *C Program Design for Engineers.* Reading, MA: Addison-Wesley, 1994.

Holsberg, Peter J. *C for Electronics and Computer Engineering Technology.* 383 pages. Englewood Cliffs, NJ: Prentice-Hall, Inc., 1990.

Hopgood, Frank R. A. *A Primer for Phigs: C Programmer's Edition.* 298 pages. Chichester, England: John Wiley & Sons, Inc., 1992.

Kassab, Vincent. *Technical C Programming.* 386 pages. Englewood Cliffs, NJ: Prentice-Hall, Inc., 1989.

Kempf, James. *Numerical Software Tools in C.* 261 pages. Englewood Cliffs, NJ: Prentice-Hall, Inc., 1987.

Korsh, James F. and Leonard J. Garett. *Data Structures, Algorithms, and Program Style.* 590 pages. Boston, MA: PWS-Kent Publishing Company, 1988.

Lerman, Steven R. *Problem Solving and Computation for Scientists and Engineers: An Introduction Using C.* 521 pages. Englewood Cliffs, NJ: Prentice-Hall, Inc., 1993.

Millspaugh, Anita C. *Business Programming in C: For DOS-Based Systems.* 482 pages. Fort Worth, TX: Dryden Press, 1993.

Nakamura, Shoichiro. *Applied Numerical Methods in C.* 604 pages. Englewood Cliffs, NJ: Prentice-Hall, Inc., 1993.

O'Rourke, Joseph. *Computational Geometry in C.* 346 pages. Cambridge, England: Cambridge University Press, 1994.

Press, William H. et. al. *Numerical Recipes: The Art of Scientific Computing.* 818 pages. Cambridge, England: Cambridge University Press, 1986. (All programs are in Fortran: C versions presented in 1988 edition.)

Press, William H. et. al. *Numerical Recipes: The Art of Scientific Computing.* 735 pages. Cambridge, England: Cambridge University Press, 1988. (All programs are in C: Fortran versions presented in 1986 edition.)

Sengupta, Saumyendra and Paul Edwards. *Data Structures in ANSI C.* 630 pages. Englewood Cliffs, NJ: Prentice-Hall, Inc., 1991.

Sterns, Samual D. *Signal Processing Algorithms Using Fortran and C.* 331 pages. Englewood Cliffs, NJ: Prentice-Hall, Inc., 1993.

Tenenbaum, Aaron M. et. al. *Data Structures Using C.* 662 pages. Englewood Cliffs, NJ: Prentice-Hall, Inc., 1990.

Traister, Robert J. *Mastering C Pointers: Tools for Programmer Power.* 163 pages. San Diego, CA: Academic Press, 1993.

Wortman, Leon and Thomas O. Sidebottom. *C Programming With Business Applications.* 231 pages. Blue Ridge Summit, PA: Tab Books, 1987.

The preceding texts are a sample from the variety of C-based publications. They were selected to demonstrate the scope of the C language in the Fortran provenance and/or because they focused on

specific areas of complexity in the C programming language.

Nearly 650 books are in print explaining a wide range of issues related to C. Each of these texts will extend the reader's knowledge of the C programming language. Hopefully, this book augments the skill of the experienced Fortran programmer to a level sufficient to benefit from the explosion of C programming language texts.

{ewc oshtools.dll, OlsonSoftEWButton, " Thank You! ":next()}

## *Thank You*

**OmniMedia** thanks you for reading this title. For more information or advice about this electronic book and other **OmniMedia** offerings, contact

**OmniMedia 1312 Carlton Place Livermore, CA 94550 (510) 294-8153; fax (510) 447-1771 (not always online) Internet: omnimdia@netcom.com OmniMedia's anonymous ftp archive is located at**

**ftp.netcom.com /pub/Om/OmniMedia/books**

{ewc oshtools.dll, OlsonSoftEWJumpButton, " Table of Contents ":toc:MAIN}

{ewc oshtools.dll, OlsonSoftEWButton, " Exit ":exit()}

### **The Selected Chapter is SoftLocked**

**You can't read this chapter (nor Chapters 5 to 7, Appendices A to C) until you register a password by a simple, toll-free telephone call (U.S. and Canada). Once you register a password, all locked chapters in this electronic book will be unlocked and this "nag" window will not reappear unless the password becomes invalid (fully explained in the password registration window).**

**If you decide to register a password, be sure to write down or print out the password, the product number, and the SoftLockID (see the registration window), and keep this information in a safe place. If you have any problems with the SoftLock portion of this electronic book, call SoftLock Technical Assistance at (610) 993-9900.**

**Click** *HERE* **(once) to go to the password registration window (be patient as it may take several seconds for that window to appear)**

**Click** *HERE* **to return to where you were in the text without registering**

### **Thank You!**

**Thank you for registering** *From Fortran to C***. We're sure you'll enjoy it.**

**If you have any problems with the SoftLock password (for example, the password becomes invalid or you accidentally delete the file softlock.ini from your Windows directory without having written down the password), contact SoftLock at (610) 993-9900. Be sure to have ready all the information you provided SoftLock when you first registered.**

**For any other technical problems with this electronic book, please contact OmniMedia. For questions or comments about the text, contact the author directly. (Contact information for both OmniMedia and the author can be obtained elsewhere in this electronic book.)**

**Click** *HERE* **to return to where you were in the text before registering**

### **Registration Program Error**

**An error has occurred while attempting to register this electronic book. Please make sure the files slpw-win.exe (the SoftLock Registration Program), slpwinfo.seq (a text file required by slpw-win.exe), softlock.dll (the SoftLock Dynamic Link Library) and vbrun300.dll (a Visual Basic 3.0 Dynamic Link Library) are in the same directory as this electronic book file (note: the \*.dll files could also be placed into the windows\ or windows\system directory.)**

**If any of these files are missing, contact OmniMedia immediately (contact information is found elsewhere in this electronic book.) If none of the files are missing, you may contact either OmniMedia, or SoftLock Customer Service at 610-993-9900 during normal business hours (Eastern Time) or e-mail to customerserv@softlock.com.**

**Click** *HERE* **to return to where you were in the text before attempting to register**

# *Full Text Search*

A full text (i.e., a word/string) search utility is provided for your convenience. In addition to ordinary word searching, enhanced features include, among others, a Boolean search capability and one type of a wildcard character specification capability. For help and advice using this utility, click on the "Hints" button found in the Full Text Search window.

To return to the topic you were reading before invoking Full Text Search, repeatedly click on the "Back" button above as many times as necessary, or locate the topic via the "History" button.

### **Click HERE to perform a Full Text Search.**

**Click HERE to return to the Table of Contents.**